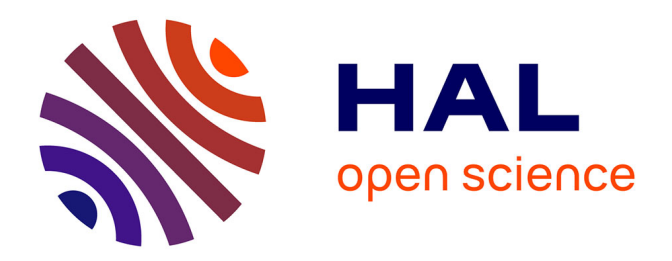

# **Étude et optimisations de jets photoniques pour des applications non conventionnelles dans les domaines optique et hyperfréquences**

Badreddine Ounnas

## **To cite this version:**

Badreddine Ounnas. Étude et optimisations de jets photoniques pour des applications non conventionnelles dans les domaines optique et hyperfréquences. Optique [physics.optics]. Université Jean Monnet - Saint-Etienne, 2015. Français.  $NNT : 2015STET4009$ . tel-01538810

## **HAL Id: tel-01538810 <https://theses.hal.science/tel-01538810>**

Submitted on 14 Jun 2017

**HAL** is a multi-disciplinary open access archive for the deposit and dissemination of scientific research documents, whether they are published or not. The documents may come from teaching and research institutions in France or abroad, or from public or private research centers.

L'archive ouverte pluridisciplinaire **HAL**, est destinée au dépôt et à la diffusion de documents scientifiques de niveau recherche, publiés ou non, émanant des établissements d'enseignement et de recherche français ou étrangers, des laboratoires publics ou privés.

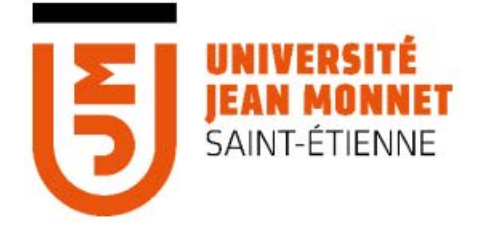

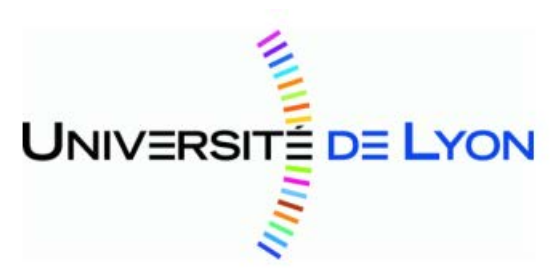

# **THÈSE**

Pour obtenir le grade de

## DOCTEUR DE L'UNIVERSITE JEAN-MONNET DE SAINT-ETIENNE Ecole doctorale Science, Ingénierie, Santé : ED SIS 488 Discipline : **Optique, photonique et hyperfréquences**

## préparée au sein du **Laboratoire Hubert Curien et du Laboratoire ICube-Instrumentations et Procédés Photoniques**

Présentée et soutenue publiquement le 28 Août 2015

Par **Badreddine OUNNAS** 

## **Etude et optimisations de jets photoniques pour des applications non conventionnelles dans les domaines optique et hyperfréquences**

### **Membres du Jury**

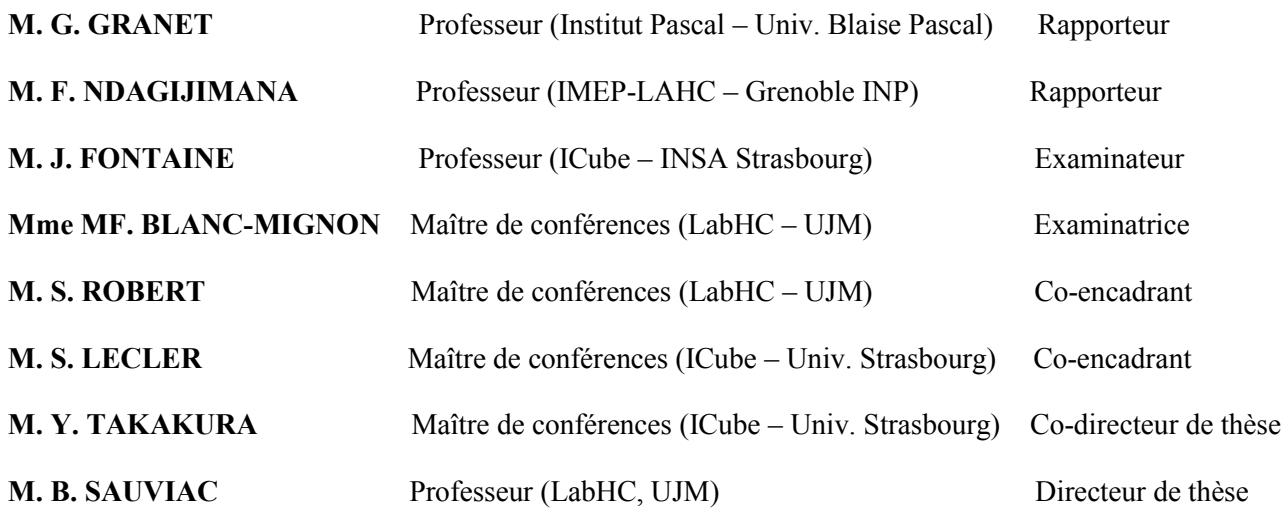

## Remerciements

*Ce travail a été effectué au laboratoire Télécom Claude Chappe (devenu aujourd'hui Laboratoire Hubert Curien) de l'université Jean Monnet et au laboratoire ICube (Laboratoire de l'Ingénierie de l'informatique et de l'Imagerie) de l'université de Strasbourg et a été soutenu financièrement par l'institut mines-Télécom, IREPA Laser et Saint-Etienne Métropole.* 

*Je tiens tout d'abord à remercier M. Bruno SAUVIAC, Professeur à l'université de Jean Monnet, pour avoir accepté de diriger cette thèse et pour la confiance qu'il m'a accordée, malgré ses multiples occupations à la direction de Télécom Saint-Etienne. Je tiens à le remercier pour sa disponibilité, ses conseils efficaces, sa bonne organisation, et pour le soutien qu'il a pu m'apporter durant cette thèse. Il m'a permis de travailler dans de très bonnes conditions.* 

*Je tiens également à remercier mon co-directeur de thèse M. Yoshitate TAKAKURA, Maître de conférences, habilité à diriger des recherches à l'université de Strasbourg, qui a suivi régulièrement la progression de mes travaux et dont l'aide a été particulièrement décisive tout au long de cette recherche.* 

*J'exprime mes remerciements et ma reconnaissance aux M. Stéphane ROBERT et M. Sylvain LECLER pour avoir co-encadré ce travail. Je n'aurais pas pu mener à bien ces travaux sans leur soutien constant, leur permanente disponibilité, leur dynamisme et leurs conseils techniques.* 

*Je remercie Mme Marie-Françoise. BLANC-MIGNON, professeur à l'université de Jean Monnet et M. Joël. Fontaine, professeur à l'INSA de Strasbourg, pour avoir accepté de faire partie de membre de jury.* 

*J'exprime mes profonds remerciements à M. Gérard GRANET, professeur à l'université Balaise Pascal et à M. Fabien NDAGIJIMANA, professeur à l'INP de Grenoble, d'avoir accepté spontanément la responsabilité d'être rapporteurs sur ce travail.* 

*J'exprime ma gratitude à M. Jean Jacques Rousseau, Professeur à l'Université Jean Monnet, (ex-directeur du laboratoire LT2C), pour m'avoir chaleureusement accueilli au sein de laboratoire.* 

*Mes remerciements vont à l'endroit de M. Berenard BAYARD, pour sa contribution, son aide et sa prompte intervention technique sur la mise en place du dispositif expérimental.* 

*Je remercie également Eric GEAI, technicien au laboratoire, pour sa disponibilité à résoudre les problèmes techniques que j'ai rencontrés lors de cette thèse* 

*Je suis particulièrement reconnaissant au doctorant Andri Abdurrochman pour sa mutuelle contribution dans la partie micro-marquage laser, qui a permis de rendre ce travail* 

*consistant. Sa générosité et son esprit d'équipe m'ont permis de travailler dans ambiance sereine.* 

*Je remercie toutes les personnes qui ont contribué directement ou indirectement à l'avancement de mes recherches notamment : Hanan HALAQ.* 

*Je ne saurais oublier les personnels administratifs, techniques, et enseignants de l'école Télécom Saint-Etienne, des laboratoires LHC (ex- LT2C) et ICube, pour leurs interventions multiformes.* 

*Je tiens à remercier l'institut mines-Télécom, IREPA Laser et Saint-Etienne Métropole pour leur contribution financière.* 

*Je tiens aussi à mentionner le plaisir que j'ai eu à travailler au sein de deux laboratoires (LHC et ICube), et j'en remercie ici tous les membres (doctorants, stagiaires et secrétaires) qui ont contribué à l'excellente ambiance présente dans ces laboratoires : Bilal, Imad, Faouzi, Ismaèl, Nicole, Zana, Hadi, Merième, ZineEddine, Radwan, YAYA, Ouzer, Arafat, Salim, Souad, Mahamat, Idriss, Abakar, Amir, Nathalie, Khamis, Koularambaye, Taha, Mahamout, Zaki, Elie, Faris, Aziza, Wassila, Ardache, shicheng, Marc, Abbas, Mickaël, Nam, Awat, Abdrahaman, Boukhari, Djiddo, Danoumbé, Victorien, Jason, Sofiane, Lamai, pour avoir passé un très bon moment et créer une très belle ambiance de travail. Tous ceux ou celles qui ne sont pas nommément cités reçoivent ici mes vives remerciements.* 

*Merci à mes chers parents, mes sœurs, mes frères, mes oncles, mes tantes, et tous mes proches qui m'ont soutenu tout le long de mes études et qui de près ou de loin m'ont apporté leur soutien moral.* 

*Je remercie du fond du cœur tous les amis qui de proche ou loin ne cessent de me soutenir et m'apporter du réconfort.* 

*Enfin, une pensée émue pour tous les collègues et ami(e)s avec qui j'ai partagé de bons moments pendant toutes mes années d'étude. Je m'astreins à un devoir de reconnaissance à l'égard de tous.* 

## Sommaire

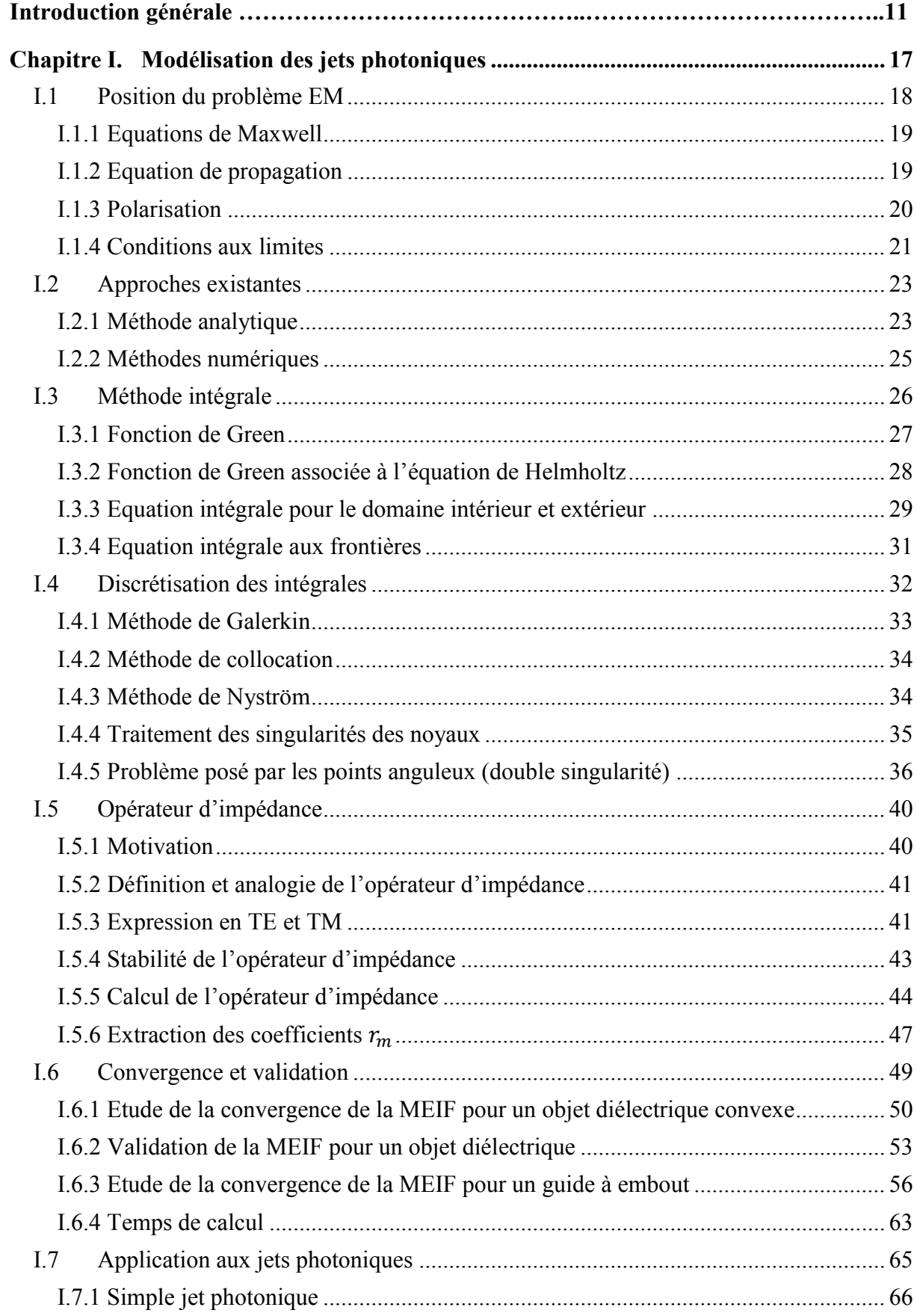

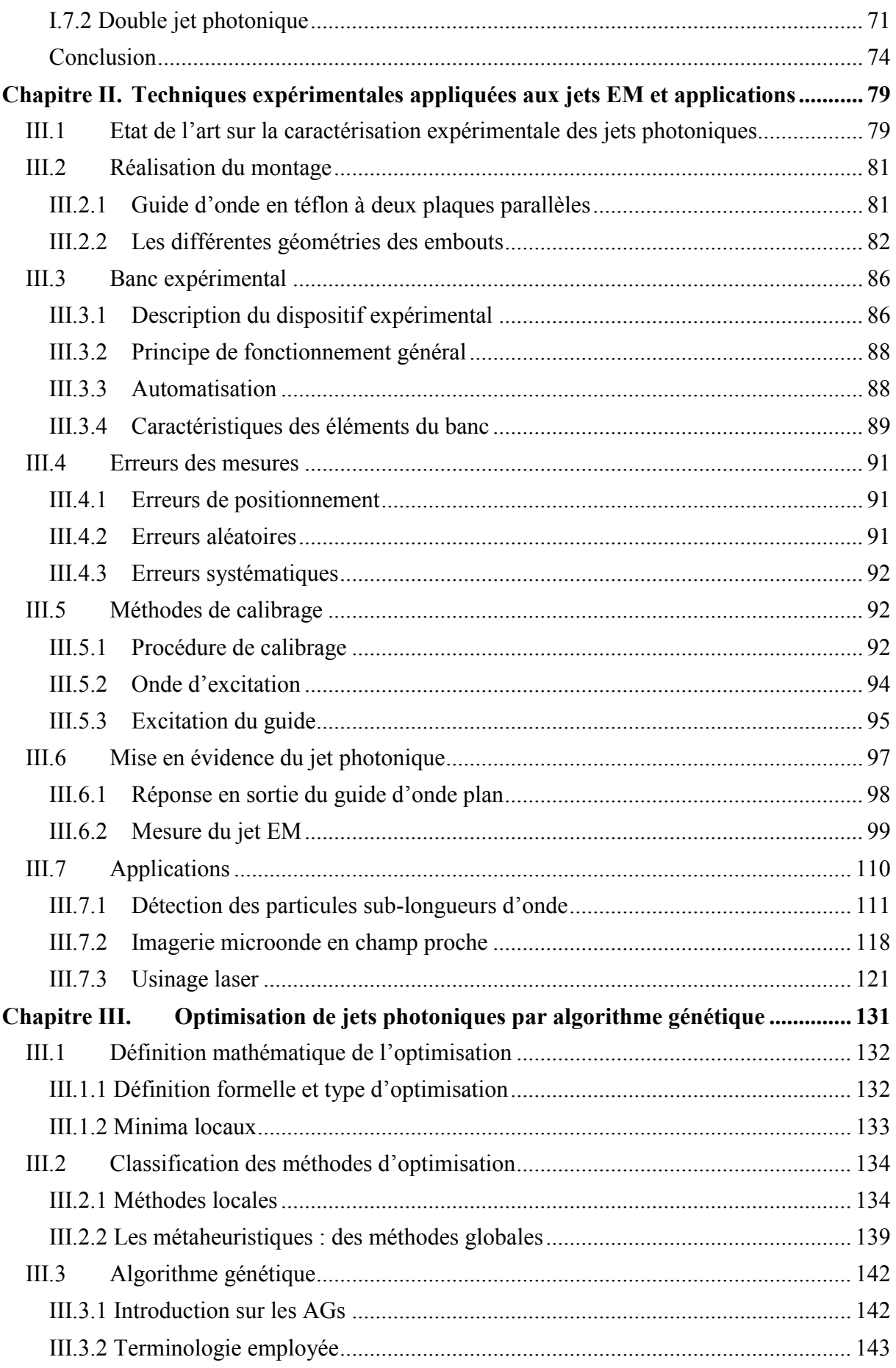

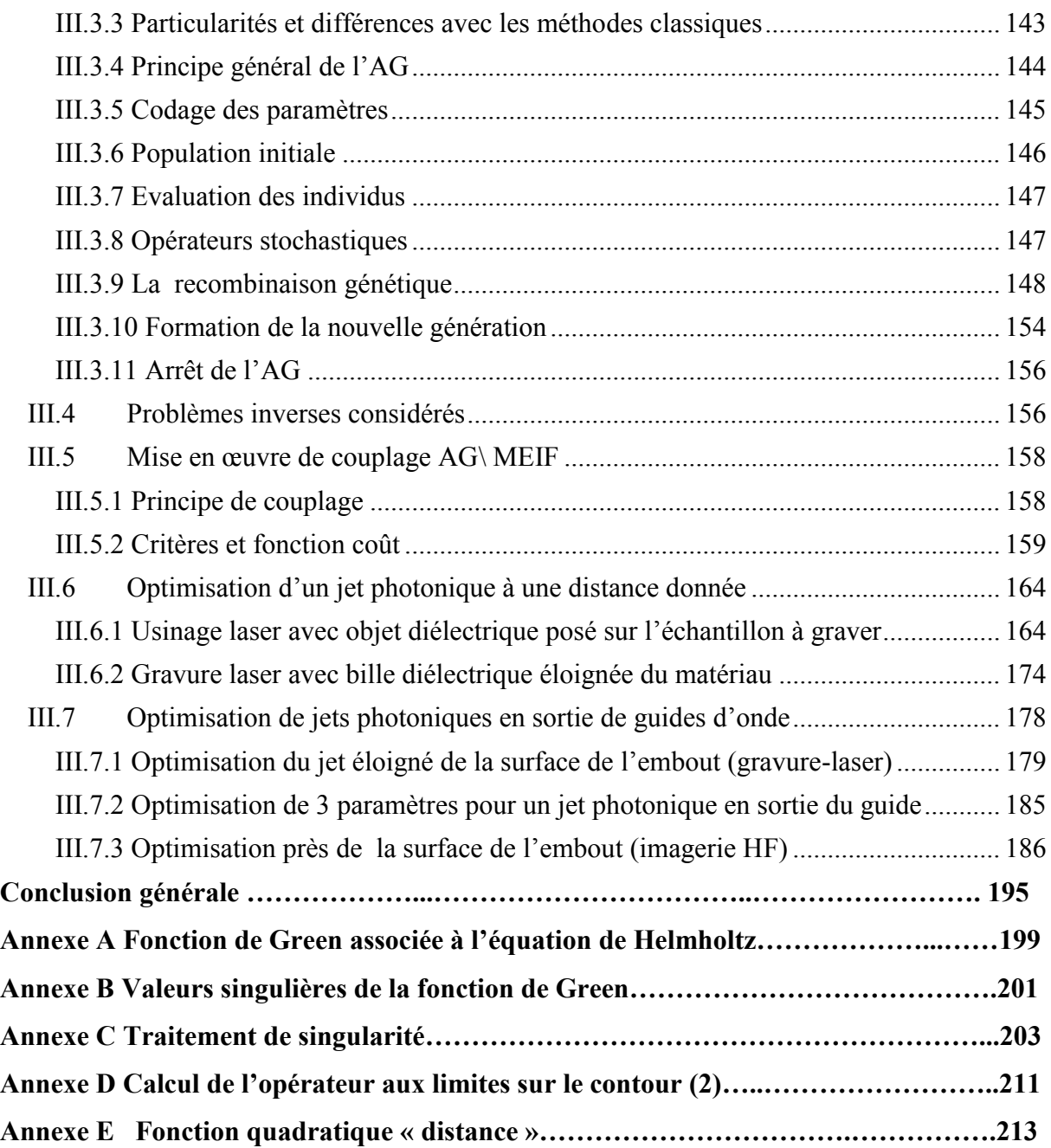

## **Introduction générale**

La thèse développée dans ce mémoire a été réalisée dans le cadre d'une collaboration entre le laboratoire LT2C (devenu aujourd'hui Laboratoire Hubert Curien) de l'Université Jean Monnet et le laboratoire ICube (Laboratoire de l'Ingénierie de l'informatique et de l'Imagerie) de l'université de Strasbourg. Elle s'inscrit dans le domaine optique, photonique et hyperfréquence.

Cette thèse est consacrée à l'étude et l'optimisation d'un cas particulier de la diffusion des ondes électromagnétiques par un objet diélectrique. Elle porte plus particulièrement sur un phénomène qui a été démontré depuis 2004, ce phénomène est appelé le « *jet photonique* ou *nanojet photonique* » [1]. Il s'agit d'un faisceau de lumière étroit et concentré qui peut être généré par un objet diélectrique (cylindre ou sphère) de quelques longueurs d'onde, illuminé par une onde plane incidente (figure 1). En effet, ces objets diélectriques peuvent, sous certaines conditions, générer un faisceau qui possède une très grande concentration de puissance localisée spatialement (plusieurs ordres de grandeurs de l'onde incidente) dans la zone d'ombre optique (en champ proche) avec une largeur à mi-hauteur sub-longueur d'onde de sorte que la limite de diffraction est atteinte et peut même être légèrement dépassée [1-3]. Le jet photonique peut se propager avec une faible divergence sur plusieurs longueurs d'onde tandis qu'il maintient une largeur à mi-hauteur sub-longueur d'onde. Toutefois, en fonction de l'indice de réfraction et la taille du cylindre/sphère, le point focal (défini ici comme le point de l'intensité maximale sur l'axe optique) peut être à l'intérieur ou à l'extérieur de l'objet diélectrique. Dans le cas où l'intensité maximale est générée à l'extérieur (en champ proche), nous avons le phénomène du jet photonique (figure 1).

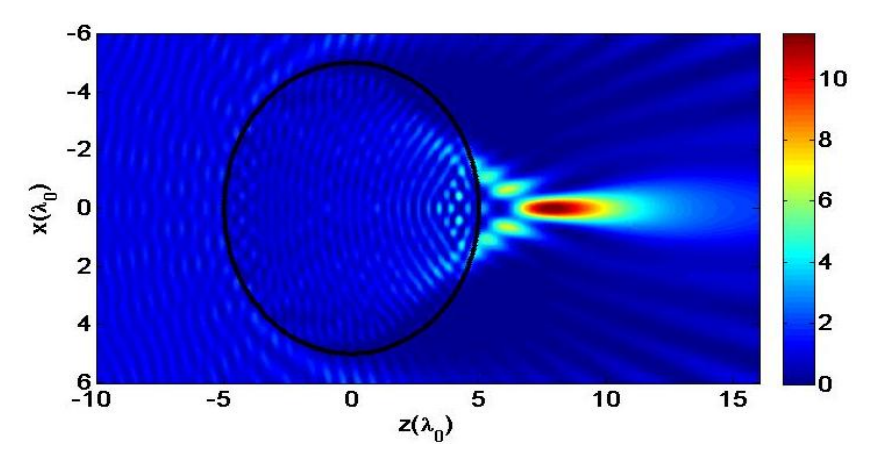

Figure 1. Jet photonique généré par un cylindre du rayon  $R = 5\lambda_0$  et d'indice n<sub>1</sub>=1,3, illuminé par une onde plane incidente d'amplitude unitaire.

Il existe dans la littérature de nombreuses études théoriques et expérimentales des caractéristiques de ces jets photoniques (dimension transverse, longueur et intensité, etc.) dans le domaine optique et hyperfréquence. Le concept de jet photonique a été identifié et montré pour la première fois dans le domaine visible, en utilisant un cylindre diélectrique de longueur

infinie. Il a été appelé « jet photonique » par *Chen et al* [1], en faisant l'analogie entre le gradient à grande vitesse qui est caractéristique d'un jet en mécanique des fluides et le gradient du flux lumineux élevé. Il a été ensuite montré par *Li et al* [2] qu'une sphère diélectrique permet également de générer le jet photonique. Il est à noter que le jet photonique généré par une sphère a une intensité plus élevée que celle du jet généré par un cylindre. En effet, la sphère produit un jet photonique en trois dimensions ayant un degré encore plus grand qui celui d'un cylindre diélectrique.

Les auteurs ayant travaillé sur le sujet s'accordent à dire qu'il existe potentiellement un très grand nombre d'applications pour ces jets (biologie, médicale, ingénierie, chimie etc.). Dans la littérature, le concept de jet photonique a été montré et étudié uniquement en utilisant des sphères ou des cylindres. Dans notre travail, nous nous proposons d'utiliser une structure guidée pour générer le jet photonique. La structure retenue est constituée d'un guide d'onde terminé par un embout de forme particulière. L'utilisation d'un guide permet en effet de mieux maîtriser l'énergie électromagnétique et de contrôler le mouvement du jet. Cette approche a donc l'avantage de maîtriser l'excitation et la détection de ce qui se passe dans le jet.

Le phénomène du jet photonique est lié principalement à la taille de l'objet et la longueur de l'onde incidente. Il est donc possible de concevoir un jet photonique à d'autres gammes de fréquences (longueurs d'onde) comme les micro-ondes. Afin d'étudier expérimentalement les jets photoniques en sortie d'une structure guidée, nous nous sommes placés dans le domaine micro-ondes. Les dimensions théoriques des structures permettant de générer le jet photonique dans le domaine visible sont redimensionnées afin de le générer dans la gamme micro-onde. Cela permet évidemment d'utiliser des structures plus grandes et donc plus faciles à réaliser. L'étude expérimentale se fait dans la bande de fréquence Ka (26-40 GHz). Cette bande de fréquence a été choisie compte-tenu des éléments du dispositif expérimental (antennes, guide d'onde, etc.) disponibles dans nos laboratoires. La caractérisation expérimentale a pour but de démontrer que les jets photoniques peuvent être réellement générés en utilisant une structure guidée.

Le premier objectif de cette thèse consiste à modéliser et à calculer les champs électromagnétiques du jet photonique. Une fois la modélisation électromagnétique réalisée, la caractérisation expérimentale et l'exploitation de ces jets dans différentes applications peuvent être considérées. Toutefois, les configurations (guide, matériaux, position et caractéristiques des jets) nécessitent d'être optimisées selon les applications envisagées. Il est donc essentiel de développer un outil permettant d'aboutir à une configuration du dispositif efficace à partir des informations sur l'application visée. Il faut donc développer un ensemble utilisant une méthode de modélisation efficace et rapide qui peut être couplée ensuite à un algorithme d'optimisation. L'optimisation est donc une étape importante pour bénéficier au mieux des caractéristiques des jets dans des applications comme la gravure laser ou l'imagerie hyperfréquence.

### **Problématique**

Il existe de nombreuses méthodes permettant de modéliser rigoureusement le concept du jet photonique en calculant la distribution du champ électromagnétique. Ces méthodes peuvent être globalement classées en deux catégories : méthodes analytiques et méthodes numériques. Les méthodes analytiques permettent d'obtenir une solution exacte du problème à traiter, mais elles sont limitées à quelques cas canoniques (cylindres, sphères, etc.). Pour des structures plus complexes, il est nécessaire d'utiliser une approche basée sur la résolution numérique des équations de Maxwell. Notre choix s'est naturellement porté sur des approches numériques. Les méthodes numériques sont nombreuses (Méthode intégrales, Méthode des éléments finis, etc.) dont les caractéristiques de chacune sont plus ou moins adaptées à la problématique traitée. Dans le cadre de nos travaux, le choix d'une méthode par rapport à une autre a été dicté d'une part par la nécessité d'avoir une méthode efficace et robuste qui garantirait une résolution la plus précise possible et d'autre part, par le besoin pratique d'un temps de calcul et de taille de mémoire le plus faible possible.

C'est ainsi que nous avons proposé d'utiliser la « méthode d'équation intégrale aux frontières », basée sur la seconde identité de Green et la fonction de Green. Toutefois, la méthode nécessite à évaluer des intégrales singulières comme le problème d'hypersingularité. C'est pourquoi, nous avons utilisé l'opérateur aux limites qui permet d'éviter l'évaluation des intégrales hypersingulières et de déterminer les inconnus du problème. Nous avons privilégié cette approche dans ce travail afin d'étudier deux structures (objet diélectrique convexe et un guide d'onde à embout) permettant de générer le jet photonique.

D'une façon générale, les paramètres de la configuration (objet diélectrique ou guide d'onde) permettant de générer le jet photonique sont spécifiés. L'étude consiste alors à déterminer la distribution du champ diffusé, c'est le problème direct. Lorsqu'on mesure la distribution du champ diffusé par l'objet diélectrique (ou en sortie du guide d'onde) pour une onde incidente donnée, on peut remonter aux paramètres de la configuration, c'est le problème inverse. Dans nos travaux, ces deux problèmes sont considérés. Le problème direct est traité en utilisant la méthode d'équation intégrale qui sera détaillée dans le premier chapitre. Concernant le problème inverse, il peut être résolu par différentes approches : méthode analytique, régression, ou algorithme d'optimisation. Dans le cadre de notre travail, la méthode d'optimisation est utilisée pour résoudre le problème inverse.

Parmi les nombreuses méthodes d'optimisation et en considérant notre problématique, nous nous intéressons plus particulièrement aux algorithmes génétiques. En effet, ils nous paraissent les mieux adaptés, en raison de leur efficacité et robustesse pour résoudre les problèmes d'optimisation difficiles. Les algorithmes génétiques s'inspirent d'une technique de recherche stochastique basée sur la théorie d'évolution de Darwin et l'intelligence artificielle. Les algorithmes génétiques permettent d'obtenir une solution convenable dans un délai raisonnable. De plus, ils ne se laissent pas bloquer dans un optimum local et déterminent efficacement l'optimum global de la fonction considérée

Une partie de notre travail est consacrée à l'optimisation des caractéristiques des jets photoniques pour des applications comme le micro-marquage laser et l'imagerie hyperfréquences. Ces optimisations sont effectuées par le couplage entre la méthode d'équation intégrale et l'algorithme génétique. Dans ce couplage, la difficulté est la définition de la fonction coût décrivant les critères de l'optimisation suivant l'application visée. Pour lever cette difficulté, nous avons proposé et testé différents types de fonctions coût afin de décrire proprement les objectifs de l'optimisation. Dans le cadre de ce travail, nous avons étudié et optimisé différentes configurations structurelles des jets photoniques pour des applications telles que l'usinage laser et l'imagerie hyperfréquence.

Le travail de cette thèse consiste principalement à étudier, modéliser et caractériser expérimentalement les jets photoniques générés par des structures de formes non conventionnelles (guide d'onde à embout). Il consiste également à développer un outil d'optimisation en combinant la méthode d'équation intégrale et l'algorithme génétique pour concevoir des jets photoniques avec des caractéristiques spécifiques suivant l'application visée.

Le travail réalisé dans ce manuscrit s'articule autour de trois grands chapitres :

La chapitre I est consacré à la modélisation du jet photonique généré par un objet diélectrique convexe et en sortie d'un guide d'onde faiblement multimodal terminé par un embout. En premier lieu, nous présentons un état de l'art sur les méthodes rigoureuses qui peuvent être utilisées pour modéliser le jet photonique. Nous faisons ensuite une présentation sur les principes de base de la méthode d'équation intégrale aux frontières (MEIF). La validation et la convergence de cette méthode sont montrées sur des structures permettant de générer les jets photoniques. Enfin, nous présentons l'utilisation de la méthode MEIF pour l'étude des jets photoniques simple et double en sortie d'un guide d'onde à embout.

Le chapitre II concerne la caractérisation expérimentale des jets photoniques à des fréquences micro-ondes. Nous présentons quelques travaux de caractérisation expérimentale des jets photoniques dans les domaines optiques et hyperfréquences. Ensuite, nous détaillons le dispositif développé et utilisé afin d'étudier expérimentalement le jet électromagnétique simple et double. La comparaison entre la simulation et les mesures est discutée en s'appuyant sur l'analyse des cartographies du champ. Les jets simples et doubles sont ensuite utilisés pour la détection des objets plus petits que la longueur d'onde et l'imagerie en champ proche des structures optiquement opaques. Enfin, nous exposons brièvement des résultats des travaux obtenus dans le cadre de la thèse d'Andri Abdurrochman (réalisée en parallèle de la mienne) sur l'amélioration de la gravure laser par l'utilisation des jets photoniques.

Le chapitre III est dédié à l'optimisation des jets photoniques par algorithmes génétiques. Il s'appuie sur un état de l'art des techniques d'optimisation mathématique. Deux grandes catégories sont présentées : les méthodes de recherche locale et les méthodes globales (métaheuristiques). Les caractéristiques principales de chaque catégorie sont montrées. Ensuite, nous nous intéressons aux algorithmes génétiques qui sont le mieux adaptés à nos problèmes d'optimisation. Nous abordons en détail leurs principes de base et leurs

caractéristiques. Dans un deuxième temps, nous montrons le principe du couplage entre la méthode d'équation intégrale et l'algorithme génétique pour résoudre le problème inverse considéré. Nous présentons les premiers résultats d'optimisation des jets photoniques suivant les objectifs de la micro-gravure laser avec des billes. Nous exposons également les optimisations des jets photoniques en sortie d'un guide d'onde à embout satisfaisant des objectifs à priori défini pour la gravure laser et l'imagerie hyperfréquence.

Enfin, nous terminerons ce manuscrit par une conclusion générale qui dresse le bilan du travail réalisé et les différentes perspectives offertes à ce travail.

### **Références**

[1] Z. Chen, A. Taflove, and V. Backman, "Photonic nanojet enhancement of backscattering of light by nanoparticles: A potential novel visible-light ultramicroscopy technique," Opt. Express **12**, 1214–1220 (2004).

[2]X. Li, Z. Chen, A. Taflove, and V. Backman, "Optical analysis of nanoparticles via enhanced backscattering facilitated by 3-D photonic nanojets," Opt. Express **13**, 526–533 (2005).

[3] S. Lecler, Y. Takakura, and P. Meyrueis, "Properties of a three-dimensional photonic jet," Opt. Lett. **30**, 2641–2643 (2005).

## **Chapitre I. Modélisation des jets photoniques**

<span id="page-17-0"></span>La modélisation du jet photonique est une étude qui passe généralement par la résolution de l'équation de propagation décrivant l'interaction des ondes électromagnétiques avec des objets physiques (objet diélectrique) et leurs environnements. Elle implique le calcul de la distribution du champ électromagnétique à l'intérieur ainsi que le champ à l'extérieur de l'objet. En effet, c'est la détermination de la distribution spatiale du champ électrique (**E**) ou du champ magnétique (**H**), qui peut être obtenue par la résolution des équations de Maxwell en respectant les conditions aux limites.

Ce chapitre est consacré à l'étude et à la résolution du problème du jet photonique généré par deux types de configurations : objet diélectrique convexe ou en sortie d'un guide d'onde.

On commencera par définir la première configuration (figure I.1). Elle peut être définie par un objet diélectrique convexe de permittivité  $\varepsilon_r$  illuminé par une onde incidente polarisée (**E** ou H<sub>inc</sub>) de longueur d'onde λ. Cet objet diélectrique est considéré sans perte, placé dans l'espace libre. La deuxième configuration (figure I.2) consiste à utiliser un guide d'onde planaire délimité par deux plaques parfaitement conductrices séparées par une distance égale à 2*a*. Ce guide est caractérisé par une permittivité *ε<sup>r</sup>* et il se termine d'un coté par un embout diélectrique de même permittivité qui débouche dans l'espace libre.

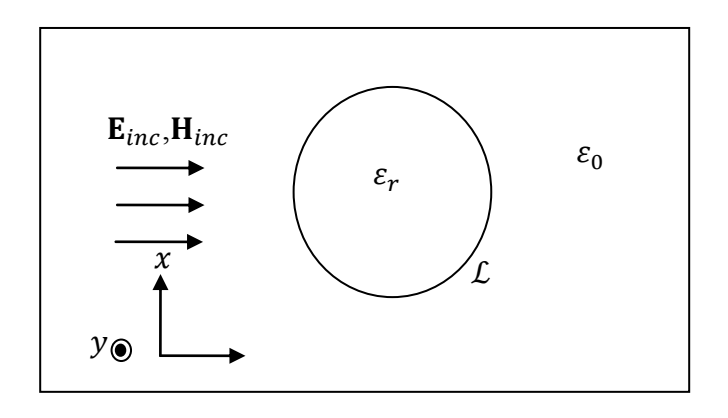

Figure I.1. Configuration du jet photonique généré par un objet diélectrique convexe.

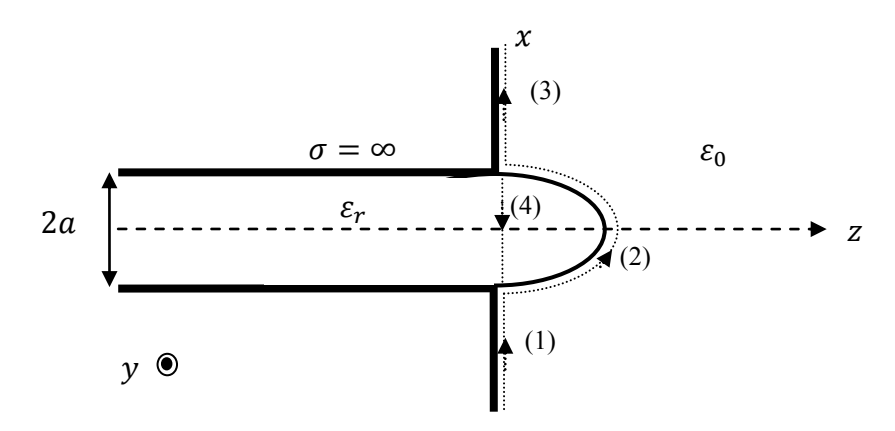

Figure I.2. Configuration du jet photonique en sortie du guide d'onde.

Dans ce chapitre, on commencera par poser le problème électromagnétique qui introduira les équations de Maxwell et les outils électromagnétiques nécessaires. Les approches électromagnétiques les plus couramment utilisées en particulier pour modéliser les jets photoniques seront brièvement présentées. Ensuite, nous détaillerons « la méthode d'équation intégrale aux frontières » retenue. On s'intéressera particulièrement sur le rôle essentiel joué par la fonction de Green, fonction qui sera la pierre angulaire de la méthode « équation intégrale ». Puis, les méthodes les plus courantes pour discrétiser les équations intégrales seront résumées ainsi que la méthode de Nyström employée. De plus, le traitement des différentes singularités de la fonction de Green et de la double singularité aux points anguleux du guide seront effectuées. Nous nous focaliserons ensuite sur la résolution des équations intégrales grâce à l'opérateur d'impédance ainsi que l'avantage de ce dernier pour éviter le traitement d'hypersingularité. L'étude de la convergence et de la stabilité qui permettront la validation de la méthode pour le problème de l'objet diélectrique et le problème en sortie du guide sera exposée. Enfin, la méthode « équation intégrale » sera utilisée pour simuler les jets photoniques en sortie du guide d'onde terminé par un embout paramétré et les résultats seront analysés.

### <span id="page-18-0"></span>**I.1 Position du problème EM**

Notre contexte de travail consiste à étudier le comportement des champs électromagnétiques dans un milieu donné. Ce milieu est en principe décrit par les équations de Maxwell et les relations constitutives des matériaux qui le constituent [\[1\]](#page-75-0). Dans ce qui suit, nous considérons un milieu linéaire, homogène et isotrope (LHI), non magnétique.

Remarque : Un milieu est dit linéaire si la permittivité diélectrique  $\varepsilon$  et la perméabilité magnétique  $\mu$  sont indépendantes des champs  $\bf{E}$  et  $\bf{H}$ . Il est homogène si les caractéristiques électrique et magnétique du milieu sont indépendantes de la position  $r$ . Ainsi un milieu est dit isotrope si,  $\mu$ ,  $\varepsilon$  et  $\sigma$  ne dépendent pas de la direction d'observation.

#### <span id="page-19-0"></span>I.1.1 **Equations de Maxwell**

Les phénomènes électromagnétiques sont régis par les équations de Maxwell. Ces équations mettent en évidence la symétrie qui existe entre les différents champs, elles sont données sous forme locale par (I.1-I.4) [\[2,](#page-75-1) [3\]](#page-75-2).

$$
\mathbf{rot}\,\mathbf{H} - \frac{\partial \mathbf{D}}{\partial t} = \mathbf{J} \tag{I. 1}
$$

$$
\mathbf{rot}\,\mathbf{E}\,+\frac{\partial\mathbf{B}}{\partial t}=0\tag{I.2}
$$

$$
\operatorname{div} \mathbf{B} = 0 \tag{I. 3}
$$

$$
\text{div }\mathbf{D} = \rho \tag{I.4}
$$

où **E** et **H** sont respectivement les champs électrique et magnétique, **D** et **B** sont respectivement le déplacement électrique et l'induction magnétique,  $\mathbf{J}$  et  $\rho$  sont respectivement la densité de courant électrique et de charge électrique.

#### *Relations constitutives*

On adjoint aux quatre équations de base, des relations constitutives qui tiennent compte des caractéristiques du milieu. En particulier, si le milieu est LHI, ces relations constitutives relient respectivement **D** et **E**, **B** et **H**, **J** et **E**. Elles sont données sous la forme :

$$
\mathbf{D} = \varepsilon \mathbf{E} \tag{I.5}
$$

$$
\mathbf{B} = \mu \, \mathbf{H} \tag{I.6}
$$

$$
\mathbf{J} = \sigma \mathbf{E} \tag{I.7}
$$

où  $\varepsilon$ ,  $\mu$  et  $\sigma$  sont respectivement la permittivité électrique, la perméabilité magnétique et la conductivité électrique.

#### <span id="page-19-1"></span>I.1.2 **Equation de propagation**

La propagation des ondes électromagnétiques est décrite à partir des équations de Maxwell. En considérant le cas d'un milieu LHI stationnaire, de perméabilité magnétique  $\mu = \mu_0$  et de permittivité  $\varepsilon$ . Nous partons des deux équations de Maxwell (I.1, I.2) et des deux relations constitutives (I.5, I.6). En appliquant l'opérateur rot et en utilisant l'égalité rot (rot  $u$ ) =  $-\nabla^2 u$  + grad(div u), les équations de propagation de **E** et **H** pour un milieu qui ne contient ni charge ni courant ( $\rho = 0$  et  $\mathbf{I} = 0$ ) sont données par les équations (I.8-I.9).

$$
\nabla^2 \mathbf{E} - \varepsilon \mu_0 \frac{\partial^2 \mathbf{E}}{\partial t^2} = 0
$$
 (I. 8)

$$
\nabla^2 \mathbf{H} - \varepsilon \mu_0 \frac{\partial^2 \mathbf{H}}{\partial t^2} = 0
$$
 (I. 9)

Les équations (I.8) et (I.9) sont respectivement les équations de propagation des champs électrique et magnétique. Ces équations sont encore appelées équations d'onde. En régime harmonique, une solution particulière de l'équation de propagation (I.8) dans le vide est l'onde plane progressive monochromatique. Elle est donnée par l'équation (I.10).

$$
\mathbf{E}(\mathbf{r},t) = \mathbf{E}_0 e^{\pm i(\omega t - \mathbf{k}\cdot\mathbf{r} - \Phi)} = \mathbf{E}(\mathbf{r}) e^{\pm i\omega t}
$$
(I. 10)  
avec  $\mathbf{k} = \sqrt{\varepsilon \mu \omega} \hat{\mathbf{u}} = \frac{2\pi}{\lambda} \hat{\mathbf{u}}$ 

où  $E_0$  est un vecteur constant qui donne la polarisation de l'onde, *k* représente le vecteur d'onde dans le milieu,  $\lambda$  est la longueur d'onde dans le milieu,  $\omega$  est la pulsation,  $\Phi$  est un terme de phase constant et  $\hat{u}$  est un vecteur unitaire orienté dans le sens de la propagation de l'onde plane. En outre, on peut obtenir la même relation pour le champ magnétique et avec la même procédure. Par la suite, nous utiliserons l'hypothèse d'une dépendance temporelle de toutes les grandeurs en exp  $(-i\omega t)$ . La dérivée par rapport au temps se ramène à la multiplication par le terme  $(-i\omega)$ . L'équation de propagation devient alors l'équation dite de Helmholtz. Elle s'exprime en l'absence de source et de charge ( $\rho = 0$  et  $I = 0$ ) par l'équation  $(I.11)$ :

$$
[\nabla^2 + k^2]u(\mathbf{r}) = 0 \tag{I. 11}
$$

où le vecteur  $u$  est le champ électromagnétique (**E** ou **H**). Dans notre contexte de travail, nous nous intéressons qu'au cas où le problème est invariant suivant une direction choisie  $(y)$ . Physiquement, ceci impose que suivant la direction *y*, la structure est infinie. L'étude se fait donc pour un problème à espace de dimension deux (2D).

#### <span id="page-20-0"></span>I.1.3 **Polarisation**

Dans le problème du jet photonique, l'onde plane incidente (ou le mode d'excitation du guide) qui illumine l'objet diélectrique peut se décomposer en deux problèmes. En effet, le champ électrique de cette onde plane peut se décomposer selon deux vecteurs indépendants et perpendiculaires à la direction de propagation. Ces deux vecteurs représentent deux états de polarisation rectiligne de l'onde plane, dites polarisation TE (Transverse Electrique) et polarisation TM (Transverse Magnétique).

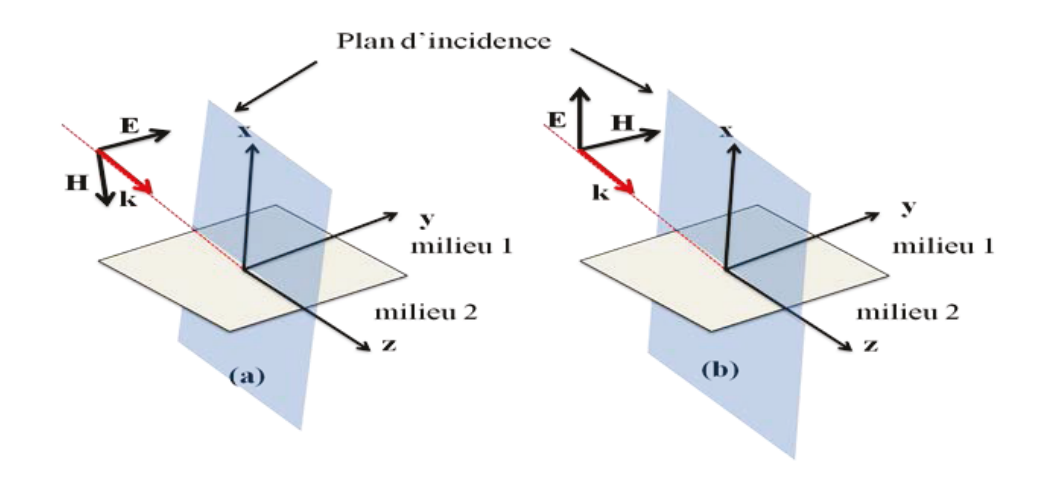

Figure I.3. Polarisation rectiligne d'une onde plane et orientation des champs (a) polarisation horizontale (b) polarisation verticale

Dans le cas de la polarisation TE, le champ électrique E est perpendiculaire au plan d'incidence (voir figure I.3 (a)) formé par le couple de vecteurs  $(k, \hat{x})$  et le champ magnétique **H** est contenu dans le plan d'incidence.

Concernant la polarisation TM, le champ H est perpendiculaire au plan d'incidence et le champ E est contenu dans le plan d'incidence (voir figure I.3 (b)). De façon générale, toute polarisation peut s'exprimer comme combinaison linéaire de ces deux polarisations.

#### <span id="page-21-0"></span>**I** 1 4 Conditions aux limites

Pour poser correctement le problème, il faut rajouter les conditions aux limites aux interfaces de l'objet. Rappelons que la définition de ces conditions aux limites fait partie intégrale du processus de la modélisation électromagnétique qui permet d'obtenir les solutions dans le milieu. En effet, la détermination du champ électromagnétique  $u$  de manière unique nécessite de satisfaire les conditions aux limites de la structure étudiée. Dans l'étude du jet photonique (objet diélectrique ou en sortie du guide), les conditions aux limites peuvent être différentes suivant que la structure est fermée ou ouverte.

Dans les deux cas de polarisation TE et TM, les conditions aux limites diffèrent dans chaque cas, ce qui rend en général la distribution du champ différente. Les conditions aux limites peuvent être obtenues de façon générale, pour chacune des polarisations dans le cas d'une structure fermée ou ouverte.

Considérons la normale  $\hat{n}$  à la surface contenue dans le plan yz et séparant deux milieux diélectriques (1) et (2) de même perméabilité magnétique ( $\mu_0 = \mu_1 = \mu_2$ ). Selon chaque cas de polarisation, il peut y avoir deux conditions de continuité.

En polarisation TE (voir figure I.3 (a)), la première condition est la continuité de la composante tangentielle  $E_y$  en tout point de l'interface. La seconde condition nécessite la continuité de la composante du champ H parallèle à l'interface ou encore la dérivée directionnelle de *Ey* dans la direction de la normale  $\hat{\mathbf{n}}$  (la dérivée normale de *Ey* :  $\partial E_y / \partial n$ ). Ces conditions aux limites sur l'interface nous indiquent qu'il y a une continuité des champs électrique et magnétique tangentiels, elles sont données par la forme compacte (I.12) [\[4\]](#page-75-3).

$$
\begin{cases}\n u_1(\mathbf{r}) = u_2(\mathbf{r}) \\
\frac{\partial u_1}{\partial n}(\mathbf{r}) = \frac{\partial u_2}{\partial n}(\mathbf{r})\n\end{cases}
$$
\n(1.12)

En polarisation TM (voir figure I.3 (b)), la première condition se traduit par la continuité de la composante tangentielle *Hy* en tout point de l'interface. La seconde condition exige la continuité de la composante du champ **E** parallèle à l'interface (ou encore la continuité de la dérivée normale de *Hy*). Ces conditions de continuité sont données par (I.13) [\[4\]](#page-75-3).

$$
\begin{cases}\n u_1(\mathbf{r}) = u_2(\mathbf{r}) \\
\frac{1}{\varepsilon_1} \frac{\partial u_1}{\partial n}(\mathbf{r}) = \frac{1}{\varepsilon_2} \frac{\partial u_2}{\partial n}(\mathbf{r})\n\end{cases} \tag{I. 13}
$$

Si l'un des milieux est un conducteur électrique parfait (comme par exemple entre l'espace libre et les plans verticaux conducteurs (figure I.2), le champ électrique s'annule au voisinage de l'interface du fait que la conductivité du conducteur est infinie. Le champ *u* doit satisfaire une des conditions aux limites liées aux conducteurs parfaits du guide d'onde données par les équations suivant la polarisation :

$$
u(r) = 0 \t\t TE \t\t (1.14)
$$

$$
\frac{\partial u}{\partial n}(\mathbf{r}) = 0 \qquad \text{TM} \tag{I. 15}
$$

Lorsque l'on est confronté au problème de la structure ouverte, une condition portant sur le comportement des champs à l'infini doit être imposée. Cette condition est la condition de radiation de Sommerfeld [\[5\]](#page-75-4). Elle se traduit par le fait que l'énergie du champ électromagnétique va se disperser vers l'infini. La condition de Sommerfeld sélectionne la solution qui représente des ondes allant de la source vers l'infini et rejette les solutions non physiques représentant des ondes stationnaires ou bien des ondes se déplaçant de l'infini vers la source. La condition du rayonnement par Sommerfeld est donnée par l'équation (I.16).

$$
\lim_{r \to \infty} \sqrt{r} \left( \frac{\partial u(r)}{dr} - ik_0 u(r) \right) = 0 \tag{I. 16}
$$

A partir de l'équation de propagation et les conditions aux limites, le problème considérant l'étude du jet photonique peut être résolu. Il existe plusieurs approches qui peuvent être utilisées pour la modélisation électromagnétique de ce problème.

### <span id="page-23-0"></span>**I.2 Approches existantes**

Les méthodes de résolution pour modéliser le jet photonique de façon rigoureuse peuvent être réparties en deux catégories : analytiques et numériques. Toutefois, chaque méthode présente des avantages et limites qui nécessitent une analyse critique. Dans cette section, nous allons exposer brièvement un aperçu des méthodes les plus couramment utilisées, ainsi que leurs caractéristiques principales avant de choisir et détailler l'approche la plus adaptée à notre problématique. Nous rappelons que le choix d'une méthode par rapport à une autre sera porté essentiellement sur une méthode flexible qui garantirait une résolution la plus précise possible du problème mais qui ne nécessiterait pas un temps du calcul élevé.

### <span id="page-23-1"></span>I.2.1 **Méthode analytique**

Les méthodes analytiques sont des méthodes de résolution dites exactes, fournissent une solution rigoureusement exacte des équations de Maxwell. Toutefois, l'utilisation de ces méthodes est limitée à des structures de géométries simples. Les approches analytiques doivent être privilégiées. Dès que le problème implique des structures qui ont des géométries plus complexes, on procèdera à une approche numérique. En revanche, dans notre contexte, l'approche analytique sera utilisée pour des formes canoniques simples (guide d'onde) et pour vérifier l'approche numérique destinée à des configurations plus complexes. Nous présentons deux méthodes analytiques pour calculer les champs autour d'un cylindre de longueur infinie et les champs dans un guide d'onde bi-plaques (méthode modale).

## *I.2.1.1 Théorie de Mie*

La théorie de Mie est une méthode analytique qui fournit une solution exacte des équations de Maxwell [\[6\]](#page-75-5). Elle est utilisée pour trouver une solution analytique de la diffusion du champ électromagnétique autour d'une sphère diélectrique en termes de série infinie [\[7,](#page-75-6) [8\]](#page-75-7). Le champ total à l'extérieur de la sphère est considéré comme la somme du champ incident et du champ diffusé. Tous les champs sont décomposés en modes propres d'une sphère dont les coefficients de développement d'une onde plane monochromatique sont connus analytiquement. En appliquant la condition de continuité des composantes tangentielles, les formules analytiques des coefficients d'expansion du champ diffusé et du champ à l'intérieur de la sphère peuvent être obtenues. La solution peut être représentée par des sommes infinies contenant des harmoniques sphériques.

La théorie de Mie a été utilisée pour modéliser le jet photonique généré par une sphère diélectrique [\[9-11\]](#page-75-8). Une autre approche basée sur la théorie de Mie qui permet le calcul du champ généré en champ proche par un certain nombre de sphères, est la méthode de Mie Généralisée pour Multi-Particules (GMM, Generalized Multiparticle Mie) [\[12,](#page-75-9) [13\]](#page-75-10). Il existe d'autres méthodes analytiques comme la méthode de séparation de variable (SVM) qui a été employée pour modéliser les jets photoniques par des particules sphéroïdales en trois dimensions (3D) [\[14,](#page-75-11) [15\]](#page-75-12). Pour notre cas d'étude, nous nous intéressons à la méthode analytique pour modéliser un cylindre de longueur infinie.

#### *Cylindre de longueur infinie*

L'une des formes géométriques qui peut être traitée analytiquement est le cylindre de longueur infinie éclairé par une onde plane. Pour cette forme, le vecteur d'onde d'incidence est orthogonal à l'axe du cylindre. En polarisation TE, le champ **E** est perpendiculaire au plan du cylindre et en polarisation TM, c'est le champ **H** qui est perpendiculaire au plan du cylindre. Le champ incident  $(u_{inc})$  et les champs diffusés  $(u_t$  et  $u_s$ ) à l'extérieur et à l'intérieur du cylindre sont exprimés sous forme de séries de fonctions de Bessel et Hankel [\[16\]](#page-75-13). Ils sont donnés respectivement par les équations (I.17-I.19) pour les deux polarisations TE et TM.

$$
u_{inc}(r,\theta) = \sum_{m=-\infty}^{\infty} i^m J_m(k_0 n_1 r) e^{-im\theta}
$$
 (I. 17)

$$
u_t(r,\theta) = \sum_{m=-\infty}^{\infty} i^m a_m H_m^0(k_0 n_1 r) e^{-im\theta} \qquad r > R \qquad (I. 18)
$$

$$
u_s(r,\theta) = \sum_{m=-\infty}^{\infty} i^m b_m J_m(k_0 n_2 r) e^{-im\theta} \qquad r < R \qquad (I. 19)
$$

où  $n_1$  et  $n_2$  sont respectivement les indices de réfraction de l'espace libre et du cylindre diélectrique,  $k_0$  est le nombre d'onde dans le vide, R le rayon du cylindre,  $J_m$  et  $H_m^0$  sont respectivement la fonction de Bessel et la fonction de Hankel du premier type et *m* indique l'ordre des fonctions. Il faut noter que le nombre *m* doit être au minimum égal à  $2\pi R/\lambda$  où  $\lambda$ est la longueur d'onde de l'onde incidente. En appliquant les conditions aux limites (I.12-I.13) sur le contour du cylindre, les coefficients  $a_m$  et  $b_m$  peuvent être calculés analytiquement comme suit :

$$
a_m = \frac{J_m(k_0 n_2 R) J_m(k_0 n_1 R) \rho_1 - J_m(k_0 n_1 R) J_m(k_0 n_2 R) \rho_2}{H_m^0(k_0 n_1 R) J_m(k_0 n_2 R) \rho_2 - H_m^0(k_0 n_1 R) J_m(k_0 n_2 R) \rho_1}
$$
(I. 20)

$$
b_m = \frac{H_m^0(K_0 n_1 R) J_m(K_0 n_2 R) \rho_2 - H_m^0(K_0 n_1 R) J_m(K_0 n_2 R) \rho_2}{H_m^0(K_0 n_1 R) J_m(K_0 n_2 R) \rho_2 - H_m^0(K_0 n_1 R) J_m(K_0 n_2 R) \rho_1}
$$
(I. 21)

où  $\rho_{1,2} = 1$  dans le cas TE et  $\rho_{1,2} = \varepsilon_0$ ,  $\varepsilon_2$  pour la polarisation TM.

#### *I.2.1.2 Méthode modale (guide bi-plaque)*

Les équations régissant la propagation des ondes électromagnétiques dans un guide d'onde biplaque peuvent être déterminées analytiquement par une méthode dite méthode modale. Nous considérons un guide d'onde planaire rempli par un diélectrique dirigé suivant la direction z, délimité par deux plaques conductrices distantes d'une hauteur  $2a$  suivant la direction  $x$  (voir figure I.2). Le guide peut être excité avec un champ électrique (polarisation TE) ou un champ magnétique (polarisation TM) qui peut s'écrire en termes de modes de cavité. En effet, l'équation de propagation peut être résolue analytiquement en satisfaisant les conditions aux limites sur le bord du guide (I.14 ou I.15) suivant la polarisation TE ou TM respectivement. Selon le cas de polarisation, ces modes d'excitation peuvent être exprimés par des expressions analytiques [\[17\]](#page-75-14) données par les équations (I.22-I.23).

$$
u_m(x, z) = \sin\left(\frac{m\pi}{2a}(x + a)\right) e^{iq_m z} \qquad \text{TE} \qquad (I. 22)
$$

$$
u_m(x, z) = \cos\left(\frac{m\pi}{2a}(x + a)\right) e^{iq_m z} \qquad \text{TM} \tag{I. 23}
$$

où m est un nombre entier positif qui satisfait l'équation constitutive  $(m\pi)^2/(4a^2) + q_n^2$  $k_{\varepsilon}^{2}$ ,  $k_{\varepsilon}$  étant le nombre d'onde dans le milieu diélectrique et  $q_{m}$  représente la constante de propagation le long de la direction z. Il convient de mentionner qu'il est possible d'exprimer le champ rétro-réfléchi par le bout du guide. Ce champ peut être exprimé en termes de modes dont la direction de propagation est cette fois dans le sens inverse de *z*, ce qui donne  $u_m(x, -z)$ . Ceci peut être justifié par le fait que les modes d'excitation forment un système orthogonal complet pour les ondes qui se propagent dans la direction  $(-z)$ . En conséquence, le champ total  $u(x, z)$  dans le guide peut être donné par l'équation (I.24).

$$
u(x,z) = u^{(i)}(x,z) + \sum_{m \ge 0} r_m u_m(x,-z)
$$
 (I. 24)

avec  $z < 0$ ,  $-a < x < a$ ,  $r_m$  le coefficient de réflexion du mode m et où  $u^{(i)}(x, z)$  est le champ d'excitation qui peut être un des modes  $u_m(x, z)$ .

#### <span id="page-25-0"></span>I.2.2 **Méthodes numériques**

Les méthodes numériques sont classées souvent comme des méthodes dites « rigoureuses ». On peut généralement distinguer deux formalismes : les formulations différentielles et les formulations intégrales. Chacune de ces formulations correspond à une technique de résolution particulière. Tout d'abord, nous allons résumer le principe général et les caractéristiques principales des méthodes différentielles les plus utilisées pour la modélisation du jet photonique : méthode des différences finies dans le domaine temporel et la méthode des éléments finis.

#### *I.2.2.1 Méthode des différences finies dans le domaine temporel (FDTD)*

La méthode des différences finies dans le domaine temporel (ou en anglais FDTD pour Finite Difference Time Domain) utilise le calcul des différences finies pour résoudre les équations de Maxwell dans le domaine temporel [\[18,](#page-75-15) [19\]](#page-75-16). Elle consiste en une implémentation directe des dérivées spatiales et temporelles des équations de Maxwell pour résoudre la variation temporelle des ondes électromagnétiques dans un espace fini qui contient l'objet à modéliser. Les dérivées spatiales et temporelles des champs électriques et magnétiques sont approximées à l'aide d'un schéma de différences finies régulières avec une discrétisation spatiale et temporelle privilégiée afin de limiter la dispersion des erreurs numériques et d'assurer la stabilité numérique de l'algorithme [\[20\]](#page-75-17). L'algorithme FDTD est conceptuellement simple et facile à mettre en œuvre. Un de ses avantages est qu'il peut traiter des problèmes non linéaires et/ou non stationnaires. Cependant, la discrétisation des objets par des grilles régulières pose la difficulté de modélisation d'un objet de grande courbure. A savoir que la FDTD est utilisée pour résoudre un problème dans un espace fini. Cependant, ladiffusion des ondes électromagnétiques est problématique dans un espace non borné. Il faut donc réduire la région spatiale illimitée en introduisant des frontières artificielles comme des conditions aux limites absorbantes (ABC) ou PML (Perfect Matched Layer) dans l'application de la technique FDTD [\[18\]](#page-75-15). Toutefois, elle nécessite un temps de calcul grand. De plus, une convergence très lente a été observée en polarisation TM dans le cas du guide terminé par un embout [\[21\]](#page-76-0). Ceci est dû aux instabilités aux coins de la structure qui sont des jonctions de trois milieux différents : conducteur parfait, diélectrique et espace libre (figure I.2).

## *I.2.2.2 Méthode des éléments finis*

La Méthode des Eléments Finis (MEF, en anglais Finite Element Method, FEM), est une méthode différentielle qui repose sur la discrétisation du domaine de calcul en un nombre fini de sous-domaines à l'aide d'éléments géométriques adaptés (par exemple en 2D : maillage triangulaire) appelés éléments finis [\[22,](#page-76-1) [23\]](#page-76-2). La fonction recherchée à l'intérieur d'un élément est déduite d'une interpolation polynomiale des valeurs aux nœuds de l'élément. La MEF impose automatiquement les conditions de continuité de la fonction d'un élément à l'autre, ce qui permet de chercher une solution approchée fiable du problème. De plus, elle présente l'avantage d'être robuste dans la modélisation d'objets complexes. En outre, la MEF permet de résoudre un problème dans un domaine fini, ce qui impose d'introduire des frontières artificielles pour simuler un environnement infini [\[24\]](#page-76-3). Son inconvénient majeur est qu'elle consiste à discrétiser l'espace avec un pavage adapté et la résolution des équations de Maxwell en chaque point de la grille, qui nécessite un temps de calcul long et une taille de mémoire grande.

En résumé et après une présentation synthétique d'un certain nombre de méthodes qui peuvent être envisagées dans la résolution de notre problématique, notre choix s'est tourné vers l'utilisation de la méthode «équation intégrale» aux frontières (MEIF). L'objectif de notre travail est de mettre en œuvre un outil de calcul rapide pour qu'il puisse être utilisé avec un algorithme d'optimisation. Cet outil sera donc basé sur la méthode des équations intégrales aux frontières (MEIF), une méthode que nous détaillerons dans ce qui suit.

## <span id="page-26-0"></span>**I.3 Méthode intégrale**

A l'instar des méthodes différentielles, la méthode « équation intégrale aux frontières » consiste essentiellement à ramener un problème de calcul des champs électromagnétiques posé dans le domaine en entier au calcul d'intégrales aux frontières du domaine. Le passage se fait à l'aide de la seconde identité de Green et en utilisant la fonction de Green, solution élémentaire de l'équation de Helmholtz et qui vérifie des conditions de rayonnement à l'infini. Le nouveau problème s'exprime sous forme d'équations intégrales aux frontières qui sont résolues numériquement dans la plupart des cas en utilisant la méthode des éléments de

frontières [\[25\]](#page-76-4). Cette dernière méthode s'est posée comme une alternative à la méthode des éléments finis (MEF), en particulier lorsque le domaine de propagation devient infini. En effet, la méthode des éléments de frontières apparaît plus appropriée puisque seule la frontière du domaine doit être discrétisée. L'avantage conceptuel des méthodes intégrales sur d'autres techniques (techniques différentielles) est qu'on n'a pas besoin de mailler tout le domaine, ce qui permet de gagner une dimension d'espace pour la discrétisation. Le champ électromagnétique en tout point de l'espace peut être ensuite déterminé à partir du champ à la limite, de sa dérivée normale et des fonctions de Green. En outre, la condition de Sommerfled de rayonnement à l'infini est satisfaite dans la méthode d'équation intégrale aux frontières via le noyau des formulations intégrales. Cependant, elle entraîne une formulation mathématique plutôt délicate à cause de l'évaluation d'intégrales contenant des fonctions singulières.

#### <span id="page-27-0"></span>I.3.1 **Fonction de Green**

Les fonctions de Green constituent un outil mathématique couramment utilisé en Physique pour résoudre des problèmes régis par des équations différentielles linéaires non homogènes tout en satisfaisant les conditions aux limites [\[26,](#page-76-5) [27\]](#page-76-6). Avec la technique des fonctions de Green, une solution de l'équation différentielle (Helmholtz) peut être obtenue en utilisant une source unitaire (impulsion ou delta de Dirac). Physiquement, elle correspond au rayonnement d'une source ponctuelle. Par conséquent, la solution pour l'ensemble des sources du problème peut être écrite comme la superposition des réponses impulsionnelles (fonctions de Green) avec le delta de Dirac appliqué aux différents points de la source, ce qui s'écrit sous la forme d'une intégrale de convolution [\[28\]](#page-76-7). La fonction de Green est donc le noyau de l'opérateur intégral qui est l'inverse de l'opérateur différentiel construit pour une équation différentielle donnée. En trouvant la fonction de Green, elle nous permet de réduire l'étude des propriétés de l'opérateur différentiel à l'étude des propriétés similaires de l'opérateur intégral correspondant.

L'équation typique résolue à l'aide de la fonction de Green se met sous la forme générique suivante :

$$
\mathfrak{D}[f(\mathbf{r})] = h(\mathbf{r}) \tag{I.25}
$$

où est l'opérateur mathématique linéaire différentiel, qui sera construit à partir de l'équation de propagation,  $f(\mathbf{r})$  et  $h(\mathbf{r})$  sont deux fonctions de la variable spatiale  $\mathbf{r}$ . Nous montrerons que les équations intégrales peuvent se mettre sous cette forme, où la fonction  $h(r)$  correspond aux sources (champ incident) et  $f(r)$  n'est autre que la fonction recherchée. La fonction de Green repose sur la résolution de l'équation caractéristique associée à (I.25) avec pour terme source une distribution de Dirac:

$$
\mathfrak{D}[G(\mathbf{r}, \mathbf{r}')] = \delta(\mathbf{r}, \mathbf{r}')
$$
 (I. 26)

où  $\delta$  est la fonction de Dirac. La fonction de Green  $G(r, r)$  est donc définie comme la réponse impulsionnelle de l'opérateur  $\mathfrak D$ . Les fonctions de Green dépendent toujours de deux

vecteurs de position  $r$  et  $r$ , appelés respectivement le point d'observation et le point source. Il est à noter que l'opérateur  $\mathfrak{D}[\bullet]$  opère sur  $r$ .

La solution générale  $f(r)$  associée à l'équation différentielle (I.25) s'exprime sous forme variationnelle dans laquelle la fonction de Green et la fonction source  $h(r)$  apparaissent. Nous pouvons écrire :

$$
f(\mathbf{r}) = \mathfrak{D}^{-1}[h(\mathbf{r})]
$$
  
=  $\mathfrak{D}^{-1}\left[\int \delta(\mathbf{r}, \mathbf{r}') h(\mathbf{r}') d\mathbf{r}'\right]$   
=  $\int \mathfrak{D}^{-1} [\delta(\mathbf{r}, \mathbf{r}')] h(\mathbf{r}') d\mathbf{r}'$   
=  $\int G(\mathbf{r}, \mathbf{r}') h(\mathbf{r}') d\mathbf{r}'$  (I. 27)

En résumé, la solution de la fonction recherchée  $f(r)$  sera formulée à l'aide de la fonction donnée  $h(r)$  et de la fonction de Green adaptée au problème étudié.

#### <span id="page-28-0"></span>I.3.2 **Fonction de Green associée à l'équation de Helmholtz**

Dans un milieu dépourvu de charge et de courant, l'équation de Helmholtz (I.11) homogène peut être résolue par la fonction de Green donnée par l'équation (I.28).

$$
(\nabla^2 + k^2)G(\mathbf{r}, \mathbf{r}) = \delta(\mathbf{r}, \mathbf{r})
$$
 (I. 28)

La solution de la fonction de Green associée à l'équation de Helmholtz bidimensionnelle peut être obtenue à l'aide de la transformée de Fourier spatiale et quelques manipulations mathématiques appliquées à l'équation (I.28) (voir annexe A). La fonction de Green pour un espace à deux dimensions, qui satisfait l'équation de Helmholtz (I.28) et la condition d'onde sortante est donnée par l'équation (I.29).

$$
G(r,r) = -\frac{i}{4} H_0^{(1)}(k|r-r|)
$$
 (I. 29)

où  $H_0^{(1)}$  est la fonction de Hankel de première espèce et d'ordre 0 et *k* le nombre d'onde dans le milieu. Pour un milieu infini, la fonction de Green scalaire vérifie l'équation (I.30) [\[29\]](#page-76-8).

$$
\lim_{r \to 0} \sqrt{r} \left( \frac{\partial G(r, r')}{dr} - i k_0 G(r, r') \right) = 0 \tag{I. 30}
$$

#### I.3.3 **Equation intégrale pour le domaine intérieur et extérieur**

<span id="page-29-0"></span>Pour obtenir les équations intégrales à traiter par la suite, nous considérons tout d'abord le problème décrivant le processus qui permet la génération d'un jet photonique comme le montre la figure I.4. Un objet diélectrique convexe de permittivité relative  $\varepsilon_r$  et de perméabilité  $\mu_0$ , est placé dans l'espace libre. L'objet peut être illuminé par une onde plane de polarisation TE (champ électrique **E**) ou de polarisation TM (champ magnétique **H**). Nous définissons alors un domaine intérieur  $\iota_i$  délimité par la frontière  $\mathcal L$  et un domaine extérieur e (ouvert) délimité par le contour  $\mathcal L$  et le contour  $\mathcal L$ . Le symbole  $n_e$  signifie que la normale doit être orientée vers l'extérieur du domaine.

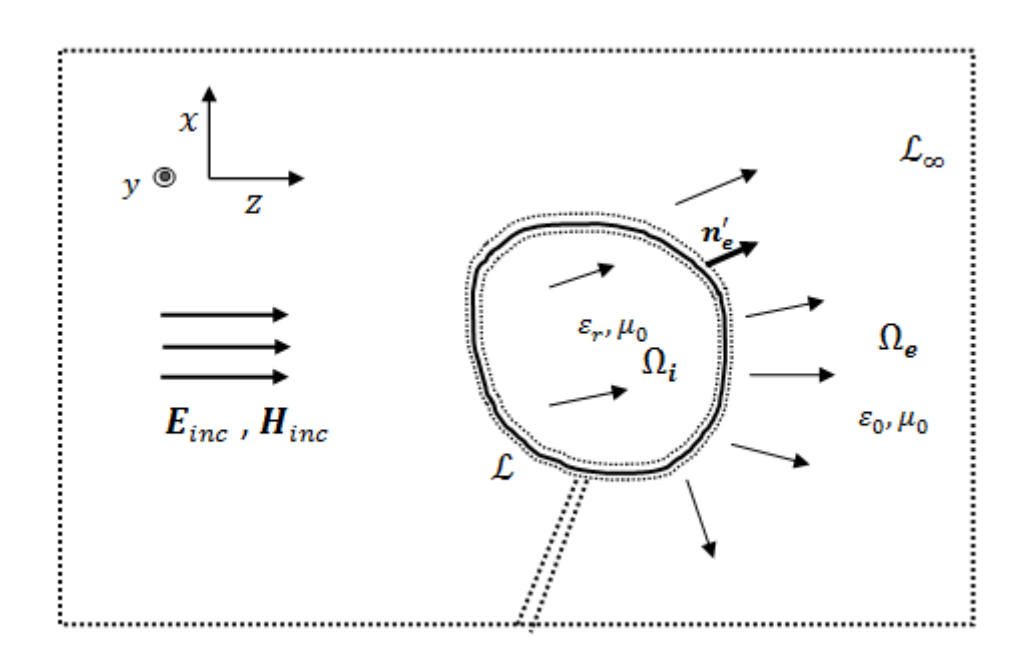

Figure I.4. Contours utilisés pour la méthode d'équation intégrale pour le problème du jet photonique généré par un objet diélectrique convexe.

Nous formulons dans cette section les équations intégrales associées au problème de l'objet diélectrique. En multipliant l'équation (I.11) par  $G(r, r)$  et en soustrayant l'équation (I.28) multiplié par  $u(r)$ , on obtient la différence exprimée par l'équation (I.31).

$$
u(\mathbf{r}') \nabla^2 G(\mathbf{r}, \mathbf{r}') - G(\mathbf{r}, \mathbf{r}') \nabla^2 u(\mathbf{r}') = u(\mathbf{r}') \delta(\mathbf{r} - \mathbf{r}')
$$
 (I.31)

En intégrant l'égalité  $(I.31)$  d'abord sur le domaine  $\mu$ , on obtient l'intégrale donnée par l'équation (I.32).

$$
\iint_{\Omega_i} [u(\mathbf{r}) \nabla^2 G_{\varepsilon}(\mathbf{r}, \mathbf{r}) - G_{\varepsilon}(\mathbf{r}, \mathbf{r}) \nabla^2 u(\mathbf{r})] \, d\Omega = u(\mathbf{r}) \tag{I.32}
$$

où la propriété fondamentale de la fonction Dirac  $\delta$  sous l'intégrale est utilisée et où la fonction de Green  $G_{\varepsilon}(r,r)$  est définie pour le domaine  $i$ . En appliquant la seconde identité de Green [\[26\]](#page-76-5) sur le terme gauche de l'équation (I.32), l'intégrale sur le domaine est transformée en intégrale de contour sur la frontière  $\mathcal L$  de  $\iota_i$  contenant le champ à la limite

 $u_{\ell}$ (r') et sa dérivée normale  $\partial u_{\ell}/\partial n'_{e}$ (r'). Le champ dans le domaine intérieur est donc donné par l'équation (I.33) où le contour d'intégration est  $\mathcal L$  et les points d'observation  $\mathbf r$  sont dans le domaine  $i$ .

$$
u^{(-)}(\mathbf{r}) = \int\limits_{\mathcal{L}} \left( u_{\mathcal{L}}^{(-)}(\mathbf{r}) \frac{\partial G_{\varepsilon}(|\mathbf{r} - \mathbf{r}|)}{\partial n_e} - G_{\varepsilon}(|\mathbf{r} - \mathbf{r}|) \frac{\partial u_{\mathcal{L}}^{(-)}(\mathbf{r})}{\partial n_e} \right) dr \qquad \mathbf{r} \in \mathbf{r} \quad (I. 33)
$$

où  $u_L^{(-)}(r')$  et  $\partial u_L^{(-)}/\partial n_e(r)$  sont respectivement le champ à la limite et sa dérivé normale et le vecteur  $n_e$  correspond à la normale dirigée vers l'extérieur du domaine  $i$ .

Dans le domaine extérieur  $_e$ , le champ total est composé du champ incident  $u_{inc}$  et du champ résultant de la diffusion de l'onde incidente par l'objet diélectrique. En utilisant le même raisonnement, le champ total dans le domaine  $_e$  peut être exprimé par l'équation (I.34).

$$
u^{(+)}(\mathbf{r}) = -\int\limits_{\mathcal{L}+\mathcal{L}} \left( u_{\mathcal{L}}^{(+)}(\mathbf{r}) \frac{\partial G_0(|\mathbf{r}-\mathbf{r}|)}{\partial n_e} - G_0(|\mathbf{r}-\mathbf{r}|) \frac{\partial u_{\mathcal{L}}^{(+)}(\mathbf{r}')}{\partial n_e} \right) d\mathbf{r} + u_{inc}(\mathbf{r}) \quad (I. 34)
$$

où le contour d'intégration est maintenant  $\mathcal{L} + \mathcal{L}$ , les points d'observation r sont dans le domaine  $_e$ . Le signe moins devant l'intégrale signifie que le vecteur normal  $n_e$  est maintenant orienté vers l'intérieur du domaine  $e$ . Il est à noter que dans le cas du domaine extérieur, une autre condition à imposer est la condition de rayonnement de Sommerfeld [\[5\]](#page-75-4). Cette condition caractérise le comportement des solutions de l'équation de Helmholtz à l'infini. Elle signifie que l'énergie des sources doit se disperser vers l'infini, ce qui est vérifié puisque la fonction de Green et sa dérivée normale satisfont les conditions de rayonnement de Sommerfeld [\[30\]](#page-76-9). La contribution sur le contour  $\mathcal{L}$  lorsque  $|r| \rightarrow$  peut être négligée (I.35).

$$
\lim_{r \to} \int\limits_{\mathcal{L}} \left( u_{\mathcal{L}}^{(+)}(r) \frac{\partial G_0(|r-r|)}{\partial n_e} - G_0(|r-r|) \frac{\partial u_{\mathcal{L}}^{(+)}(r)}{\partial n_e} \right) dr = o\left(\frac{1}{\sqrt{r}}\right) \quad (I. 35)
$$

Le champ à l'extérieur s'exprime donc en fonction du champ  $u_t^{(+)}(r)$ , de sa dérivée normale  $\partial u_{\tau}^{(+)} / \partial n_e(r)$  sur la frontière L, de la fonction de Green  $G_0(r,r)$ , de sa dérivée normale  $\partial G_0 / \partial n_e(r, r)$  définies pour l'espace libre, et le champ incident  $u_{inc}$  (I.36).

$$
u^{(+)}(\mathbf{r}) = -\int\limits_{\mathcal{L}} \left( u_{\mathcal{L}}^{(+)}(\mathbf{r}) \frac{\partial G_0(|\mathbf{r} - \mathbf{r}|)}{\partial n_e} - G_0(|\mathbf{r} - \mathbf{r}|) \frac{\partial u_{\mathcal{L}}^{(+)}(\mathbf{r})}{\partial n_e} \right) d\mathbf{r} + u_{inc}(\mathbf{r}) \quad (I. 36)
$$

Nous avons pu exprimer l'équation intégrale pour le problème posé par l'objet diélectrique. La formulation des équations intégrales pour le problème du guide peut être obtenue suivant le même principe (figure I.2). L'équation intégrale pour calculer le champ à l'extérieur du guide (espace libre) peut être donnée par l'équation (I.37).

$$
u(r) = \int\limits_{\mathcal{L}} \left( u_{\mathcal{L}}(r) \frac{\partial G_0(|r-r|)}{\partial n_e} - G_0(|r-r|) \frac{\partial u_{\mathcal{L}}(r)}{\partial n_e} \right) dr \tag{I.37}
$$

où le contour d'intégration  $\mathcal L$  est maintenant défini par les plans conducteurs verticaux (1) et (3) et le profil de l'embout (2). Le point d'observation  $\bf{r}$  est dans le domaine (espace libre). Il convient de mentionner que la normale  $n_e$  est orientée vers l'extérieur de l'espace libre. Notons que la contribution du contour qui enferme  $\mathcal L$  lorsque  $r \to$  et du fait que la fonction de Green  $G_0(r,r)$  satisfait la condition de Sommerfeld (I.30), peut être négligée. Par ailleurs, l'équation (I.37) est aussi valable pour calculer le champ dans le domaine diélectrique entouré par son contour  $\mathcal{L}_{int}$  en prenant sa fonction de Green  $G_{\varepsilon}(r,r)$  associée et la normale  $n_e$  est orientée vers l'extérieur du domaine diélectrique.

L'équation intégrale (I.37) permet de calculer le champ  $u$  en un point r du domaine à partir des valeurs du champ et de sa dérivée normale sur la frontière  $\mathcal L$  à l'aide de la fonction de Green  $G_0(r,r)$  et sa dérivée normale  $(\partial G_0/\partial n_e)(r,r)$ , qui se comportent comme des ondes cylindriques pour ce problème. Pour résoudre l'équation (I.37), il est nécessaire de déterminer les champs aux limites  $u_{\ell}(r)$  et  $(\partial u_{\ell}/\partial n'_{e})(r')$ . Pour cela, on cherche à obtenir une autre équation permettant de déterminer les valeurs du champ aux limites, c'est l'équation intégrale aux frontières.

#### <span id="page-31-0"></span>I.3.4 **Equation intégrale aux frontières**

Afin d'évaluer les champs aux limites, on peut approcher le point d'observation  $\bf{r}$  de l'équation intégrale (I.37) du contour  $\mathcal L$  en prenant lim<sub>r $\rightarrow \mathcal L$ </sub>  $\mathbf r = \mathbf r'$ . En effet, lorsque le point d'observation  $\mathbf r$  s'approche d'un point source  $\mathbf r'$  sur le contour d'intégration  $\mathcal L$ , les équations intégrales aux frontières peuvent être obtenues. Par conséquent, le champ  $u(\mathbf{r})$  dans l'équation (I.37) tends vers  $u_{\mathcal{L}}(\mathbf{r})$  et le noyau de l'intégrale présente une singularité du fait que  $\mathbf{r} = \mathbf{r}'$ . Il est possible de montrer que la fonction de Green G ( $|\mathbf{r} - \mathbf{r}|$ ) a une singularité logarithmique et sa dérivée normale  $\partial G/\partial n_e$  présente une singularité en  $1/R$ , qui sont intégrables au sens des distributions [\[31\]](#page-76-10). En effet, le développement de  $G_0$  et  $\partial G_0 / \partial n_e$  pour des arguments infinitésimaux [\[32\]](#page-76-11)  $(R = |r - r| \rightarrow 0)$  peut être écrit suivant les équations (I.38-I.39).

$$
G_0(|r-r'|) \sim \frac{1}{2\pi} \left( \ln(k_0 \cdot (r-r') \right) \tag{I. 38}
$$

$$
\frac{\partial G_0}{\partial n_e} \left( |\mathbf{r} - \mathbf{r}'| \right) \sim \frac{1}{2\pi R} \left( n_e \cdot \frac{\mathbf{r} - \mathbf{r}'}{|\mathbf{r} - \mathbf{r}'|} \right) \tag{I. 39}
$$

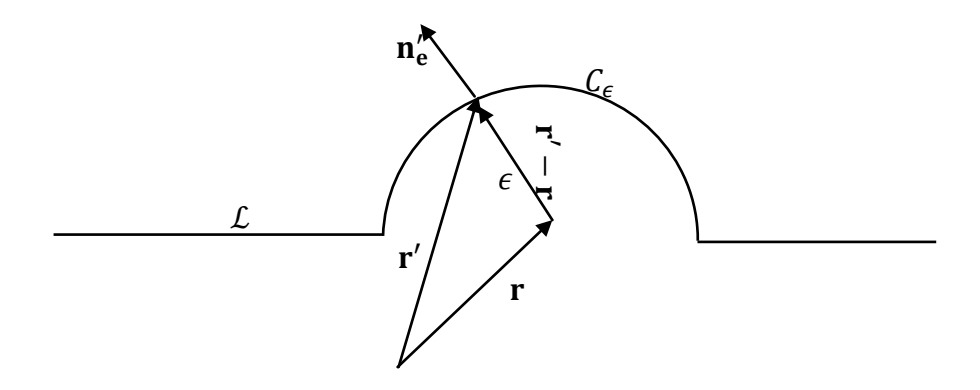

Figure I.5. Contour en demi-cercle permettant d'intégrer la singularité en **r** = **r'** de la fonction de Green et de sa dérivée.

L'intégrale contenant la dérivée normale de la fonction de Green singulière doit être exprimée en termes de sa valeur principale et le contour d'intégration  $\mathcal L$  doit contourner le point singulier  $\mathbf{r} = \mathbf{r}'$ . La procédure usuelle est d'exclure ce point par un arc de cercle  $C_{\epsilon}$  de petit rayon  $\epsilon$  comme il est montré dans la figure I.5. Dans le cas où la frontière est lisse, c'est-à-dire que le point r n'est pas un point anguleux, il est aisé de montrer que la singularité  $1/R =$  $1/\epsilon$  de l'équation (I.39) fournit la contribution  $u_{\ell}(r)/2$  lorsqu'on calcule l'intégrale (I.37) sur le petit contour  $C_{\epsilon}$  avec  $\epsilon \to 0$  (Annexe B). Enfin, on reformule l'équation intégrale (I.37) lorsque  $r \rightarrow r$  en termes de sa valeur principale [\[33\]](#page-76-12) par l'équation (I.40).

$$
\frac{1}{2}u_{\mathcal{L}}(\mathbf{r})=vp\int\limits_{\mathcal{L}}\left(u_{\mathcal{L}}(\mathbf{r}')\frac{\partial G_0(|\mathbf{r}-\mathbf{r}'|)}{\partial n'_e}-G_0(|\mathbf{r}-\mathbf{r}'|)\frac{\partial u_{\mathcal{L}}(\mathbf{r}')}{\partial n'_e}\right)dr'\qquad(1.40)
$$

où le point d'observation  $\bf{r}$  est maintenant un point de contour d'intégration  $\mathcal{L}$ . Il est à noter que l'équation (I.40) est valable pour tout milieu homogène délimité par un contour  $\mathcal L$  lisse. Les milieux situés de part et d'autre de la frontière contribuent chacun de moitié à la valeur de la fonction d'onde sur la frontière [\[34,](#page-76-13) [35\]](#page-76-14). Nous constatons que les inconnues du problème sont contenues seulement dans l'intégrale. On peut donc appliquer une procédure adaptée pour approximer les champs et leurs dérivées normales sur la frontière.

#### <span id="page-32-0"></span>**I.4 Discrétisation des intégrales**

Dans la section précédente, nous avons examiné le problème électromagnétique et dérivé un ensemble d'équations intégrales pour modéliser le jet photonique. Pour la plupart des problèmes d'intérêt pratique, ces équations ne peuvent pas être résolues analytiquement. Par conséquent, nous devons utiliser des méthodes de calcul numérique pour obtenir la solution de ces intégrales. En général, pour résoudre les équations intégrales aux frontières, on utilise la méthode nommée Méthode des Eléments de Frontières (MEF) (ou en anglais Boundary Element Method (BEM))[\[36,](#page-76-15) [37\]](#page-76-16). Elle se présente comme une alternative à la méthode des éléments finis (MEF) avec la particularité de discrétiser seulement la frontière du domaine et d'être plus intéressante lorsque les domaines sont infinis.

C'est donc une méthode qui repose sur la résolution des équations intégrales en discrétisant les frontières en nombre d'éléments finis. Il faut noter que dans ces intégrales apparaissent des termes réguliers et des termes singuliers qui dépendent des points en jeu dans les intégrales. Par souci de simplicité et afin de faciliter l'implémentation de la méthode d'élément de frontière, les équations intégrales discrétisées seront écrites sous forme matricielle. En effet, l'équation intégrale représente un système de *N* équations tenant compte de l'effet des points source r' sur les points d'observation r. Il est possible donc de réécrire l'intégration sur une frontière comme une somme sur tous les segments de la frontière. Les termes réguliers sont généralement calculés par des quadratures classiques qui construisent les éléments non diagonaux de la matrice. D'autre part, les termes singuliers représentent les éléments diagonaux. Un traitement particulier est nécessaire pour évaluer les intégrales singulières, car elles influencent fortement le bon conditionnement du système à résoudre. Le calcul de ces intégrales singulières doit donc requérir une attention spéciale afin d'avoir des résultats avec une bonne précision. Une mauvaise évaluation de ces intégrales est source d'erreurs importantes.

D'autre part, l'équation intégrale (I.40) obtenue en écrivant le champ aux limites fait donc intervenir deux fonctions inconnues : le champ  $u<sub>L</sub>$  et sa dérivée normale  $\partial u<sub>L</sub>/\partial n<sub>e</sub>$ . Ces inconnues intermédiaires doivent alors être déterminées en résolvant l'équation intégrale avant de pouvoir calculer le champ en tout point du domaine à l'aide de l'équation (I.37). Nous constatons que l'équation intégrale (I.40) contient un terme additionnel qui est la dérivée du champ normal  $\partial u/\partial n_e$ . Cela signifie qu'une autre égalité doit être nécessaire pour déterminer ces inconnues. A cet effet, une solution consiste à dériver l'équation (I.37), ce qui donne une équation contenant la dérivée seconde de la fonction de Green  $\left(\frac{\partial^2 G}{\partial n \partial n_e}\right)$ . Cette dernière présente une hypersingularité en  $1/R^2$  lorsque la distance R tend vers zéro. Un traitement spécial doit être effectué pour régulariser cette hypersingularité.

Dans tous les cas, le problème de singularités ou d'hypersingularités doit être surmonté. Pour cela, la méthode des éléments de frontière peut se décliner sur plusieurs techniques qui permettent d'évaluer ces intégrales singulières. La technique la plus utilisée pour effectuer un tel traitement est : soit la méthode de Galerkin, soit la méthode de collocation ou encore la méthode de Nyström.

## <span id="page-33-0"></span>I.4.1 **Méthode de Galerkin**

La méthode de Galerkin consiste à chercher une approximation de la solution en utilisant des fonctions de base. Ces dernières sont utilisées comme fonctions tests [\[38,](#page-76-17) [39\]](#page-76-18). En effet, la fonction recherchée est projetée sur une base de *N* fonctions dérivables  $\phi_n(r)$ . Une intégration par parties de l'intégrale contenant le terme ( $\partial^2 G/\partial n_e \partial n_e$ ) permet de déplacer la dérivée partielle sur  $u_r(r)$  et ensuite sur  $\phi_n(r)$ . De plus, ces fonctions doivent être également choisies de manière à compenser la singularité en  $1/R$  de la dérivée normale de la fonction de Green  $\partial G/\partial n_e$ . Le choix des bases de fonctions pour les approximations par la méthode de Galerkin donne des opérateurs symétriques, facilitant ainsi la résolution numérique du système d'équations. De plus, cette technique est connue pour être efficace lorsqu'il s'agit de frontières lisses. Cependant, elle nécessite un calcul intensif et son inconvénient principal est le choix de  $\phi_n(r)$  qui doit être adapté à la frontière où le champ limite doit être calculé.

#### <span id="page-34-0"></span>I.4.2 **Méthode de collocation**

Une approche plus simple consiste à utiliser la méthode de collocation. Cette méthode diffère de la méthode de Galerkin par le choix de la fonction de pondération, une série finie d'impulsions de Dirac réparties sur la frontière. La méthode la plus courante consiste à définir un nombre fini de points sur la frontière et à évaluer les équations intégrales aux frontières en ces points. Cela conduit par la suite à la résolution d'un système d'équations linéaires. En général, la régularisation des intégrales singulières nécessite de nombreux points de collocation autour du point singulier, ce qui complique parfois la mise en œuvre numérique. En effet, elle fait appel à des éléments d'ordre supérieur pour traiter de manière adéquate l'hypersingularité et ces éléments sont difficiles à manipuler. Cependant, la méthode de collocation s'avère plus simple par rapport à la méthode de Galerkin. En effet, dans cette dernière, la dimension des intégrales en jeu augmente de un. En revanche, il a été montré que la méthode de Galerkin est capable de donner un meilleur taux de convergence que la méthode de collocation pour le même nombre de points de discrétisation [\[40\]](#page-76-19).

#### <span id="page-34-1"></span>I.4.3 **Méthode de Nyström**

La méthode de Nyström [\[41\]](#page-76-20) utilise généralement une quadrature numérique pour évaluer les intégrales de frontière lisse [\[42\]](#page-76-21). Cette technique semble efficace et plus simple à utiliser. Par conséquent, la méthode Nyström doit être modifiée pour tenir compte des singularités, sans que cette modification affecte sa grande précision [\[43\]](#page-76-22). Pour cela, cette technique que nous utiliserons par la suite sert à la discrétisation des équations intégrales tout en ajoutant des procédures de régularisation qui permettent d'évaluer les éléments singuliers.

Dans la discrétisation des intégrales sur une frontière lisse, des éléments réguliers vont apparaître. Ces éléments sont généralement approximés par une quadrature numérique (par exemple de type Gauss). Considérons un problème de frontière  $\mathcal L$  lisse, la formule de quadrature à  $N$  points s'écrit comme suit :

$$
\int_{\mathcal{L}} s(\mathbf{r}, \mathbf{r}') dl' \sim \sum_{n'=1}^{N} w_{n'} f(\mathbf{r}, \mathbf{r}'_{n'})
$$
\n(1.41)

où  $s(r, r')$  est une fonction arbitraire et  $w_n$  sont les poids de quadrature. Le choix de l'ordre de la formule quadrature et le nombre de points  $N$  entraînent une influence importante sur la précision des résultats.

Comme nous l'avons constaté précédemment, le terme source-observation de la fonction de Green dans les équations intégrales peut poser des problèmes de singularité. Par la suite, un

aperçu rapide sur les différents types de singularité dans notre formulation et les techniques les plus utilisées pour les évaluer seront illustrés.

### <span id="page-35-0"></span>I.4.4 **Traitement des singularités des noyaux**

La singularité des noyaux des intégrales provient de la position des points dans ces intégrales. En effet, lorsque les points r et r' sont confondus, les noyaux des intégrales présentent une singularité au sens de la valeur principale de Cauchy qui vient de la dérivée normale de la fonction de Green ainsi qu'une singularité logarithmique (faible singularité) provenant de la fonction de Green. Dans le cas où ces points sont très proches mais distincts, les noyaux des intégrales présentent une instabilité numérique. On parle dans ce cas aussi d'intégrales quasisingulières. Pour ces intégrales singulières, on construit en effet par quadrature numérique une matrice dont les termes quasi-singuliers sont proches des éléments diagonaux. Les éléments diagonaux de cette matrice sont relatifs aux termes singuliers au sens de la valeur principale de Cauchy pour la dérivée normale de la fonction de Green ou ceux de la singularité logarithmique pour la fonction de Green. Il faut noter que les éléments proches de la diagonale tendent à dominer les autres éléments de la matrice. La résolution du système sera donc sensible aux variations des valeurs des éléments diagonaux dominants. Il est donc primordial d'effectuer un calcul correct de ces éléments singuliers.

Il existe plusieurs techniques de régularisation dans la littérature qui permettent de calculer ces intégrales singulières. La technique la plus utilisée consiste à séparer la partie singulière et la calculer analytiquement [\[44\]](#page-77-0). Une autre technique courante consiste à convertir ces intégrales singulières en intégrales régulières à l'aide des coordonnées polaires locales et calculer ensuite ces dernières intégrales par une quadrature adaptée [\[44,](#page-77-0) [45\]](#page-77-1).

Dans notre cas, les éléments des intégrales singulières au sens de la valeur principale de Cauchy, les intégrales de faible singularité, sont séparés et calculés analytiquement. En effet, les intégrales singulières contenant le noyau  $G$  de singularité logarithmique sont calculées de manière analytique. Concernant les éléments de noyau  $\partial G/\partial n_e$  de singularité en  $1/R$ , on utilise un développement de Taylor sur le terme contenant le vecteur normal de telle sorte qu'on peut éviter cette singularité. Afin de faciliter l'implémentation de la méthode des éléments de frontière et pour des raisons de clarté, on écrit les équations intégrales sous forme matricielles en utilisant des notations discrètes. Ceci permet d'identifier les fonctions ou les noyaux aux points d'échantillonnage. Pour cela, les noyaux  $G(r, r)$  et  $(\partial G/\partial n_e)(r, r)$  dans l'intégrale (I.40) seront discrétisés séparément et vont être nommés respectivement  $G_{nn}$  et  $N_{nn}$ . On note  $G_{nn}$  la matrice contenant les éléments de  $G_{nn}$  et la dérivée normale  $\left(\frac{\partial u}{\partial n_e}\right)(r)$  remplacé par  $\psi(r_n')$ . De même, on note la matrice  $\mathcal{N}_{nn}$  contenant les éléments du noyau  $N_{nn}$  et le champ  $u(r)$  est remplacé par  $\varphi(r_n)$ . Les éléments  $\mathcal{G}_{nn}$  et sont construits par la routine d'intégration présentée (voir Annexe C.1) et donnés par les équations (I.42, I.43).
$$
G_{nn'} \sim \begin{cases} w_{n'} \varphi(\mathbf{r}_n') \frac{-i}{4} \left[ \frac{2i}{\pi} \left( \ln \left( \frac{k d l'_{n'}}{2} \right) + \left( \ln \left( \frac{h}{2} \right) - 1 \right) + \gamma \right) + 1 \right] & n = n' \\ w_{n'} \psi(\mathbf{r}_n') \frac{-i}{4} H_0^{(1)}(K|\mathbf{r}_n - \mathbf{r}'_{n'}|) & n \neq n' \end{cases} \tag{I.42}
$$

$$
\mathcal{N}_{nn} \sim \begin{cases} w_{n'} \varphi(\mathbf{r}_{n'}) \frac{1}{4\pi} \frac{(-\ddot{x}\dot{z} + \dot{x}\ddot{z})}{(\sqrt{\dot{x}^2 + \dot{z}^2})^3} & n = n' \\ \frac{ik}{4} w_{n'} \psi(\mathbf{r}_{n'}) H_1^{(1)}(K|\mathbf{r}_{n'}' - \mathbf{r}_n|) \frac{(\mathbf{r}_{n'}' - \mathbf{r}_n)}{|\mathbf{r}_{n'}' - \mathbf{r}_n|} \cdot \widehat{\mathbf{n}}_e & n \neq n' \end{cases}
$$
(I. 43)

où  $\varphi(r_n)$  et  $\psi(r_n)$  sont respectivement le champ et sa dérivée normale aux points  $r_n$ ,  $y = 0.577$  est la constante d'Euler-Mascheroni, h est le pas d'échantillonnage,  $\dot{x}, \dot{z}, \ddot{x}$  et  $\ddot{z}$ sont respectivement les dérivées premières et secondes des variables x et *z* et  $dl_n$  =  $\int x(t_{2n-1})^2 + z(t_{2n-1})^2$  est la longueur infinitésimale.

Dans le cas où les points  $r$  et  $r'$  sont très proches, les éléments des intégrales présentent une instabilité numérique (quasi-singularité). En effet, la quadrature numérique fournit des résultats moins précis à cause du comportement de la fonction de Green en (log *R)* ou de sa dérivée normale en (1/*R*). Un traitement particulier s'avère nécessaire afin d'évaluer correctement ces intégrales. Il consiste à ajouter et à retrancher les termes singuliers, ce qui conduit à évaluer une partie régulière et une autre singulière. Les éléments réguliers sont calculés grâce à la formule de quadrature. En ce qui concerne les éléments singuliers de l'intégrale contenant la fonction de Green  $G$ , il est possible de montrer qu'ils peuvent être calculés analytiquement. Par ailleurs, l'intégrale contenant la dérivée normale de la fonction de Green est convertie en intégrale régulière à l'aide des coordonnées polaires locales et ensuite calculée analytiquement. Les différentes étapes du calcul sont détaillées dans (Annexe C.2).

Dans le problème de l'objet diélectrique, nous ne traitons que des objets simplement connexes aux frontières lisses qui sont décrites par un paramétrage périodique. Dans la discrétisation des intégrales, la quadrature du point milieu est utilisée, par souci de simplicité, pour évaluer les intégrales régulières. Les singularités des noyaux des intégrales sont évaluées à l'aide du calcul dans  $(I.42-I.43)$  et les instabilités numériques lorsque les points  $r$  et  $r'$  sont très proches, sont corrigés comme est montré dans l'annexe C2. Toutefois, la discrétisation dans un problème où la frontière n'est pas lisse peut être différente.

#### I.4.5 **Problème posé par les points anguleux (double singularité)**

Un autre point délicat de la discrétisation de la frontière et de l'approximation des fonctions inconnues est le problème de la singularité géométrique comme les coins ou les points anguleux. Ces singularités géométriques se trouvent à la frontière du guide (figure I.2). En effet, elles peuvent apparaître aux coins du guide aux points  $(-a, 0)$  et  $(0, a)$ . Comme nous l'avons constaté plus haut, l'équation intégrale (I.40) est valable pour une frontière lisse. Un traitement particulier est donc nécessaire pour exprimer correctement les intégrales en ces points anguleux. A titre d'exemple, on peut remplacer le terme  $u<sub>L</sub>(r)/2$  dans l'équation (I.40) par  $\alpha_e u_x(r)/(2\pi)$  où  $\alpha_e$  est l'angle du coin extérieur [\[46\]](#page-77-0). Toutefois, les points  $(-a, 0)$  et  $(0, a)$  correspondent à une situation plus critique par le fait qu'ils sont la jonction de trois milieux différents : le conducteur parfait, le milieu diélectrique et l'espace libre (figure I.2). Ces points anguleux posent alors le problème de la définition du vecteur normal. En effet, le vecteur normal extérieur  $n_e$  présente un saut à ces points, ce qui implique un comportement singulier du champ  $u<sub>L</sub>$  ou de sa dérivée normale. Aux points anguleux (-a, 0) et  $(0, a)$ , nous constatons qu'une double singularité peut se manifester, la singularité des noyaux des intégrales et la singularité provenant du comportement du champ et de sa dérivée normale. Cependant, on doit simuler correctement le champ et sa dérivée normale à proximité de ces points, ce qui requiert un traitement spécial dans la technique de discrétisation. Une solution consiste à utiliser le traitement de Meixner [\[47\]](#page-77-1). Elle consiste à développer le champ et sa dérivée normale au voisinage de  $(-a, 0)$  et  $(0, a)$  sous l'hypothèse que leur intensité est finie et d'intégrer ensuite les expressions obtenues analytiquement.

Une approche plus souple consiste à utiliser une quadrature numérique qui exclut les bornes. En d'autres termes, il convient d'utiliser une intégration numérique sans inclure les points d'extrémités. La raison pour laquelle on peut utiliser ce processus est qu'on n'a pas besoin d'affecter une valeur à la fonction inconnue en un point où elle n'est pas définie. Cette méthode est la quadrature du point milieu composite [\[48\]](#page-77-2). Toutefois, l'utilisation d'une telle méthode doit prendre en considération le fait que le champ  $u<sub>L</sub>$  ou sa dérivée normale  $\partial u<sub>L</sub>$  $\partial n'_e$  peuvent être singuliers aux coins. En effet, pour décrire le champ correctement, de nombreux points d'échantillonnage sont nécessaires au voisinage d'un point singulier. En d'autres termes, il faut utiliser un échantillonnage plus fin lorsqu'on se rapproche des coins  $(-a, 0)$  et  $(0, a)$ . Cela implique que la méthode du point milieu doit être combinée avec un changement de variable par une expression dérivable, de telle manière qu'on puisse réaliser une discrétisation non uniforme.

# *I.4.5.1 Discrétisation non uniforme*

La discrétisation non uniforme a pour but de définir de façon convenable l'échantillonnage de la frontière permettant ainsi de décrire correctement le comportement du champ. Cette discrétisation peut être réalisée par la méthode du point milieu combinée avec un changement de variable qui peut être polynomial. Par souci de simplicité, on divise la frontière  $\mathcal L$  dans l'équation (I.40) pour le guide en trois contours (1)+(2)+(3) (figure I.2). Prenons tout d'abord le contour  $(2)$ . On considère qu'il est paramètré par le paramètre *t*' qui varie dans  $[-1,1]$ . Le changement de variable polynomial associé au paramètre *'* est donné dans l'équation (I.44) :

$$
\int_{\Gamma} s(r,r')dl' = \int_{-1}^{1} d\tau \, (-p)(|\tau| - 1)^{p-1} \sqrt{\dot{x}'(t')^2 + \dot{z}'(t')^2} s(r,r') \quad (I.44)
$$

avec

$$
\begin{cases} t = -1 + (1 + \tau)^p & \tau < 0 \\ t = 1 - (1 - \tau)^p & \tau > 0 \end{cases}
$$

où  $s(r,r)$  est une fonction arbitraire,  $\tau$  est le paramétrage uniforme,  $r(t) = (x(t), z(t))$ est un point sur le contour (2),  $\dot{x}(t)$  et  $\dot{z}(t)$  désignent respectivement les dérivées de  $x$  et par rapport au paramètre *'*. Dans la relation polynomiale (I.44), un paramètre important est le facteur *p* qui doit être soigneusement défini. Effectivement, ce paramètre permet de définir l'ordre du polynôme pour contrôler la discrétisation non uniforme et la condition de lissage. Ainsi, la condition pour avoir une courbe lisse pour le paramètre  $t'$  lorsque  $\tau = 0$  impose que p doit être un nombre entier pair. Cela signifie que la valeur la plus faible que peut prendre *p* est 2. A titre d'exemple, la figure I.6 montre l'allure du paramétrage non uniforme *'* pour les deux paramètres  $p=2$  et  $p=4$  en fonction du paramétrage uniforme  $\tau$  dans l'intervalle  $[-1,1]$ . La concentration des points de paramétrage se situe aux alentours de -1 et 1. Lorsqu'on augmente le paramètre *p*, on remarque que la concentration des points augmente aux extrémités de l'intervalle et diminue proportionnellement dans l'intervalle de -0.5 à 0.5.

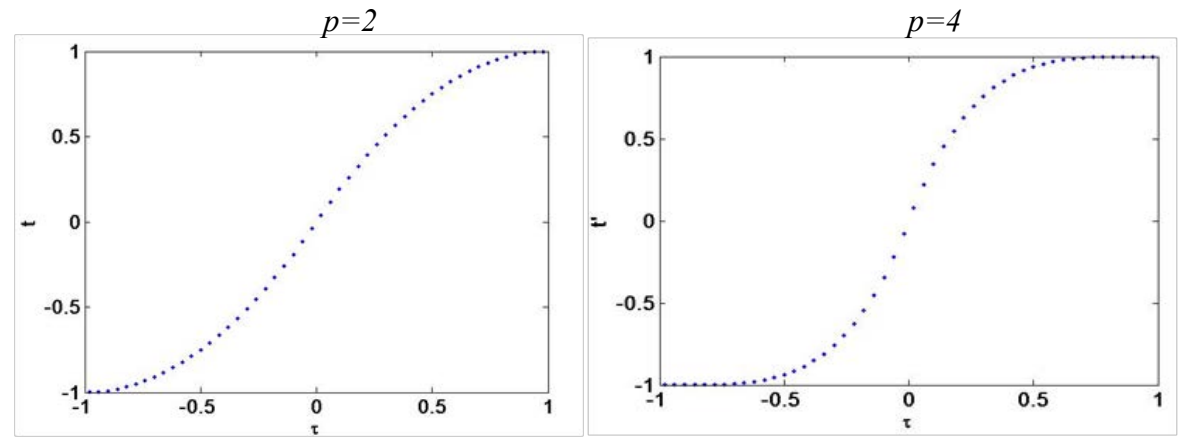

Figure I.6. Paramétrage non uniforme

Considérons l'échantillonnage uniforme de τ comme suit:  $\tau_0 = -1$ ,  $\tau_1 = -1 + h_2$ , ...,  $\tau_{2N_2} =$ 1 avec  $h_2 = 1/N_2$  le pas de discrétisation où  $2N_2 + 1$  est le nombre de points d'échantillonnage. La quadrature du point milieu composite qui permet d'approximer l'intégrale dans l'équation (I.44) sur le contour  $(2)$  est donnée par l'équation (I.45).

$$
\int_{(2)} s(\mathbf{r}, \mathbf{r}') dl' \sim \sum_{n'=1}^{N} w_{n'} s(\mathbf{r}, \mathbf{r}'(t'_{2n'-1}))
$$
\n(1.45)

avec

$$
w_{n'} = 2h_2p(1 - |\tau_{2n'-1}|)^{p-1} \sqrt{\dot{x}'(t'_{2n'-1})^2 + \dot{z}'(t'_{2n'-1})^2}
$$

Le choix de la discrétisation non uniforme permet de décrire correctement le comportement du champ au voisinage du point singulier. La figure I.7 montre le comportement du champ

 $u(r_{n'})$  sur le contour (2) avec un profil presque aplati ( $b = 10^{-6}$  cm), c'est-à-dire que le contour (2) est un segment droit. Ce champ est calculé pour un guide de largeur 2*a* =3 cm, excité par le mode fondamental  $TM_0$  à la fréquence de 30 GHz. Tous les contours  $(1)$ ,  $(2)$ ,  $(3)$  et  $(4)$  sont discrétisés en utilisant le même pas d'échantillonnage de 0,0067. On distingue les parties réelles et imaginaires du champ représentées avec des points de discrétisation non uniforme de paramètre *p* = 2 (figure I.7). En utilisant la discrétisation non uniforme, on observe une accumulation de points au voisinage des extrémités  $x = \pm a$ . Le champ varie rapidement aux coins du guide à cause du passage d'un milieu à une jonction de trois milieux différents ; la discrétisation non uniforme permet de suivre cette variation rapide du champ aux extrémités de l'intervalle.

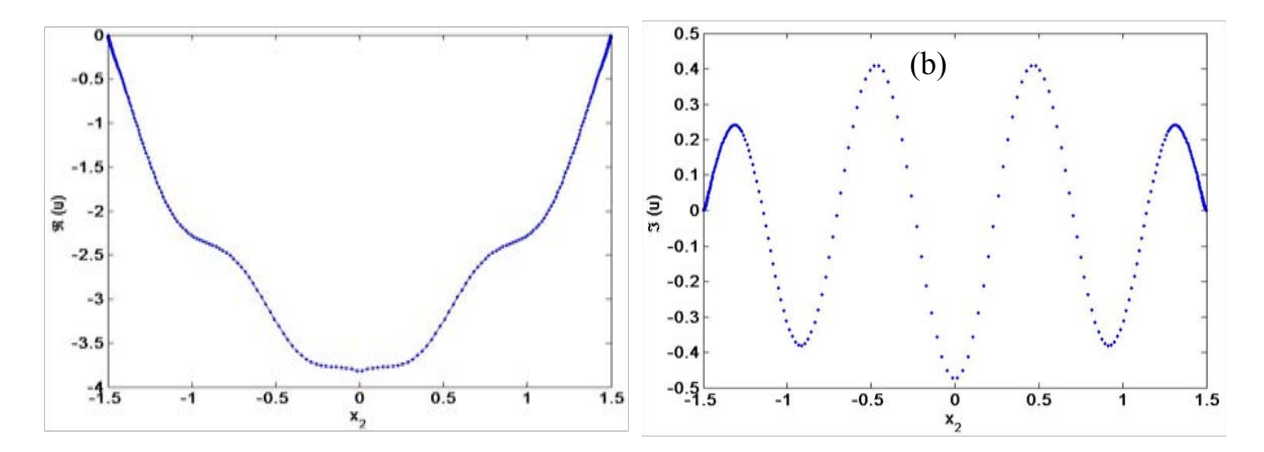

Figure I.7. Comportement du champ  $u(r_{n'})$  sur le contour (2) en fonction de  $x_2$  (polarisation TM) (a) partie réelle de  $u(r_{n'})$  (b) partie imaginaire de  $u(r_{n'})$ 

Concernant l'intégrale sur les contours (1) et (3), la même procédure de discrétisation peut être utilisée. Toutefois, nous constatons que ces intégrales sont indéfinies. Pour des raisons pratiques, ces intégrales doivent être approximées par des intégrales définies. La borne inférieure  $d^{(-)}$  de l'intégrale (1) et la borne supérieure  $d^{(+)}$  de l'intégrale (3) doivent être introduites à l'aide d'un critère de convergence. Elles seront déterminées en faisant varier  $d^0$ et  $d^{(-)}$  jusqu'à ce que ce critère de convergence défini par la stabilisation des coefficients rétro-réfléchis  $r_m$  soit atteint. Les bornes des intégrales sont alors paramétrées de telle manière que le paramètre *t'* varie sur [-*t1*, - 1] pour le contour (1) et sur [1, *t3*] pour le contour (3). La méthode du chemin (2) est utilisée pour effectuer le changement de variable pour paramétrer le chemin (1) et le chemin (3). Ainsi, l'échantillonnage uniforme τ pour le contour (1) doit être réparti suivant  $\tau_{-2N_1-1} = -1 - 2N_1h_1, ..., \tau_{-2} = -1 - 2h_1, \tau_{-1} = -1 - h_1$  et pour le contour (3) suivant  $\tau_{2N+1} = 1 + h_3, ..., \tau_{2N+2} = 1 + 2h_3, ..., \tau_{2N+2N_3} = 1 + 2h_3h_3$  où  $h_1$  et *h3* sont les pas de discrétisation qui peuvent être égaux. De cette manière, les expressions des poids  $w_n^{(1)}$  et  $w_n^{(3)}$  ne sont pas significativement différents de  $w_n^{(2)}$  défini par l'équation (I.45). Ces expressions sont décrites par les équations (I.46- I.47).

$$
w_n^{(1)} = -2h_1 p \left( \left| \tau_{2n-1} \right| - 1 \right)^{p-1} \left| \dot{x} \left( t_{2n-1} \right)^2 \right| \tag{I.46}
$$

$$
w_n^{(3)} = -2h_3 p \left( \left| \tau_{2n-1} \right| - 1 \right)^{p-1} \left| x \left( t_{2n-1} \right)^2 \right| \tag{I.47}
$$

où *n*' varie de  $-2N_1 - 1$  à 0 dans l'équation (I.46) et de  $N_2+1$  à  $N_2+N_3$  dans l'équation (I.47). Afin de faciliter l'implémentation de la méthode des éléments de frontière et pour des raisons de clarté, les équations intégrales sont écrites sous forme matricielle en utilisant les notations discrètes. On rappelle que le champ  $u(r)$  et sa dérivée normale  $\partial u/\partial n_e(r)$  seront respectivement remplacés par  $\varphi_n$  et  $\psi_n$  ainsi que la fonction de Green  $G(r,r)$  et sa dérivée normale  $(\partial G/\partial n_e)(r,r)$  par  $G_{nn}$  et  $N_{nn}$ . En utilisant la définition discrète, on peut réécrire par exemple l'équation (I.40) pour le contour (1)+(2)+(3) sous la forme compacte de l'équation (I.47).

$$
\frac{1}{2}\varphi_n = \sum_{n=-N_1}^{N_2+N_3} (N_{nn} w_n \varphi_n - G_{nn} w_n \psi_n)
$$
 (I. 48)

En conclusion, les difficultés liées à la discrétisation ont été surmontées. Les intégrales contenant les termes réguliers peuvent être évalués avec la quadrature numérique comme la formule du point milieu combinée à un changement de variable. Les intégrales contenant les noyaux singuliers sont évaluées en utilisant les traitements particuliers présentés dans la section  $(I.4.4)$ .

# **I.5 Opérateur d'impédance**

# I.5.1 **Motivation**

Jusqu'à présent, nous avons pu montrer et examiner les différentes singularités dues aux noyaux des intégrales ou celles dues au comportement du champ aux points anguleux. Rappelons qu'une hypersingularité de l'ordre  $1/R^2$  peut intervenir lors de la résolution des équations intégrales. En effet, celle-ci provient de la dérivée seconde de la fonction de Green  $\partial^2 G/\partial n \partial n_e$ . Cette dernière peut être obtenue lorsqu'on dérive l'équation (I.37) afin d'avoir à la fin une égalité qui permet de trouver l'inconnue additionnelle  $\partial u_{\mathcal{L}}/\partial n_e$  dans l'équation intégrale (I.40) à résoudre. Par conséquent, le traitement de l'hypersingularité semble inévitable dès qu'il s'agit d'équations intégrales contenant à la fois  $u_{\mathcal{L}}$  et  $\partial u_{\mathcal{L}}/\partial n_e$ .

Toutefois, il existe une solution qui permet de lier les inconnues de l'intégrale, le champ  $u<sub>L</sub>$ et sa dérivée normale  $\partial u_{\mathcal{L}}/\partial n_e$  sans passer par la dérivée de l'équation (I.37). Ceci permet d'éviter le calcul de  $\partial^2 G/\partial n \partial n_e$  et ce qui permet de contourner l'évaluation de l'hypersingularité  $(1/R^2)$  qui semble délicat à traiter et à mettre en œuvre. Cette approche fait intervenir l'opérateur d'impédance aux limites. En utilisant l'opérateur d'impédance, le problème peut être graduellement résolu, par la détermination d'inconnue en inconnue, ce qui permet de réduire l'occupation mémoire. En effet, la plupart des méthodes de résolution consiste à inverser un système de matrices pleines, ce qui nécessite un espace de mémoire importante.

#### I.5.2 **Définition et analogie de l'opérateur d'impédance**

La notion d'impédance peut se retrouver dans différents domaines. A titre d'exemple, on peut trouver la notion de l'impédance en électricité pour désigner un circuit ou un composant. Elle est définie comme le rapport entre la tension et le courant, son unité est l'ohm. Un deuxième terme qui apparaît et qui représente l'inverse de l'impédance est l'admittance. En électromagnétisme, l'onde électromagnétique dans un milieu LHI (ondes planes), les champs **H** et **E** sont mutuellement perpendiculaires et perpendiculaires à la direction de propagation. Le rapport entre les amplitudes de **E** et **H** est une constante appelée impédance caractéristique du milieu qui est donnée par :

$$
Z = \frac{E}{H} = \sqrt{\frac{\mu}{\varepsilon}}\tag{I.49}
$$

Dans le vide, l'impédance caractéristique est notée  $Z_0$ , elle vaut  $\sqrt{\mu_0/\varepsilon_0} \approx 377 \Omega$ . Par analogie, la même notion d'impédance peut être appliquée dans la résolution des équations intégrales. Cependant, cette notion d'impédance sera introduite et peut être définie comme un opérateur d'impédance ou d'admittance matriciel qui relie le champ et sa dérivée normale en tout point de la frontière. Effectivement, c'est un opérateur tensoriel liant sur un même contour, les deux grandeurs **E** et **H** en un même point.

#### I.5.3 **Expression en TE et TM**

En fonction de l'état de polarisation, l'opérateur d'impédance consiste à relier la composante tangentielle  $H_{11}$  du champ électrique avec sa dérivée normale représentant la composante tangentielle  $E_{//}$  du champ magnétique ou vice versa. En effet, il relie  $E_{//}$  avec  $H_{//}$  en polarisation TE ( $\mathbf{E} = [Z] \mathbf{H}$ ). De même, il relie H<sub>//</sub> avec E<sub>//</sub> en polarisation TM ( $\mathbf{H} = [Z^*] \mathbf{E}$ ). Ces opérateurs peuvent être considérés selon le cas de polarisation comme des opérateurs d'impédance ou d'admittance aux limites.

On s'intéresse maintenant à l'introduction de l'opérateur d'impédance et comment un tel opérateur peut être utilisé pour déterminer les champs aux limites dans le guide et dans l'objet diélectrique. Tout d'abord, la dérivée normale du champ  $\partial u/\partial n_e$  peut se simplifier pour le domaine entouré par le contour (2)+(4) du fait que les deux équations intégrales associées à ces contours peuvent être réduite en une seule équation intégrale. Ceci est possible grâce à l'opérateur d'impédance reliant le champ et sa dérivée normale sur le contour (2) et (4). En effet, le champ sur le contour (4) peut être déterminé complètement à l'aide du développement modal (I.24) dans le guide bi-plaque. Le champ total  $u(x, z)$  est décrit par l'équation (I.24) au voisinage de  $z = 0$ , et peut être relié à sa dérivée normale  $\partial u/\partial z$  (x, 0). Ceci se fait au moyen d'un opérateur noté  $Z_4(x, x')$  et les coefficients  $r_m$  de l'équation modale (I.24) peuvent être extraits par une inversion de matrice. Par ailleurs, il convient de souligner que l'opérateur  $Z_4(x, x')$  peut avoir deux expressions différentes selon le cas de la polarisation. Ceci provient du fait que le champ u peut être un champ électrique E ou un champ magnétique **H** selon la polarisation TE ou TM. Une fois l'opérateur  $Z_4$  (x, x') connu,

il est possible de déterminer le champ total et sa dérivée normale pour  $z < 0$ . On peut ensuite exprimer un opérateur similaire noté  $Z_2(r, r')$  sur le contour de l'embout (2), ce qui permet de déterminer par la suite la dérivée normale du champ  $(\partial u/\partial n_e)_2(r)$  et le champ  $u_2(r)$ . La démonstration de l'utilité de l'opérateur d'impédance pour déterminer la dérivée normale du champ  $(\partial u/\partial n_e)_2(\mathbf{r}')$  et le champ  $u_2(\mathbf{r})$  de l'équation intégrale pour les contours (2) et (4) est la suivante :

considérons l'équation intégrale aux frontières du milieu diélectrique délimité par les contours (2) et (4) (équation (I.50)):

$$
\frac{1}{2}u_2(\mathbf{r}) = \int_{(2)} dl' \left( \frac{\partial G_{\varepsilon}(|\mathbf{r} - \mathbf{r}'|)}{\partial n_e} u_2(\mathbf{r}') - G_{\varepsilon}(|\mathbf{r} - \mathbf{r}'|) \left( \frac{\partial u}{\partial n_e} \right)_2 (\mathbf{r}') \right) + \int_{(4)} dl' \left( \frac{\partial G_{\varepsilon}(|\mathbf{r} - \mathbf{r}'|)}{\partial n_e} u_4(\mathbf{r}') - G_{\varepsilon}(|\mathbf{r} - \mathbf{r}'|) \left( \frac{\partial u}{\partial n_e} \right)_4 (\mathbf{r}') \right) \tag{I.50}
$$

où le point d'observation r est un point du profil (2). En introduisant le terme  $1/2 u_2(r)$  dans l'intégrale (2), l'équation (I.50) peut être écrite comme suit (I.51) :

$$
\int_{(2)} dl' \left( \left( \frac{1}{2} \delta(\mathbf{r} - \mathbf{r}') - \frac{\partial G_{\varepsilon}(|\mathbf{r} - \mathbf{r}'|)}{\partial n_e} \right) u_2(\mathbf{r}') + G_{\varepsilon}(|\mathbf{r} - \mathbf{r}'|) \left( \frac{\partial u}{\partial n_e} \right)_2 (\mathbf{r}') \right)
$$
\n
$$
= \int_{(4)} dl' \left( \frac{\partial G_{\varepsilon}(|\mathbf{r} - \mathbf{r}'|)}{\partial n_e} u_4(\mathbf{r}') - G_{\varepsilon}(|\mathbf{r} - \mathbf{r}'|) \left( \frac{\partial u}{\partial n_e} \right)_4 (\mathbf{r}') \right) \tag{I.51}
$$

En utilisant l'opérateur  $Z_2(r,r)$ , supposé connu, qui relie le champ  $u_2(r)$  et sa dérivé normale  $(\partial u/\partial n_e)_2(\mathbf{r})$ , on obtient l'équation (I.52).

$$
\int_{(2)} dl K(r,r') \left(\frac{\partial u}{\partial n_e}\right)_2(r)
$$
\n
$$
= \int_{(4)} dl \left(\frac{\partial G_{\varepsilon}(|r-r|)}{\partial n_e} u_4(r) - G_{\varepsilon}(|r-r|) \left(\frac{\partial u}{\partial n_e}\right)_4(r)\right) \tag{I.52}
$$

où le noyau  $K(r, r')$  est défini par l'équation (I.53).

$$
K(r,r) = \left(\frac{1}{2}\delta(r-r) - \frac{\partial G_{\varepsilon}(|r-r|)}{\partial n_e}(|r-r|)\right) Z_2(r,r) + G_{\varepsilon}(|r-r|) \tag{I.53}
$$

On peut déterminer  $u_4(r)$  et  $(\partial u/\partial n_e)_4(r)$  dans l'équation (I.52) à partir de l'expression modale (I.24) en  $z = 0$ , ce qui permet d'obtenir les amplitudes  $r_m$ . Le problème électromagnétique du guide d'onde excité par un mode TE ou TM peut donc être résolu dès que l'opérateur  $Z_2(r, r')$  est connu.

Les mêmes démarches peuvent être utilisées pour résoudre le problème du jet photonique généré par un objet diélectrique éclairé par une onde plane. Il existe un opérateur nommé

 $Z_{\varepsilon}(r,r$  ) qui relie le champ à la frontière  $u_{\ell}^{(-)}(r)$  à sa dérivée normale  $(\partial u_{\ell}^{(-)}/\partial n)(r)$  et qui peut être déterminé à partir de l'équation intégrale aux frontières du domaine intérieur. Dès que l'opérateur  $Z_{\varepsilon}(r,r)$  est connu et en utilisant les conditions de passages (I.12-I.13), il est aisé d'écrire un autre opérateur similaire noté  $Z_0(r,r)$  qui relie cette fois-ci le champ  $u_{\ell}^{(+)}(r)$  au champ incident  $u_{inc}(r)$ . En conséquence, le champ  $u_{\ell}(r)$  et sa dérivée normale  $\partial u_{\ell}/\partial n$  (r) peuvent être déterminés.

#### I.5.4 **Stabilité de l'opérateur d'impédance**

Avant d'entamer ce paragraphe, rappelons qu'on cherche à exprimer l'opérateur d'impédance discret, ce qui nous conduit à utiliser les notations discrètes. Il faut noter qu'il existe deux choix pour exprimer cet opérateur d'impédance, en vue de la relation existant entre le champ et sa dérivée normale. Notons que les deux choix peuvent être obtenus pour chaque polarisation. En effet, le champ  $\varphi$  et sa dérivée normale  $\psi$  peuvent être exprimés en fonction de l'opérateur aux limites suivant les deux formes présentes :

$$
w\psi = [Z] w\varphi \tag{I. 54}
$$

$$
w\varphi = [Z'] w\psi \tag{I. 55}
$$

où Z et *Z*' sont des opérateurs d'impédance ou d'admittance, w des matrices contenant les poids des quadratures numériques (cf. eq. I.41) et  $\varphi$  et  $\psi$  des vecteurs contenant les champs aux limites. La résolution du système (I.40) peut être effectuée au moyen de la relation (I.54) ou la relation (I.55), c'est-à-dire qu'on peut le résoudre de deux façons différentes. Toutefois, le choix d'une solution par rapport à une autre est déterminé par la stabilité et le bon conditionnement du système matriciel.

Considérons l'équation intégrale discrétisée sur un contour (par exemple le contour (2)) comme suit (I.56) :

$$
\frac{1}{2}\varphi = [N_{nn'}]w\varphi - [G_{nn'}]w\psi
$$
 (I. 56)

L'opérateur d'impédance [Z] dans l'équation (I.56) reliant le champ  $w\varphi$  et  $w\psi$  est donné par l'équation suivante (I.57) :

$$
Z = \left[ [G_{nn'}]^{-1} \left( [N_{nn'}] - \left[ \frac{1}{2w} \right]_D \right) \right]
$$
 (I. 57)

où l'indice D désigne la matrice diagonale. Par contre, la relation de l'opérateur [Z'] est donnée par (I.58) :

$$
Z' = \left[ \left( \left[ N_{nn'} \right] - \left[ \frac{1}{2w} \right]_D \right)^{-1} \left[ G_{nn'} \right] \right]
$$
 (I. 58)

Dans le cas où les points d'intégration sont très proches, par exemple aux coins du guide, les poids de l'intégrale, w tendent vers zéro et l'équation (I.57) peut être instable ( $1/w \sim$ ) lors de l'inversion numérique des matrices. Par contre, dans l'équation (I.58), le terme w conduit à une relation stable. En effet, lorsqu'on utilise la discrétisation non uniforme, on peut rencontrer des instabilités si on utilise l'équation (I.57) en raison de la forte concentration des points aux extrémités. Cette instabilité peut être aussi observée dans le cas d'objets diélectriques pour lesquels des phénomènes de résonance apparaissent avec des distributions périodiques d'intensités élevées mais qui sont inexplicables physiquement. En effet, elles sont dues à l'instabilité numérique du système. Dès qu'on cherche à analyser le comportement au voisinage de la résonance, les résultats peuvent varier significativement lorsqu'on modifie légèrement un paramètre.

### I.5.5 **Calcul de l'opérateur d'impédance**

#### *I.5.5.1 Cas de l objet diélectrique*

Une fois le calcul des intégrales achevé sur chaque élément de frontière, les équations intégrales aux frontières discrétisées associées à l'objet diélectrique sont données par les équations (I.59, I.60).

$$
\frac{1}{2}\varphi_{L}^{(+)} = -[N_0]w\varphi_{L}^{(+)} + [G_0]w\psi_{L}^{(+)} + \varphi_{inc}
$$
 (I. 59)

$$
\frac{1}{2}\varphi_L^{(-)} = [N_{\varepsilon}]w\varphi_L^{(-)} - [G_{\varepsilon}]w\psi_L^{(-)}
$$
(I. 60)

où  $\varphi_{inc}$  est le champ incident défini aux points de la frontière et le signe négatif dans l'équation (I.60) provient du fait que le vecteur normal aux points du contour  $\mathcal L$  intérieur est dirigé vers l'intérieur. En appliquant les conditions aux limites (I.12-I.13) qui traduisent la continuité de composantes tangentielles du champ pour les deux polarisations TE et TM, nous aurons donc deux équations à deux fonctions inconnues qui sont le champ  $\varphi_L$  et sa dérivée normale  $\psi_f$ . Pour résoudre ce système d'équations, nous utilisons la technique de l'opérateur d'impédance présentée précédemment. Par conséquent, en partant de l'équation (I.60), le champ  $\varphi_L^{(-)}$  à la limite peut s'exprimer en fonction de la dérivée normale  $\psi_L^{(-)}$  comme suit (I.61) :

$$
w\psi_{\mathcal{L}}^{(-)} = [G_{\varepsilon}]^{-1} \left[ -\frac{1}{2w} [I] + [N_{\varepsilon}] \right] w \varphi_{\mathcal{L}}^{(-)}
$$
(I. 61)

où [I] est la matrice d'identité et l'opérateur discret aux limites  $Z_{\varepsilon}$  liant  $\varphi_{\varepsilon}^{(-)}$  et  $\psi_{\varepsilon}^{(-)}$ s'exprime par (I.62):

$$
Z_{\varepsilon} = [G_{\varepsilon}]^{-1} \left[ -\frac{1}{2w} [I] + [N_{\varepsilon}] \right]
$$
 (I. 62)

En remplaçant l'équation (I.61) dans (I.59) et en utilisant les conditions aux limites (I.12- I.13), la dérivée normale du champ  $\psi_f^{(+)}$  peut être éliminée. Le champ à la limite  $\varphi_f^{(+)}$  peut donc être relié au champ incident  $\varphi_{inc}$  par le terme  $[Z_0]$  comme est donné dans l'équation (I.63).

$$
w\varphi_L^{(+)} = [Z_0]^{-1} \varphi_{inc} \tag{I.63}
$$

où  $[Z_0]$  est défini par l'équation (I.64).

$$
[Z_0] = \left[\frac{1}{2w}\right]_D + [N_0] - [G_0][Z_{\varepsilon}] \rho_2 \tag{I.64}
$$

où  $\rho_2 = 1$  dans le cas TE,  $\rho_2 = \varepsilon_0/\varepsilon_r$  dans le cas TM. Une fois les opérateurs  $Z_{\varepsilon}$ et obtenus, les valeurs du champ et de sa dérivée normale aux limites peuvent être ensuite calculées successivement à partir des équations (I.63) et (I.61) et des conditions de passages (I.12-I.13). Il est à noter que l'inversion des opérateurs doit être effectuée numériquement. Une fois le champ et sa dérivée normale aux limites calculés, le champ en tout point du domaine peut être déterminé à l'aide de la version discrète des équations (I.34) et (I.36).

#### *I.5.5.2 Cas du guide d onde avec embout*

Plaçons-nous maintenant dans le cas du guide pour déterminer les opérateurs d'impédance liés à ses frontières. Par souci de clarté et de simplicité, nous utilisons l'indexation des contours d'intégration des équations intégrales comme suit (I.65):

$$
\frac{1}{2}\varphi^{(Q)} = \left( \left[ N_{\varepsilon}^{QJ} \right] w \varphi^{(J)} - \left[ G_{\varepsilon}^{QJ} \right] w \psi^{(J)} \right) \tag{I.65}
$$

où  $Q$  indique le contour contenant les points d'observation,  $J$  indique le contour d'intégration,  $\varepsilon$  désigne le milieu dont la fonction de Green est définie,  $[N_{\varepsilon}^{QJ}]$  et  $[G_{\varepsilon}^{QJ}]$  représentant respectivement les éléments de matrices  $G_{nn}$  et  $N_{nn}$  et  $w\varphi^{(J)}$ et  $w\psi^{(J)}$ sont respectivement le vecteur du champ pondéré et le vecteur de la dérivée normale du champ pondéré. Le calcul de l'opérateur d'impédance peut différer suivant le cas de polarisation TE ou TM.

Tout d'abord, on cherche à déterminer l'opérateur d'impédance en polarisation TE qui relie le champ et sa dérivée normale sur le contour (2). Il est noté  $[Z_{22}]_{TE}$ . Pour cela, nous partons des équations intégrales aux frontières associées au contour  $\mathcal L$  composé par (1)+(2)+(3) délimitant l'espace libre (figure I.2). On utilise l'indexation comme dans l'équation (I.65) en tenant compte du point d'observation  $Q$  et du point d'intégration  $J$  pour (1), (2) et (3). En polarisation TE, les conditions aux limites (I.14) indiquent que les champs  $\varphi^{(1)}$  et  $\varphi^{(2)}$ s'annulent aux plaques conductrices (1) et (3). On obtient donc un système à trois équations  $(I.66-I.68)$ .

$$
0 = -[G_0^{11}]w\psi^{(1)} + ([N_0^{12}]w\varphi^{(2)} - [G_0^{12}]w\psi^{(2)}) - [G_0^{13}]w\psi^{(3)}
$$
(I. 66)

$$
\frac{1}{2}\varphi^{(2)} = -[G_0^{21}]w\psi^{(1)} + ([N_0^{22}]w\varphi^{(2)} - [G_0^{22}]w\psi^{(2)}) - [G_0^{23}]w\psi^{(3)}
$$
(I. 67)

$$
0 = -[G_0^{31}]w\psi^{(1)} + ([N_0^{32}]w\varphi^{(2)} - [G_0^{32}]w\psi^{(2)}) - [G_0^{33}]w\psi^{(3)}
$$
 (I. 68)

Les dérivées normales des champs  $\psi^{(1)}$ et  $\psi^{(3)}$  peuvent être exprimées en fonction de  $\varphi^{(2)}$  et  $\psi^{(2)}$ à partir des équations (I.66-I.68) de sorte que l'opérateur  $[Z_{22}]_{TE}$  sur le contour (2) peut être obtenu (cf. Annexe D) comme suit (I.69).

$$
[Z_{22}]_{TE} = [M]^{-1}[H] \tag{I.69}
$$

avec :

$$
[M] = [D_2] + [G_0^{21}]C_{13}A_{12} - [N_0^{22}] + [G_0^{21}]C_{31}B_{32}
$$
  
\n
$$
[H] = -[G_0^{21}]C_{13}B_{12} - [G_0^{22}] - [G_0^{23}]C_{31}B_{32}
$$
  
\n
$$
A_{12} = [G_0^{11}]^{-1}[N_0^{12}] - [G_0^{11}]^{-1}[G_0^{13}][G_0^{33}]^{-1}[N_0^{32}]
$$
  
\n
$$
B_{12} = -[G_0^{11}]^{-1}[G_0^{12}] + [G_0^{11}]^{-1}[G_0^{13}][G_0^{33}]^{-1}[G_0^{32}]
$$
  
\n
$$
A_{32} = [G_0^{33}]^{-1}[N_0^{32}] - [G_0^{33}]^{-1}[G_0^{31}][G_0^{11}]^{-1}[N_0^{12}]
$$
  
\n
$$
B_{32} = -[G_0^{33}]^{-1}[G_0^{32}] + [G_0^{33}]^{-1}[G_0^{31}][G_0^{11}]^{-1}[G_0^{12}]
$$
  
\n
$$
C_{nn'} = ([I] - [G_0^{nn}]^{-1}[G_0^{nn}][G_0^{nn}]^{-1}[G_0^{nn}])^{-1}
$$

En polarisation TM, la détermination de l'opérateur d'impédance  $[Z_{22}]_{TM}$  utilise la même démarche que précédemment (polarisation TE) mais les conditions aux limites diffèrent. Ces conditions imposent que la dérivée normale des champs  $\psi^{(1)}$  et  $\psi^{(3)}$  s'annulent aux plaques conductrices (1) et (3) (I.15). L'opérateur aux limites  $[Z_{22}]_{TM}$  sur le contour (2) peut être obtenu en éliminant  $\varphi^{(1)}$  et  $\varphi^{(3)}$  (cf Annexe D) et donné par (I.70).

$$
[Z_{22}]_{TM} = [M]^{-1}[H] \tag{I.70}
$$

avec :

$$
[M] = [N_0^{21}]C_{13} B_{12} - [G_0^{22}] + [N_0^{23}]C_{31}B_{32}
$$
  
\n
$$
[H] = [D_2] - [N_0^{21}]C_{13}A_{12} - [N_0^{22}] - [N_0^{23}]C_3B_3
$$
  
\n
$$
A_{12} = [N_0^{12}] - [N_0^{13}] [D_3] [N_0^{32}]
$$
  
\n
$$
B_{12} = [G_0^{12}] + [N_0^{13}] [D_3] [G_0^{32}]
$$
  
\n
$$
A_{32} = -[N_0^{32}] - [N_0^{31}] [N_0^{12}]
$$
  
\n
$$
B_{32} = [G_0^{32}] + [N_0^{31}] [G_0^{12}]
$$
  
\n
$$
C_{nn} = -([I] - [D_n]^{-1} [N_0^{nn}] [D_n]^{-1} [N_0^{nn}] )^{-1} [D_n]
$$

où  $[D_n]$  est une matrice diagonale contenant les éléments  $1/(2w_n^{(n)})$ . Il est à noter que  $\psi^{(1)}$ et  $\psi^{(3)}$  en polarisation TE peuvent être déterminés à partir des équations (I.66-I.68). En polarisation TM,  $\varphi^{(1)}$  et  $\varphi^{(3)}$  peuvent être déterminés par la même procédure. Le détail du calcul est présenté dans (Annexe D).

#### I.5.6 **Extraction des coefficients**

Dans le cas où le profil de l'embout (2) est plat, c'est-à-dire une ligne droite reliant le contour (1) et le contour (3), l'opérateur  $[Z_{22}]$  permet de calculer les amplitudes  $r_m$  des modes rétroréfléchis dans le guide en utilisant l'équation (I.24). Par ailleurs, nous savons que le champ  $\varphi^{(2)}$  et sa dérivée normale  $\psi^{(2)}$ sont reliés par [Z<sub>22</sub>] dans l'espace libre (I.71).

$$
w\varphi^{(2)} = [Z_{22}] w\psi^{(2)} \tag{I.71}
$$

avec  $[Z_{22}] = [Z_{22}]_{TE}$  en polarisation TE et  $[Z_{22}] = [Z_{22}]_{TM}$  en polarisation TM. Pour déterminer les coefficients  $r_m$ , il faut trouver une relation entre le champ  $\varphi_{\varepsilon_r}^{(2)}$  et sa dérivée normale  $\psi_{\varepsilon_r}^{(2)}$  dans le milieu diélectrique. Elle peut être trouvée en appliquant les conditions aux limites (I.12-I.13) et en utilisant le développement modal (I.24). De plus, on doit noter que le vecteur normal extérieur  $n_e$  est dirigé vers l'intérieur du guide (convention définie au paragraphe I.3.3), ce qui revient à dériver l'équation (I.24) par rapport à  $(-z)$ . Cela est donné, lorsque  $z = 0$ , par l'équation (I.72).

$$
\frac{\partial u}{\partial z}(x,0) = -q_{m_0} u^{(i)} + \sum_{m \ge 0} r_m u_m(x,0) (iq_m)
$$
 (I. 72)

Le vecteur  $\mathcal R$  contenant les modes réfléchis  $r_m$  peut être obtenu, en remplaçant  $\varphi_{\varepsilon_r}^{(2)}$   $\psi_{\varepsilon_r}^{(2)}$ par  $u(x, 0)$  et  $(\partial u/\partial z)(x, 0)$  dans l'équation (I.71). Il est donné par l'équation (I.73).

$$
\mathbf{R} = [\mathcal{P}_2]^{-1} \left( w \ u^{(i)} + \frac{1}{\rho_2} \ [Z_{22}] w \ \frac{d u^{(i)}}{d z} \right) \tag{I.73}
$$

avec :

$$
[\mathcal{P}_2] = -w[\mathcal{U}] + \frac{1}{\rho_2} [Z_{22}] w[\mathcal{U}](iq)
$$

où la matrice  $\mathcal{U}$  représente les modes propageant dans le guide et contient les éléments  $u_{n,m} = u_m(x(t_{2n-1}), 0)$ . Il est à noter que  $(iq)$  est un vecteur colonne formé par  $(iq_m)$ .

Nous nous focalisons maintenant au cas plus général où le contour (2) n'est plus un plan (figure I.2). Pour cela, il faut faire intervenir l'opérateur  $[Z_{44}]$  propre au contour (4) en  $z = 0$ . Cet opérateur peut être obtenu à partir de  $[Z_{22}]$  en utilisant les équations intégrales pour les contours (2) +(4). La procédure consiste à résoudre le système d'équations (I.74-I.75).

$$
\frac{1}{2}\varphi_{\varepsilon_r}^{(2)} = \left( \left[ N_{\varepsilon_r}^{22} \right] w \varphi_{\varepsilon_r}^{(2)} - \left[ G_{\varepsilon_r}^{22} \right] w \psi_{\varepsilon_r}^{(2)} \right) - \left( \left[ N_{\varepsilon_r}^{24} \right] w \varphi_{\varepsilon_r}^{(4)} - \left[ G_{\varepsilon_r}^{24} \right] w \psi_{\varepsilon_r}^{(4)} \right) \tag{I.74}
$$

$$
\frac{1}{2}\varphi_{\varepsilon_r}^{(4)} = \left( \left[ N_{\varepsilon_r}^{42} \right] w \varphi_{\varepsilon_r}^{(2)} - \left[ G_{\varepsilon_r}^{42} \right] w \psi_{\varepsilon_r}^{(2)} \right) + \left( \left[ G_{\varepsilon_r}^{44} \right] w \psi_{\varepsilon_r}^{(4)} \right) \tag{I.75}
$$

où l'indice  $\varepsilon_r$  indique que la fonction de Green associé au milieu diélectrique doit être utilisée. Il est à noter que dans l'équation (I.74), le terme  $[N_{\epsilon_r}^{42}]$  s'annule du fait que le contour (4) est une ligne droite. D'autre part, on remarque une différence de signe dans les équations (I.74-I.75) par rapport à la définition initiale dans l'équation (I.40). Cette différence est due au fait que le vecteur normal dirigé vers l'intérieur est choisi pour les dérivées  $\psi_{\varepsilon_r}^{(2)}$ ,  $\psi_{\varepsilon_{r}}^{(4)}$ ,  $[N_{22}]_{\varepsilon_{r}}$ ,  $[N_{24}]_{\varepsilon_{r}}$  et  $[N_{42}]_{\varepsilon_{r}}$  plutôt que la normale extérieure. Ceci est cohérent avec les dérivées par rapport au vecteur  $n'_e$  utilisé dans le calcul de  $[Z_{22}]$ . A partir des équations (I.74-I.75) et en utilisant  $[Z_{22}]$ , les termes  $\varphi_{\varepsilon_r}^{(2)}$  et  $\psi_{\varepsilon_r}^{(2)}$  peuvent se simplifier de sorte que l'opérateur  $[Z_{44}]$  reliant  $\varphi_{\varepsilon_{r}}^{(4)}$  et  $\psi_{\varepsilon_{r}}^{(4)}$  peut être obtenu. Cet opérateur est exprimé par l'équation (I.76).

$$
[Z_{44}] = [T_{44}]^{-1} ([G_{\varepsilon_r}^{44}] - [E_{42}][F_{22}]^{-1} [G_{\varepsilon_r}^{24}]) \tag{I.76}
$$

où les opérateurs intermédiaires  $[F_{22}]$ ,  $[E_{42}]$  et  $[T_{44}]$  sont définis par les équations suivantes (I.77-I.79) :

$$
[F_{22}] = \left(\frac{1}{2w_2} [I] + [N_{\varepsilon_r}^{22}] \right) \frac{1}{\rho_2} [Z_{22}] - [G_{\varepsilon_r}^{22}] \tag{I.77}
$$

$$
[E_{42}] = [N_{\varepsilon_r}^{42}] \frac{1}{\rho_2} [Z_{22}] - [G_{\varepsilon_r}^{42}]
$$
 (I. 78)

$$
[T_{44}] = \frac{1}{2w} [I] - [E_{42}][F_{22}]^{-1} [N_{\varepsilon_r}^{24}]
$$
 (I. 78)

Dans le cas général, les coefficients *rm* peuvent être déterminés suivant les mêmes procédures décrites dans le paragraphe précédent pour l'embout plan. Le champ  $\varphi_{\varepsilon_r}^{(4)}$  et sa dérivée normale  $\psi_{\varepsilon_r}^{(4)}$  sont reliés par l'opérateur aux limites  $[Z_{44}]$  sur le contour (4), donné par la relation (I.80).

$$
w\varphi_{\varepsilon_r}^{(4)} = [Z_{44}] w\psi_{\varepsilon_r}^{(4)}
$$
 (I. 80)

Les conditions aux limites (I.12-I.13) nous indiquent la continuité de  $\varphi_{\varepsilon_r}^{(4)}$  et de  $\psi_{\varepsilon_r}^{(4)}$  au contour (4). Ainsi, on note que la normale extérieure  $n_e$  aux points du contour (4) pour le guide est orientée vers la direction  $z$ . En utilisant le développement modal  $u(x, 0)$  de l'équation (I.24) et sa dérivée normale  $(\partial u/\partial z)(x, 0)$  de l'équation (I.72) et en les substituant par  $\varphi_{\varepsilon_r}^{(4)}$  et  $\psi_{\varepsilon_r}^{(4)}$  dans l'équation (I.80), on trouve les coefficients  $r_m$  comme suit (I.81):

$$
\mathbf{R} = [\mathcal{P}_4]^{-1} \left( w \ u^{(i)} - [Z_{44}] w \frac{d u^{(i)}}{d z} \right) \tag{I.81}
$$

avec :

$$
[\mathcal{P}_2] = -w[\mathcal{U}] - [Z_{44}]w[\mathcal{U}](iq)
$$

Notons que l'équation (I.76) doit être vérifiée dans le cas limite où l'embout est aplati. Pour le vérifier, on note que  $[N_{24}]_{\varepsilon_r}$  et  $[N_{42}]_{\varepsilon_r}$  s'annulent étant donné que le contour (2) se rapproche du contour (4). En outre, l'inverse de l'opérateur  $[F_{22}]$  peut être approché comme suit (I.82-I.83) :

$$
[F_{22}]^{-1} \sim [G_{\varepsilon_r}^{22}]^{-1} \left(\frac{1}{2w\rho_2} [Z_{22}] [G_{\varepsilon_r}^{22}]^{-1} - [I] \right)^{-1}
$$
 (I. 82)

$$
\sim -\left[G_{\varepsilon_r}^{22}\right]^{-1} - \frac{1}{2w\rho_2} \left[G_{\varepsilon_r}^{22}\right]^{-1} \left[Z_{22}\right] \left[G_{\varepsilon_r}^{22}\right]^{-1} \tag{I. 83}
$$

En utilisant ces approximations, on vérifie que  $[Z_{44}] \sim -[Z_{22}]/\rho_2$ . D'autre part,  $[Z_{44}]$  reliant  $\varphi_{\varepsilon_r}^{(4)}$  et  $\psi_{\varepsilon_r}^{(4)}$  sur le contour (4), il est possible de montrer que les coefficients  $r_m$  peuvent être déduits à partir de l'équation (I.73) en remplaçant directement le terme  $\frac{Z_{22}}{\rho_2}$  par  $-\frac{Z_{44}}{\rho_1}$ . Le signe négatif provient du fait que le vecteur normal aux points du contour (4) est dirigé vers la direction de z. Lorsqu'on prend un embout aplati, on trouve que les résultats de l'équation (I.73) sont cohérents aux résultats de l'équation (I.81).

Dans cette section, nous avons montré le calcul des opérateurs aux limites  $[Z_{44}]$  et  $[Z_{22}]$  sur le contour (2) et (4) respectivement. Il faut maintenant résumer les étapes pour résoudre le problème en sortie du guide d'onde après avoir déterminé ces opérateurs. Une fois le vecteur **R**, comme dans l'équation (I.81), calculé, le champ u et sa dérivée normale  $\partial u/\partial z$  sur le contour (4) sont obtenus à partir du développement modal (I.24) et de l'équation (I.72) respectivement. Ensuite,  $\varphi_{\varepsilon_r}^{(2)}$  et  $\psi_{\varepsilon_r}^{(2)}$  sont déterminés en utilisant de l'opérateur [Z<sub>44</sub>] et les équations (I.74-I.75). Les champs aux limites  $\varphi^{(2)}$  et  $\psi^{(2)}$  sur le contour (2) pour l'espace libre sont déduits à partir des valeurs  $\varphi_{\varepsilon_r}^{(2)}$  et  $\psi_{\varepsilon_r}^{(2)}$  en utilisant les conditions aux limites (I.12-I.13). Les champs aux limites sur les contours (1) et (3) peuvent être extraits des équations (I.66-I.68).

#### **I.6 Convergence et validation**

Après avoir examiné et démontré la résolution du problème électromagnétique en utilisant la «Méthode d'Equation Intégrale aux Frontières » (MEIF), différents aspects doivent être analysés pour valider son utilisation. Tout d'abord, on commence par l'étude de la convergence de la méthode MEIF, pour le problème d'un objet diélectrique convexe et pour le problème du guide d'onde. D'autre part, on s'intéresse à l'étude comparative en utilisant d'autres techniques de modélisation (analytique ou MEF) qui permettent de valider la méthode MEIF pour les deux problèmes.

Dans un premier temps, nous allons étudier la convergence et la validation de la MEIF pour modéliser le jet photonique généré par un objet diélectrique. A cet effet, on considère tout d'abord des objets de formes simples (cylindre de longueur infinie) qui pourront être modélisés par la méthode analytique. Cette dernière permet d'obtenir une résolution exacte (cf paragraphe I.2.1.1) et ainsi nous pouvons étudier l'erreur numérique et valider la MEIF pour des objets de formes simples.

Dans une deuxième partie, on s'intéresse à l'étude de la convergence et de la stabilité de la MEIF pour modéliser le jet photonique en sortie du guide d'onde. Ensuite, on utilise la MEF (logiciel Comsol Multiphysics) pour vérifier et valider notre approche. Dans cette partie, on considère des configurations permettant de générer un jet photonique pour effectuer l'analyse de la convergence et de la stabilité. Il faut noter que l'étude de la convergence peut être différente pour les deux problèmes (objet diélectrique ou en sortie du guide d'onde) à cause des géométries et de leurs discrétisations distinctes. Les conditions de convergence et de stabilité de la méthode MEIF nous permettent d'obtenir la relation entre la précision du résultat et la rapidité de résolution. On mentionne que le résultat sera d'autant plus précis que le nombre d'éléments de l'échantillonnage sur les frontières sera élevé, mais le temps nécessaire au calcul sera alors plus long. On note que le nombre d'échantillons dépend également du conditionnement des matrices. Il faudra donc trouver un compromis entre la précision de la solution et la rapidité de la résolution tout en vérifiant le conditionnement.

# I.6.1 **Etude de la convergence de la MEIF pour un objet diélectrique convexe**

Afin d'étudier la convergence de la MEIF pour un objet diélectrique convexe, nous considérons des objets de forme cylindrique de différents rayon *R* et d'indice  $n_1=1,5$ . Ces objets sont illuminés par une onde plane incidente d'amplitude unitaire et de longueur d'onde  $\lambda_0$  =1cm. La discrétisation à la frontière de l'objet diélectrique est effectuée par échantillonnage uniforme en utilisant l'équation (I.45) avec le paramètre *p*=1. Dans le cas d'un cylindre, le paramètre *'* dans l'équation (I.45) est défini sur l'intervalle [0, 1] avec un pas d'échantillonnage  $h = 1/N$ . On note que le paramétrage dans le cas d'un cylindre s'exprime en fonction de  $\theta_n = t \ N\Delta\theta$  (où  $\Delta\theta \sim 2\pi Rh$  est l'infinitésimale et *R* est le rayon du cylindre). Par conséquent, le processus de discrétisation est maintenant contrôlé par le nombre d'échantillonnage *N*. Il est à noter que le choix du pas de la discrétisation entraîne la relation entre la précision du résultat et le temps du calcul. Nous nous intéressons tout d'abord à l'étude de la convergence du champ calculé à la limite dans les deux cas de polarisations (TE et TM).

# *I.6.1.1 Erreur quadratique moyenne*

Pour étudier la convergence de la MEIF, nous utilisons le critère de l'erreur quadratique moyenne, en faisant varier le nombre d'échantillons par longueur d'onde. En effet, on fait une estimation de l'erreur quadratique moyenne (EQM) qui est définie par l'espérance du carré de l'erreur entre les valeurs du champ à la limite calculées par la MEIF et les valeurs du champ à la limite calculées par le modèle analytique. La relation qui définit l'EQM est donnée par l'équation (I.84).

$$
EQM = \frac{1}{N} \sum_{i=1}^{N} \left| u_{MEIF} - u_{analytique} \right|^2 \tag{I.84}
$$

où *N* est le nombre d'échantillons,  $u_{MEIF}$  regroupe les valeurs du champ à la limite calculées à partir de la MEIF et  $u_{analytique}$  sont les valeurs calculées par le modèle analytique. L'influence de *N* peut être analysée à l'aide de ce critère (EQM), ce qui permet de définir le pas d'échantillonnage du contour de manière adéquate. Le nombre d'échantillons n'est pas le même, il varie suivant la taille du cylindre. Puisque les cylindres doivent avoir des rayons différents, le nombre d'échantillonnage *N* sera remplacé par le nombre d'éléments par longueur d'onde, noté *Ns*. Cela permet aussi de tracer l'EQM sur la même figure (à la même échelle).

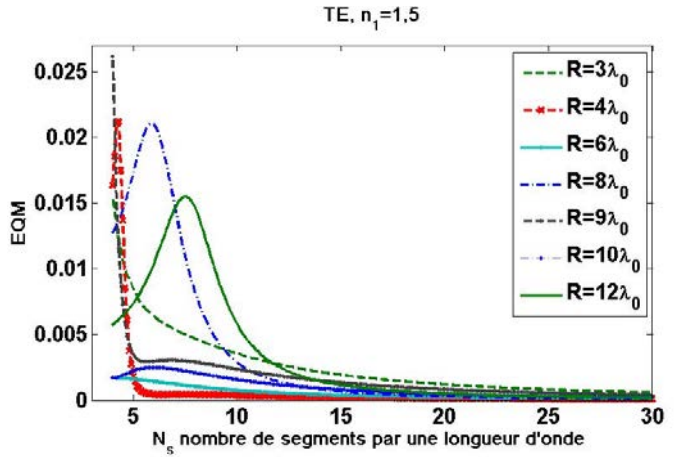

Figure I.8. Variation de l'EQM en fonction du nombre d'échantillons par longueur d'onde *Ns* pour un cylindre d'indice *n1*=1,5 et différents rayons dans le cas TE.

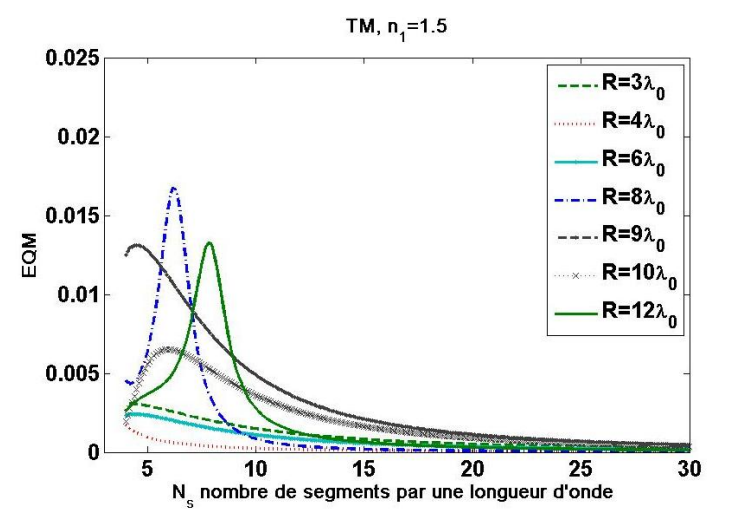

Figure I.9. Variation de l'EQM en fonction du nombre d'échantillons par longueur d'onde *Ns* pour un cylindre d'indice  $n_1=1,5$  et différents rayons dans le cas TM.

La variation de l'EQM en fonction de nombre de points d'échantillonnage par longueur d'onde *Ns* est montrée dans la figure I.8 pour la polarisation TE et dans la figure I.9 pour la polarisation TM. On observe des variations significatives de l'EQM entre 4 et 8 segments par longueur d'onde à certains rayons du cylindre. L'EQM maximale est de l'ordre 0,026 pour *Ns*=1 pour la polarisation TE et de l'ordre 0,016 pour *Ns*=6 pour la polarisation TM. Toutefois, ces variations peuvent être expliquées par le fait que le nombre de discrétisation n'est pas encore satisfaisant. On voit clairement que l'EQM est strictement inférieure à 0,01 (1%) pour *Ns*=10 pour les deux polarisations. Ainsi, l'EQM devient de plus en plus réduite avec l'augmentation du nombre d'échantillons jusqu'à une valeur inférieure à 0,002 (0,2%). On peut constater que l'EQM se stabilise au delà de *Ns*=8, ce qui confirme la convergence de la MEIF pour le calcul du champ à la limite.

Nous passons maintenant à l'étude de la convergence en un point du domaine. Nous rappelons que le champ en un point du domaine peut être obtenu à partir du champ et de sa dérivée normale à la limite (I.37). Nous considérons trois points différents sur l'axe optique (*x*=0) : un point en champ proche, un point en champ lointain et un point situé entre les deux. Le champ est calculé pour un cylindre de rayon  $R = 4\lambda_0$  et un indice  $n_1=1,5$  pour les deux cas de polarisations. Nous faisons varier le nombre d'échantillons par longueur d'onde *Ns* à la frontière et on observe le résultat de l'EQM. Dans ce cas, l'EQM est définie par la différence au carré entre le champ calculé par la MEIF  $(u_{MEIF})$  et le champ calculé par la méthode analytique ( $u_{analytique}$ ) en un point du domaine, comme dans l'équation (I.85).

$$
EQM = |u_{MEIF} - u_{analytique}|^2
$$
 (I. 85)

Les variations de l'EQM en fonction du nombre de points d'échantillons par longueur d'onde *Ns* pour le champ calculé en un point du domaine sont présentées dans la figure I.10. On remarque que l'EQM est presque identiques pour les deux polarisations TE et TM. On constate que l'EQM la plus élevée pour *Ns*=10 est inférieure à 0,005 obtenue à la position  $z = R + 0.3\lambda_0$  en polarisation TE. De même, elle est en dessous de 0,004 pour *Ns*=10 aux différentes positions dans les deux polarisations TE et TM. L'EQM diminue proportionnellement avec la position par rapport à la frontière. Nous constatons que le résultat est plus précis lorsque le point d'observation est loin de la frontière. Nous notons que le pas de discrétisation doit être choisi de façon adéquate lorsque les points sont très proches de la frontière.

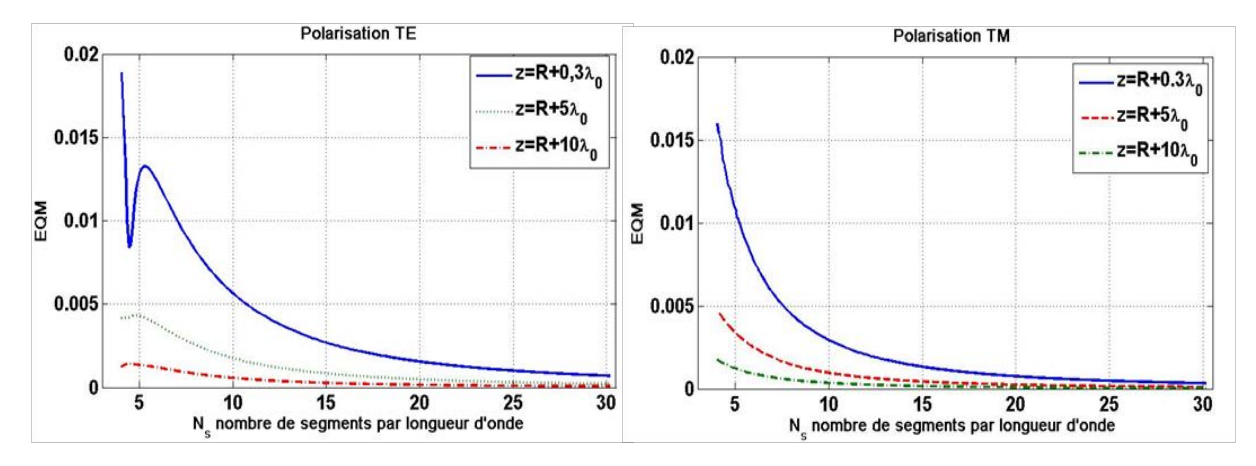

au domaine extérieur d'un cylindre d'indice *n<sub>1</sub>*=1,5 et de rayon *R*=4λ<sub>0</sub> pour les deux polarisations TE Figure I.10. Variations de l'EQM en fonction du nombre d'échantillons *Ns* pour trois points calculés et TM.

#### I.6.2 **Validation de la MEIF pour un objet diélectrique**

#### *I.6.2.1 Validation par la méthode analytique*

Afin de valider la méthode MEIF, nous commençons par une étude comparative entre les champs à la limite calculés par la MEIF et par la méthode analytique. Le champ est calculé à la limite de la frontière externe d'un cylindre de longueur infinie de rayon  $R=4 \lambda_0$  et d'indice *n1*=1,5, illuminé par une onde plane incidente d'amplitude unitaire et de longueur d'onde *λ*<sub>0</sub>=1cm. La frontière est discrétisée avec un pas d'échantillonnage *h*=λ<sub>0</sub>/10, ce qui donne 251 éléments de frontières.

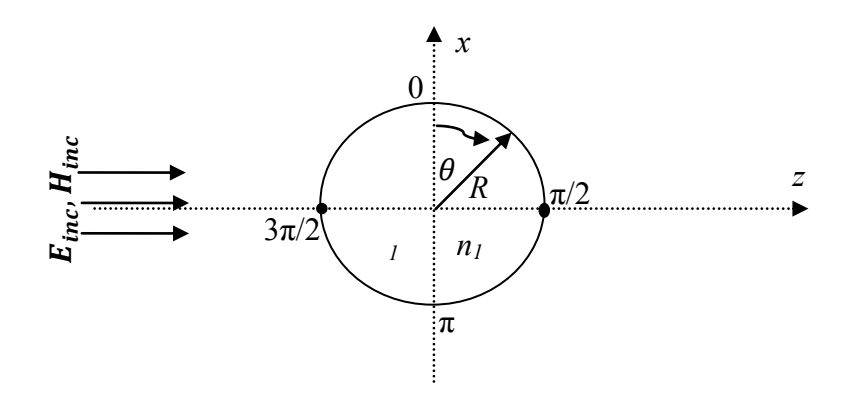

Figure I.11. Configuration de l'observation

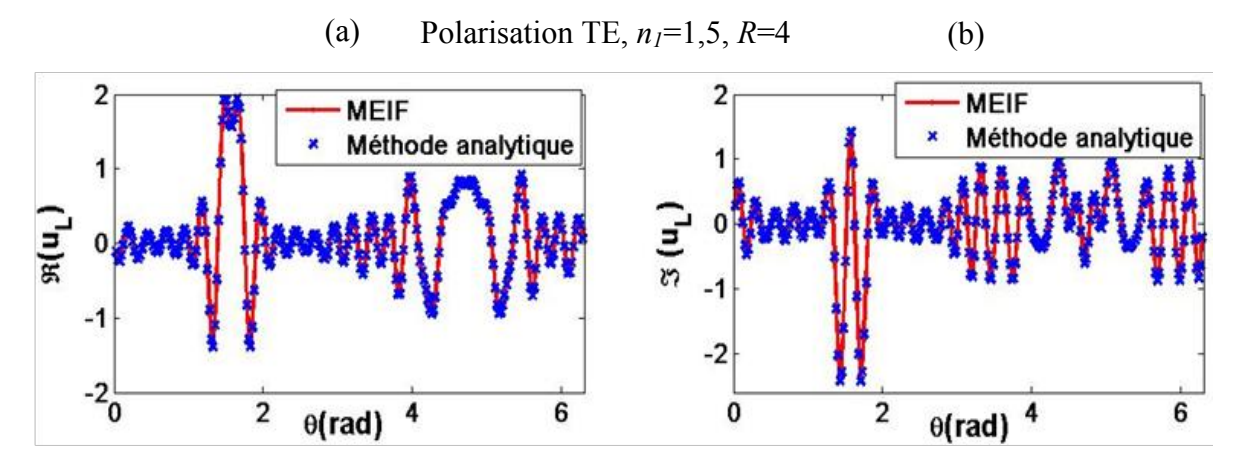

Figure I.12. Comparaison du champ à la limite de la solution donnée par la MEIF avec la solution analytique en fonction de l'angle dans le cas de polarisation TE. (a) la partie réelle du champ, et (b) la partie imaginaire du champ.

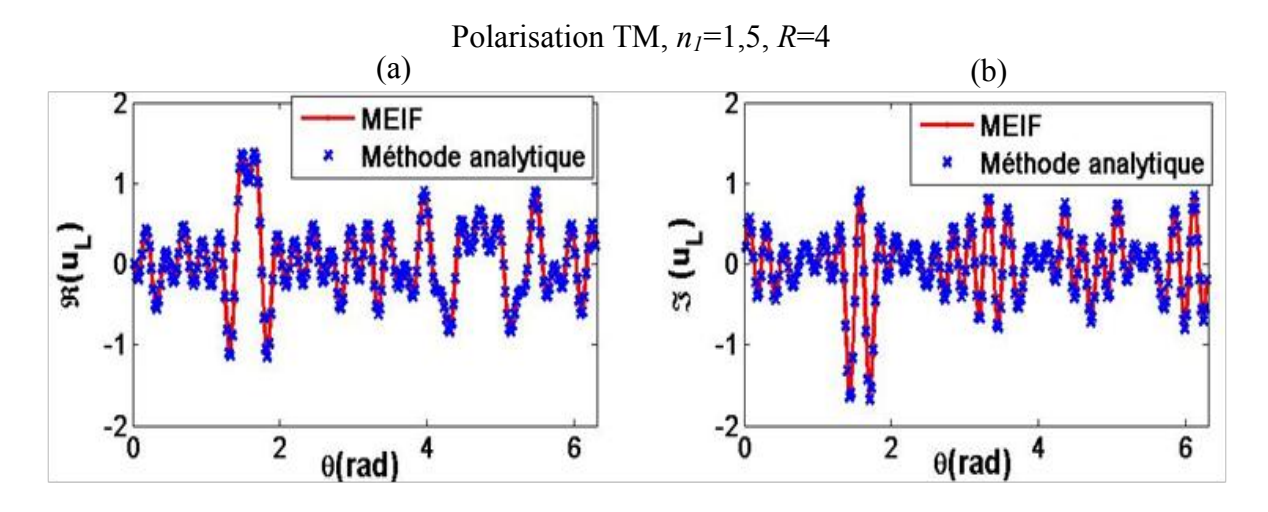

Figure I.13. Comparaison du champ à la limite de la solution donnée par la MEIF avec la solution analytique en fonction de l'angle dans le cas de polarisation TM. (a) la partie réelle du champ, et (b) la partie imaginaire du champ.

Les figures I.12 et I.13 montrent la partie réelle et imaginaire du champ à la limite en fonction de l'angle θ (ce qui correspond à la représentation du module et de la phase du champ) dans les deux cas de polarisation TE et TM, respectivement. On observe une bonne adéquation entre les deux solutions pour les deux cas de polarisation. Les courbes coïncident sur tous les points pour les deux parties, imaginaires et réelles. Par ailleurs, la même comparaison a été effectuée pour différentes configurations  $(R, n, et \lambda_0)$  pour les deux polarisations dont on trouve toujours une bonne similitude entre les deux solutions. On conclut que la MEIF donne un résultat satisfaisant pour le calcul du champ à la limite.

Une fois le champ à la limite calculé¸ il est possible de déterminer le champ en tout point du domaine en utilisant l'équation intégrale pour le domaine (I.37). La figure I.14 montre les cartographies du champ en polarisation TE et en polarisation TM autour d'un cylindre de rayon  $R = 4 \lambda_0$  et d'indice  $n_1 = 1.5$  illuminé par une onde plane incidente d'amplitude unitaire et de longueur d'onde *λ0*=1cm.

Les cartographies de la norme du champ (*|u|*) dans les figures (I.14(a)-I.14(c)) sont simulées par la méthode analytique avec un pas de discrétisation *λ0*/20 de la zone d'intérêt (-  $10\lambda_0 \ll x \ll 10\lambda_0$  et  $-10\lambda_0 \ll z \ll 15\lambda_0$ ). D'autre part, les cartographies dans les figures (I.14(b)-I.14(d)) sont simulées par la méthode MEIF avec un nombre d'échantillonnage *Ns* = 10 (*N* = 251) sur la frontière et un pas de discrétisation  $\lambda_0/20$  de la zone d'intérêt dans les deux directions *x* et *z*. Une comparaison qualitative montre que les cartographies calculées par la méthode analytique et celles calculées par la MEIF ont la même distribution du champ et les mêmes formes. Un jet photonique est obtenu dans les deux configurations en polarisation TE et TM avec une largeur à mi-hauteur (*FWHM*) sub-longueur d'onde et une puissance de plusieurs ordres de grandeur de l'onde incidente. Ces jets photoniques sont conformes à la définition de Chen *et al*. [\[11\]](#page-75-0) pour un cylindre diélectrique de quelques longueurs d'onde, illuminé par une onde plane incidente.

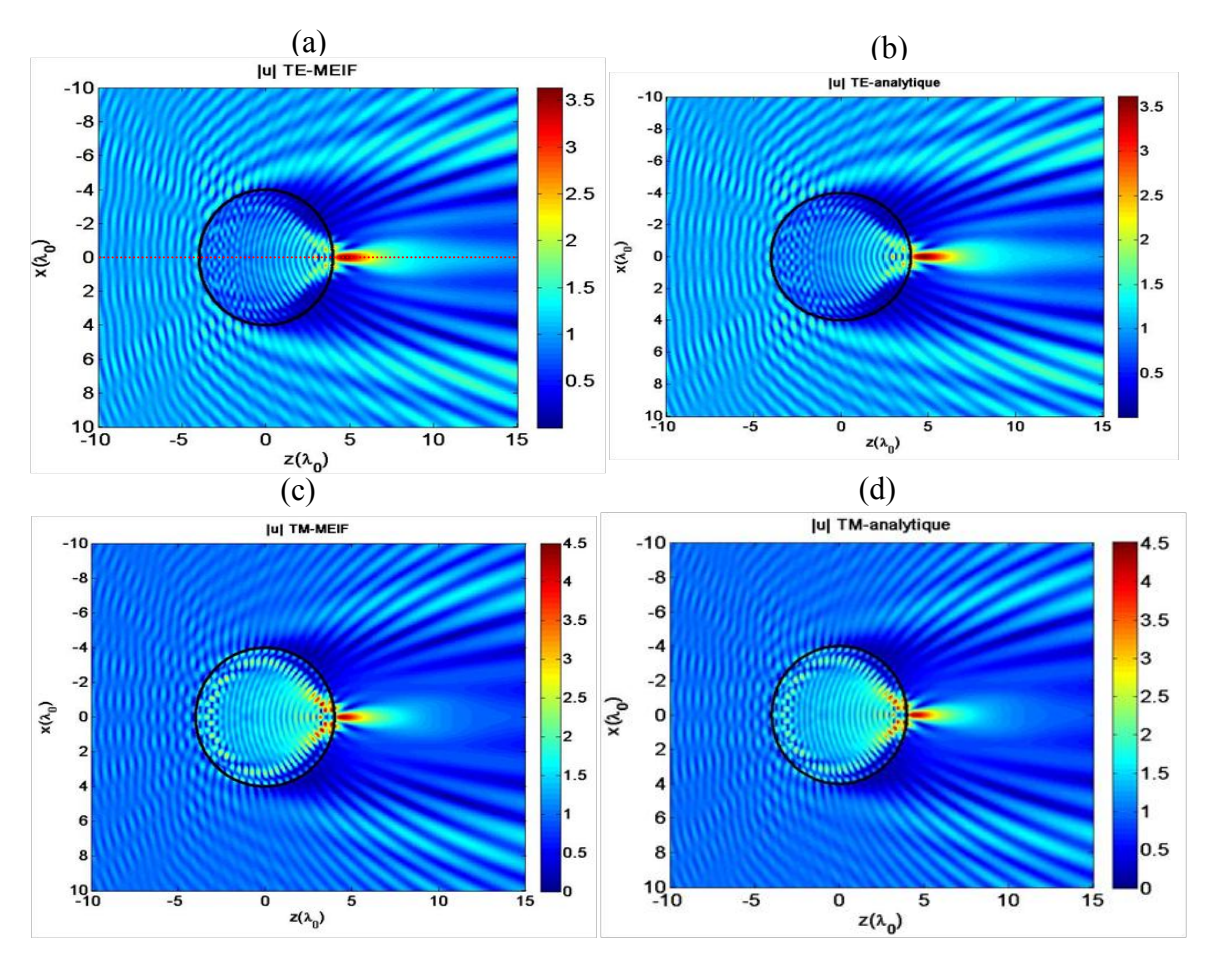

Figure I.14.Distribution du champ électrique (a) calculée par la méthode analytique (b) calculée par la méthode MEIF (polarisation TE). Distribution du champ magnétique (c) calculée par la méthode analytique (d) calculée par la méthode MEIF (polarisation TM). La frontière du cylindre  $(n_1 = 1.5)$  de rayon *R*= 4λ<sub>0</sub> est discrétisée avec un pas de 0,002 (*Ns*=10) et la zone d'intérêt est discrétisée avec un pas de  $\lambda_0$ /20 dans les deux directions *x* et *z*.

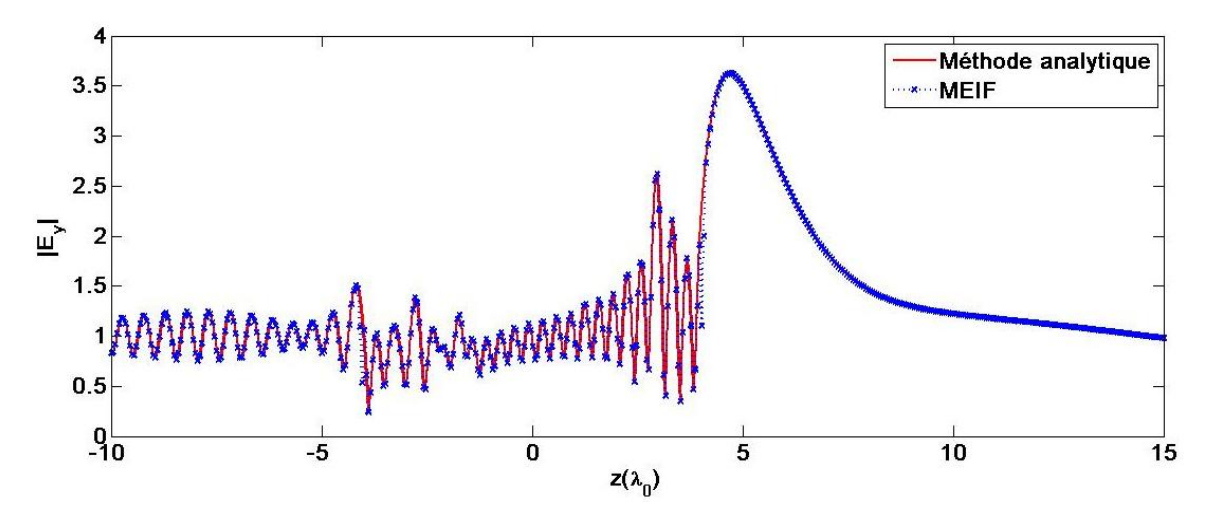

Figure I.15. Section du profil de la norme du champ électrique en *x* = 0 extraite des figures I.14(a) et I.14(b).

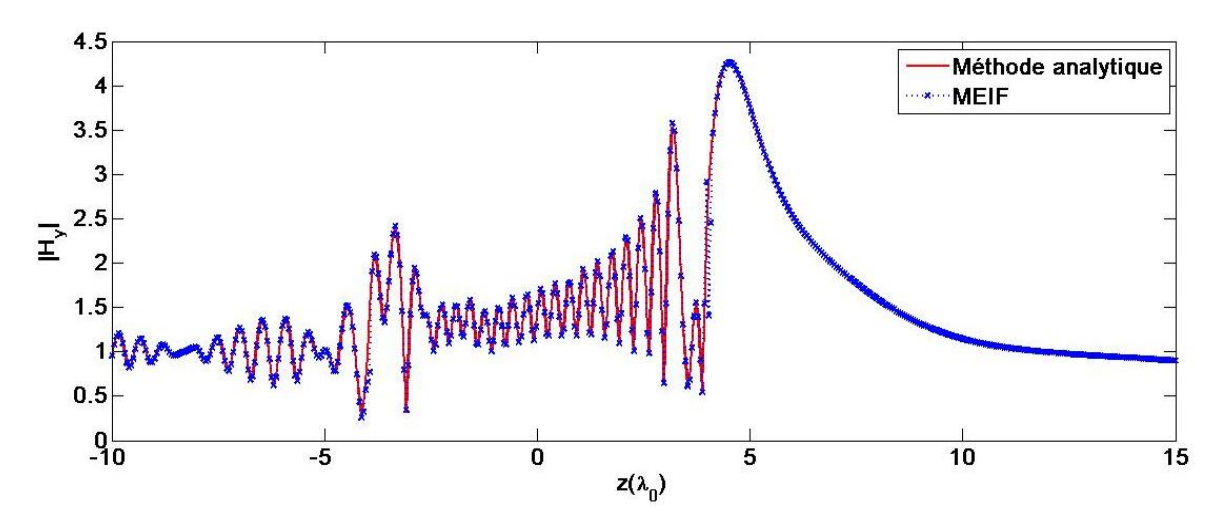

Figure I.16. Section du profil de la norme du champ magnétique |*Hy*| en *x* = 0 extraite des figures I.14(c) et I.14(d).

Pour une comparaison quantitative, nous faisons une superposition sur une section du champ à la position *x* = 0 extraite des cartographies calculées par les deux méthodes (exemple : ligne rouge en pointillée dans la figure I.14(a). La figure I.15 montre le profil du champ pour la polarisation TE et la figure I.16 pour la polarisation TM. Nous constatons que les deux courbes se superposent correctement pour les deux polarisations. Une petite différence apparaît lorsqu'on se rapproche de la surface du cylindre à |*z*| = 4cm. Cette différence provient du traitement particulier pour traiter l'instabilité numérique de la fonction de Green (lorsque les points **r** et **r'** sont très proches) au voisinage de la frontière, ce qui n'est pas vérifié dans ce cas.

#### I.6.3 **Etude de la convergence de la MEIF pour un guide à embout**

Afin d'étudier et valider la MEIF pour résoudre le problème en sortie du guide d'onde, nous considérons un guide d'onde de largeur *2a* = 3cm. Le profil de l'embout est une demi-ellipse qui peut être obtenue par l'équation paramétrée suivante (I.86-I.87) :

$$
x(t) = a \sin\left(\frac{\pi}{2}t\right) \tag{I.86}
$$

$$
z(t) = b \cos\left(\frac{\pi}{2}t\right) \tag{I.87}
$$

où *t* varie de [-1,1]. Pour plus de commodités dans l'étude de la convergence et de la stabilité de la méthode MEIF, nous utilisons les paramètres physiques et géométriques de la structure qui permettent de générer les jets photoniques dans les deux cas de polarisations (TE et TM) [\[21\]](#page-76-0). Le guide est excité avec le mode fondamental  $TE_1$  ( $m = 1$ ) en polarisation TE et TM<sub>0</sub> ( $m$ ) = 0) en polarisation TM à une fréquence de 30 GHz ( $\lambda_0$  =1cm). La largeur du guide est fixée à *2a* = 3cm, le guide est rempli par du téflon de permittivité relative (*εr* = 2). Le profil de l'embout est supposé semi-elliptique avec  $b = 4$ cm en polarisation TE et  $b = 2$ cm en polarisation TM.

#### *I.6.3.1 Longueur et stabilité sur les contours verticaux (1) et (3)*

Comme il a été mentionné dans la section (I.4.5), les bornes des intégrales (1) et (3) sont indéfinies et doivent être remplacées par des bornes définies. En effet, pour des raisons pratiques, un critère de convergence peut être utilisé afin d'approximer les bornes des intégrales. Par ailleurs, la borne inférieure  $d^{(-)}$ de l'intégrale (1) et la borne supérieure  $d^{(+)}$  de l'intégrale (3) peuvent être définies grâce à la symétrie de la géométrie respectivement à *- d* et à *d*. En conséquence, les valeurs de la borne *d* peuvent être déterminées à l'aide d'une procédure numérique qui consiste à faire varier progressivement à partir d'une valeur initiale d'une longueur d'onde, jusqu'à ce que les coefficients  $r_m$  des modes rétro-réfléchis seront stables. En effet, la borne *d* de l'intégrale est déterminée par le critère de stabilité des coefficients  $r_m$  défini avec trois chiffres de précision. Les valeurs des coefficients  $r_m$  pour différentes valeurs de *d* sont données dans le tableau I.1 pour la polarisation TE et dans le tableau I.2 pour la polarisation TM. Dans le tableau I.1, nous constatons que la borne *d* de l'intégrale est d'environ  $5\lambda_0$  suivant le critère de trois chiffres de stabilisation des valeurs  $r_m$ . D'autre part, la borne *d* pour la polarisation TM est d'environ  $3\lambda_0$  pour la stabilisation des valeurs  $r_m$  suivant le tableau I.2. Il est à noter que le même pas d'échantillonnage de 0,0067 $\lambda_0$ est utilisé pour les deux polarisations sur chacune des frontières (1), (2), (3), et (4). Toutefois, on remarque que la valeur de la borne *d* dans le cas TE, obtenue suivant le même critère, est plus faible que celle de la polarisation TM. Cela signifie que les ondes en polarisation TE sont amorties sur les plaques métalliques plus rapidement que les ondes en polarisation TM.

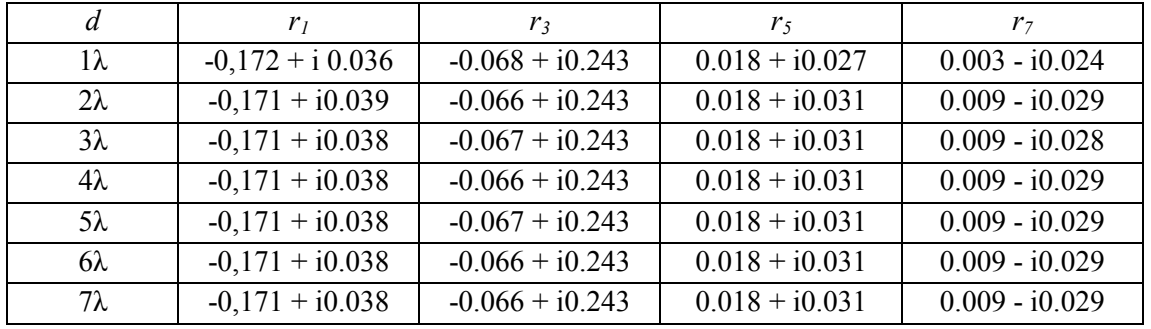

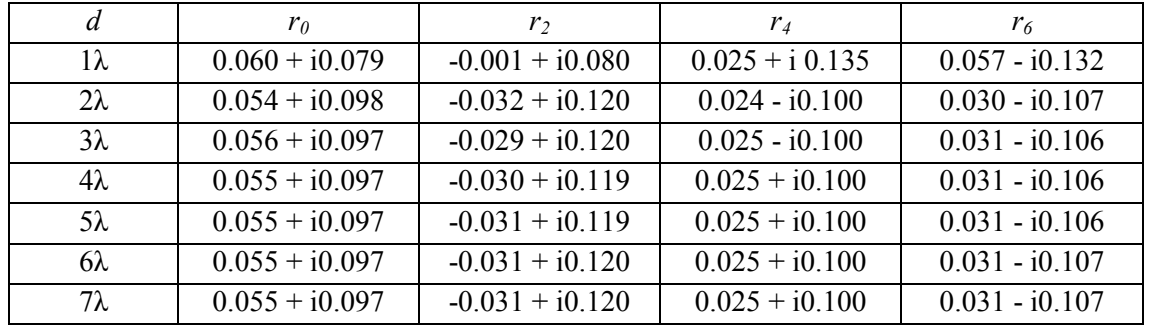

Tableau I.1. Stabilisation des coefficients  $r_m$  en fonction de la borne de l'intégrale *d* en polarisation TE.

Tableau I.2. Stabilisation des coefficients  $r_m$  en fonction de la borne de l'intégrale *d* en polarisation TM.

# *I.6.3.2 Convergence et stabilité (coins du guide)*

La convergence et la stabilité de la MEIF pour modéliser le problème en sortie du guide d'onde nécessite d'être analysées attentivement, puisque le guide à embout possède deux points anguleux en  $(-a, 0)$  et  $(0, a)$  (coins du guide, figure I.2) comme nous l'avons vu précédemment (I.4.5). Ces points ont une double singularité du fait qu'ils sont aux jonctions de trois milieux différents. Pour cela, un traitement spécial a été effectué pour décrire le champ correctement. Toutefois, comme les champs aux limites peuvent avoir des singularités aux extrémités, la discrétisation autour de ces points doivent être faite avec précaution. En effet, nous rappelons que la solution pour ce problème de singularité est d'utiliser la discrétisation non uniforme (cf. I.4.5). Dans ce qui suit, nous montrons la stabilité de la méthode MEIF et le conditionnement du système matriciel.

Pour plus de commodité, nous discrétisons les contours (1), (2), (3) et (4) avec le même nombre de points d'échantillonnage *N*. Le paramétrage uniforme  $\tau$  dans l'équation (I.44) est choisi dans [-1, 1] avec un pas de discrétisation *h* =1/*N*. Par conséquent, la procédure de discrétisation est contrôlée par deux paramètres qui sont : le nombre d'échantillons *N* et le paramètre *p* pour le paramétrage non uniforme comme dans l'équation (I.44). Tout d'abord, nous nous intéressons à l'influence de *N* qui peut être analysée en fixant le paramètre *p* à la valeur la plus faible qui est 2. On utilise le même critère de convergence (stabilisation) comme celui utilisé pour déterminer la borne d de l'intégrale (cf. I.6.3.1). Les variations des coefficients  $r_m$  en fonction de nombre d'échantillons *N* sont données dans le tableau I.3 pour la polarisation TE et dans le tableau I.4 pour la polarisation TM.

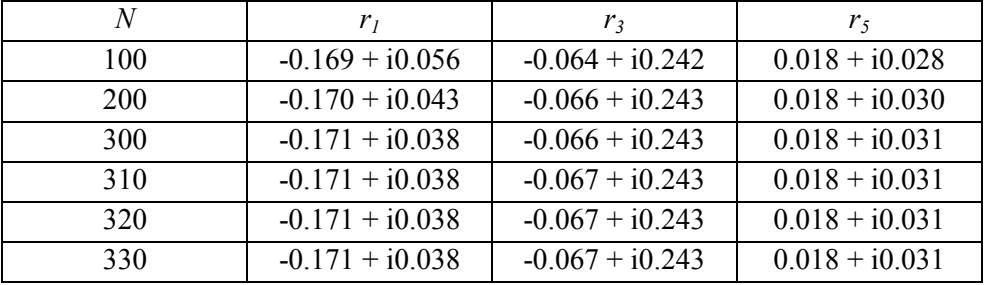

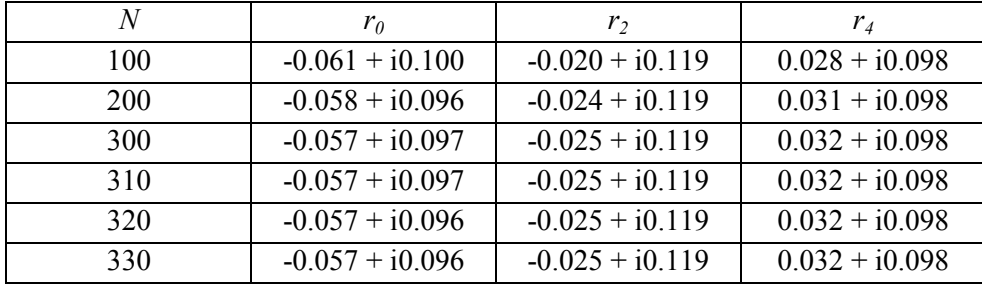

Tableau I.3. Convergence en fonction du nombre de points d'échantillonnage *N* en polarisation TE.

Tableau I.4. Convergence en fonction du nombre de points d'échantillonnage *N* en polarisation TM.

Suivant le critère fixé, nous constatons que la stabilité des coefficients  $r_m$  est atteinte pour  $N =$ 300 pour la polarisation TE (tableau 3). De même, la stabilité semble être atteinte pour *N* = 300 pour la polarisation TM, à ceci près ; le chiffre des dix millièmes après la virgule du mode le plus faible *r0* continue à fluctuer par une unité au delà de *N* = 310. Ces fluctuations peuvent traduire un problème d'instabilités numériques plutôt qu'un problème physique. Cette instabilité numérique peut être liée à l'inversion des matrices de grandes tailles qui peuvent être mal conditionnées.

A présent, afin d'étudier le conditionnement du système, on se place dans le cas de la polarisation TM dont l'instabilité numérique s'est manifestée. L'analyse du conditionnement de l'inversion de la matrice peut être traitée à l'aide de l'inverse du nombre de conditionnement (Reciprocal number condition), nommé *r cond*. On note que les matrices à manipuler (inversion) sont des matrices carrées. Par définition, l'inverse du conditionnement d'une matrice carré inversible A fait intervenir le nombre  $rcond(A) = 1/(\|A\| \times \|A^{-1}\|)$  où  $\Vert$ .  $\Vert$  est la norme [\[49\]](#page-77-3). D'une façon générale, on dit que A est bien conditionnée si  $rcond(A)$ est proche de un, sinon  $rcond(A)$  est proche de 0.

En effet, le nombre de condition *r* cond de la matrice  $[T_{44}]$  comme dans l'équation (I.76) est de l'ordre de 2,057  $\times$  10<sup>-16</sup> pour *N* = 300 et diminue jusqu'à 1,023  $\times$  10<sup>-16</sup> pour *N* = 330. Cela signifie que le nombre d'échantillons *N* ne peut être augmenté de manière indéfinie afin de garantir la convergence de la méthode.

Le mauvais conditionnement peut être interprété par la discrétisation non-uniforme qui permet de concentrer le poids au voisinage des points d'extrémités de l'intégrale. Toutefois, il est possible de vérifier l'effet de la discrétisation sur le conditionnement en posant le paramètre  $p = 4$  et en calculant ensuite *r* cond pour le nombre de points d'échantillons  $N =$ 300 et  $N = 330$ . Dans ce cas, nous obtenons  $rcond = 9.132 \times 10^{-28}$  pour  $N = 300$  et *rcond* = 2,117  $\times$  10<sup>-28</sup> pour *N* = 330. Pour *N* = 300 et *N* = 330, nous constatons que les valeurs de *rcond* sont plus faibles pour  $p = 4$  par rapport  $p = 2$ . Les valeurs obtenues de *rcond* en prenant  $p = 4$  confirment que le mauvais conditionnement résulte de la forte concentration des points de l'échantillonnage non-uniforme aux extrémités et montrent ainsi que le calcul ne peut pas être fiable pour *p* = 4.

# *I.6.3.3 Validation de la MEIF pour le problème en sortie du guide*

Afin de valider la MEIF pour le problème en sortie du guide d'onde, nous utilisons le logiciel Comsol Multiphysics basé sur la MEF. Cette dernière méthode utilise un maillage triangulaire de Delaunay dont la taille maximale de l'échantillonnage spatial est λ/10. La zone d'intérêt est limitée par des couches parfaitement adaptées (PML). Ainsi, nous avons défini à l'entrée du guide un port avec 8 modes de propagation dans la polarisation TE ou 9 modes dans la polarisation TM. Le solveur utilisé est un algorithme MUMPS (MUltifrontal Massively Parallel sparse direct Solver) [\[50\]](#page-77-4).

Tout d'abord, nous commençons par l'analyse du comportement des coefficients modaux *r<sup>m</sup>* rétro-réfléchis obtenus par la MEIF. Ensuite, la comparaison de ces coefficients *rm* avec ceux obtenus par le logiciel Comsol Multiphysics (MEF) sera interprétée. Le comportement des coefficients  $r_m$  peut être analysé par la représentation de leurs modules en fonction de la fréquence. En balayant la fréquence de 10 GHz à 30GHz, le comportement fréquentiel des coefficients modaux  $r_m$  sont illustrés dans la figure I.17(a) pour la polarisation TE, et dans la figure I.17(b) pour la polarisation TM. Nous rappelons que le guide est excité avec le mode fondamental (TE<sub>1</sub> ou TM<sub>0</sub>). De même, nous constatons que les modes rétro-réfléchis sont de même parité que le mode d'excitation et il apparaît que cette propriété est une conséquence directe de la géométrie de l'embout qui est symétrique suivant l'axe *z*. On peut voir que les modes TM ont des amplitudes plus grandes que les amplitudes des modes TE. Les amplitudes des coefficients  $r_m$  ne dépassent pas 0,25 dans le cas TE, ce qui donne 0,05 en termes de puissance. Ces amplitudes peuvent atteindre 0,45 en polarisation TM pour le mode réfléchi *m*   $=4$  ( $r_4$ ). On remarque aussi que le mode fondamental rétro-réfléchi ( $r_0$ ) est presque nul à 15 GHz au voisinage de la fréquence de coupure du mode *m* =4. On note que la réponse élevée d'un mode au voisinage de sa fréquence de coupure est généralement liée à l'excitation des courants de surface générés sur les limites des conducteurs parfaits. Par ailleurs, on distingue que le comportement oscillant des modes TM est plus marqué que celui des modes TE. Cela peut se traduire par le fait que le champ électrique **E** dans la polarisation TM est dans le plan (*x*, *z*), ce qui signifie que les courants de surface sur les parois verticales sont excités. Ainsi, les valeurs minimales de *rm* peuvent être utilisées pour identifier les fréquences qui permettent aux ondes de surface d'être couplées avec le mode *m*. Ces effets de couplage contribuent à diminuer les amplitudes des modes réfléchis qui sont déjà faibles.

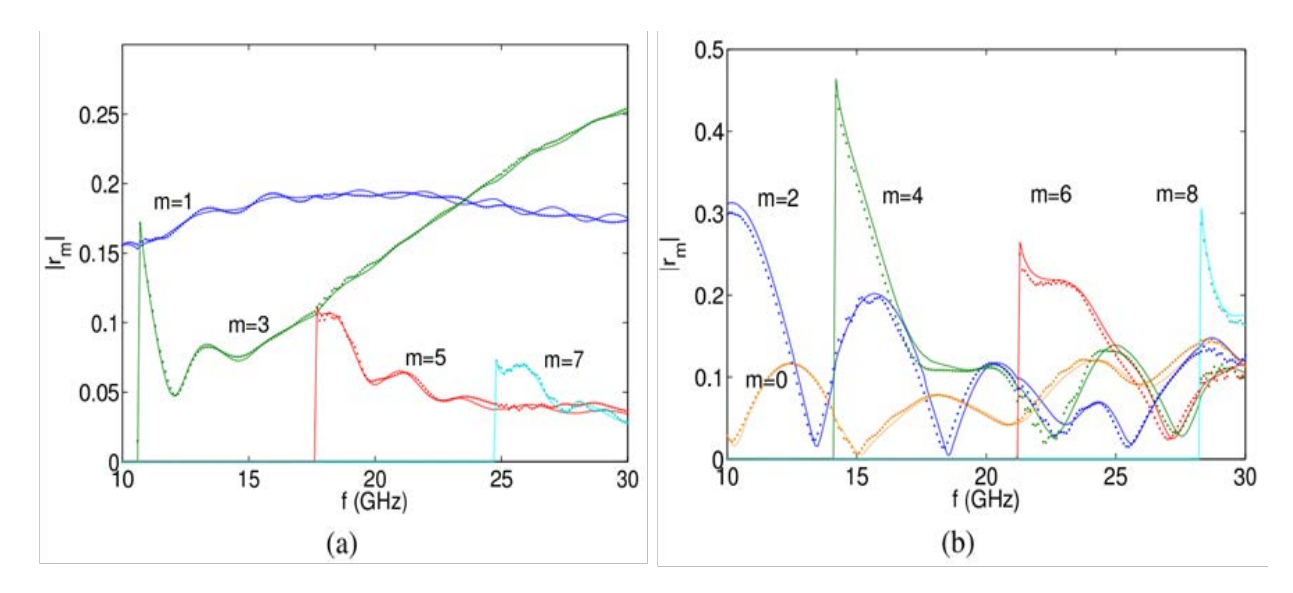

Figure I.17. Les coefficients rétro-réfléchis  $r_m$  en fonction de la fréquence (a) excitation TE<sub>1</sub> (b) excitation  $TM_0$ .

Pour des raisons de validation, les coefficients *rm* calculés par le logiciel Comsol (MEF), sont déterminés à partir de la définition des ondes sortantes par une transformée de Fourier par rapport à *x*. Pour éviter le problème de la phase lié à la position du port, on ne considère que les amplitudes  $|r_m|$  pour la comparaison. La comparaison des modules des coefficients  $r_m$  en fonction de la fréquence est présentée dans la figure I.17. On peut voir clairement une bonne concordance entre les deux résultats pour la polarisation TE alors que pour la polarisation TM, on observe des différences systématiques. On pense que l'équation constitutive  $m^2 \pi^2$ /  $(4a^2) + q_m^2 = (\omega / c)_{\varepsilon_r}^2$  permet d'expliquer cette différence : la MEF semble considérer une ouverture du guide plus grand (*2a*). On remarque également que les oscillations en polarisation TM (figure I.17(a)) sont plus prononcées qu'en polarisation TE (figure I.17(b)). Ceci peut être observé en regardant à proximité des fréquences de coupure des modes d'ordre élevé. Comme le couplage peut se produire à ces fréquences, les ondes de surface au voisinage des limites des plaques métalliques peuvent provoquer les instabilités rencontrées par la MEF.

Afin de clarifier ce problème d'instabilité, nous avons calculé la composante transversale du champ électrique  $(E_{//})$  en polarisation TE et la composante transversale du champ magnétique  $(H_{//})$  en polarisation TM à des positions judicieuses. Ces positions sont définies à proximité des parois des conducteurs parfaits (voisinage des points anguleux) à une distance  $z = 0.1$ cm pour les deux polarisations TE et TM comme montré dans la figure I.18(a). D'autre part, nous avons représenté le champ en sortie de l'embout à une distance  $z = 4$ ,1cm pour la polarisation TE et à  $z = 2.1$ cm pour la polarisation TM (figure I.18(b)). On peut voir une bonne similitude pour le champ à l'intérieur (figure I.18(a)) et à l'extérieur de l'embout diélectrique (figure I.18(b)). Toutefois, on remarque des écarts qui apparaissent principalement pour la polarisation TM. Le premier écart est sur la courbe pour  $z = 2,1$ cm (figure I.18(b)). C'est un écart systématique entre les deux courbes visible à partir de  $|x| > 1$ cm et qui augmente lorsque le point d'observation est à  $|x| = 3$ cm. Le deuxième écart est nettement plus visible sur la courbe en  $z = 0$ ,1cm et qui correspond à une différence de l'ordre de  $\lambda_0/10$ . Cet écart est visible sur le coté d'espace libre à proximité des points anguleux ( $x = -1.5$  cm,  $z = 0$ cm) et  $(x= 1,5cm, z=0cm)$ . Ces écarts peuvent être expliqués par le comportement du champ aux voisinages des points anguleux, qui peut présenter une singularité à ces points.

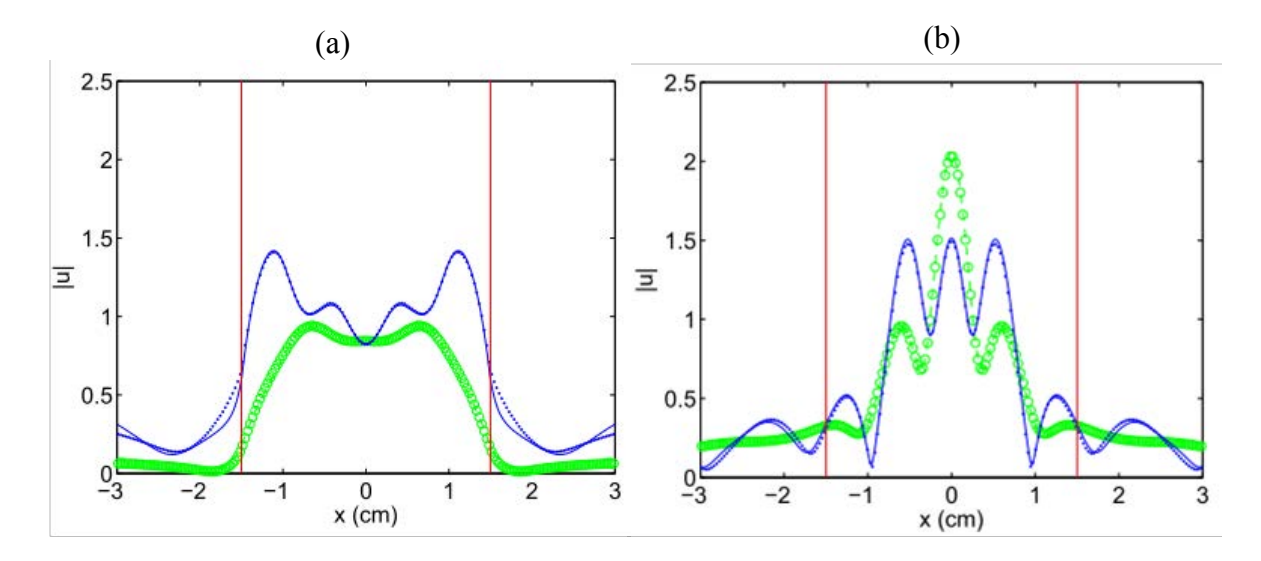

Figure I.18. Modules de la composante transverse du champ électrique (mode d'excitation TE1) et du champ magnétique (mode d'excitation  $TM_0$ ) : (a) à  $z = 0.1$  cm, (b) à  $z = 4.1$  cm (TE) et  $z = 2.1$  cm (TM). *f* = 30 GHz. Les barres verticales indiquent les limites entre le milieu diélectrique et les conducteurs parfaits (parois). MEIF : lignes en pointillés (TE) et lignes continues (TM). FEM: lignes en cercle (TE) et lignes pointillées (TM).

Pour vérifier le comportement du champ au voisinage de ces points anguleux, nous utilisons la représentation de la cartographie du champ de la composante transversale *Hz*. Comme la géométrie est symétrique, il suffit de considérer seulement le point ( $x = 1,5$ cm,  $z = 0$ cm) pour interpréter le comportement du champ au voisinage de ces points. Nous avons tracé l'amplitude de la composante *Hz* autour du point ( $x = 1.5$  cm,  $z = 0$  cm), qui est calculé par la MEIF dans la figure I.19(a) et par la MEF dans la figure I.19(b). On peut voir que la composante *Hz* est continue à la frontière de l'embout mais les deux méthodes donnent des résultats différents au voisinage du coin. L'amplitude de *Hz* calculée par la MEF sur la paroi verticale (figure I.19(b)) apparaît monotone et diminue lentement avec *x*. D'autre part, le champ obtenu par la méthode MEIF (figure I.19(a)) présente des enroulements autour du coin du guide, en raison de la singularité du champ. On remarque que le champ à l'intérieur du guide obtenu par la MEIF (figure I.19(a)) est plus intense que le champ obtenu par la MEF (figure I.19(b)).

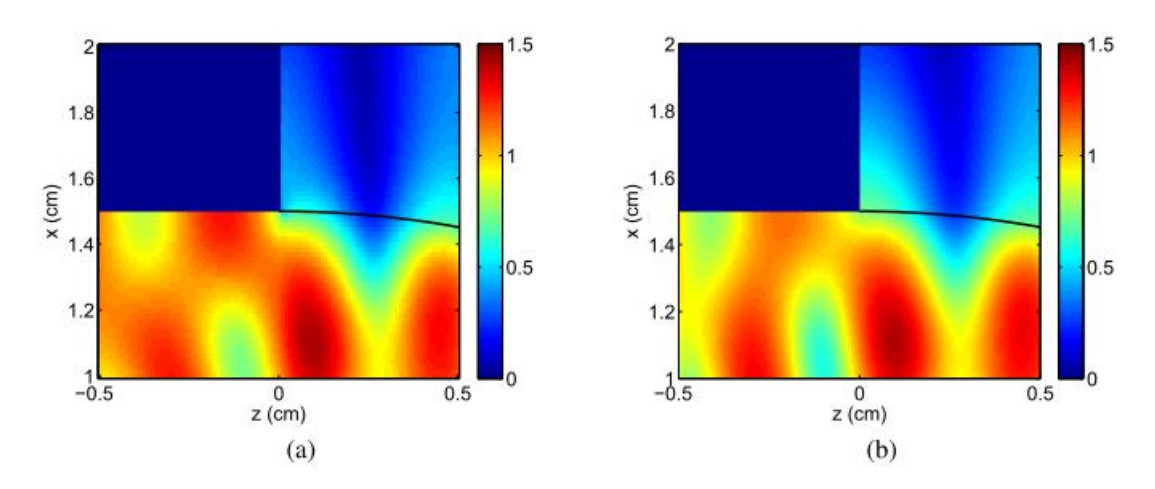

Figure I.19. Amplitude de la composante transverse du champ magnétique autour du point  $(x = 1.5$ cm, *z* = 0 cm), jonction de trois milieux : (a) MEIF, (b) MEF. La ligne noire indique le profil de l'embout.

Les méthodes MEIF et MEF ont été vérifiées en considérant un guide terminé par un embout plan [\[51\]](#page-77-5). Cette dernière structure peut être modélisée rigoureusement par la méthode FMM (Field Matching Method). En observant la composante *Hz* autour du point anguleux ( $x = 1.5$ )  $cm, z = 0$  cm) de cette structure, il a été montré que les différentes méthodes (MEIF, FEM et FMM) fournissent des résultats similaires. Cela signifie que les désaccords entre les figures I.19(a)-(b) peuvent être expliqués par la discrétisation inadaptée aux points singuliers ( $x =$ 1,5 cm,  $z = 0$  cm) et ( $x = -1,5$  cm,  $z = 0$  cm) lorsque la géométrie est complexe. En effet, une structure simple comme un guide à ouverture plan peut être discrétisé adéquatement avec un maillage classique. Comme il a été mentionné (I.4.5.1), la discrétisation non-uniforme a été utilisée pour discrétiser le champ autour de ses singularités. Cela peut être utilisé pour de terminaison du guide qui n'est plus plan.

# I.6.4 **Temps de calcul**

Jusqu'à présent, nous avons pu étudier la convergence et les relations liées à la précision de la MEIF pour les deux problèmes (objet diélectrique convexe et en sortie de guide d'onde). Indépendamment de la précision, le temps du calcul est également un facteur important à prendre en compte dans l'utilisation de la méthode MEIF. Nous rappelons que le but d'utiliser la MEIF est d'obtenir une solution précise dans un temps du calcul minimal. Toutefois, le temps du calcul dépend fortement de la précision de la méthode. Une grande précision implique un temps du calcul plus élevé.

Dans cette section, nous allons donner une idée générale sur le temps de calcul de la MEIF pour étudier l'objet diélectrique convexe en fonction du nombre de points d'échantillons sur la frontière. Ainsi, nous présentons une étude comparative sur la rapidité de la MEIF pour résoudre le problème en sortie du guide d'onde, en utilisant les paramètres d'échantillonnage trouvés dans l'étude de la convergence (*N* = 300 et *p* = 2).

#### *I.6.4.1 Temps de calcul pour la simulation d un objet diélectrique*

Dans l'utilisation de la méthode MEIF, le temps du calcul le plus important provient du calcul des intégrales pour développer les matrices Z (opérateurs aux limites) afin d'obtenir le champ aux limites. En d'autre terme, le temps de calcul est lié aux dimensions des matrices (fonctions de Green). Le temps de calcul pour déterminer les champs aux limites d'un cylindre d'indice  $n_1=1.5$  et de rayons différents pour les deux polarisations TE et TM, en fonction de nombre de segments par longueur d'onde (*Ns*) est représenté dans la figure I.20. On note que ces temps correspondent aux temps CPU d'un calculateur équipé d'un processeur 3,6 GHz Intel Xeon et 12 Go de RAM, sous Windows 7 Pro 64 bits.

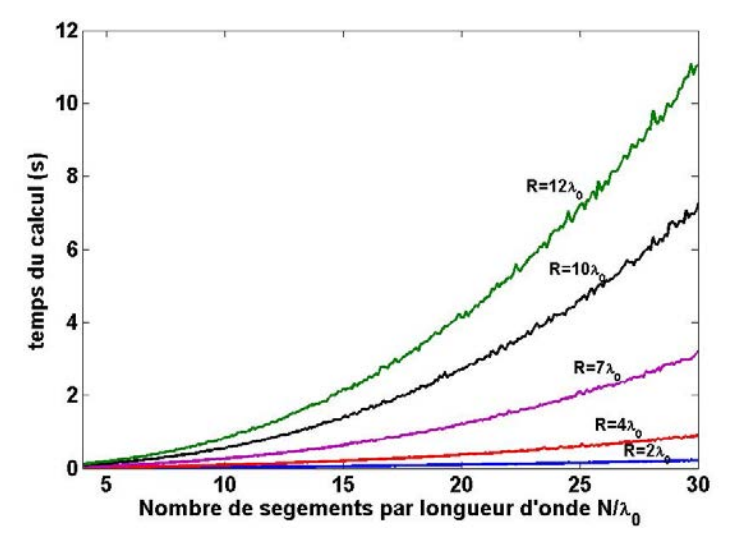

Figure I.20. Temps du calcul en fonction du nombre d'échantillons par longueur d'onde.

Dans la figure I.20, on remarque que le temps de calcul augmente exponentiellement avec l'accroissement du nombre de points d'échantillonnage. Il faut noter que plus le rayon est grand, plus le nombre d'échantillonnage sur le contour est élevé en raison de la relation  $2\pi R N/\lambda$ . On peut voir que le temps de calcul ne dépasse pas une seconde pour un nombre de 10 segments par longueur d'onde pour les différentes configurations : 0,085 seconde pour  $R = 2\lambda_0$  et 0,82 seconde pour  $R = 12\lambda_0$ . On remarque que le temps maximal est d'environ 11 secondes pour  $R = 12\lambda_0$  avec un nombre de segments de 30 ( $N \sim 2260$  points). Le temps du calcul est principalement lié au nombre de points d'échantillonnage et à la taille de la structure. D'autre part, le temps pour calculer la carte du champ (figure I.14(b)) où la frontière du cylindre de rayon  $R = 4\lambda_0$  est discrétisé avec un pas de 0,002 (*Ns* = 10) et la zone d'intérêt  $(-10\lambda_0 \le x \le 10\lambda_0$  et  $-10\lambda_0 \le z \le 15\lambda_0$ ) est discrétisée avec un pas de  $\lambda_0/20$  dans les deux directions *x* et *z*, est d'environ 100,44 secondes. On note également que le temps nécessaire pour calculer la carte du champ (figure I.14(d)) en polarisation TM est quasiment identique.

#### *I.6.4.2 Temps de calcul pour le problème en sortie du guide d onde*

Afin d'avoir une idée sur le temps de calcul et la performance de la MEIF pour le problème en sortie du guide d'onde, on donne l'ordre de grandeur du temps du calcul nécessaire pour les deux méthodes MEIF et MEF. Dans ce contexte, la MEIF et la MEF sont codées sur le même poste du travail équipé d'un processeur 3,2 GHz Intel Core i7 et 24 Go de RAM sous Windows 7 Pro 64 bits. En termes de performances, la MEF requiert environ 416 secondes pour calculer la carte de la norme du champ (figure I.19(b)) avec un maillage plus fin que  $λ<sub>0</sub>/50$ . Le temps du calcul de la MEIF est de 7 secondes pour obtenir les champs sur les contours (1), (2), (3) et les coefficients  $r_m$  pour les deux polarisations TE et TM. La cartographie du champ de la figure I.19(b) nécessite plus de temps car 6 équations intégrales, chacune sur un contour, doivent être calculées. Pour avoir la norme du champ magnétique dans la zone d'intérêt -  $3 < x < 3$  et -  $0.5 < z < 0.5$  avec un pas de discrétisation  $\lambda_0/100$ , le temps nécessaire est de 90 secondes. C'est le temps nécessaire pour obtenir la carte de la norme du champ électrique (TE). Cela signifie que le temps nécessaire est de 3 minutes pour traiter les deux polarisations.

Dans l'étude du jet photonique en sortie de guide, il convient de mentionner que la MEIF est préférable par rapport à la MEF lorsqu'il s'agit d'étudier un guide d'onde à embout qui peut avoir une forme géométrique décrite par des formules analytiques dans la mesure où elle peut être difficile à mailler par des éléments finis classiques. Par la suite, la MEIF sera utilisée pour simuler des simples et doubles jets photoniques générés par des embouts paramétrés par des formules analytiques.

# **I.7 Application aux jets photoniques**

Plusieurs travaux théoriques ont montré que le jet photonique peut être généré par des cylindres nanométriques [\[11\]](#page-75-0) ou par des sphères micrométriques [\[9\]](#page-75-1) ou centimétriques [\[52\]](#page-77-6). Pour des raisons pratiques, le jet photonique en sortie du guide d'onde (ou fibre optique) terminé par un embout est préféré. En effet, la manipulation spatiale des sphères ou des cylindres et la collecte des ondes rétrofléchies est délicate pour certaines applications comme la détection des petites particules [\[53\]](#page-77-7). Pour une telle application, il est préférable d'utiliser un guide d'onde terminé par un embout pour que l'injection et la détection puissent se faire sur le même canal. Par ailleurs, pour certaines applications des jets photoniques, d'autres solutions ont été proposées comme l'utilisation des pinces optiques [\[54\]](#page-77-8) ou en mettant la sphère à l'extrémité d'une fibre optique creuse [\[55\]](#page-77-9).

On rappelle qu'une particule diélectrique (cylindre ou sphère) de quelques longueurs d'onde, illuminée par une onde plane peut générer un faisceau concentré sur une petite dimension [\[9,](#page-75-1) [11\]](#page-75-0). Ce faisceau est le jet photonique. Il est généré en champ proche au voisinage de la surface de particule avec une très grande concentration de puissance (plusieurs ordres de grandeur de la puissance incidente), une largeur à mi-hauteur (*FWHM*) inférieure à la longueur d'onde (sub-longueur d'onde) de sorte que la limite de diffraction est atteinte et peut être légèrement dépassée et une faible divergence. Notre objectif est d'étudier le cas du guide d'onde terminé par un embout dans des situations similaires et l'influence des paramètres géométriques de l'embout sur cette concentration de l'énergie.

Dans la caractérisation expérimentale du jet photonique, les difficultés et les limites des techniques de mesure (en optique ou en hyperfréquences) ont conduit à favoriser certaines par rapport à d'autres. Les mesures ne sont pas faciles à réaliser. Cela peut poser des difficultés de corrélation entre les résultats expérimentaux et les simulations numériques. Dans la théorie électromagnétique, les dimensions spatiales dépendent du rapport entre la taille de la structure et la longueur d'onde. A cet effet, dans ce chapitre, nous nous limiterons à l'utilisation de la MEIF pour l'application du jet photonique pour des structures centimétriques (domaine des micro-ondes). Ce choix est effectué car il est plus facile à mettre en œuvre. Une structure microscopique avec un embout de géométrie appropriée permettant de générer des jets photoniques, est difficile à réaliser. De plus, les moyens disposés aux laboratoires nous permettent de réaliser l'expérimentation dans le domaine d'hyperfréquence, comme nous le verrons par la suite (chapitre II). Il est à noter que dans le domaine des micro-ondes, le champ électromagnétique (**E** ou **H**) peut être mesuré directement.

Dans ce qui suit, nous nous intéressons à représenter le profil de l'intensité du champ  $(|u(x, z)|^2)$  dans le champ proche autour de l'embout du guide à l'aide des simulations de la MEIF. Afin d'être en mesure de trouver des interprétations physiques, nous allons commencer par l'étude des formes elliptiques simples de l'embout. Nous supposons que l'embout débouche dans l'espace libre (*n0* = 1). Il est à noter que le profil de l'embout est un paramètre important qui permet d'obtenir un ou plusieurs jets photoniques. Par ailleurs, il a été montré qu'un profil semi-elliptique de l'embout permet de générer un simple jet photonique pour la même structure [\[56\]](#page-77-10) proposée dans ce travail. Nous utilisons les formules définies dans les équations (I.86-I.87) pour paramétrer le profil de l'embout. Le guide est excité avec le mode fondamental  $m =1$  en polarisation TE ou  $m = 0$  en polarisation TM avec une fréquence centrale de 30 GHz. La largeur du guide est fixée à *2a* = 3cm*.* Le guide est rempli par le Téflon de permittivité relative (*εr* = 2). Le choix de ce matériau est effectué en raison du fait que sa permittivité reste constante pour la bande de fréquence Ka (24-40 GHz).

# I.7.1 **Simple jet photonique**

La distribution de l'intensité du champ en polarisation TE et TM sera présentée pour le guide d'onde terminé par un embout avec différents profils semi-elliptiques. Dans ce qui suit, on analyse l'effet de la géométrie de l'embout pour obtenir ou non le simple jet photonique dans les deux cas de polarisation.

# *I.7.1.1 Simple jet photonique en polarisation TE*

Des simulations par la MEIF sont effectuées afin d'obtenir la distribution de l'intensité du champ (|*Ey*| 2 ) pour différentes géométries de la terminaison du guide (figure I.21). Dans ce cas, le guide est excité avec le mode fondamental  $TE_1$  à la fréquence de 30 GHz, en utilisant les mêmes paramètres définis précédemment. Dans la figure I.21, nous montrons quatre cartographies de l'intensité de la composante transversale (|*Ey*| 2 ) calculées pour des différents profils de l'embout. Il est à noter que les échelles de ces cartes sont différentes suivant la distribution du champ autour de chaque embout. L'intensité du champ en sortie d'un embout presque aplati (*b* = 0,2 cm) est présentée dans la figure I.21(a). On observe que l'embout

presque aplati a permis de générer un faisceau de grande taille avec une largeur à mi-hauteur (*FWHM* : Full Width at Half Maximum, voir la figure I.22(b)) qui est supérieur à 1 cm. Ce faisceau est d'intensité maximale 1,8 et se propage sur une distance d'environ  $4\lambda_0$  à partir de la surface de l'embout. Sur la figure I.21 (a), la distribution de l'intensité a une valeur maximale de 1,8. Dans la figure I.21(b), la distribution de l'intensité du champ est calculée en sortie d'un embout circulaire *b* = 1,5 cm. On observe une focalisation générée à l'extérieur à une distance mi-longueur d'onde de la surface de l'embout. Ce faisceau est d'intensité d'environ deux fois et demie plus grande que celle de l'onde incidente et de largeur *FWHM* sub-longueur d'onde d'environ 0,5λ<sub>0</sub>. On remarque également que la *FWHM* reste inférieure à la longueur d'onde sur une distance de propagation de deux longueurs d'onde. Sur la même figure I.21(b), en observant de plus près la distribution au voisinage du profil de l'embout, on voit deux focalisations sur la surface de l'embout. Ces deux focalisations sont de plus petite taille et ont une intensité moindre que celle du faisceau principal. De plus, plusieurs faisceaux secondaires sont répartis sur la frontière avec une intensité décroissante en s'éloignant de deux focalisations. A l'intérieur de l'embout, on observe deux taches : la première est plus proche du guide et plus large que la deuxième tache. On remarque que la deuxième tache est d'une intensité d'environ 3,15, plus intense que le faisceau principal. Pour l'embout semielliptique avec grand-axe *b* = 6cm, la distribution de l'intensité du champ est montrée dans la figure I.21(d). On note que la figure I.21 (d) est tracée jusqu'à 10 cm suivant *z* (au lieu de 6 cm) pour pouvoir représenter la distribution de l'intensité du champ à l'extérieur de l'embout (*b* = 6 cm). On voit une focalisation de grande intensité, d'environ 7 fois plus que celle de l'onde incidente, générée sur la surface de l'embout. Cette focalisation est de taille plus petite que le jet photonique habituel et se propage sur une distance inférieure à la longueur d'onde  $(0,4\lambda_0)$ . On observe également des distributions périodiques confinées dans le guide et beaucoup moins intenses que la tache principale.

Dans la figure I.21(c), on voit que l'embout pour  $b = 4$ cm permet d'obtenir un faisceau focalisé, qui est généré à partir de la surface de l'embout. Ce faisceau correspond par analogie [\[11\]](#page-75-0) à un jet photonique. Il présente une intensité 4,4 fois plus grande que l'onde incidente et d'une largeur *FWHM* d'environ 0,5λ<sub>0</sub> (figure I.22(a)). On remarque que l'intensité maximale (*Imax*) est obtenue directement à la sortie de l'embout. Ce faisceau se propage sur une distance d'environ 1,4λ<sub>0</sub> (figure I.22(b)) en maintenant une *FWHM* sub-longueur d'onde. D'autre part, une multitude de faisceaux secondaires sont générés sur le profil de l'embout. Ces faisceaux peuvent être dus au comportement modal du guide et aux interférences des modes avec l'embout.

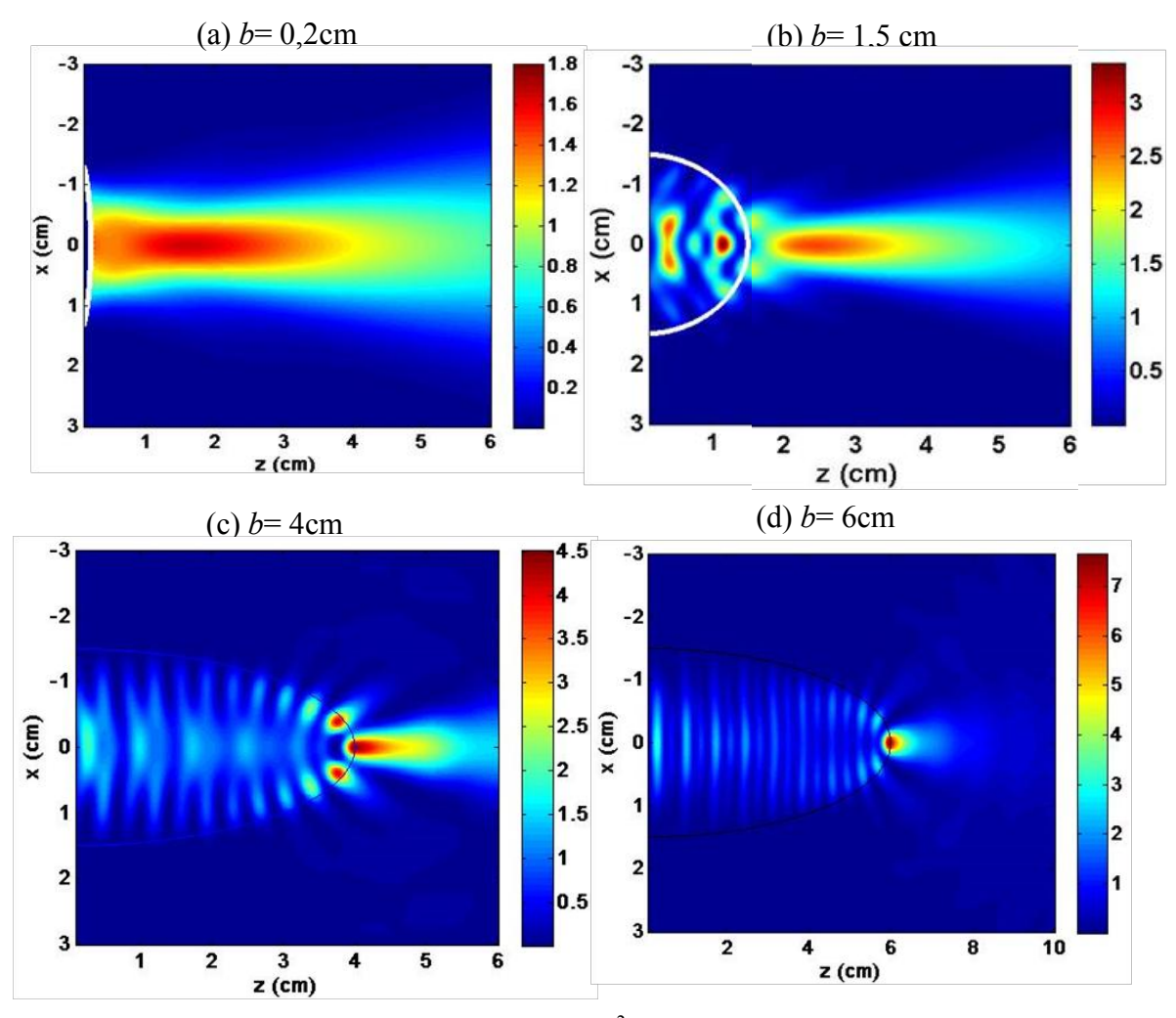

Figure <sub>I</sub> 1.21. Distribution de l'intensité du champ ( $|Ey|^2$ ) normalisée par rapport à une intensité incidente unitaire pour différents profils de l'embout, (a)  $b = 0.2$  cm, (b)  $b = 1,5$ cm, (c)  $b = 4$ cm et (d)  $b = 6$ cm. Le guide est excité avec le mode  $TE_1$  à la fréquence de 30 GHz. La largeur du guide est  $2a = 3$ cm.

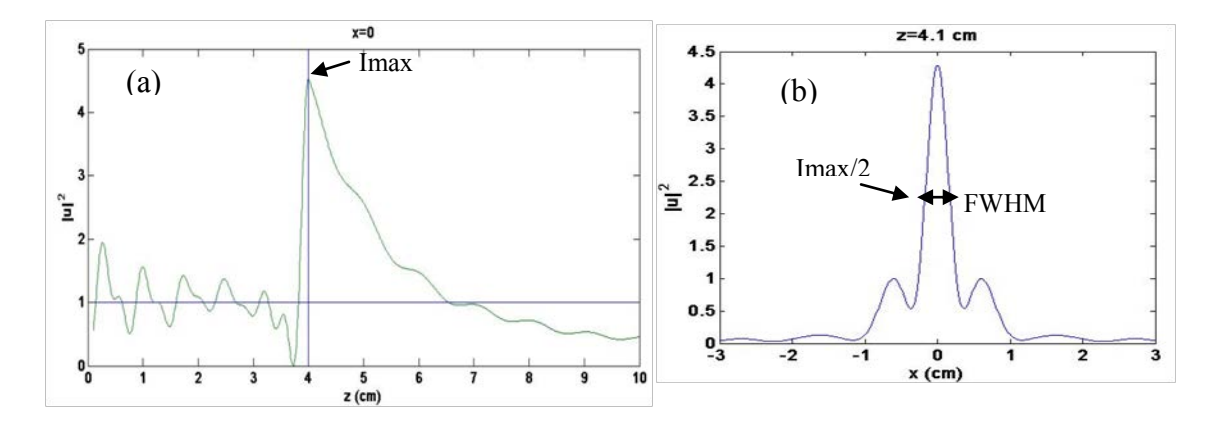

Figure I.22. Profil de l'intensité du champ extraite de la carte (I.21(c)) (a) section horizontale à *x* = 0, la ligne verticale présente la surface de l'embout et la ligne horizontale présente l'amplitude de l'onde incidente (b) section verticale au point focal *z* = 4,1cm, la *FWHM* est représentée par la flèche à deux pointes.

Comme on voit dans la figure I.21, les simulations montrent que le guide d'onde terminé par un embout de forme elliptique permet de focaliser une onde incidente (mode) et de concentrer l'intensité localement sur une région donnée. La concentration de l'intensité, qui peut être à l'intérieur ou à l'extérieur de l'embout, dépend fortement de la géométrie de l'embout. En d'autres termes, la possibilité de générer un faisceau concentré en champ proche nécessite un embout de forme particulière. Il est à noter que la grande concentration de la puissance dépend aussi de plusieurs paramètres tels que les paramètres physiques et géométriques (comme la permittivité du guide, le rapport entre la largeur du guide et la longueur d'onde, le mode d'excitation). Par ailleurs, ces paramètres dépendent de l'application visée. Un autre paramètre à prendre en compte est la polarisation, ce qui peut donner une distribution différente de l'intensité du champ.

# *<i>I.7.1.2* Simple jet photonique en polarisation TM

En polarisation TM, les simulations par la MEIF sont effectuées pour obtenir les cartographies de l'intensité du champ  $(|Hy|^2)$  pour différents profils d'embout. Dans ce cas, le guide est excité avec le mode fondamental TM<sub>0</sub> à une fréquence de 30 GHz ( $\lambda$ <sub>0</sub> = 1cm). Nous avons utilisé les mêmes profils de l'embout défini dans le cas de la polarisation TE (voir figure  $I.23$ ).

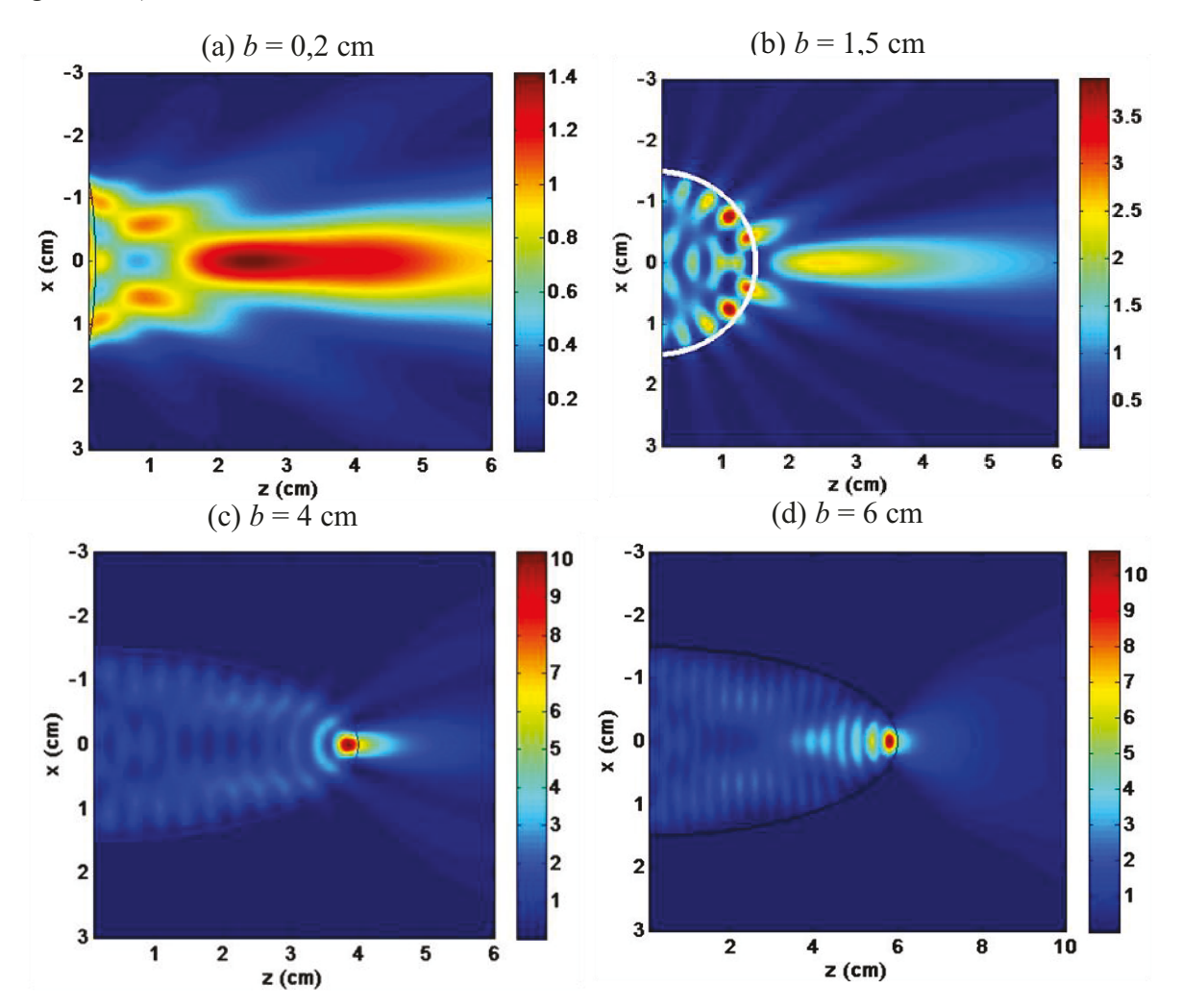

(d)  $b = 6$ cm. Le guide est excité avec le mode TM<sub>0</sub> à la fréquence de 30 GHz. La largeur du guide<sup>69</sup> Figure [1.23. Distribution de l'intensité du champ ( $|Hy|^2$ ) normalisée par rapport à une intensité incidente unitaire pour différents profils de l'embout (a)  $b = 0.2$  cm, (b)  $b = 1.5$ cm, (c)  $b = 4$ cm etest  $2a = 3$ cm

La distribution de l'intensité pour l'embout presque aplati (*b* = 0,2 cm) est représentée dans la figure I.23(a). On observe un faisceau généré à partir d'une distance de deux longueurs d'onde de la surface de l'embout qui se propage sur une distance d'environ  $4\lambda_0$ . Ce faisceau est de grande taille comme celui obtenu en polarisation TE pour le même profil de l'embout (figure I.21(a)) mais avec une intensité *Imax* = 1,4, qui reste une faible intensité pour un jet photonique.

Concernant les embouts semi-elliptiques ayant pour grand-axe  $b = 4$ cm et  $b = 6$ cm, les distributions de l'intensité du champ sont présentées respectivement dans la figures I.23(c) et la figure I.23(d). On constate que ces embouts permettent de concentrer l'intensité à l'intérieur de l'embout. On voit que ces concentrations possèdent une grande intensité d'environ 10 fois plus grande que l'intensité de l'onde incidente et de taille plus petite que le faisceau d'un jet photonique. Par ailleurs, la concentration de l'intensité pour *b* = 4cm (figure I.23(c)) est de largeur plus petite que celle généré par l'embout pour *b* = 6cm (figure I.23(d)). De plus, on remarque que le dernier embout (*b* = 6cm) confine le faisceau plus à l'intérieur et les faisceaux secondaires n'apparaissent pas à la sortie de l'embout.

Comme on peut le voir dans la figure I.23, nos simulations montrent que l'embout avec grand-axe de *b* = 1,5 cm est capable de concentrer le champ à l'extérieur de l'embout. Cette concentration est la plus grande par rapport à celle de l'embout de profil *b*= 0,2 cm (figure I.23(a)). Toutefois, on observe deux focalisations à l'intérieur de l'embout qui s'étendent jusqu'à la surface de l'embout, d'intensité plus grande que celle du faisceau principal à la sortie de l'embout (figure I.23(b)). En outre, plusieurs faisceaux secondaires sont répartis à l'intérieur de l'embout avec une intensité qui décroit lorsqu'on s'éloigne du centre du faisceau principal. Ces faisceaux ont une répartition légèrement différente des faisceaux obtenus dans le cas de la polarisation TE (figure I.23(b)). Ils peuvent être ainsi dus aux interférences des modes réfléchis et transmis d'ordre élevé par la géométrie de l'embout.

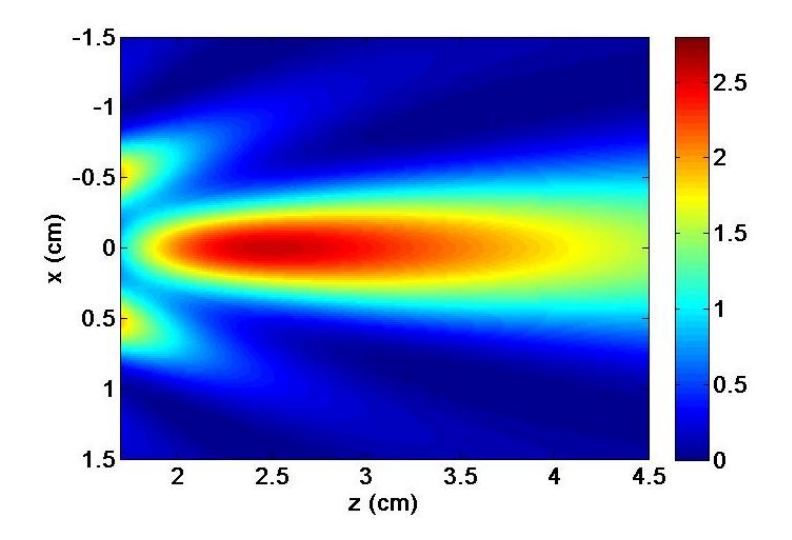

Figure I.24. Zoom sur la distribution de l'intensité du champ normalisée par rapport à une intensité incidente unitaire en sortie de l'embout circulaire.

Lorsqu'on observe de plus près la focalisation du champ à l'extérieur de l'embout de grandaxe *b* = 1,5cm, comme est montré dans la figure I.24, on constate qu'un jet photonique a pu être généré avec une intensité *Imax* = 2,7 au point focal *z* = 2,5 cm. La *FWHM* de ce faisceau est sub-longueur d'onde d'environ  $0.6\lambda_0$ . Sur une distance de propagation d'environ deux longueurs d'onde, la *FWHM* du faisceau reste inférieure à la longueur d'onde et le faisceau atteint localement une grande intensité avec une faible divergence.

En résumé, les simulations montrent que le simple jet photonique (simple jet EM) peut être obtenu pour les deux polarisations TE et TM en réglant la géométrie de l'embout. D'autre part, nous avons principalement observé deux effets différents en modifiant la géométrie semi-elliptique (grand-axe *b*) de l'embout : la possibilité d'obtenir une grande intensité à l'intérieur ou à l'extérieur de l'embout et la possibilité d'avoir un faisceau sub-longueur sur une distance de propagation donnée. Il a été montré que ces deux effets ne peuvent pas être optimisés simultanément [\[13\]](#page-75-2) par une étude de l'influence des paramètres (le rayon et l'indice de réfraction) d'une sphère sur le jet photonique. Dans le cas d'un jet photonique en sortie du guide, les propriétés tels que l'intensité maximale (*Imax*), la position du point focal, la largeur *FWHM*, et la distance de propagation dépendent des paramètres physiques et géométriques de la structure (guide à embout). On note que des paramètres comme la permittivité (indice de réfraction), les dimensions de la structure par rapport à la longueur d'onde (fréquence), le mode d'excitation, et notamment la géométrie de l'embout peuvent être liés entre eux et par l'application visée. De façon générale, il apparaît que les jets photoniques peuvent résulter d'une géométrie combinée (guide terminé par un embout), qui est caractérisée par la forme de l'embout et les effets physiques tels que les interférences modales. En raison du comportement modal de la structure, plusieurs faisceaux secondaires entourant le simple jet photonique sont générés (figure I.21(b), figure I.22(c)). Ces phénomènes sont dus au couplage des modes sur le bord de l'embout comme effets secondaires de la caractéristique multimodale du guide d'onde. En outre, il est possible d'augmenter la puissance du faisceau principal et d'atténuer les autres par la modification (optimisation) de la géométrie de la terminaison du guide.

# I.7.2 **Double jet photonique**

La géométrie de l'embout semi-elliptique permettant de générer le simple jet dans chaque polarisation sera modifiée afin d'obtenir le double jet photonique (double jet EM). Dans ce contexte, il est préférable d'utiliser la méthode MEIF plutôt que la MEF pour modéliser un guide d'onde terminé par un embout de géométrie décrite analytiquement. De plus, cette géométrie est difficile à mailler avec des éléments finis classiques. Avec l'utilisation de la MEIF, il est possible de paramétrer le profil de l'embout de sorte que deux jets photoniques identiques correctement positionnés dans l'espace puissent être générés. La géométrie de l'embout est paramétrée par l'ensemble d'équations analytiques données par (I.88-I.89) :

$$
x(t) = a \cos \frac{\pi}{2} t \tag{I.88}
$$

$$
z(t) = -b\left(\sin\frac{\pi}{2}t + e\sin 3\frac{\pi}{2}t\right)
$$
 (I. 89)
où le paramètre *t* varie sur l'intervalle [-1,1]. Il est à noter qu'en réglant le paramètre de forme *e* à zéro, il est possible d'obtenir un profil semi-elliptique. D'autre part, ce paramètre *e* est introduit pour contrôler les effets de la géométrie par la modification de la forme de l'embout. Afin d'obtenir deux jets photoniques en polarisation TE, nous posons le paramètre *e* à 0,21 tout en maintenant les mêmes paramètres utilisés pour le guide à embout semi-elliptique (*f* = 30GHz,  $\varepsilon_r = 2$ ,  $a = 1,5$ cm et  $b = 4$ cm, TE<sub>1</sub>).

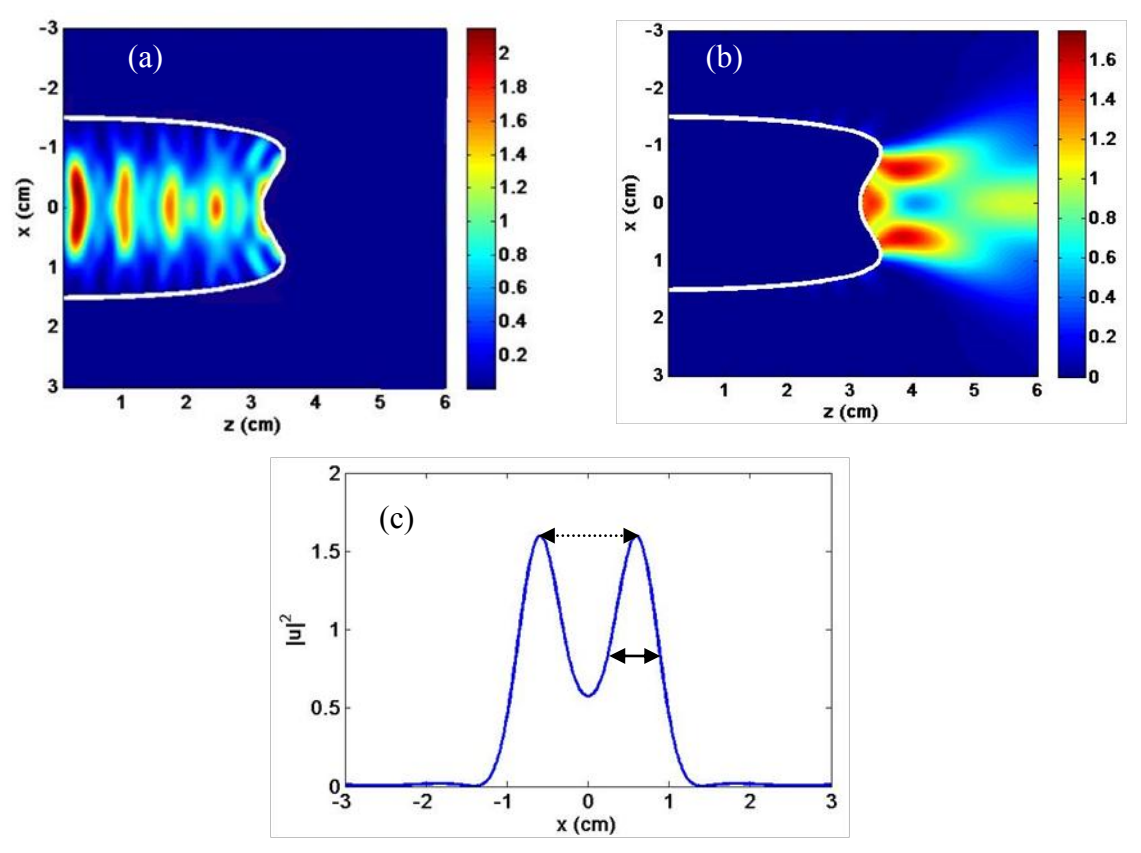

Figure I.25. Distribution de l'intensité du champ pour un embout paramétré avec *a* = 1,5cm, *b* = 4 cm et *e*=0,21. (a) à l'intérieur de l'embout et (b) à l'extérieur de l'embout. Mode d'excitation TE<sub>1</sub>. *f* = 30GHz. (b) Section verticale de l'intensité du champ extraite en *z* = 3,9cm, la flèche à deux pointes de ligne continue représente la *FWHM* et la flèche à deux pointes de lignes pointillées représente la

Dans la carte de l'intensité du champ présentée dans la figure I.25, on peut voir les effets d'interférences des ondes transmises et réfléchies par l'embout paramétré. Deux faisceaux symétriques ont pu être générés à la sortie de l'embout (*e*=0,21 en polarisation TE) avec une largeur *FWHM* d'environ  $0.4\lambda_0$  inférieure à celle du simple jet. Ces deux faisceaux se propagent sur une distance d'environ une longueur d'onde avec une *FWHM* qui reste sublongueur d'onde tout le long de la distance de propagation. On constate que l'espacement entre les centres des faisceaux (distance inter-jet) est d'environ  $1,5\lambda_0$  (figure I.25(b)). On remarque aussi que ces faisceaux ont une taille et une intensité moindres qu'un simple jet photonique (figure I.21(c)). A l'intérieur de l'embout, des distributions intenses de formes différentes sont réparties périodiquement sur la longueur de l'axe *z*. Ces distributions sont espacées par une distance d'environ une longueur d'onde et diminuent progressivement en termes de puissance et de taille en allant vers le bord de l'embout. Toutefois, ces distributions ne devraient pas poser de problème pour certaines applications comme l'imagerie  $\overline{a}$  inter-jet.

hyperfréquence. On note que la configuration de double jet photonique est très sensible aux changements de fréquence. Les faisceaux secondaires parasites peuvent être diminués en modifiant légèrement la fréquence.

Dans le cas de la polarisation TM, les conditions pour obtenir le double jet photonique sont différentes en raison du comportement des ondes magnétiques sur les frontières. Pour pouvoir générer un double jet photonique, l'embout semi-elliptique (*b* = 2cm) qui permet de générer un simple jet photonique (figure I.23(b)) est modifié par le réglage du paramètre de forme *e*. En utilisant les mêmes paramètres ( $f = 30$ GHz,  $\varepsilon_r = 2$ ,  $a = 1,5$ cm,  $b = 2$ cm et TM<sub>0</sub>), le double jet photonique a pu être généré pour *e* fixé à 0,32 (figure I.26).

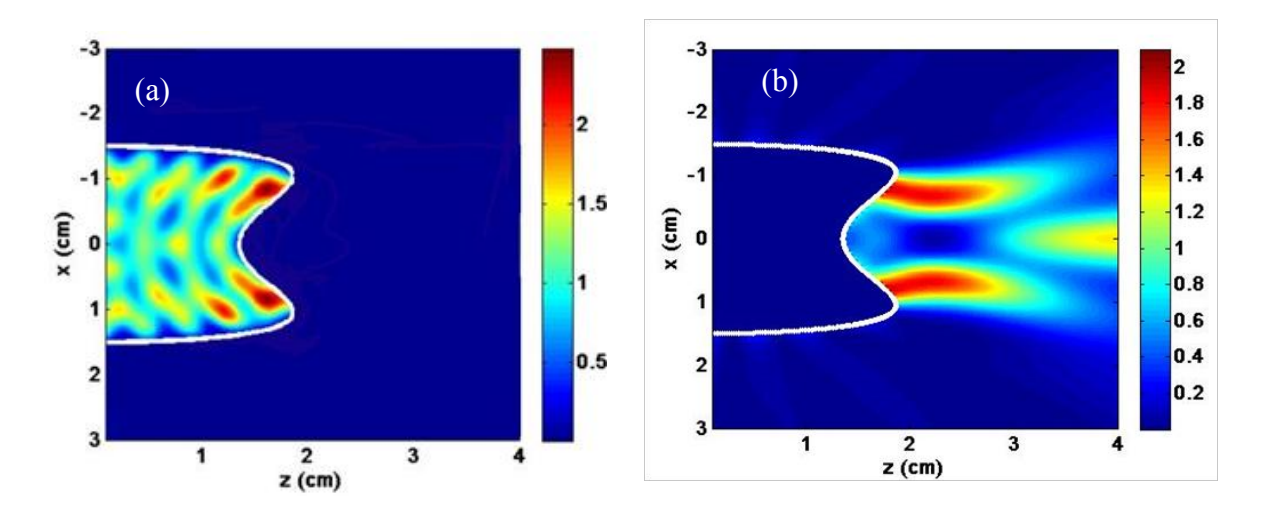

Figure I.26. Distribution de l'intensité du champ pour un embout paramétré avec *a* =1,5cm *b* = 2cm et  $e = 0.32$ . (a) à l'intérieur de l'embout et (b) à l'extérieur de l'embout. Mode d'excitation TM<sub>0</sub>.  $f = 30$ GHz.

Dans la figure I.26, on observe deux faisceaux symétriques qui ont pu être générés à partir de la surface de l'embout semi-elliptique pour *e* = 0,32. Ces faisceaux ont une intensité *Imax* = 2 et une *FWHM* d'environ  $0.4\lambda_0$  qui reste sub-longueur sur une distance de propagation d'environ une longueur d'onde. On constate également que la distance inter-jet est identique à celle obtenue en polarisation TE  $(1,5\lambda_0)$ . On peut aussi remarquer que ces faisceaux ont une taille et une intensité moindres qu'un simple jet photonique (figure I.24). Toutefois, l'intensité de ces faisceaux est proportionnellement plus grande par rapport à celle des faisceaux obtenus en polarisation TE. En conséquence, la faible intensité ne devrait pas être problématique pour certaines applications comme la détection et la vélocimétrie de particules sub-longueur d'onde [\[57\]](#page-77-0). Sur la même figure I.26, on peut voir que la plus grande concentration de l'intensité est située à l'intérieur de l'embout où résident deux taches. Celles-ci sont plus intenses que les deux faisceaux principaux. De plus, les deux faisceaux principaux en sortie de l'embout sont générés à partir de ces deux taches. Ainsi, on observe un faisceau étalé à partir d'une distance de  $3\lambda_0$  sur l'axe principal de la structure.

En conclusion, le fait d'utiliser un guide d'onde à embout permet de générer un simple jet ou un double jet photonique dans les deux cas de polarisation. Ceci est obtenu en modifiant la géométrie de l'embout d'un guide d'onde bi-plaque rempli par du téflon de permittivité *εr* = 2. Le guide de largeur  $2a = 3$ cm est excité avec le mode fondamental (TE<sub>1</sub> ou TM<sub>0</sub>). Par ailleurs, il convient de mentionner que l'utilisation d'un guide d'onde à embout est plutôt préférée à l'utilisation des billes pour générer deux jets photoniques identiques correctement positionnés dans l'espace. De plus, une distance minimale séparant les deux faisceaux peut être atteinte. Dans le cas présent, la distance inter-jet d'environ  $1,5\lambda_0$  est obtenue alors que la combinaison des sphères individuelles impose des distances inter-jets qui atteignent plusieurs longueurs d'onde [\[57\]](#page-77-0). Toutefois, plusieurs taches de haute énergie sont générées à l'intérieur de l'embout pour certaines configurations du jet photonique présentées précédemment. Ceci peut poser des problèmes dans certaines applications dans le domaine optique comme l'usinage laser [58]. Pour cela, une procédure d'optimisation peut être nécessaire pour améliorer une telle configuration.

### **Conclusion**

Dans ce chapitre, nous avons présenté les éléments théoriques nécessaires pour poser le problème électromagnétique. Ainsi, nous avons exposé une brève présentation des méthodes existantes qui peuvent être utilisées dans nos études sur les jets photoniques. Chacune de ces méthodes a ses avantages et ses limites. Il semble que la technique intégrale de frontière est plus appropriée pour les structures ouvertes tout en respectant un temps du calcul raisonnable. Nous avons donc mis au point une « méthode d'équation intégrale aux frontières » qui introduit l'opérateur appelé opérateur d'impédance ou d'admittance. Selon le cas de polarisation, cet opérateur permet de relier le champ (**E** ou **H**) à sa dérivée normale (**H** ou **E**) sur un contour lisse. Cet opérateur nous a permis d'éviter la résolution des équations intégrales avec des noyaux hypersinguliers. Par souci de simplicité, la méthode de Nyström a été employée afin de discrétiser les intégrales régulières et des traitements analytiques ont été ajoutés pour régulariser les singularités des fonctions de Green. De plus, nous avons utilisé une discrétisation non-uniforme permettant d'écrire le champ et sa dérivée normale correctement aux points anguleux du guide. Ainsi, nous avons pu étudier la convergence et montrer la stabilité de la méthode d'équation intégrale pour les deux problèmes.

Ensuite, une comparaison avec la méthode analytique pour des objets de formes canoniques (cylindre de longueur infinie) a montré un bon accord entre les deux résultats et confirmé l'utilisation de la méthode intégrale pour des objets diélectriques convexes. De plus, une étude comparative de notre approche avec la méthode des éléments finis (MEF) a relevé une bonne concordance globale pour le problème en sortie du guide. Une instabilité numérique de la MEF au voisinage des points anguleux du guide a été observée. En outre, une méthode robuste et rapide a été développée, ce qui peut être utilisée dans des procédures d'optimisations pour contrôler les propriétés des jets photoniques.

Finalement, nous avons appliqué la méthode d'équation intégrale pour modéliser le jet photonique en sortie d'un guide d'onde à embout. Un simple jet photonique a été observé en utilisant un profil semi-elliptique de l'embout en téflon de demi grand-axe *b* = 4cm en polarisation TE et *b* = 2cm en polarisation TM. Ainsi, en modifiant la géométrie de l'embout semi-elliptique, un double jet photonique a pu être généré pour les deux polarisations avec

une distance inter-jet d'environ 1,5λ. Dans le chapitre suivant de ce manuscrit, nous nous concentrerons sur la mise en évidence expérimentale des jets photoniques prédits par la méthode d'équation intégrale et leurs applications.

### **Références**

- <span id="page-75-0"></span>[1] L. Schmerber, "Identification et caractérisation de sources électromagnétiques-Application à la discrétion des moteurs de propulsion navale," Institut National Polytechnique de Grenoble-INPG, 2006.
- <span id="page-75-1"></span>[2] J. A. Stratton and J. Hebenstreit, Théorie de l'électromagnétisme: Dunod, 1961.
- <span id="page-75-2"></span>[3] C. H. Papas, Theory of Electromagnetic Wave Propagation 1988.
- <span id="page-75-3"></span>[4] L. Tsang, J. A. Kong, K.-H. Ding, and C. O. Ao, Scattering of electromagnetic waves, numerical simulations vol. 25: John Wiley & Sons, 2004.
- <span id="page-75-4"></span>[5] A. Sommerfeld, "Die Greensche Funktion der Schwingungslgleichung," Jahresbericht der Deutschen Mathematiker-Vereinigung, vol. 21, pp. 309-352, 1912.
- <span id="page-75-5"></span>[6] G. Mie, "Beiträge zur Optik trüber Medien, speziell kolloidaler Metallösungen," Annalen der physik, vol. 330, pp. 377-445, 1908.
- <span id="page-75-6"></span>[7] H. C. v. d. Huls, Light Scattering by Small Particles. Dover Books on Physics: Dover Publications; Reprint, edition (December 1, 1981), 1981.
- <span id="page-75-7"></span>[8] C. F. Bahrem, and Huffman, D.R., , "Absorbing and Scattering of Light by Small Particles," in Wiley, ed New York, 1983.
- <span id="page-75-8"></span>[9] S. Lecler, Y. Takakura, and P. Meyrueis, "Properties of a three-dimensional photonic jet," Optics letters, vol. 30, pp. 2641-2643, 2005.
- <span id="page-75-9"></span>[10] G. Kattawar, C. Li, P.-W. Zhai, and P. Yang, "Electric and magnetic energy density distributions inside and outside dielectric particles illuminated by a plane electromagnetic wave," Optics express, vol. 13, pp. 4554-4559, 2005.
- <span id="page-75-10"></span>[11] Z. Chen, A. Taflove, and V. Backman, "Photonic nanojet enhancement of backscattering of light by nanoparticles: a potential novel visible-light ultramicroscopy technique," Optics express, vol. 12, pp. 1214-1220, 2004.
- <span id="page-75-11"></span>[12] G. Pellegrini, "Modeling the optical properties of nanocluster-based functional plasmonic materials," Ph.D. thesis, Università degli Studi di Padova, Tesi di dottorato, 2008.
- <span id="page-75-12"></span>[13] S. Lecler, "Etude de la diffusion de la lumière par des particules sub-microniques," Thèse de doctorat d" Etat, Université Louis Pasteur Strasbourg I Strasbourg, 2005.
- <span id="page-75-13"></span>[14] L.-W. Li, X.-K. Kang, and M.-S. Leong, Spheroidal wave functions in electromagnetic theory vol. 166: John Wiley & Sons, 2004.
- <span id="page-75-14"></span>[15] M. J. Mendes, I. Tobías, A. Martí, and A. Luque, "Light concentration in the nearfield of dielectric spheroidal particles with mesoscopic sizes," Optics express, vol. 19, pp. 16207-16222, 2011.
- [16] I. Gradshteyn and I. Ryzhik, "Table of Integrals, Series, and Products, 5th edn., 1994," ed: Academic Press.
- [17] R. Harrington and T.-H. E. Field, "The IEEE Press Series on Electromagnetic Wave Theory," ed: Wiley-Interscience, 2001.
- [18] K. S. Kunz and R. J. Luebbers, The finite difference time domain method for electromagnetics: CRC press, 1993.
- [19] A. Taflove and S. C. Hagness, "Computational electromagnetics: the finite-difference time-domain method," Artech House, 1995.
- [20] K. S. Yee, "Numerical solution of initial boundary value problems involving Maxwell's equations," IEEE Trans. Antennas Propag, vol. 14, pp. 302-307, 1966.
- [21] Y. Takakura, H. Halaq, S. Lecler, S. Robert, and B. Sauviac, "Single and Dual Photonic Jets With Tipped Waveguides: An Integral Approach," Photonics Technology Letters, IEEE, vol. 24, pp. 1516-1518, 2012.
- [22] J. Volakis, A. Chatterjee, and L. Kempel, "Finite Element Method for Electromagnetics with Application to Antennas, Microwave Circuits, and Scattering," ed: IEEE Press, 1998.
- [23] J. Jin, "The finite element method in electromagnetics," John Wiley&Sons, New York, 1993.
- [24] B. Engquist and A. Majda, "Absorbing boundary conditions for numerical simulation of waves," Proceedings of the National Academy of Sciences, vol. 74, pp. 1765-1766, 1977.
- [25] N. Morita, N. Kumagai, and J. R. Mautz, Integral equation methods for electromagnetics: Artech house Boston, 1990.
- [26] P. M. Morse and H. Feshbach, "Methods of theoretical physics," International Series in Pure and Applied Physics, New York: McGraw-Hill, 1953, vol. 1, 1953.
- [27] D. G. Duffy, Green's functions with applications: CRC Press, 2001.
- [28] A. B. Constantine, "Advanced engineering electromagnetics," J. Wiley and sons, 1989.
- [29] Y. Brelet, "Diffusion des ondes électromagnétiques par une surface rugueuse monodimensionnelle sous incidences modérées et rasantes: application au domaine maritime," Thèse de Doctorat, Université de Nantes, 2008.
- [30] A. Sommerfeld, Partial differential equations in physics vol. 1: Academic press, 1949.
- [31] R. Petit, L" outil mathématique: Masson, 1990.
- [32] M. Abramowitz and I. A. Stegun, Handbook of mathematical functions: with formulas, graphs, and mathematical tables: Courier Dover Publications, 1970.
- [33] I. Kosztin and K. Schulten, "Boundary integral method for stationary states of twodimensional quantum systems," International Journal of Modern Physics C, vol. 8, pp. 293-325, 1997.
- [34] J.-P. Berenger, "A perfectly matched layer for the absorption of electromagnetic waves," Journal of computational physics, vol. 114, pp. 185-200, 1994.
- [35] J. Wiersig, "Boundary element method for resonances in dielectric microcavities," Journal of Optics A: Pure and Applied Optics, vol. 5, p. 53, 2003.
- [36] J.-M. Jin, V. V. Liepa, and J. L. Volakis, "Finite Element-Boundary Element Methods for Electromagnetic Scattering," 1989.
- [37] P. K. Banerjee and R. Butterfield, Boundary element methods in engineering science vol. 17: McGraw-Hill London, 1981.
- [38] A. Buffa and R. Hiptmair, "Galerkin boundary element methods for electromagnetic scattering," in Topics in computational wave propagation, ed: Springer, 2003, pp. 83- 124.
- [39] K. Atkinson and A. Bogomolny, "The discrete Galerkin method for integral equations," Mathematics of computation, vol. 48, pp. 595-616, S11, 1987.
- [40] G. Yu, W. Mansur, J. Carrer, and L. Gong, "Stability of Galerkin and collocation time domain boundary element methods as applied to the scalar wave equation," Computers & Structures, vol. 74, pp. 495-506, 2000.
- [41] E. J. Nyström, "Über die praktische Auflösung von Integralgleichungen mit Anwendungen auf Randwertaufgaben," Acta Mathematica, vol. 54, pp. 185-204, 1930.
- [42] L. Delves and J. Walsh, "Numerical solution of integral equations," ed: Clarendon Press, Oxford, 1974.
- [43] B. J. Guernsey, "A locally cerrected Nystrôm method for surface integral equations: an object oriented approach " 2007.
- [44] Q. Huang and T. Cruse, "Some notes on singular integral techniques in boundary element analysis," International journal for numerical methods in engineering, vol. 36, pp. 2643-2659, 1993.
- [45] L. Gray, L. F. Martha, and A. Ingraffea, "Hypersingular integrals in boundary element fracture analysis," International journal for numerical methods in engineering, vol. 29, pp. 1135-1158, 1990.
- [46] I.-L. Chen, M.-T. Liang, S.-R. Kuo, and J.-T. Chen, "Dual boundary integral equations for Helmholtz equation at a corner using contour approach around singularity," Journal of Marine Science and Technology, vol. 9, pp. 53-63, 2001.
- [47] I. K. Lifanov, Singular integral equations and discrete vortices. Utrecht: VSP BV, 1996.
- [48] P. Davis and P. Rabinowitz, Methods of numerical integration. New York, 1975.
- [49] N. J. Higham, Accuracy and stability of numerical algorithms: Siam, 2002.
- [50] P. R. Amestoy, I. S. Duff, and J.-Y. L'Excellent, "Multifrontal parallel distributed symmetric and unsymmetric solvers," Computer methods in applied mechanics and engineering, vol. 184, pp. 501-520, 2000.
- [51] Y. Takakura, S. Lecler, B. Ounnas, S. Robert, and B. Sauviac, "Boundary impedance operator to study tipped parallel plate waveguides," IEEE Trans. Antennas Propag, vol. AP-62, pp. 5599 – 5609, 2014.
- [52] A. Heifetz, K. Huang, A. V. Sahakian, X. Li, A. Taflove, and V. Backman, "Experimental confirmation of backscattering enhancement induced by a photonic jet," Applied physics letters, vol. 89, p. 221118, 2006.
- [53] Z. Chen, A. Taflove, X. Li, and V. Backman, "Superenhanced backscattering of light by nanoparticles," Optics letters, vol. 31, pp. 196-198, 2006.
- [54] E. Mcleod and C. B. Arnold, "Subwavelength direct-write nanopatterning using optically trapped microspheres," Nature nanotechnology, vol. 3, pp. 413-417, 2008.
- [55] P. Ghenuche, H. Rigneault, and J. Wenger, "Hollow-core photonic crystal fiber probe for remote fluorescence sensing with single molecule sensitivity," Optics express, vol. 20, pp. 28379-28387, 2012.
- [56] B. Ounnas, H. Halaq, B. Sauviac, Y. Takakura, S. Lecler, B. Bayard, and S. Robert, "Mise en évidence expérimentale d'un jet photonique en hyperfréquences," presented at the 12èmes Journées de Caractérisation Microondes et Matériaux, Chambery, 2012.
- <span id="page-77-0"></span>[57] B. Ounnas, H. Halaq, B. Sauviac, Y. Takakura, S. Lecler, S. Robert, and B. Bayard, "Bi-jet photonique : intérêt possible pour la vélocimétrie hautement résolue de particule sub-longueur d'onde," presented at the TELECOM2013 & 8ème JFMMA, Marrakech, Maroc, 2013.
- [58] A. Abdurrochman, S. Lecler, J. Fontaine, F. Mermet, P. Meyrueis, B. Y. Tumbelaka, and P. Montgomery, "Photonic jet to improve the lateral resolution of laser etching," in SPIE Photonics Europe, 2014, pp. 913523-913523-11.

# **Chapitre II. Techniques expérimentales appliquées aux jets EM et applications**

Dans le chapitre précédent, nous avons développé une méthode d'équation intégrale pour étudier les caractéristiques des jets photoniques générés par un objet diélectrique ou en sortie d'un guide d'onde. Nous avons vu que la génération des jets photoniques dépend des paramètres physiques et géométriques de l'objet diélectrique. De plus, nous avons montré théoriquement qu'un guide d'onde terminé par un embout de géométrie particulière peut générer des jets EM simples ou doubles. Le jet photonique simple a été obtenu en associant au guide d'onde des embouts de différentes géométries pour la polarisation TE ou la polarisation TM. En utilisant un embout paramétré, nous avons pu obtenir des jets doubles, avec une distance inter-jet minimale.

Notre objectif dans ce chapitre est de montrer et de valider expérimentalement le concept des jets EM conçus numériquement avec la MEIF puis d'explorer les applications. La mise en œuvre et la validation de cet effet se fait dans le domaine des hyperfréquences à des fréquences autour de 30 GHz.

Dans un premier temps, nous présenterons une revue bibliographique sur la caractérisation des jets photoniques dans les domaines optique et hyperfréquences. Nous nous intéresserons ensuite à la présentation du prototype réalisé pour générer le jet EM simple ou double. La description du banc de mesure mis en place pour étudier expérimentalement les jets sera détaillée ainsi que les caractéristiques des éléments le constituant. Ensuite, nous rapporterons la mise en évidence expérimentale du simple et double jet EM en sortie du guide d'onde à embout. Les comparaisons des cartographies obtenues par simulations et mesures seront étudiées et analysées.

Les applications des jets photoniques sont nombreuses et applicables à différents domaines comme la biologie, la chimie, les nouvelles technologies, etc. Nous allons donc citer brièvement les applications potentielles des jets photoniques existantes dans la littérature. Dans ce travail, nous nous intéressons plus particulièrement à l'utilisation des jets EM en sortie du guide en introduisant une particule plus petite que la longueur d'onde dans le jet. De même, la possibilité de détecter la présence de cette particule passant dans les jets sera présentée. On utilisera également le jet EM pour faire de l'imagerie en micro-ondes. Enfin, les travaux menés dans cette thèse ont été utilisés pour améliorer le marquage laser par l'utilisation des jets photoniques.

## **III.1Etat de l'art sur la caractérisation expérimentale des jets photoniques**

Dans la littérature, il existe des caractérisations expérimentales des jets photoniques dans le domaine optique ou dans le domaine hyperfréquence. Le nombre restreint des caractérisations expérimentales de jets ou nanojets photoniques dans la gamme de fréquences visibles (domaine optique) s'explique par la difficulté de fabriquer des échantillons micrométriques avec une grande précision et par le problème de résolution spectrale de détection dans le

domaine visible. Pour des raisons de facilité, Heifetz *et al* [\[1\]](#page-75-0) ont proposé une étude expérimentale des jets photoniques dans le domaine de micro-ondes. C'est cette approche que nous avons choisi dans ce travail pour effectuer nos réalisations expérimentales. Avant de présenter nos résultats, nous allons exposer brièvement les méthodes de caractérisation des jets photoniques dans les domaines optiques et micro-ondes déjà publiées dans la littérature.

La première étude expérimentale des jets photoniques dans le domaine optique (visible) a été menée par Fernand *et al* [\[2\]](#page-75-1) en utilisant un système d'imagerie directe. Pour générer les jets photoniques, ils ont utilisé des microsphères en Latex d'indice de réfraction de 1,6 et de différents diamètres (1, 3 et 5 µm), déposées sur une lamelle couvre-objet en verre. Les mesures ont été effectuées à l'aide d'un système constitué d'un microscope confocal à balayage rapide dans la gamme 500-540 nm. Les nanojets ont été observés pour différents diamètres avec un bon accord qualitatif avec les simulations théoriques obtenues par la méthode de Mie.

Récemment, Kim *et al* [\[3,](#page-75-2) [4\]](#page-75-3) ont présenté une étude expérimentale des nanojets photoniques générés par des microsphères illuminées sous différentes conditions d'éclairage. Leur objectif a été d'étudier la manière dont le faisceau illuminant les microsphères peut réduire la taille des nanojets. Ils ont utilisé des illuminations complexes pour observer la modification des caractéristiques (position, forme, etc.) des jets photoniques. Pour cela, ils ont étudié l'illumination par des ondes planes polarisées linéairement avec différentes longueurs d'onde  $(\lambda = 642$ nm,  $\lambda = 532$ nm et  $\lambda = 405$ nm), un faisceau de Bessel-Gauss [\[5\]](#page-75-4) avec une polarisation particulière (azimutale, axiale et non axiale). Ils ont montré que les faisceaux d'illuminations particulières peuvent générer des focalisations spécifiques. Pour effectuer ces mesures, ils ont utilisé un microscope interférentiel à haute résolution pour accéder à l'amplitude et à la phase des nanojets photoniques. Dans un cas particulier, en utilisant une illumination par un faisceau de Bessel-Gauss, deux faisceaux ont pu être générés. Ils ont montré que les simulations sont en bon accord avec les mesures uniquement pour une illumination avec une onde plane.

Une autre technique de caractérisation des jets photoniques dans le domaine optique a été rapportée dans [\[6\]](#page-75-5). Elle consiste à utiliser un capteur de front d'onde comme outil d'observation directe permettant d'imager le décalage de phase de Gouy [\[7\]](#page-75-6) dans des nanojets photoniques générés par une sphère micrométrique. Ils ont imagé l'intensité et la phase au voisinage d'une bille de polystyrène de diamètre 5 µm prise en sandwich entre deux lamelles couvre-objet et immergée dans l'huile (*n* = 1,51). Cette bille est illuminée par une onde quasiplane avec une longueur d'onde de 700 nm. Ils ont obtenu qualitativement un bon accord entre les mesures et les simulations (théorie de Mie) tout en représentant la carte de l'intensité et la différence de chemin optique.

Heifetz *et al* étaient les premiers à avoir transposé le concept des jets photoniques de l'échelle optique à l'échelle des micro-ondes [\[1\]](#page-75-0). Ils ont rapporté une confirmation expérimentale du phénomène du jet photonique (jet microonde) dans le domaine microonde à une fréquence de 30 GHz. L'avantage d'utiliser une longueur d'onde dans la gamme microondes est la facilité de fabrication des échantillons en utilisant uniquement un outil d'usinage. De plus, la

détection avec haute précision de la distribution du champ dans le domaine micro-ondes est facilement accessible par la mesure. Ils ont utilisé pour cela un analyseur de réseau vectoriel afin de générer une onde électromagnétique à la fréquence de 30 GHz illuminant une sphère acrylique de diamètre 7,62 cm et de permittivité relative *εr* = 2,57+i 0,008. Ils ont observé le champ rétro-réfléchi lorsque une petite particule métallique passe dans la région du jet photonique. Une grande exhaltation de la rétrodiffusion due à ces particules a été observée avec un bon accord avec la simulation numérique par la méthode FDTD.

Zhao *et al* [\[8\]](#page-75-7) ont également rapporté une confirmation expérimentale des jets électromagnétiques dans la gamme microondes en bande X (8-13 GHz). Les mesures ont été effectuées à l'aide d'un système spatial 2D utilisant un analyseur de réseau vectoriel pour obtenir la cartographie spatiale du champ [\[8\]](#page-75-7). Un cylindre en téflon de diamètre 60 mm est illuminé par une onde quasi-plane à une fréquence centrale de 10 GHz ( $\lambda$  = 30 mm). Le jet photonique généré possède une largeur à mi-hauteur d'environ 0,65λ, proche de celle obtenue par simulation avec la MEIF.

Dans notre travail, nous allons présenter la caractérisation expérimentale du jet photonique dans le domaine de l'hyperfréquence à une fréquence autour de 30 GHz. A partir d'ici, nous ne parlerons plus que de jets électromagnétiques, appellation qui nous semble mieux convenir dans ce contexte. Nous nous intéresserons donc dans ce qui suit à la mise en évidence expérimentale des jets EM en sortie d'un guide d'onde terminé par un embout qui peut avoir une forme spéciale.

## **III.2Réalisation du montage**

Pour la mise en œuvre et la validation du jet EM dans le domaine des hyperfréquences (HF), nous nous sommes placés à une fréquence autour de 30 GHz, ce qui correspond à une longueur d'onde  $\lambda_0 = 1$ cm; cela permet de fabriquer ainsi des structures centimétriques, facilement réalisables d'un point de vue mécanique, afin d'étudier expérimentalement les jets. Nous avons donc réalisé un prototype de dimension centimétrique constitué d'un guide d'onde et un embout, ce prototype permettant d'obtenir les jets EM qui ont été conçus théoriquement par la MEIF. Dans ce qui suit, nous allons décrire en détail le prototype et les éléments qui le constituent.

### **III.2.1** Guide d'onde en téflon à deux plaques parallèles

Pour pouvoir obtenir les jets EM, la configuration choisie est un guide d'onde en téflon de permittivité relative  $\varepsilon_r = 2$  limité par deux plaques parallèles de cuivre qui sont parfaitement conductrices à la fréquence d'étude (30 GHz). A l'une des extrémités du guide, un embout est fixé, lui aussi en téflon, embout qui débouche dans l'espace libre et qui est censé produire les jets EM. Le choix du téflon a été fait pour les raisons suivantes :

- Il a une permittivité quasi-constante pour une large bande de fréquence (Ka :  $26-40$ ) GHz) dans laquelle les expériences vont être réalisées;
- Il possède une résistance mécanique restreinte, ce qui favorise un usinage facile.

Il est à noter que les dimensions latérales de la structure sont suffisamment grandes ( $20\lambda_0$  à  $f =$ 30 GHz), pour pouvoir être considérées comme « infinies », ce qui permet de ramener l'étude du système à un problème 2D. Le guide possède une épaisseur de  $3\lambda_0$  et une longueur suivant la direction de propagation (*z*) de  $20\lambda_0$ . Les dimensions du guide sont donc  $3cm \times 20cm \times 20$ cm, comme présenté sur la figure II.1. Les deux plaques en cuivre positionnées de part et d'autre du guide en téflon ont une épaisseur de 0,1 cm.Ces plaques constituent les parois du guide en téflon et leur rôle est de piéger l'onde électromagnétique à l'intérieur de la structure. A l'une des extrémités du guide, deux plaques en cuivre, sont fixés verticalement et ont une dimension de 10 cm  $\times$  20 cm  $\times$  0,1 cm. Ce sont en fait deux plaques d'époxy cuivrées double face avec une épaisseur d'époxy de 1,63 mm et d'épaisseur de cuivre de 35 µm.

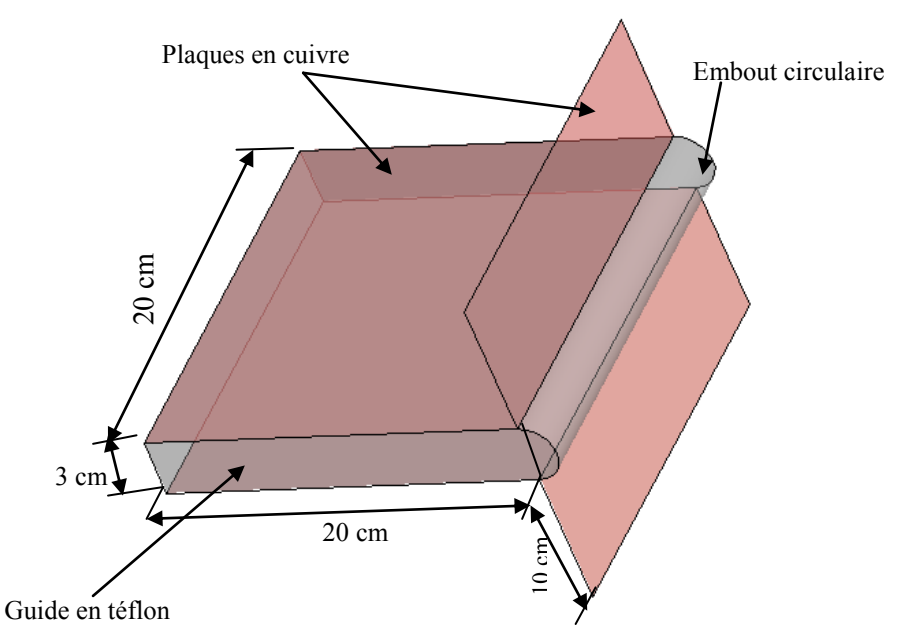

Figure II.1. Schéma du guide d'onde bi-plaque rempli de téflon à deux plaques parallèles associé à un embout circulaire.

### **III.2.2 Les différentes géométries des embouts**

La géométrie de l'embout est un paramètre important permettant de générer ou non un jet EM simple ou double. Nous nous limiterons à l'étude expérimentale sur les embouts qui permettent la génération des jets EM pour chacune des polarisations. Pour pouvoir générer un jet EM simple, nous avons considéré deux embouts de géométries différentes (circulaire et elliptique) chacun d'eux réalisés en téflon.

Le premier est un embout semi-cylindrique (circulaire) dont le rayon est 1,5 cm et la largeur est de 20 cm (même taille que la largeur du guide). L'embout circulaire est représenté sur la figure II.2 (a).

Le deuxième embout terminal est semi-elliptique avec un demi-grand axe  $b = 4$ cm, et un demi-petit axe *a* = 1,5 cm, comme le précédent sa largeur est de 20 cm. Cet embout est représenté sur la figure II.2 (b).

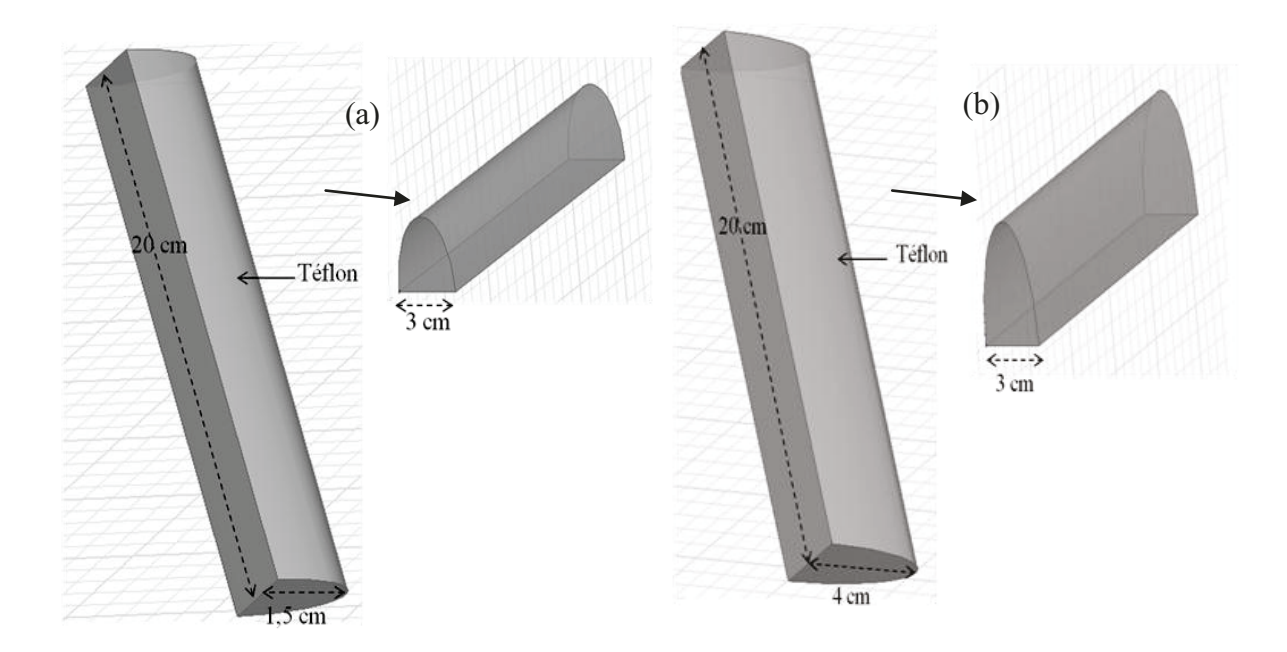

Figure II.2. Présentation de la géométrie de l'embout (a) semi-circulaire avec  $a = b = 1.5$  cm (b) semielliptique avec  $a = 1,5$ cm et  $b = 4$  cm.

Pour générer le jet EM double, deux embouts de profil paramétré ont été étudiés en utilisant la MEIF. La géométrie de ces embouts est paramétrée par l'ensemble des équations analytiques (I.88-I.89) en introduisant un paramètre de forme e. On rappelle que la géométrie de l'embout permettant de générer le jet double en polarisation TM est un embout semi-elliptique ( $b =$ 2cm) avec le paramètre de forme e réglé à 0,32. Pour la polarisation TE, l'embout est semielliptique (avec  $b = 4$ cm) et le paramètre de forme e est fixé à 0,19.

### Usinage des embouts

Dans premier temps, l'embout circulaire a été usiné avec une machine à outil analogique vu la simplicité de sa géométrie (figure II.3 (a)). Les autres embouts ont été réalisés grâce aux compétences du département GMP à l'IUT de Saint-Etienne en utilisant une fraiseuse à commande numérique. Un programme a été mis en place qui permet à partir des équations analytiques et les paramètres géométriques définis précédemment, d'usiner la forme de l'embout voulu. L'embout semi-elliptique réalisé est montré dans la figure II.3 (b), tandis que les deux embouts paramétrés sont représentés sur les figures II.3 (c) et II.3. (d).

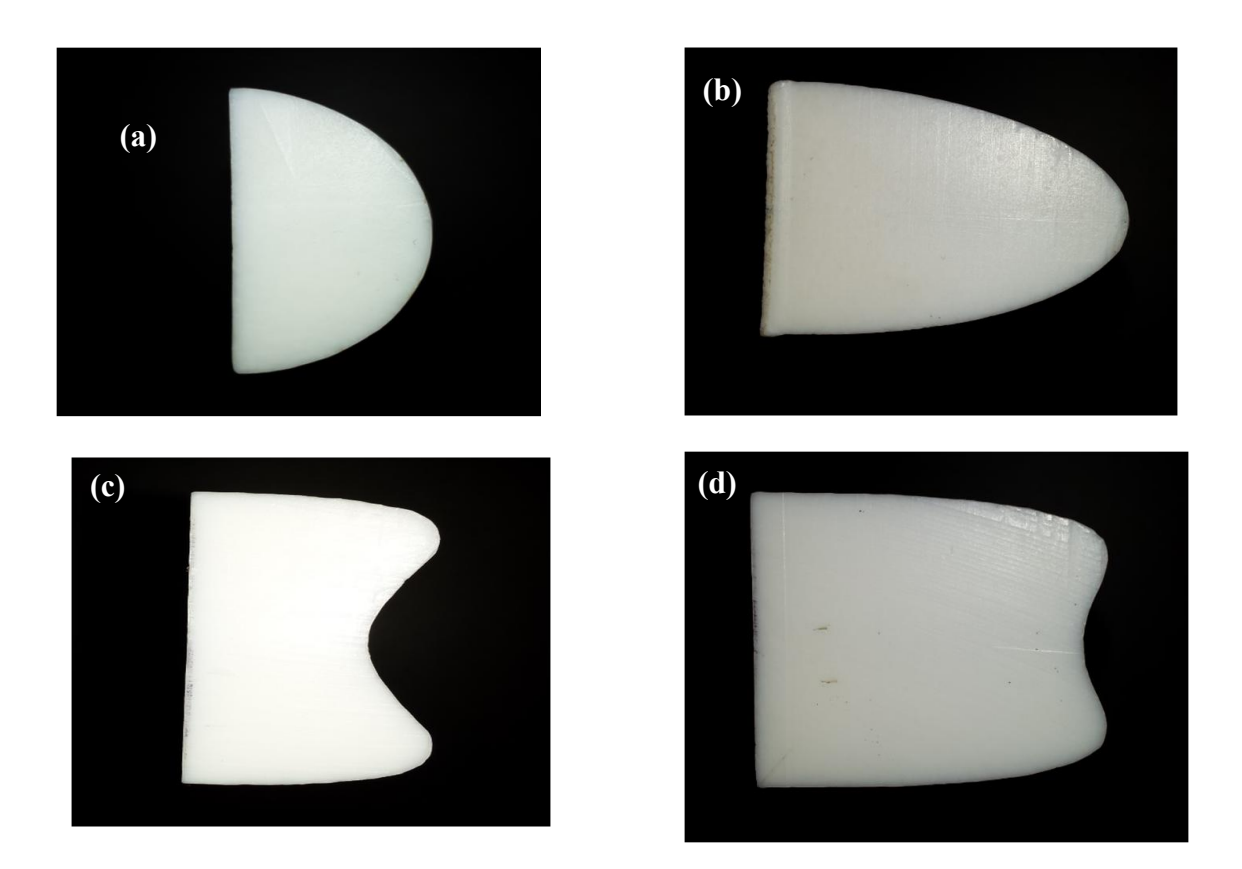

Figure II.3. Photos des faces latérales des embouts réalisés (a) embout circulaire (b) embout elliptique avec *b* = 4cm (c) embout paramétré avec *b* = 2cm et *e* = 0,32 (d) embout paramétré avec *b* = 4,2cm et  $e = 0.21$ .

### *Vérification du profil de l embout*

Après avoir usiné les embouts, il est nécessaire maintenant de vérifier leurs profils pour détecter des éventuels défauts et les prendre en considération pour l'analyse des résultats de la mesure. Pour cela, nous avons scanné les embouts. Un programme a été mis au point pour permettre de détecter les profils scannés, extraire leurs contours, et ainsi obtenir leurs profils numérisés. Les profils des embouts réalisés sont ensuite comparés à ceux prévus initialement (profils idéaux). Les résultats pour l'embout circulaire et l'embout elliptique sont respectivement représentés sur les figures II.4 (a) et II.4 (b). Même si la procédure de numérisation a ses propres imperfections, on observe clairement que les profils se superposent quasiment sur tous les points. Les écarts entre les profils idéaux et scannés sont très faibles (au maximum 6/10 de mm), ce qui permet d'affirmer que le comportement du guide devrait être très proche de celui obtenu par la simulation. La comparaison pour l'embout paramétré avec *e* = 0,32 est représentée sur la figure II.4 (c). On remarque là encore une bonne superposition des deux profils (scanné et théorique). En revanche, une faible asymétrie de l'embout réalisé est légèrement visible ; la plus grande différence entre les deux profils est d'environ 0,013mm au voisinage du point -1,5 cm. Pour l'embout paramétré avec *e* = 0,19, les résultats sont donnés sur la figure II.4 (d). Les deux profils sont pratiquement confondus sur tous les points.

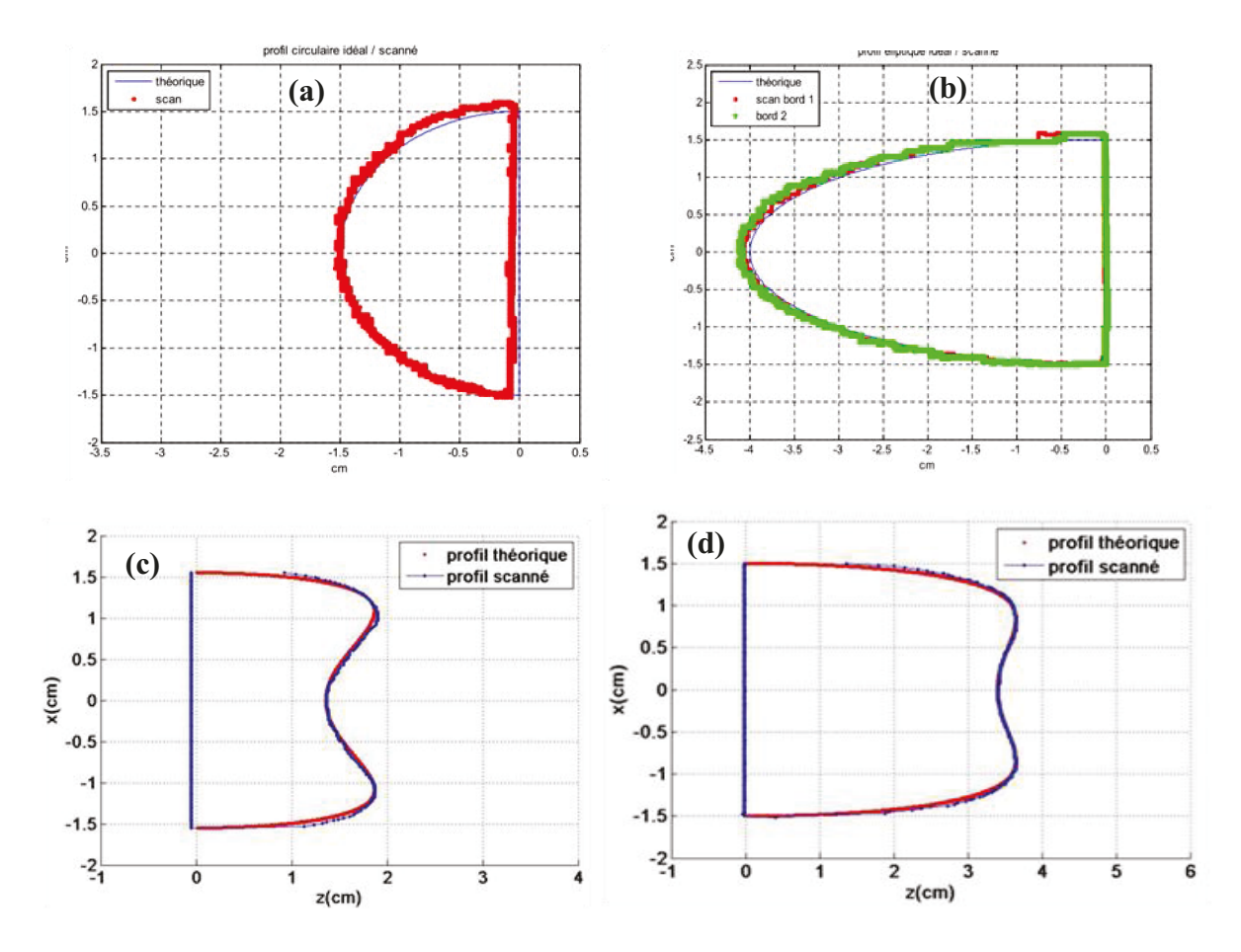

Figure II.4. Comparaison entre les profils des embouts réalisés et les profils prévus théoriquement (a) embout circulaire (b) embout elliptique (c) embout paramétré avec le paramètre de forme  $e = 0,32$  (d) embout paramétré avec le paramètre de forme  $e = 0,19$ .

Pour mieux fixer l'embout à l'extrémité du guide, nous avons taraudé des trous sur le guide en téflon et percé à travers les différents embouts de façon à pouvoir assembler les deux parties à l'aide de deux vis en téflon. Cela permet de maintenir l'embout plaqué sur la sortie du guide bi-plaque. La figure II.5 présente le prototype réalisé : une première version du guide biplaque avec embout elliptique (figure II.5 (a)) et une deuxième avec embout circulaire (figure  $II.5(b)$ ).

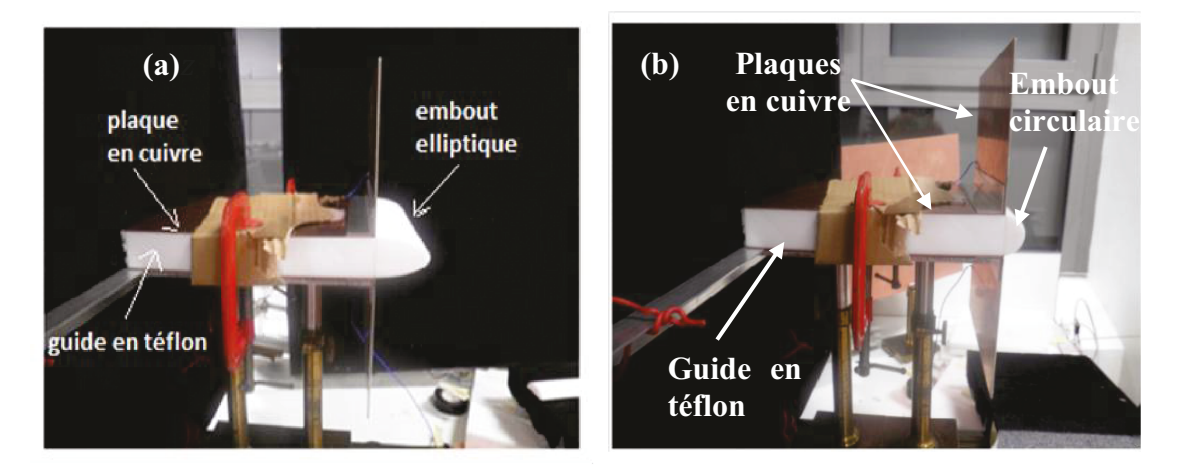

Figure II.5. Prototype réalisé (a) Montage guide d'onde en téflon avec embout elliptique. (b) Montage guide avec embout circulaire.

## **III.3 Banc expérimental**

Vu les tailles choisies, la caractérisation des jets EM se réalise donc dans le domaine des hyperfréquences. On utilise donc une méthode de caractérisation en espace libre. Il s'agit de faire des mesures en transmission ou en réflexion au moyen d'un analyseur de réseau vectoriel (VNA). On mesure les paramètres S et on remonte aux caractéristiques des jets EM. Vu le matériel à notre disposition, la fréquence de travail se situe autour de 30 GHz. Dans ce qui suit, nous allons décrire en détail le dispositif expérimental que nous avons mis en place pour permettre la caractérisation expérimentale des jets EM.

#### **III.3.1** Description du dispositif expérimental

Pour caractériser les jets EM, nous avons développé et utilisé le dispositif expérimental illustré schématiquement sur la figure II.6. Une photo du banc expérimental est présentée sur la figure II.7. Ce dispositif est composé d'un montage équipé de deux bras robotisés, d'une carte d'acquisition et d'un ordinateur de commande.

Le banc mis en œuvre est composé de deux parties : une partie émettrice qui permet d'exciter le guide et une partie réceptrice pour récupérer le paramètre  $S_{2l}$ . Entre ces deux parties, on place le prototype réalisé (guide d'onde à embout) permettant de générer le jet EM.

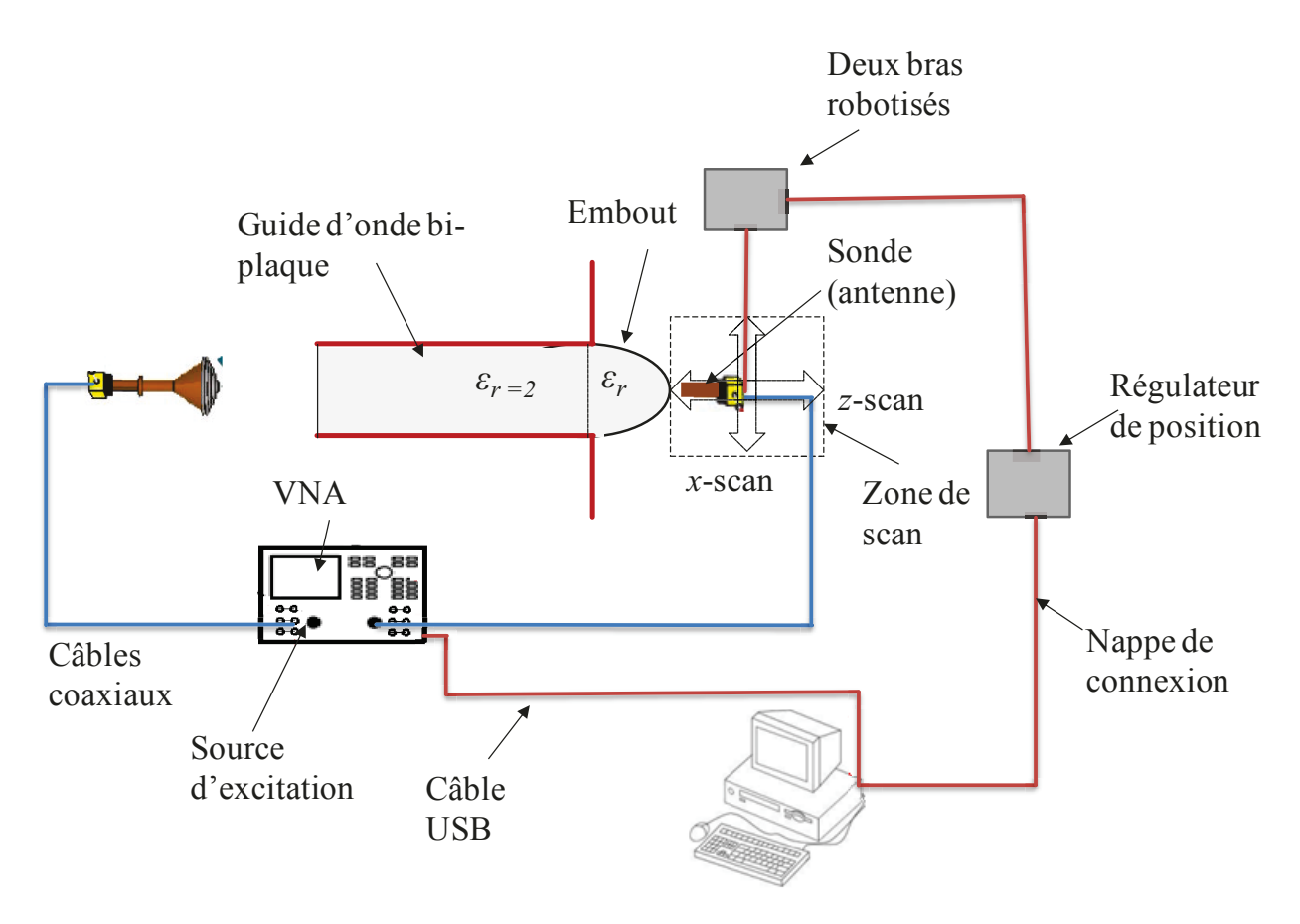

Figure II.6. Schéma du dispositif expérimental.

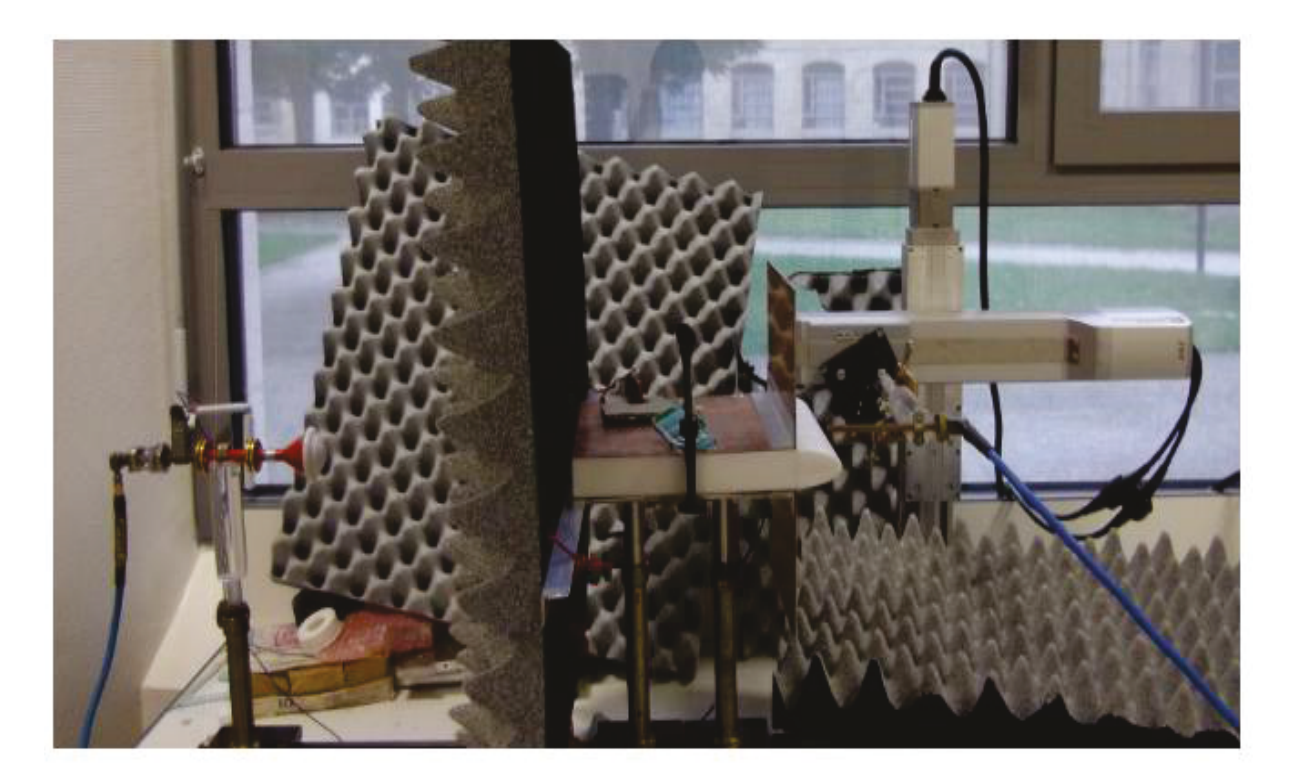

Figure II.7. Photo du dispositif expérimental pour la mesure du jet EM en sortie du guide d'onde

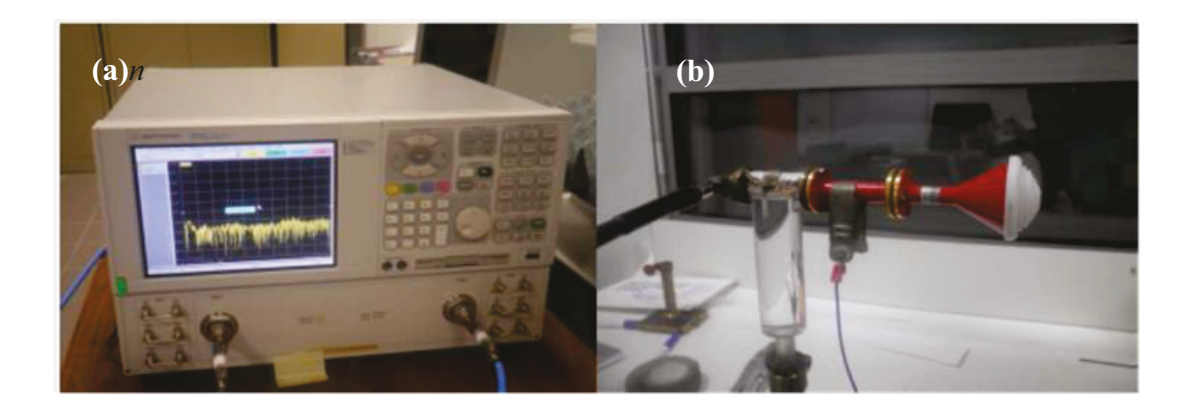

Figure II.8. Partie émettrice. (a) VNA. (b) Antenne cornet avec lentille de Fresnel.

La partie émettrice est composée d'un analyseur de réseau vectoriel (source) et d'un cornet circulaire muni d'une lentille de Fresnel (figure II.8). L'analyseur vectoriel est équipé d'un câble coaxial semi-rigide de 1m terminé par des connecteurs de type K. Ce câble est branché sur une transition guide coaxial -guide rectangulaire. Une transition guide rectangulaire -guide circulaire permet ensuite de réaliser la connexion à l'antenne circulaire et de choisir le type de la polarisation de l'onde émise.

Du coté réception, on utilise un guide d'onde rectangulaire ouvert qui joue ici le rôle d'une sonde. Il est connecté à une transition guide rectangulaire-guide coaxial qui est reliée au port 2 de l'analyseur du réseau vectoriel au moyen d'un deuxième câble coaxial à l'aide de connecteurs de type K. Ce guide d'onde rectangulaire se déplace spatialement de manière automatisée dans la région (zone de scan) en sortie de l'embout.

Les câbles coaxiaux ont une bande passante qui va du continu jusqu'à 40 GHz. Les câbles et les connecteurs K ont une impédance caractéristique de 50 Ω. Les guides d'onde circulaire et rectangulaires sont dimensionnés pour la bande Ka.

On utilise du matériau absorbant pyramidal (mousse absorbante) afin de réduire les réflexions multiples et la diffraction possible liées au milieu environnant. Cette mousse absorbante a été principalement fixée à l'entrée du guide en laissant une ouverture de même taille que celle du guide. D'autres mousses ont été placées sur la table afin de minimiser les réflexions multiples dans la partie réceptrice.

## **III.3.2 Principe de fonctionnement général**

La source de l'analyseur de réseau vectoriel et le convertisseur délivre une onde électromagnétique dans la bande Ka (26 - 40GHz), bande dans laquelle nos guides d'onde sont opérationnels. Cette onde est polarisée rectilignement par l'intermédiaire d'un guide rectangulaire. Ce dernier impose au champ électrique la direction parallèle à son petit côté. L'onde EM est ensuite émise dans l'espace libre par un cornet circulaire muni d'une lentille de Fresnel qui est placé à une distance donnée (30 cm) de l'ouverture de guide. Cette distance assure un rayonnement champ lointain au niveau de l'entrée du guide bi-plaque. L'onde plane excite ensuite le guide bi-plaque rempli de téflon. L'onde (mode) est ensuite guidée tout au long du guide pour déboucher dans l'espace libre à la sortie de l'embout.

En face de l'embout, on utilise un guide rectangulaire ouvert pour recueillir l'onde résultante de l'interaction avec le guide d'onde et la géométrie de l'embout. Cette onde est ensuite transmise à l'analyseur de réseaux vectoriel qui effectue la mesure du paramètre *S21*. Ce paramètre représente le rapport entre l'amplitude du champ électromagnétique mesuré et l'amplitude émise par la source. Il est directement proportionnel à l'amplitude du champ localement observé. A titre d'exemple, le paramètre *S21* peut décrire le champ électrique **E** en amplitude et en phase  $\phi$  ou sous forme de parties réelle et imaginaire par la relation (II.1).

$$
S21 \propto \mathbf{E}(x, z) = |\mathbf{E}(x, z)| e^{i\phi} = Re[\mathbf{E}(x, z)] + i Im[\mathbf{E}(x, z)] \quad (II. 1)
$$

### **III.3.3 Automatisation**

La sonde (guide d'onde rectangulaire) est reliée à deux bras robotisés par l'intermédiaire d'un support. Ces bras sont constitués par deux platines de positionnement linéaire mono-axe motorisées. Ils sont reliés à deux régulateurs de position commandés par l'ordinateur via à un bus numérique. Les deux bras permettent de déplacer linéairement la sonde dans deux directions orthogonales (*x* et *z*) :

- la direction *x* est parallèle à la face de la sortie de l'embout et perpendiculaire à l'axe du guide
- la direction *z* est parallèle à la direction de propagation (perpendiculaire à la face de

### sortie).

La prise de mesure et le déplacement de la sonde se font de manière automatique. L'automatisation du lancement de la mesure et le stockage de données sont réalisés par un ordinateur de commande utilisant une plateforme de gestion développée en langage C#. Cette plateforme est interfacée à une carte d'acquisition pilotant les moteurs pas à pas des deux platines ainsi que l'analyseur de réseaux. Le VNA est relié à l'ordinateur via un port USB. On note que l'enregistrement des données se fait automatiquement par la plateforme de gestion lorsque les moteurs sont arrêtés. La vitesse de déplacement, la direction et le choix du pas, sont configurables indépendamment pour chaque axe. Chaque platine peut parcourir une distance de 30 cm avec un pas minimal de 100 µm.

### **III.3.4 Caractéristiques des éléments du banc**

### *III.3.4.1 Analyseur de réseaux vectoriel*

Nous avons utilisé un analyseur de réseau vectoriel (ou anglais Vector Network Analyzer VNA) de type Agilent N5230A, disponible au laboratoire. Ce dispositif est équipé d'une source HF pour la génération du signal d'excitation dont la bande passante est comprise entre 26GHz et 40GHz. Il possède deux ports (1 et 2) permettant de faire des mesures en transmission  $(S_{2l})$  et en réflexion  $(S_{11})$ . Ce dispositif permet de mesurer le module et la phase de signaux (transmis et réfléchis) en fonction de la fréquence.

## *III.3.4.2 Cornet de Fresnel*

Afin de générer une onde plane, nous avons utilisé une antenne cornet à ouverture circulaire munie d'une lentille de Fresnel. Le cornet est une antenne de forme conique. Cette forme permet de passer graduellement des dimensions du guide d'onde à l'espace libre (ou inversement pour la réception dans le cas de détection) (figure II.9 (a)). Il sert de dispositif d'adaptation entre l'impédance au bout du guide d'onde et celle de l'espace libre. Le cornet possède un rayonnement assez directionnel et parallèle à l'axe du guide.

La lentille de Fresnel est constituée par un ensemble d'anneaux concentriques autour d'un disque central bombé à l'extérieur (figure II.9 (b)). Elle comporte 8 anneaux de section prismatique (en pyramide d'escaliers) dont les diamètres des anneaux (*D*) sont respectivement :  $D_f$  = 10,96 mm,  $D_2$  = 14,59 mm,  $D_3$  = 18,53 mm,  $D_4$  = 22,82 mm,  $D_5$  = 26,55 mm,  $D_6$  = 30,51 mm, *D7*= 34,49 mm, et *D8*= 45,01 mm. L'épaisseur des anneaux (*E*) est de l'ordre de 1,72 mm pour les épaisseurs allant de *E2 à E7,* 1,45 mm pour l'épaisseur de *E1* et 5,6 mm pour *E8*. Cette lentille est adaptée au cornet circulaire et les profils de ces anneaux présentent un double intérêt. D'une part, ces anneaux servent à réfracter les faisceaux de l'onde qui parviennent sur la lentille de sorte qu'ils suivent des directions parallèles. En d'autres termes, elle assure la collimation des faisceaux de l'onde pour avoir une excitation plane et un espacement entre l'antenne et le guide d'onde à embout qui soit le plus petit possible. D'autre part, en réception (mesure de réflexion *S11*), la lentille joue le rôle d'un collecteur et assure la réfraction des faisceaux qui y parviennent pour qu'ils soient canalisés efficacement dans le guide d'onde

circulaire.

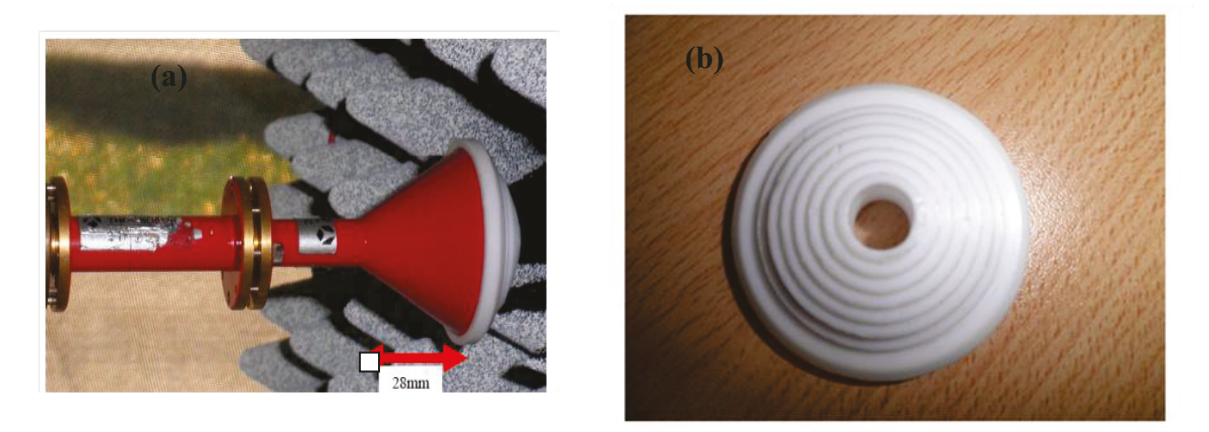

Figure II.9. (a) Cornet circulaire (cornet de Fresnel) associé à (b) une lentille de Fresnel

#### **III.3.4.1** Guide d onde

On utilise deux types de guide d'onde : guide d'onde rectangulaire et guide d'onde circulaire. Ces guides sont faits en matériaux métalliques afin de piéger et guider l'onde électromagnétique entre les parois du guide. Ils servent donc à maintenir le confinement des ondes électromagnétiques et seuls des modes privilégiés de constantes de propagation particulières peuvent se propager.

Le guide d'onde rectangulaire joue le rôle d'un polariseur. Il sert à polariser le champ électrique suivant le petit coté du guide (figure II.10). Dans ce cas, le petit côté du guide rectangulaire est parallèle au grand côté du guide en téflon, ce qui définit la polarisation TE et seul le mode fondamental TE<sub>10</sub> se propage (figure II.10 (b)). Dans le cas où le mode fondamental  $TM_{11}$  (polarisation TM) est utilisé, le petit côté du guide rectangulaire doit être perpendiculaire au grand côté du guide en téflon (figure II.10 (b)). On note que les modes se propageant dans le guide rectangulaire sont associés à deux entiers m et n au lieu d'un seul entier dans le cas du guide bi-plaque où la variation du champ suivant  $y$  est négligée. Le raccordement entre le guide rectangulaire et le cornet de Fresnel est assuré par une transition guide d'onde rectangulaire-circulaire.

Le guide d'onde rectangulaire pour la réception joue le rôle d'un analyseur et possède le même profil que celui de l'émission. Les dimensions du guide d'onde rectangulaire sont les suivantes : grand côté  $a = 7,112$  mm et petit côté  $b = 3,556$  mm. Sa bande passante est de 26,4 GHz - 40GHz, ce qui correspond presque à la gamme de fréquence du VNA (26 – 40 GHz). Le guide d'onde circulaire a un diamètre intérieur de 7,65 mm, ces dimensions correspondent

à la propagation des ondes électromagnétiques dans la gamme de fréquence Ka  $(26 - 40)$ GHz).

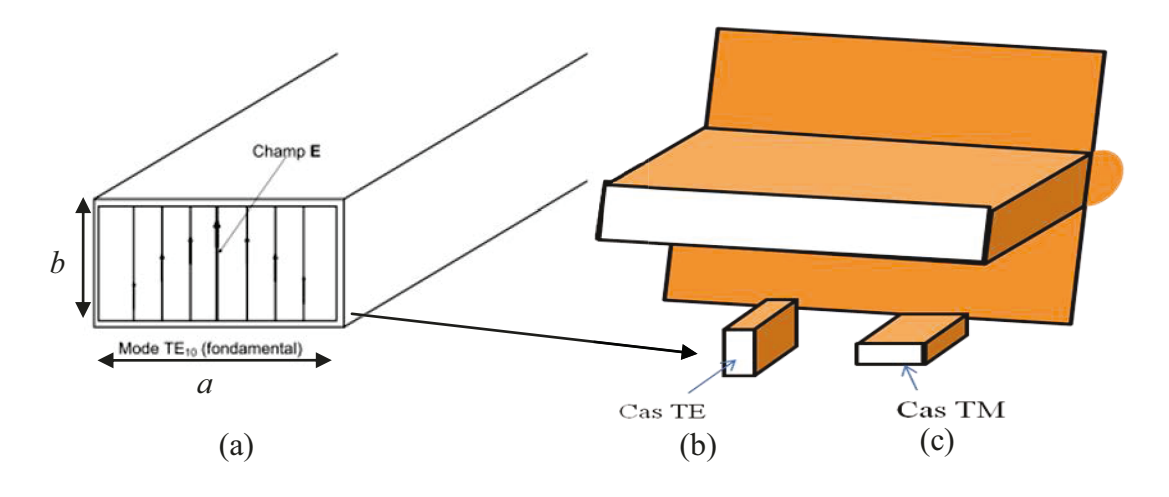

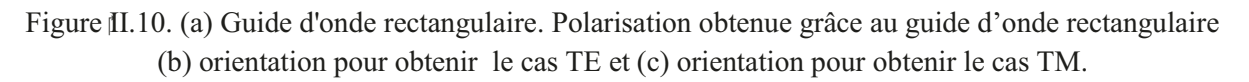

## **III.4 Erreurs des mesures**

Il existe plusieurs sources d'erreurs qui sont associées au dispositif de mesure. Dans cette section, nous allons citer les sources des erreurs qui ont une grande influence sur la précision de la mesure. On distingue généralement trois types d'erreurs : erreurs de positionnement, erreurs aléatoires, et les erreurs systématiques.

#### **III.4.1 Erreurs de positionnement**

Ces types d'erreurs peuvent être dus au positionnement des éléments constituant le banc. Elles sont généralement réduites en vérifiant le positionnement des supports qui tiennent les guides d'ondes et les antennes. Il est à noter que ce type d'erreur a une influence sur le référencement du positionnement mais pas sur la qualité des mesures.

#### $III.4.2$ Erreurs aléatoires

Les erreurs aléatoires sont des erreurs dues au bruit et à l'environnement de la mesure. On peut citer par exemple la température qui peut modifier les caractéristiques électriques des composants (VNA, connecteurs, câbles, etc.) et l'interconnexion des différents éléments constituant le banc, etc. Ces erreurs peuvent être réduites en s'assurant d'une température ambiante stable des différents composants (VNA), en vérifiant l'interconnexion des câbles et des connecteurs. Ainsi, il est nécessaire d'éviter tout mouvement important des câbles après étalonnage.

Toutefois, certaines erreurs aléatoires ne sont pas prévisibles et ne peuvent pas être éliminées par correction d'erreur, comme les erreurs dues aux bruits des instruments qui sont des perturbations électriques indésirables dans les composants de l'analyseur. Ces bruits peuvent généralement être réduits en fournissant une faible puissance au dispositif sous test. De manière générale, les erreurs aléatoires sont difficiles à quantifier et sont considérées comme négligeables par rapport aux erreurs systématiques

## **III.4.3 Erreurs systématiques**

Les erreurs systématiques sont les erreurs qui sont dues aux imperfections de l'analyseur de réseau et de la configuration sous test. Elles peuvent introduire des variations dans l'amplitude et la phase et peuvent masquer la réponse réelle du dispositif sous test. La précision de la mesure est fortement influencée par des facteurs externes à l'analyseur de réseau (configuration de mesure) tels que les câbles d'interconnexion, les adaptateurs, etc. Ces erreurs peuvent être corrigées en utilisant une procédure de calibrage qui sera présentée dans la section suivante.

## **III.5Méthodes de calibrage**

Pour pouvoir améliorer la précision des mesures et corriger les différentes erreurs, il est nécessaire d'effectuer une procédure de calibrage ou étalonnage de l'appareil de mesure avant de prendre en compte ces mesures [\[9,](#page-75-8) [10\]](#page-75-9). L'objectif de calibrage est de supprimer les erreurs systématiques en faisant référence à une impédance connue en extrémité des câbles ou définir un nouveau plan de référence pour effectuer des mesures spécifiques. Pour cela, les mesures sont effectuées sur des étalons standards dont la réponse fréquentielle est connue. Ensuite, un algorithme de calcul est utilisé afin d'estimer et de soustraire les paramètres d'erreur aux mesures.

De façon classique, pour calibrer un banc de mesure (paramètre *S*), on utilise les étalons suivant : un étalon court-circuit ou « short », un étalon circuit ouvert ou « open », une charge adaptée ou « load » et une ligne de transmission ou « thru ».

 On distingue plusieurs techniques de calibrage qui sont basées sur la mesure des étalons de calibrage dont les plus utilisées en pratique sont : OSTL (Open Short Thru Line), TRL (Through Reflect Line)[\[11,](#page-75-10) [12\]](#page-75-11), LRM (Line Reflect Match) [\[13\]](#page-75-12). Ces techniques nécessitent au moins trois étalons standards. Cependant, pour effectuer des mesures précises, la définition de kit de calibrage (étalons) doit correspondre aux kits réels utilisés. Une autre méthode de calibrage traite directement les coefficients de transmission et de réflexion avec des éléments de calibrage qui ne sont pas aussi précis que des étalons mais qui peuvent être tout de même employé sans trop détériorer la qualité du calibrage [\[14,](#page-75-13) [15\]](#page-75-14). C'est cette dernière méthode que nous utilisons pour corriger les mesures, car il est difficile de réaliser des étalons standards correspondant parfaitement à notre banc de mesure.

## **III.5.1 Procédure de calibrage**

 Lors de la mesure des jets EM, le VNA délivre des ondes électromagnétiques qui traversent plusieurs éléments depuis la source pour arriver à la sortie du prototype (guide à embout). Ces éléments impliquent des pertes et des erreurs intrinsèques. Pour cela, le calibrage est effectué en aval du dispositif (guide à embout) afin de prendre en compte les différentes sources des erreurs.

Pour effectuer le calibrage, on utilise, pour des raisons de simplicité, deux standards connus pour chacun de paramètres *S11* ou *S21* afin de corriger les termes d'erreurs. Pour la mesure de réflexion, nous utiliserons les deux standards «short» et « match» et on procèdera ensuite à l'extraction des termes d'erreurs en utilisant une formule simplifiée qui tient compte des erreurs systématiques intrinsèques les plus importantes. De même, pour la mesure de transmission, nous utiliserons le standard «short» et le standard «thru».

De façon plus détaillée, pour le calibrage en réflexion, on effectue les mesures des coefficients de réflexion *S<sup>11</sup>* dans le cas court-circuit (standard «short») en fonction de la fréquence. Pour ce faire, on place un plan métallique qui fera office de réflecteur comme montre dans la figure II.11 (a) et on relève le paramètre de réflexion court circuit *S11cc*. La mesure de *S11cc* sert de plan de référence et permet de définir le niveau supposé de réflexion totale. Ensuite, on fait les mesures du coefficient de réflexion *S11* dans le cas circuit à vide («match»), dénommés *S11av*, on placera même une mousse absorbante devant le dispositif, pour absorber toutes les ondes électromagnétiques. Le standard «match» est représenté schématiquement sur la figure II.11 (b). Enfin, le paramètre *S11* mesuré est corrigé en utilisant la relation simplifiée suivante :

$$
S_{11} = \frac{S_{11m} - S_{11av}}{S_{11av} - S_{11cc}}
$$
 (II. 2)

où *S11m* représente le *S11* mesuré qui doit être corrigé. L'équation (II.2) permet donc de corriger les termes d'erreurs du paramètre *S11m* à partir de deux plans de références précédentes. L'équation (II.2) est vérifiée lorsqu'on mesure *S11m* comme un court-circuit, nous avons le *S11* correspond à -1, c'est-à-dire une réflexion totale. Ainsi, dans le cas où la mesure de *S11m* correspond à la référence « match » (circuit à vide), *S11* tend vers 0, ce qui signifie qu'on mesure une réflexion nulle.

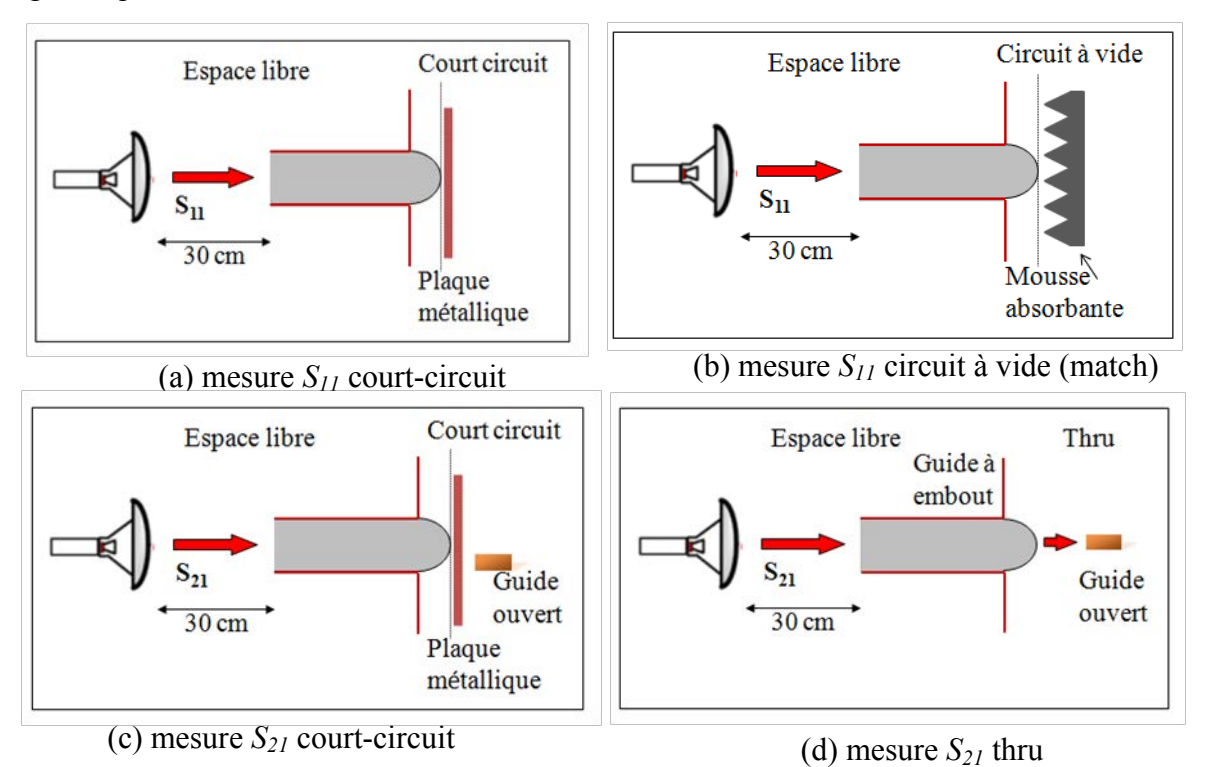

Figure II.11. Procédure de calibrage en réflexion (a) *S<sup>11</sup>* court-circuit (b) *S<sup>11</sup>* circuit à vide. Procédure de calibrage en transmission (c) *S<sup>21</sup>* court-circuit (d) *S<sup>21</sup>* thru.

Pour le calibrage en transmission, on peut également envisager la mesure du standard « short », appelée *S21cc*, réalisé de la même manière que pour la réflexion en utilisant un plan métallique, ce qui conduit à une réflexion totale donc à une transmission nulle. Le deuxième standard « thru » consiste à utiliser la sonde de manière à mesurer une transmission totale. Il est à noter qu'il est délicat de réaliser quantitativement la mesure correspondante du standard «thru» *S21t* avec notre banc de mesure à cause de la nature de deux antennes (émission et réception). Les schémas de deux standards sont représentés respectivement sur les figures II.11 (c) et (d). Une fois ces mesures achevées, le paramètre *S<sup>21</sup>* est corrigé en utilisant la formule simplifiée (II.3) :

$$
S_{21} = \frac{S_{21m} - S_{21cc}}{S_{21t} - S_{21cc}}
$$
 (II. 3)

où *S21m* représente maintenant la mesure correspondant au *S21* sans correction. En utilisant l'équation (II.3), on peut ainsi supprimer les erreurs de type réflexions multiples entres les deux antennes et les variations au niveau des câbles d'interconnexion.

### **III.5.2 Onde d'excitation**

Dans le but de déterminer la nature de l'onde générée par le cornet de Fresnel au niveau de la face d'entrée du guide bi-plaque, on observe le comportement du paramètre de réflexion (onde réfléchie) à une distance donnée du cornet. On note que au-delà de la distance *d* = 30 cm du cornet de Fresnel, qui est donnée par le fabriquant, l'onde se comporte comme une onde plane. Pour vérifier cela, on utilise une plaque de cuivre qui joue ici le rôle d'un miroir et on la place en incidence normale à une distance *d* (30 cm) par rapport au cornet de Fresnel. Ensuite, la plaque est déplacée suivant la direction *z* avec un pas de déplacement de 0,05 cm (figure II.12). Ces mesures sont réalisées sur une distance  $10\lambda_0$  (de 30 cm à 40 cm) avec un balayage de fréquences de 26 - 40 GHz en polarisation TM. La partie réelle mesurée de paramètre *S11* et son amplitude sont représentées pour une fréquence de 30 GHz sur la figure II.13. On remarque que pour un aller et retour de l'onde incidente (amplitude), un bon rapport signal sur bruit est obtenu. Le champ présente le caractère d'une onde sinusoïdale (onde plane) légèrement décroissante. Cette légère décroissance provient principalement de la propagation et est caractéristique du positionnement en champ lointain. Il convient de mentionner que la période mesurée (aller et retour) est de 0,5 cm, ce qui correspond bien à une longueur d'onde de 1 cm (*f* = 30GHz) pour une propagation unidirectionnelle.

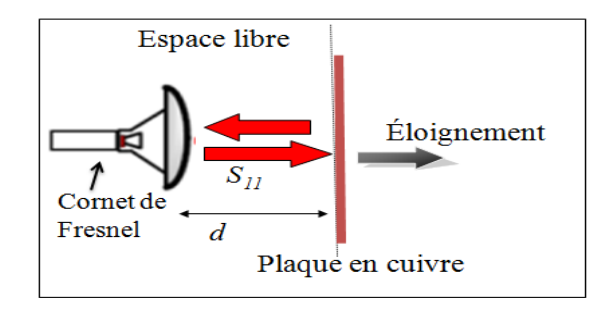

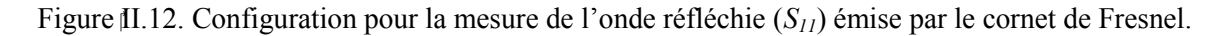

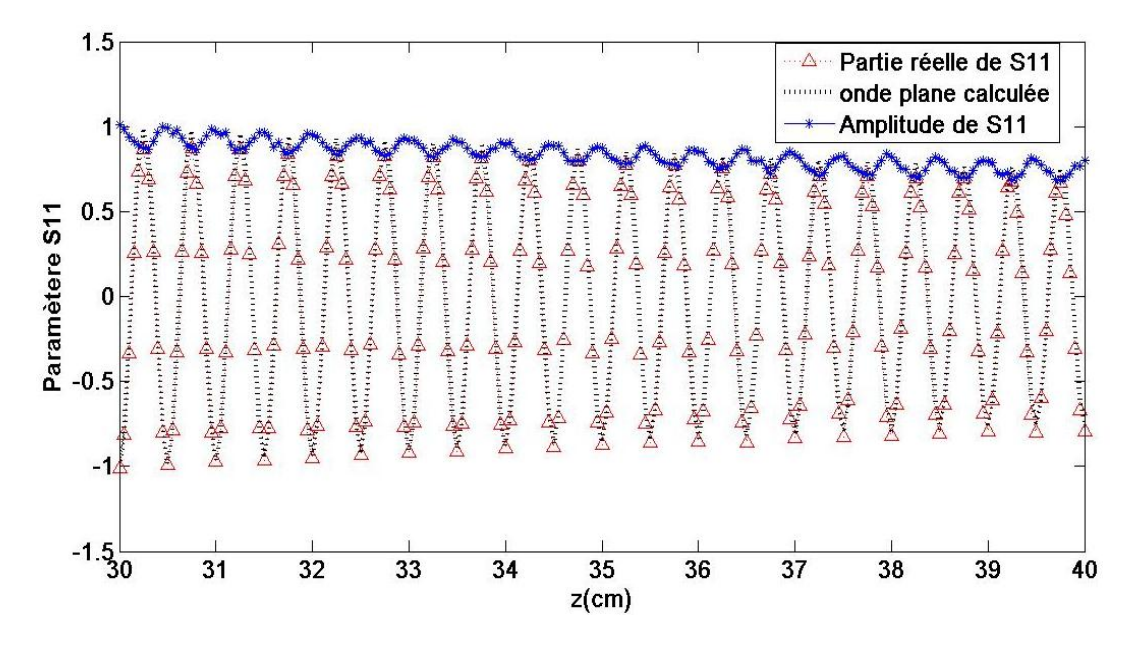

Figure II.13. Mesure de l'onde émise-réfléchie sur une distance de 10 cm par rapport au cornet de Fresnel  $(f = 30$  GHz).

Si l'onde est réellement plane, son amplitude peut être donnée par l'expression  $E =$  $E_0(2r)^{-1}$  exp(ik<sub>0</sub>2 r) (où k<sub>0</sub> est la constante de propagation,  $E_0$  est l'amplitude et r correspond à la distance). La multiplication par deux correspond à un aller/retour de l'onde. La comparaison de ce calcul avec les données mesurées est réalisée sur la figure II.13. On note qu'un bon accord entre les mesures et les données ajustées est visible (d'autres mesures ont été faites pour différentes fréquences de la bande Ka). En conclusion, les mesures montrent que notre système d'excitation donne bien une onde incidente quasiment plane.

### **III.5.3 Excitation du guide**

Dans ce travail, on s'intéresse à la propagation du mode fondamental (TE<sub>1</sub> ou TM<sub>0</sub>) dans le guide d'onde en téflon en transmission (excitation) ou en réflexion (retour du mode). Le banc de mesure a été monté de sorte que seul le mode fondamental ( $TE_1$  ou  $TM_0$ ) soit excité. En effet, le petit coté du guide rectangulaire (polariseur) doit être perpendiculaire au grand coté du guide en téflon pour avoir le mode  $TM_0$  ou parallèle à ce dernier pour avoir le mode  $TE_1$  à l'intérieur du guide bi-plaque (figure II.10 (b)). Pour vérifier que principalement le mode fondamental se propage dans le guide d'onde en téflon, on observe la variation de la phase en réflexion à la sortie du guide qui devrait être une variation linéaire. Pour cela, une plaque en cuivre est placée en incidence normale à la sortie du guide d'onde en téflon et ensuite déplacée (éloignée) suivant la direction de propagation *z* (figure II.14). A chaque position de la plaque, la phase est relevée pour un balayage de fréquence de 26 - 40 GHz. Ainsi, ces mesures permettent de relever le comportement de la phase en sortie du guide d'onde en téflon.

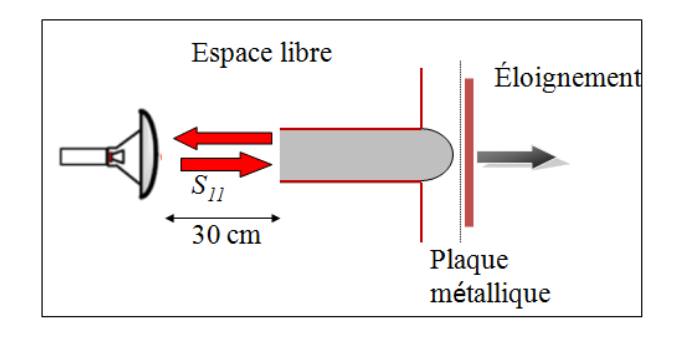

Figure II.14. Description de la configuration pour la mesure de l'excitation et le retour du mode dans le guide bi-plaque en téflon.

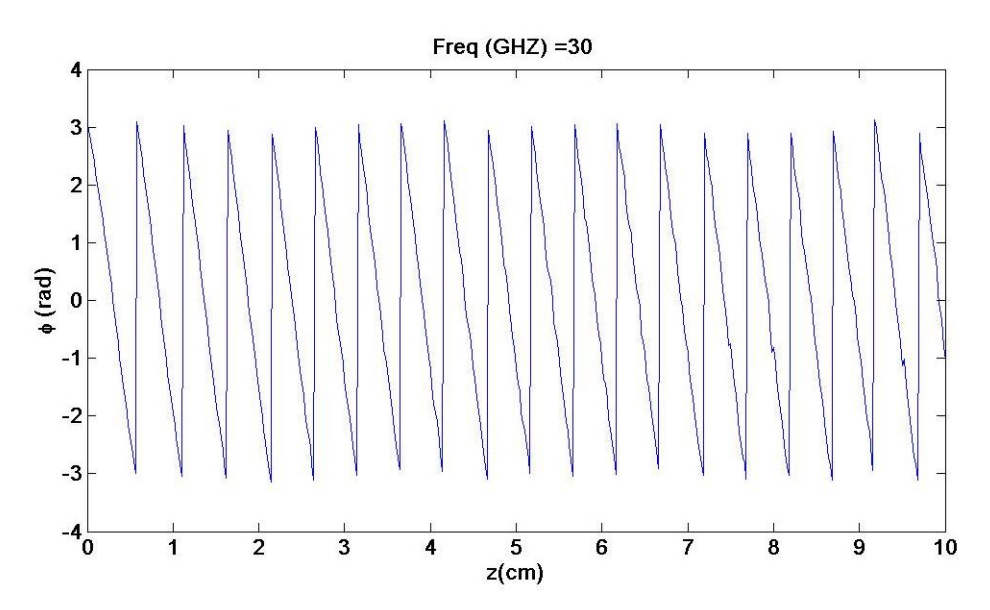

Figure II.15. Mesure de la variation de la phase pour une fréquence de 30 GHz en polarisation TM.

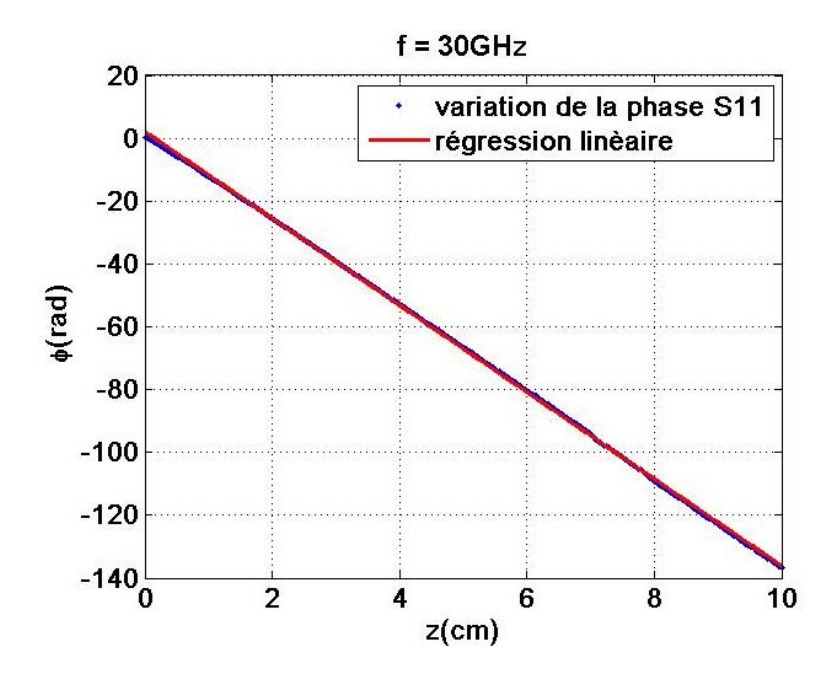

Figure II.16. Déballage de la phase de la figure II.15.

On se place dans le cas de la polarisation TM et on suppose que le guide est excité avec le mode fondamental TM<sub>0</sub> à une fréquence de 30 GHz. Lors du déplacement de la plaque en cuivre en sortie du guide (jusqu'à une distance de 10 cm  $(10\lambda_0)$  suivant *z*), la variation de la phase est mesurée et présentée sur la figure II.15. On remarque que la variation de la phase pour une longueur de 1 cm (une longueur d'onde pour un aller et retour de l'onde) est mesurée à  $4 \pi$  pour toute la distance de propagation. Le comportement de la phase semble être le même que celui d'une onde plane (mode fondamental).

Pour le mode fondamental, la variation de phase est censée être linéaire et continue tout au long du déplacement. Pour le vérifier, on déballe la phase de la figure II.15 et le résultat est illustré sur la figure II.16. On constate que la variation de la phase est continue et varie linéairement sur toute la distance de déplacement. Cette variation peut être comparée à une régression linéaire en ajustant les données des mesures comme le montre la figure II.16. On remarque que les deux courbes se superposent bien sur toute la distance correspondante. En conclusion, en positionnant les éléments du banc de mesure de cette façon, le guide en téflon est bien excité par le mode fondamental. On note qu'on obtient quasiment la même variation pour les différentes fréquences de la bande Ka

## **III.6Mise en évidence du jet photonique**

Afin de caractériser les jets EM, nous avons mis en place le système de mesure spatial 2D décrit précédemment en installant le dispositif (guide + embout) entre le cornet de Fresnel et la sonde. Le paramètre *S21* est mesuré à chaque position de la sonde dans la zone de scan. Une cartographie du champ peut être obtenue par un scan 2D en sortie du dispositif en déplaçant la sonde dans les deux directions orthogonales (*x, z*) comme le montre la figure II.17. Pour toutes les positions, les paramètres *S21* sont enregistrés dans une matrice complexe qui peut être représentée sous forme graphique 2D permettant ainsi de visualiser la distribution du champ à des fréquences spécifiques. On note que la distribution typique du champ électrique (ou magnétique en polarisation TM) mesurée correspond à la distribution de paramètre *S21*. La norme du champ mesurée sera ensuite normalisée par rapport à la valeur maximale du champ pour toutes les positions scannées de la mesure correspondante. Le scan peut être effectué sur une distance au-delà de 30 cm dans les deux directions orthogonales avec un pas de 0,001 cm, ce qui permet d'obtenir des cartographies en haute résolution. Dans ce qui suit, nous allons présenter les résultats des mesures en sortie des différents embouts pour chacune des polarisations TE et TM ainsi que les comparaisons avec les résultats des simulations obtenus par la MEIF.

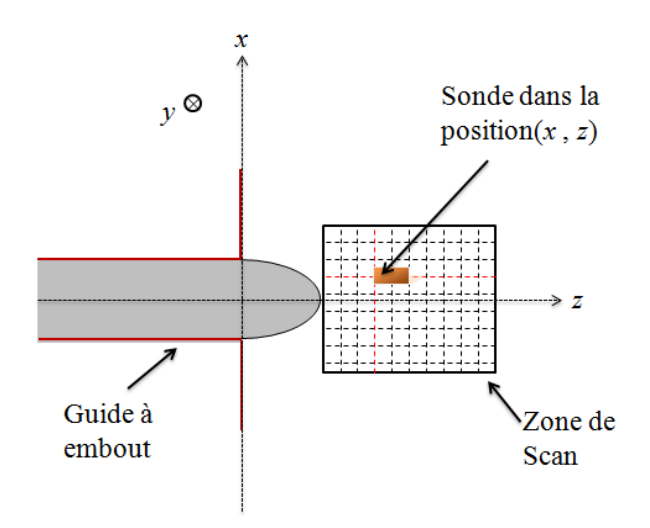

Figure II.17. Description de la cartographie de mesure.

### **III.6.1 Réponse en sortie du guide d'onde plan**

Tout d'abord, on cherche à vérifier le comportement de la propagation du champ en sortie du guide sans embout (considéré comme un embout plan). Pour cela, on effectue un scan en sortie du guide d'onde plan sur une région de  $4 \times 0.7$  cm avec un pas de 0.01 cm dans les deux directions. Le guide est excité avec le mode  $TE_1$  à une fréquence de 30 GHz. La cartographie correspondante mesurée est montrée sur la figure II.18 (a). On constate que la réponse en sortie du guide d'onde sans embout correspond à un faisceau de distribution uniforme suivant *z* et similaire aux caractéristiques typiques qui peuvent être obtenues en sortie d'un guide d'onde bi-plaque. Parallèlement aux directions des plaques du guide, la transmission est maximale au centre du guide tout au long de la distance de propagation scannée (0,8 cm) et diminue progressivement lorsqu'on s'éloigne du centre du guide. La figure II.18 (b) présente la simulation de la norme du champ électrique en sortie du guide d'onde obtenue par la MEIF pour les mêmes conditions (*f* = 30GHz). Une comparaison qualitative montre qu'on obtient une distribution du champ globalement identique pour les mesures et la simulation. Toutefois, la norme du champ mesuré semble légèrement plus intense au centre du guide par rapport au champ simulé. Ainsi, la largeur du faisceau mesurée à la sortie directe du guide (*z* = 0,1 cm) est moins large que celle du faisceau obtenue par simulation. La différence entre les deux faisceaux peut être expliquée par la localisation de la sonde lors du déplacement et liée à la sensibilité du banc de la mesure. Par ailleurs, pour différentes fréquences de la bande 26 - 40 GHz, nous avons obtenu des distributions du champ en sortie du guide avec la même forme et les mêmes distributions en mesures qu'en simulation.

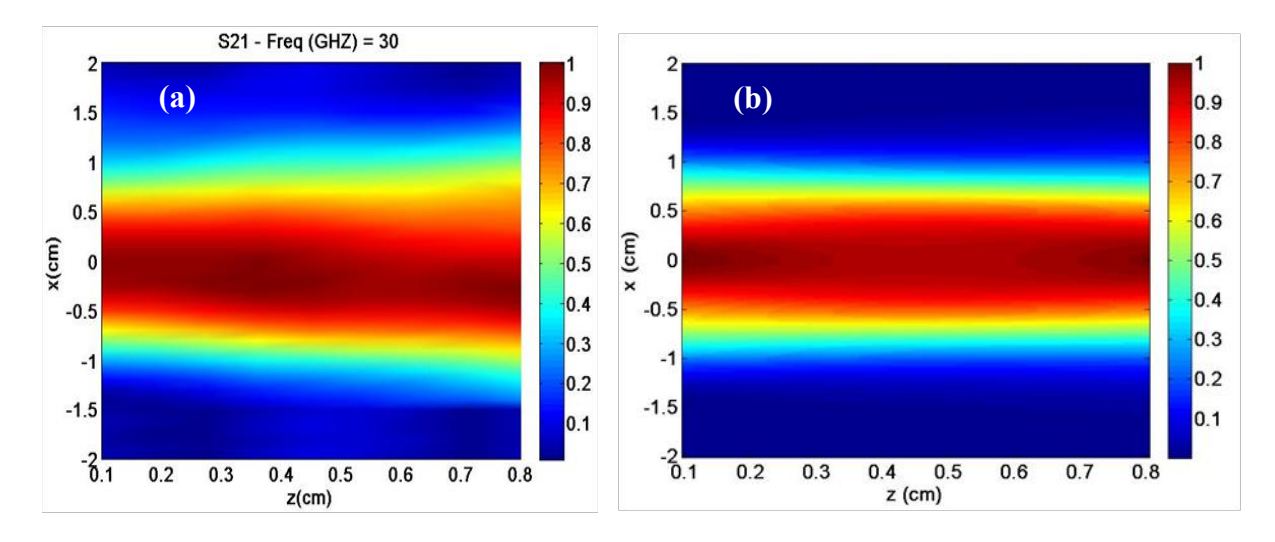

Figure II.18. Cartographie de la norme du champ normalisé en sortie du guide d'onde sans embout excité avec le mode TE<sub>1</sub> à une fréquence de 30 GHz. (a) Cartographie du paramètre  $S_{21}$  normalisé. (b) Simulation de la norme du champ électrique obtenue par la MEIF.

### **III.6.2 Mesure du jet EM**

### *III.6.2.1 Embout circulaire*

Dans la théorie, nous avons montré que le jet EM simple peut être généré en sortie d'un embout circulaire ou d'un embout elliptique. Nous nous intéressons maintenant à la caractérisation expérimentale du jet en sortie de ces embouts. Dans un premier temps, on mesure la distribution du champ en sortie de l'embout semi-circulaire (figure II.3 (a)). On fixe donc l'embout semi-circulaire à l'extrémité du guide d'onde en téflon. Ce dernier est excité avec le mode fondamental TM<sub>0</sub> à une fréquence centrale de 30GHz. En sortie de l'embout, on effectue un scan 2D sur une région de  $1 \times 2$  cm<sup>2</sup> avec un pas de 0.01cm, ce qui permet d'obtenir la cartographie représentée sur la figure II.19 (a). Cette cartographie est présentée pour une fréquence de 29,4 GHz car elle est la plus marquante par rapport aux autres fréquences balayées de la bande Ka. On observe que deux faisceaux secondaires symétriques sont apparus en sortie de l'embout. Ensuite, on voit à partir d'une distance de 0,17 cm suivant z, un faisceau de largeur 0,8cm (0,78λ<sub>0</sub>) et d'intensité plus grande que celle des faisceaux secondaires. Lorsqu'on compare la cartographie du paramètre *S21* normalisé à celle obtenue par la MEIF représentée sur la figure II.19 (b), on remarque que la distribution du champ mesuré a globalement la même répartition que dans le cas simulé. Les simulations montrent qu'on trouve le jet à une distance  $\lambda_0$  de l'extrémité de l'embout, ce qui est similaire aux résultats expérimentaux. D'autre part, la largeur à mi-hauteur (*FWHM*) obtenue est d'environ  $0.75\lambda_0$  pour la simulation et de 0.78 pour la mesure. La cartographie intégrale du faisceau principal généré en sortie de l'embout est donnée sur la figure II.19 (c). On constate à nouveau un bon accord entre théorie et expérience puisque que le faisceau mesuré possède une tâche focale au point *z* = 2,5 cm comme le prévoyait la simulation.

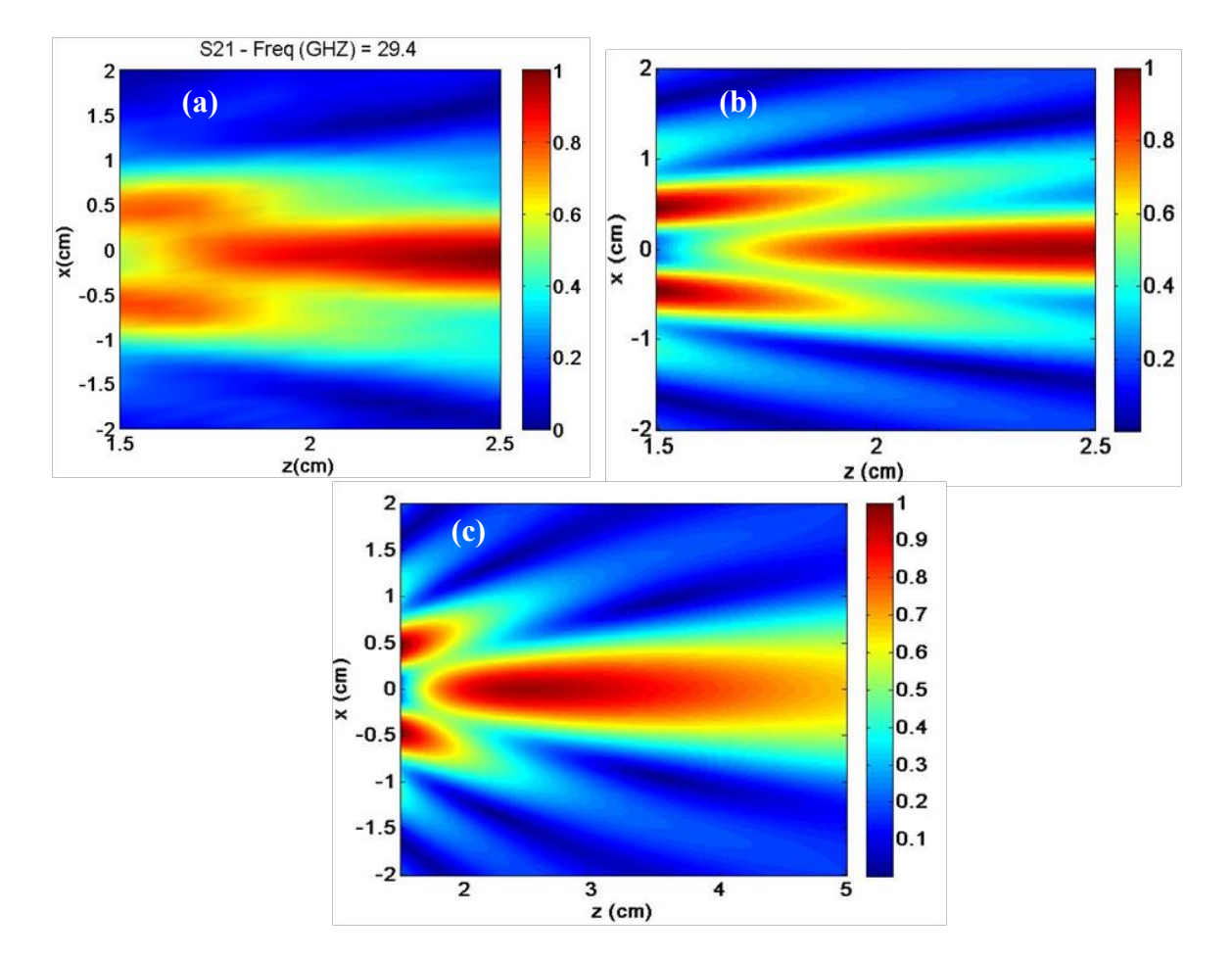

Figure II.19. Cartographie de la norme du champ normalisé en sortie du guide en téflon avec embout circulaire excité par le mode  $TM_0$ . (a) Norme du champ mesuré à une fréquence de 29,4 GHz. (b) Norme du champ magnétique simulé pour une fréquence de 29,4 GHz. (c) Cartographie intégrale simulée du faisceau principal dans (b).

### *III.6.2.2 Embout elliptique*

A présent, on fixe l'embout elliptique de demi-grand axe *b* = 4cm à l'extrémité du guide. On excite ici le guide avec le mode fondamental  $TE_1$  ou le mode  $TM_0$  à la fréquence centrale de 30 GHz. On s'intéresse tout d'abord aux mesures du champ en sortie de l'embout elliptique pour la polarisation TE avec un balayage de fréquence dans la bande Ka. La cartographie du paramètre *S21* normalisé, correspondant à la norme du champ électrique (TE), est présentée sur la figure II.20 (a) pour une fréquence de 30 GHz. Cette cartographie est mesurée à la sortie de l'embout semi-elliptique dans une région de  $2 \times 1$  cm<sup>2</sup> avec un pas de déplacement de 0,04 cm dans les deux directions *x* et *z*. On observe dans ce cas un faisceau étroit et concentré, qui correspond en effet à un jet EM. Il se propage sur une distance d'environ une longueur d'onde (*f* = 30GHz) avec une faible divergence. Ce faisceau a une largeur à mihauteur (*FWHM*) sub-longueur d'onde d'environ une demi-longueur d'onde, et reste sublongueur d'onde sur une distance d'environ une longueur d'onde. On remarque que ce jet EM est généré en champ proche à une distance de  $0,2\lambda_0$  par rapport à la surface de l'embout avec un champ qui reste maximal sur une distance d'environ  $0.6\lambda_0$ .

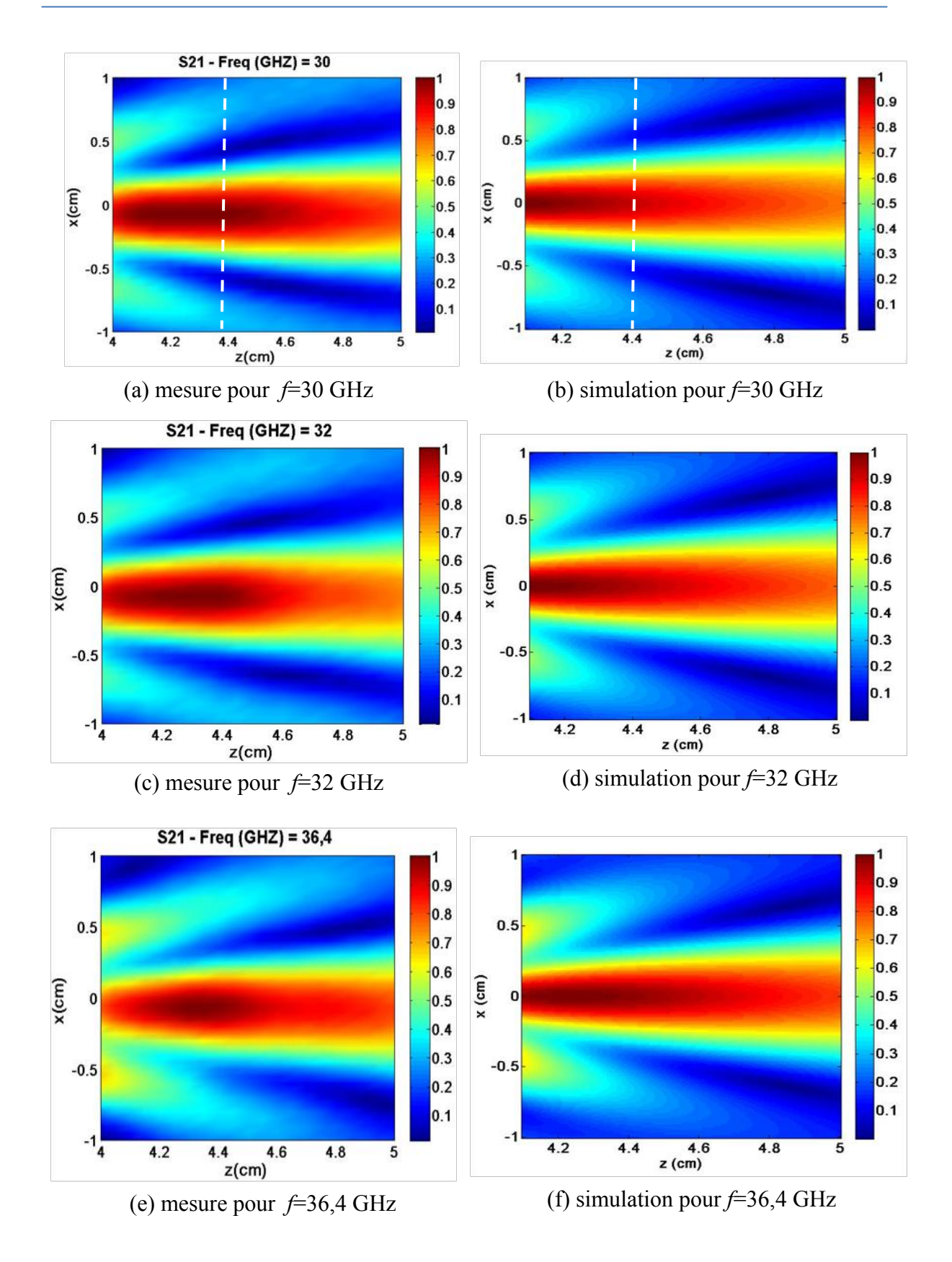

Figure II.20. Cartographies de la norme du champ mesurée et simulée en sortie du guide en téflon avec embout elliptique excité par le mode TE<sub>1</sub> pour différentes fréquences. Mesure  $S_{21}$  normalisé pour (a)  $f =$ 30 GHz, (c) *f* = 32 GHz et (e) *f* = 36,4 GHz. Simulation de la norme du champ normalisé par la MEIF pour (b)  $f = 30$  GHz, (d)  $f = 32$  GHz et (f)  $f = 36.4$  GHz.

La carte du champ mesuré pour la même région spatiale a été acquise pour différente fréquences. La mesure normalisée pour une fréquence de 32 GHz est présentée sur la figure II.20 et pour une fréquence 36,4 GHz est montrée sur la figure II.20 (e). On constate que les phénomènes des jets EM apparaissent toujours pour ces fréquences avec une taille qui devient légèrement plus étroite lorsque la fréquence d'excitation augmente. En effet, la *FWHM* du jet EM pour une fréquence de 30 GHz ( $\lambda_0$  = 1cm) est d'environ 0,56 $\lambda_0$ . Elle devient inférieure à une demi-longueur d'onde pour la fréquence d'excitation 32 GHz ( $\lambda_0$  = 0,94cm) dont la *FWHM* est d'environ 0,48λ<sub>0</sub>. Pour la fréquence de 36,4 GHz ( $\lambda$ <sub>0</sub> = 0,82cm), la *FWHM* atteint  $0.41\lambda_0$ .

Nous avons également effectué des simulations par la méthode MEIF dans la même configuration pour les mêmes fréquences. Les distributions de la norme du champ calculées pour les fréquences 30GHz, 32GHz et 36,4 GHz sont représentées respectivement sur les figures II.20 (b), II.20 (d) et II.20 (f). Les résultats de simulations par la MEIF sont comparés à ceux obtenus par la mesure du paramètre *S21* normalisé. Qualitativement, un très bon accord entre les simulations et les mesures est observé, en prenant en compte des différents effets du banc expérimental comme les effets des réflexions multiples. Par ailleurs, les simulations numériques montrent qu'on trouve quasiment une largeur *FWHM* d'environ  $0.5\lambda_0$  similaire à celles des mesures pour une fréquence de 30GHz et qui diminue avec l'augmentation de la fréquence d'excitation. D'autre part, on voit que des lobes secondaires sont générés pour les différentes fréquences avec une intensité moins élevée que celle du lobe principal. On remarque aussi que l'intensité de ces lobes augmente en fonction de la fréquence. Ces différents effets sont à chaque fois observés aussi bien sur les mesures que sur les simulations.

Afin d'effectuer une comparaison plus quantitative de la taille sub-longueur d'onde du jet EM, nous avons représenté un profil de la norme du champ normalisé à une distance 0,4 cm de la sortie de l'embout. Ce profil est extrait de la cartographie pour une fréquence de 30 GHz (voir figure II.20). Les deux profils de la norme du champ mesuré et simulé sont représentés sur la figure II.21. On observe une bonne concordance entre les deux courbes à l'exception d'un petit décalage par rapport au centre  $(x = 0)$  dans la courbe mesurée. Ce décalage est dû essentiellement à la difficulté de régler correctement le point d'origine du scan (*x* = 0). La largeur *FWHM* mesurée du jet EM est d'environ  $0.57\lambda_0$  ( $\lambda_0 = 1$  cm); ce qui représente un écart de 8% par rapport à la simulation numérique. On notera toutefois que la *FWHM* reste sub-longueur d'onde.

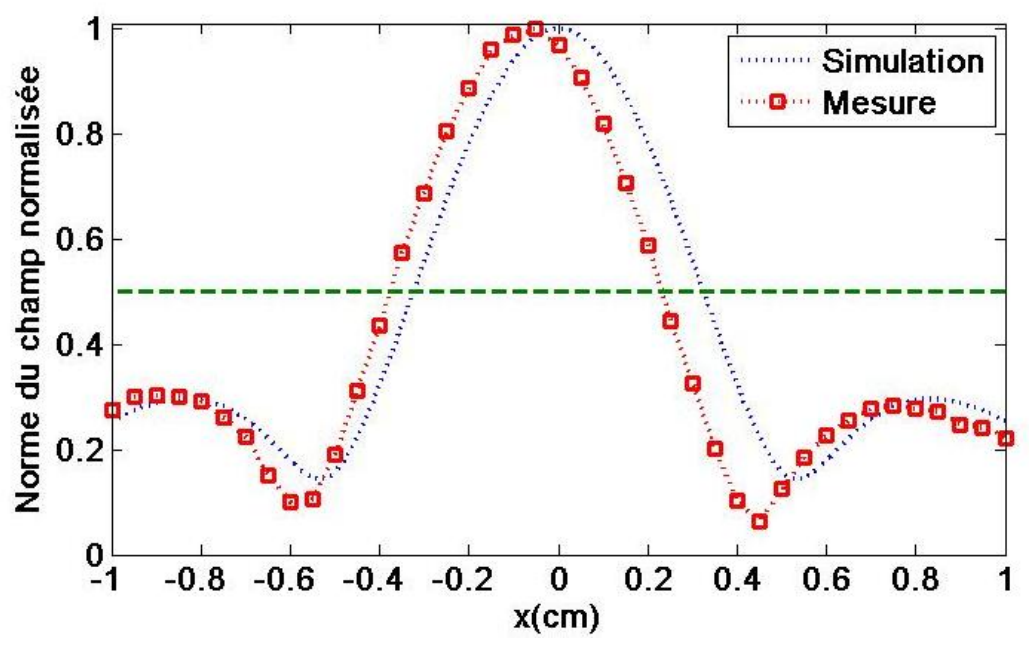

Figure II.21. Norme du champ normalisée extraite à *z* = 4,4 cm (voir figure II.20).

Dans la figure II.22, nous présentons les courbes du paramètre *S21* (normalisées par rapport à la valeur maximale *S21* pour toute position et toute fréquence) à la position *z* égale 4,1 cm (0,1cm par rapport à la surface de l'embout), en fonction des positions *x* et des fréquences de balayage dans l'intervalle (26 - 40 GHz). On observe que les lobes principaux aux différentes fréquences ont quasiment les mêmes amplitudes et les largeurs à mi-hauteur (*FWHM*) décroissent de plus en plus avec l'augmentation de la fréquence. Par contre, les amplitudes et les largeurs des lobes secondaires augmentent proportionnellement avec la fréquence. Toutefois, une asymétrie des lobes secondaires est visible sur la figure II.22(b), qui peut être liée aux réglages du banc expérimental (réflexions multiples, alignement, horizontalité, verticalité) qui restent aujourd'hui manuels. Par ailleurs, les jets EM sont apparus dans la plupart de la gamme de fréquence Ka (26-40 GHz) avec une taille qui décroit légèrement en fonction de la fréquence. Cela montre que les jets EM ne sont pas liés à des phénomènes de résonances, ce qui les rend intéressants pour des applications nécessitant dans une bande de fréquence large [\[8\]](#page-75-7).

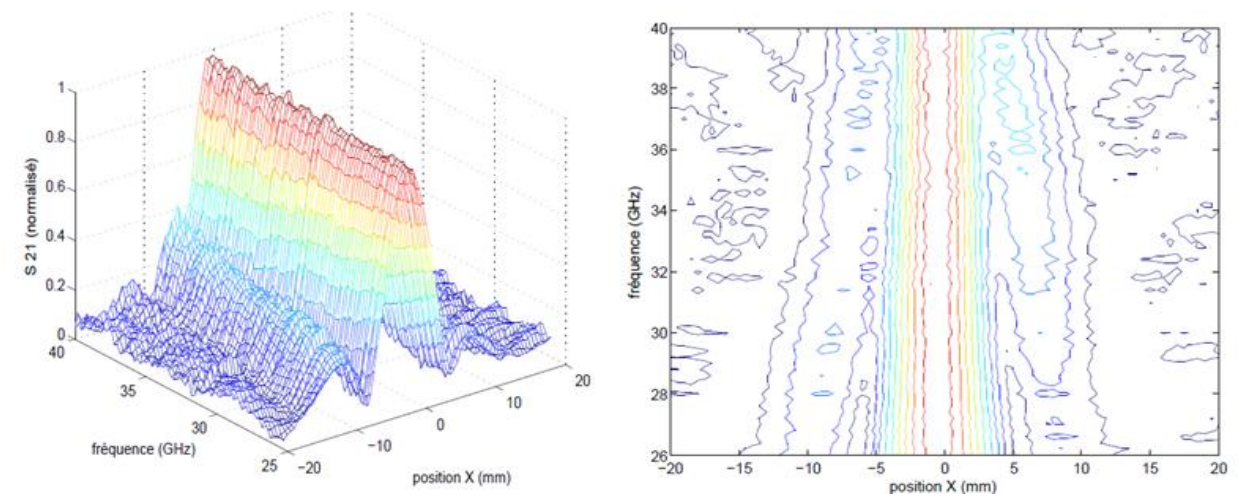

Figure II.22. Profils du paramètre *S<sup>21</sup>* normalisé à *z* = 0,1 cm en fonction de *x* pour la bande de fréquence (24-40 GHz) (polarisation TE). (a) courbes 3D et (b) contour.

Nous avons également excité le guide bi-plaque à embout elliptique avec le mode fondamental TM0. Un scan du paramètre *S21* est effectué au-delà de l'embout dans une région de taille  $1.6 \times 1.2$  cm<sup>2</sup> avec un pas de déplacement de 0,05 cm dans les deux directions orthogonales *x* et *z*. Les cartographies sont présentées sur la figure II.23(a) pour une fréquence de 29,6 GHz et sur la figure II.23(b) pour une fréquence de 30 GHz. Sur la figure II.23 (a), on observe un faisceau concentré, qui est généré à partir de la surface de l'embout avec une largeur *FWHM* d'environ  $0.6\lambda_0$ . Ce faisceau se répartit sur une distance d'environ  $1,2\lambda_0$  tout en maintenant une largeur sub-longueur d'onde. La distribution pour la fréquence 30 GHz est pratiquement similaire à celle mesurée pour la fréquence 29,6 GHz. La seule différence réside dans le fait que le faisceau est plus concentré pour la fréquence 30 GHz. Toutefois, les deux faisceaux ont quasiment la même largeur *FWHM*.

Lorsqu'on s'intéresse à la distribution de la norme champ normalisé à l'intérieur et à l'extérieur de l'embout simulée par la MEIF, on obtient la cartographie représentée sur la figure II.23 (c). On constate que le champ est en réalité concentré à l'intérieur de l'embout où l'on retrouve les plus grands niveaux de puissance. Lorsqu'on observe de plus près à la sortie de l'embout en faisant un zoom (carré rouge) sur la même région que celle de la mesure (figure II.23 (a)), nous avons la cartographie représentée sur la figure II.23 (d). On voit un faisceau étroit généré au bout de l'embout et qui se propage sur une distance inférieure à la longueur d'onde. Ce faisceau possède une largeur *FWHM* d'environ 0,58λ<sub>0</sub> et qui reste sublongueur d'onde tout au long de la distance de propagation. On remarque que la distribution obtenue en simulation est différente de la distribution observée sur la mesure du paramètre *S<sup>21</sup>* normalisée. Cette différence peut être causée par les phénomènes secondaires expérimentaux comme les réflexions multiples entre le cornet et le guide d'onde bi-plaque ainsi que les effets de diffraction sur le bord de la sonde. De plus, la sonde utilisée a une certaine surface qui va réaliser une moyenne pondérée par l'allure du champ EM dans le guide rectangulaire. On note que tous ces effets ne sont pas pris en compte dans la simulation.

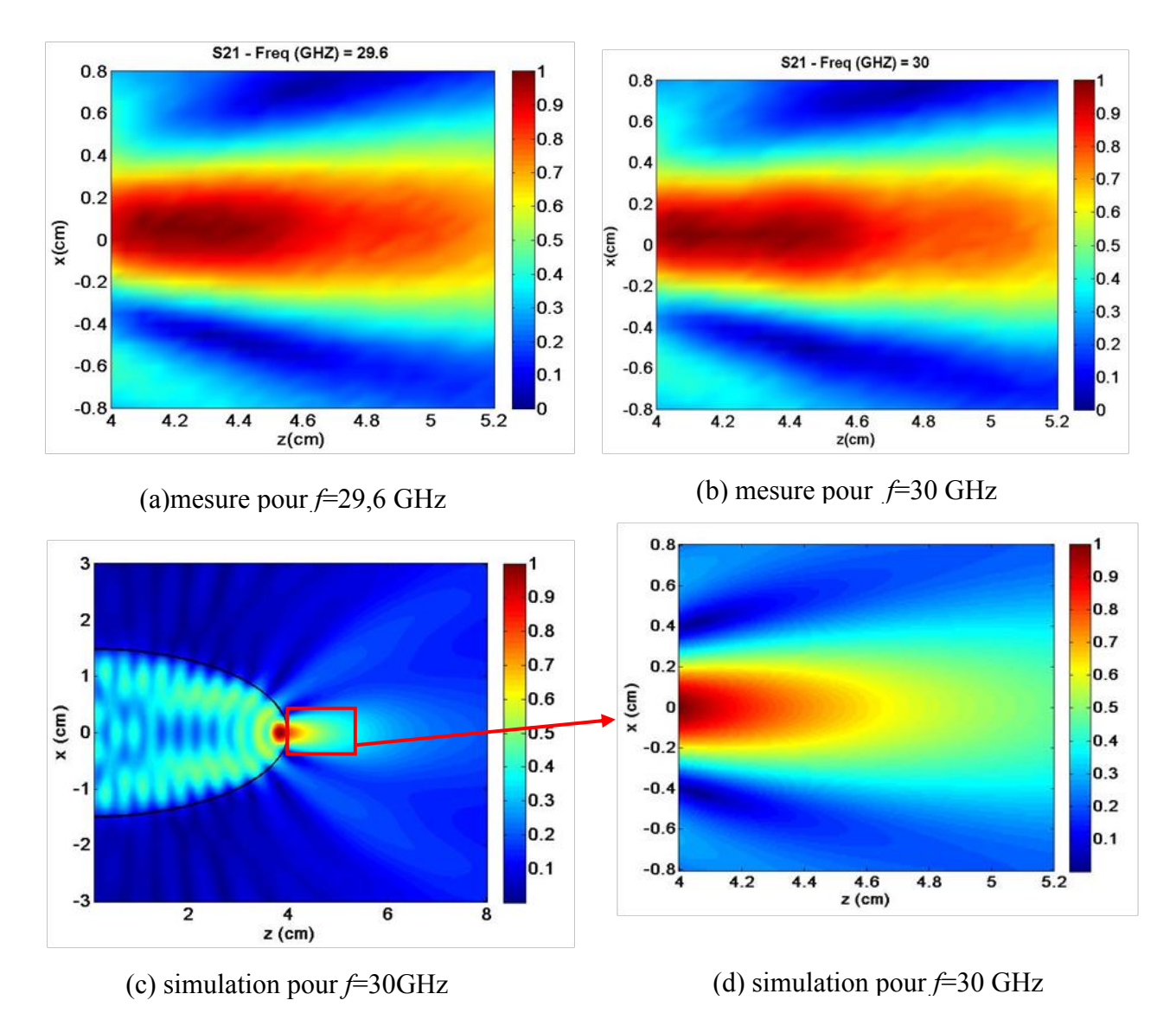

Figure II.23. Cartographie de la norme du champ normalisé en sortie de l'embout elliptique pour la polarisation TM. (a) Carte de la norme du champ mesuré à une fréquence de 29,6 GHz. (b) Carte de la norme du champ mesuré à une fréquence de 30 GHz. (c) Distribution de la norme du champ magnétique à l'intérieur et à l'extérieur de l'embout pour une fréquence de 30 GHz. (d) Carte de la norme du champ magnétique à l'extérieur sur la zone représentée par le carré rouge sur la carte (c).

Pour différentes fréquences autour de 30 GHz (28-33GHz), les distributions du champ mesurées ne présentent pas une différence significative concernant le faisceau principal. A cet effet, nous représentons sur la figure II.24 les courbes du paramètre *S21* (normalisées par rapport à la valeur maximale *S21* pour toute position et toute fréquence), pour la position *z* fixée à 4,1 cm, en fonction des positions *x* et des fréquences (26 - 40 GHz). On observe que les lobes principaux aux différentes fréquences ont presque les mêmes amplitudes et une largeur à mi-hauteur qui décroit légèrement avec l'augmentation de la fréquence. Par contre, les lobes secondaires ont une amplitude qui augmente proportionnellement avec la fréquence. Ceci est observé également en simulation. Par ailleurs, lors des mesures, nous avons remarqué que les mesures sont très sensibles aux fréquences élevées (34-40GHz) où les distributions du champ deviennent plus bruitées.

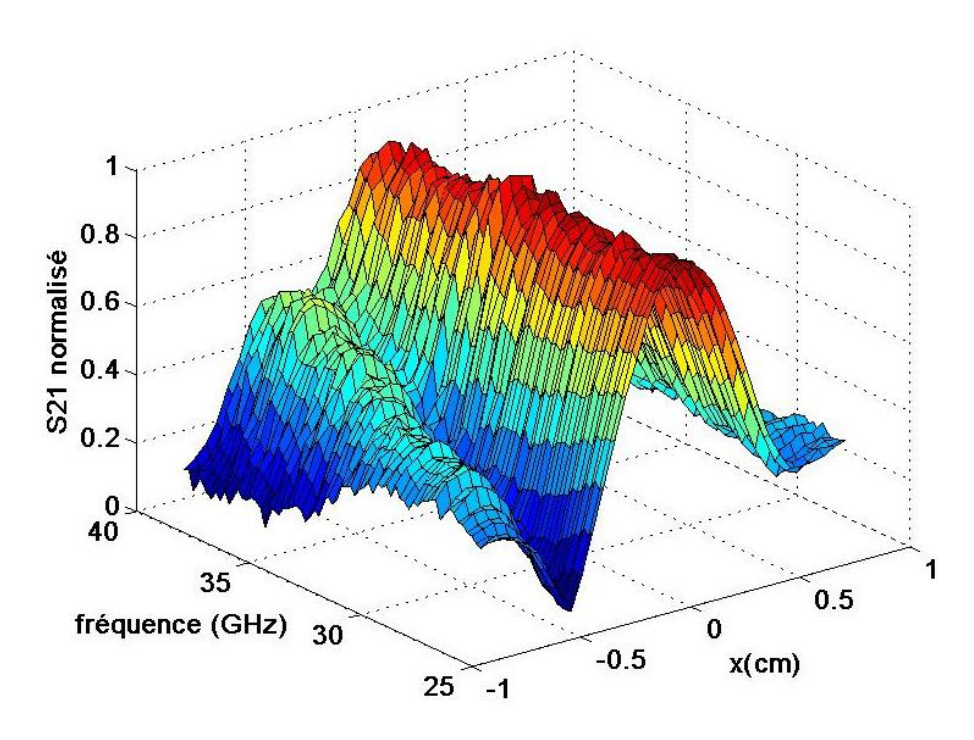

Figure II.24. Profils de paramètre  $S_{21}$  normalisés à  $z = 0,1$  cm en fonction de x pour la bande de fréquence (24-40GHz) (polarisation TM).

### *III.6.2.3 Mesure du jet EM Double*

Nous nous intéressons maintenant à la caractérisation expérimentale du jet EM double en sortie du guide. Tout d'abord, l'embout de profil paramétré avec les paramètres : *a* = 1,5 cm, *b* = 2 cm et *e* = 0,32 est fixé à l'extrémité du guide. Le profil de cet embout est représenté sur la figure II.25. Comme nous l'avons mentionné précédemment, le profil de l'embout est légèrement différent aux extrémités par rapport à celui paramétré analytiquement. En conséquence, la mauvaise conception de cet embout peut introduire des résultats légèrement différents entre les deux embouts (numérisé et paramétré théoriquement). Pour cela, nous avons utilisé le profil numérisé dans la MEIF pour avoir une meilleure comparaison entre simulation et mesure expérimentale. Le guide est excité ici avec le mode fondamental  $TM_0$  en balayant la fréquence dans la bande Ka (26 - 40GHz). Un scan a été effectué sur une région de  $3\times1,2$  cm<sup>2</sup> en sortie de l'embout avec un pas de déplacement de la sonde de 0,04 cm dans la direction *x* et de 0,05 cm dans la direction *z*. La cartographie correspondante pour la mesure du paramètre *S21* normalisé est représentée sur la figure II.26 (a) pour une fréquence d'excitation de 30 GHz. On observe deux faisceaux quasiment symétriques et identiques qui sont générés en sortie de l'embout. Ces deux faisceaux correspondent à un double jet EM avec un espacement entre le centre de deux faisceaux (distance inter-jet) d'environ 1,4λo. On remarque que ces deux faisceaux sont générés à une distance d'environ  $0.38\lambda_0$  par rapport à la surface de l'embout avec une largeur *FWHM* sub-longueur d'onde (d'environ  $0.7\lambda_0$ ). Ces faisceaux se déploient sur une distance d'environ une longueur d'onde tout en restant sublongueur d'onde sur toute la longueur.

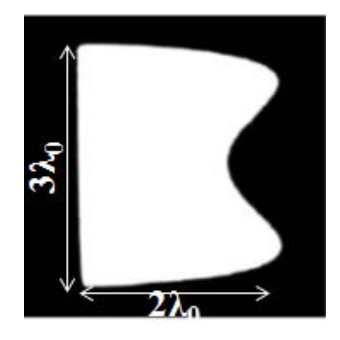

Figure II.25. Photo du profil de l'embout réalisé pour générer le jet EM double.

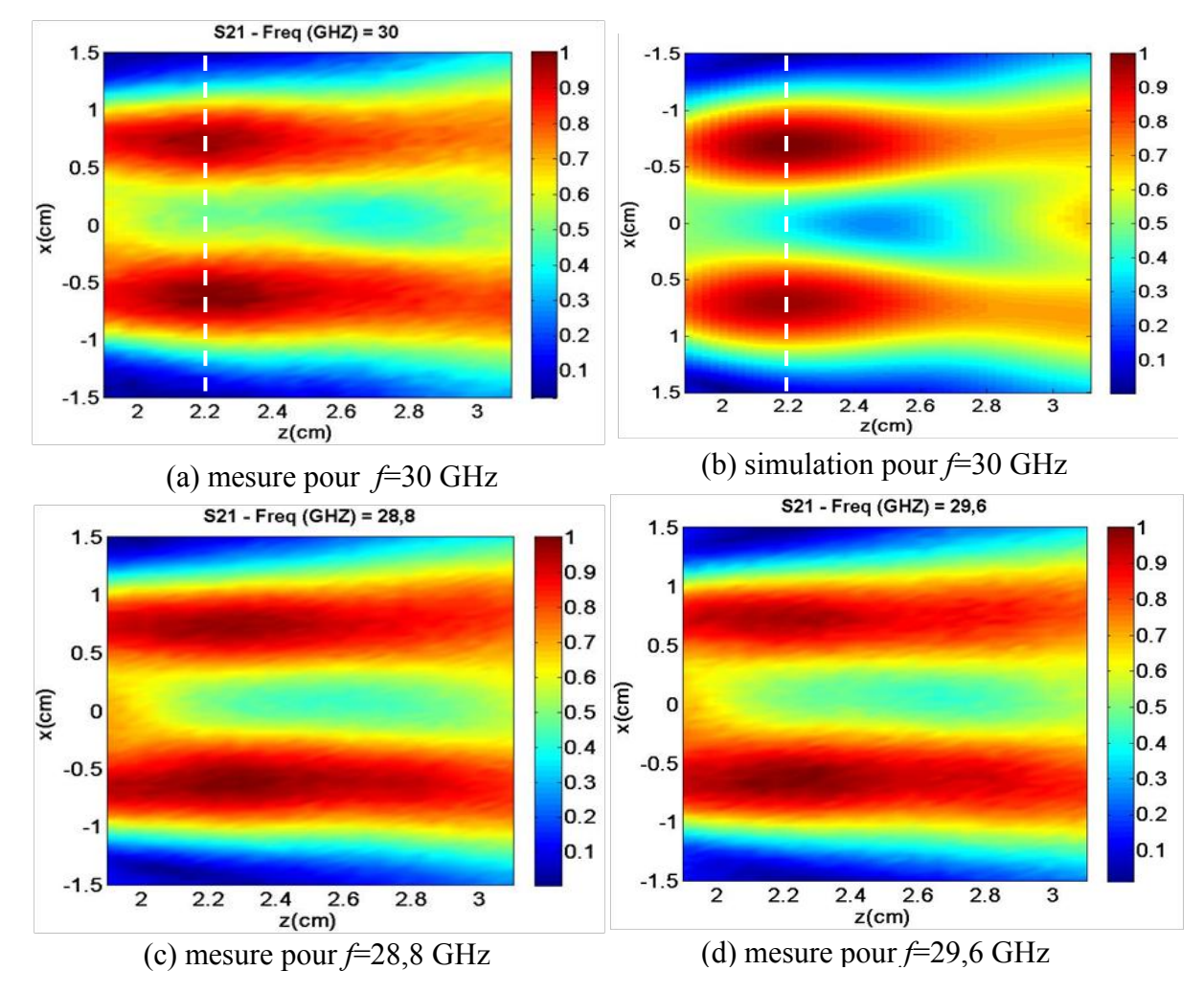

Figure II.26. Distribution spatiale de la norme du champ normalisé en sortie de l'embout paramétré (mode TM0). (a) Carte de la norme du champ mesuré à une fréquence de 30 GHz. (b) Carte de la norme du champ simulé à une fréquence de 30 GHz. (c) Carte de la norme du champ mesuré à une fréquence de 28,8 GHz. (d) Carte de la norme du champ mesuré à une fréquence de 29,6 GHz.

Nous avons représenté ensuite les distributions du champ mesuré dans la même région pour des fréquences inférieures à 30 GHz. Ces distributions sont représentées sur les figures II.26 (c) et II.26 (d) respectivement pour les fréquences 28,8 GHz et 29,6 GHz. On voit clairement que les doubles jets EM existent encore pour ces fréquences. Lors des différentes mesures, plusieurs difficultés ont été rencontrées qui sont liées notamment aux vibrations des deux bras robotisés. Pour régler cela, différentes mesures ont été réalisées en isolant le dispositif et le
système automatisé sur deux supports séparés. Le double jet a été obtenu pour plusieurs fréquences autour de 28 et 32 GHz avec de légères différences sur les caractéristiques. Nous avons noté que les distributions du champ sont très sensibles pour les fréquences élevées (> 33GHz). Ceci a été également observé en simulation lorsqu'on modifie légèrement la fréquence, un changement du comportement du champ à l'intérieur et à l'extérieur de l'embout est apparu.

Par comparaison avec le jet simple, nous pouvons dire que les caractéristiques optogéométriques des jets doubles sont d'une façon générale similaires. Ils ont pratiquement la même distance de propagation d'environ une longueur d'onde et la même dimension transversale (*FWHM*).

Nous avons réalisé une comparaison entre la mesure et la simulation en utilisant la MEIF. La cartographie est représentée sur la figure II.26 (b) pour une fréquence de 30 GHz. Une comparaison qualitative montre une bonne similitude entre mesure et simulation, tout en tenant compte des effets secondaires de la mesure. On voit globalement que la même distribution et la même forme sont obtenues sur les deux résultats. On observe une faible asymétrie aussi bien en mesure qu'en simulation (figure II.26), ce qui confirme que le phénomène est causé par la mauvaise conception de l'embout (cf. II.2.2).

Pour effectuer une comparaison quantitative, nous avons tracé comme précédemment le profil de la norme du champ normalisé, suivant *x* au point *z* = 2,2 cm. Le profil est extrait de la cartographie mesurée et de la cartographie simulée pour une fréquence de 30 GHz (ligne blanche en pointillés dans la figure II.26). Les deux profils de la norme du champ mesuré et simulé ont été comparés sur la figure II.27. On remarque que les deux courbes ont quasiment les mêmes allures et se superposent presque sur tous les points. Toutefois, il persiste un petit décalage entre les deux courbes qui peut être dû au mauvais positionnement et à la grande ouverture du guide de réception (sonde). Par ailleurs, la largeur *FWHM* mesurée pour chacun des faisceaux est identique et d'environ  $0.71\lambda_0$ . Cette largeur est de même taille que celle des faisceaux obtenus par simulation, à l'exception d'un petit décalage qui est visible sur le faisceau mesuré (figure II.27). En simulation, la distance inter-jet d'environ  $1,41\lambda_0$  est légèrement plus grande que la distance obtenue avec les mesures  $(1.38\lambda_0)$ , ce qui représente un écart d'environ 1% situé clairement dans la marge d'erreur.

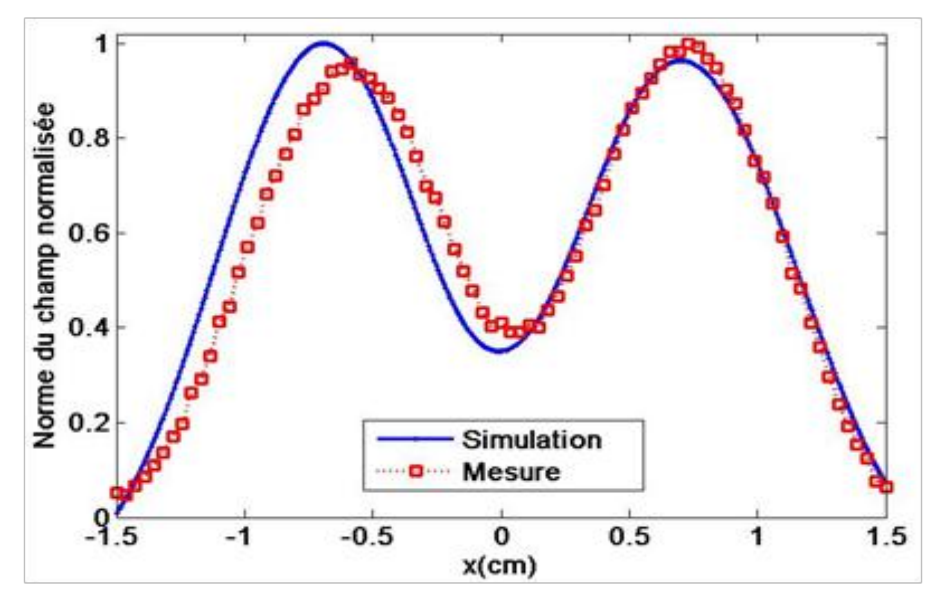

Figure II.27. Norme du champ normalisée extrait à  $z = 2.2$ cm (voir lignes blanches en pointillé sur figure II.26 (a) et II.26 (b)).

Le dernier embout étudié possède les paramètres suivants :  $a = 1.5$  cm,  $b = 4$  cm et  $e = 0.21$ . Le profil de l'embout réalisé est représenté sur la figure II.28. Le guide est maintenant excité avec le mode fondamental  $TE_1$  à une fréquence centrale de 30 GHz. Un scan a été effectué dans une région de 3,4  $\times$  1 cm<sup>2</sup> en sortie de l'embout avec un pas de déplacement de 0,02 cm dans les deux directions orthogonales afin d'avoir une bonne résolution. La cartographie correspondante du paramètre *S21* normalisé est représentée pour une fréquence de 30 GHz sur la figure II.29. On observe deux faisceaux asymétriques par rapport au centre du guide. Ces faisceaux sont générés à une distance de 0,25 cm de la sortie de l'embout. On remarque que le faisceau dans l'intervalle [-1,5, 0 cm] est plus intense par rapport à son symétrique généré dans l'intervalle [0, 1,5 cm]. L'espacement entre les centres de ces faisceaux est d'environ  $1,5\lambda_0$  et l'intensité entre les deux faisceaux est d'environ un demi de l'intensité maximale. La cartographie de la norme du champ normalisé obtenu par simulation en sortie de l'embout paramétré sur la même région du scan est représentée sur la figure II.28 (b). Sur cette dernière figure, on observe deux faisceaux symétriques générés à partir de la surface de l'embout et qui s'étalent sur une distance de  $0.8\lambda_0$ . L'espacement entre les centres de ces faisceaux est d'environ 1,3λ0. Ainsi, à la sortie directe de l'embout, on voit entre ces deux faisceaux symétriques une tâche d'une intensité légèrement moins élevée que celle des faisceaux principaux. La différence entre mesure et simulation peut être causée par plusieurs facteurs. D'une part, les mesures présentées ici ont été effectuées sans l'isolation des deux bras robotisés du banc qui sont la cause des vibrations perturbant les mesures. D'autre part, la l'ouverture du guide de réception est grande comparativement aux détails de la cartographie et la valeur mesurée résulte d'une moyenne pondérée de la surface placée devant l'ouverture du guide. Par ailleurs, la simulation montre que les deux faisceaux ont une intensité faible pour un jet EM, ce qui donne plus d'influence aux bruits. Ce dernier point est cohérent avec les résultats d'une analyse par simulation plus complète qui permet de conclure que l'intensité maximale est obtenue à l'intérieur de l'embout et non pas à l'extérieur.

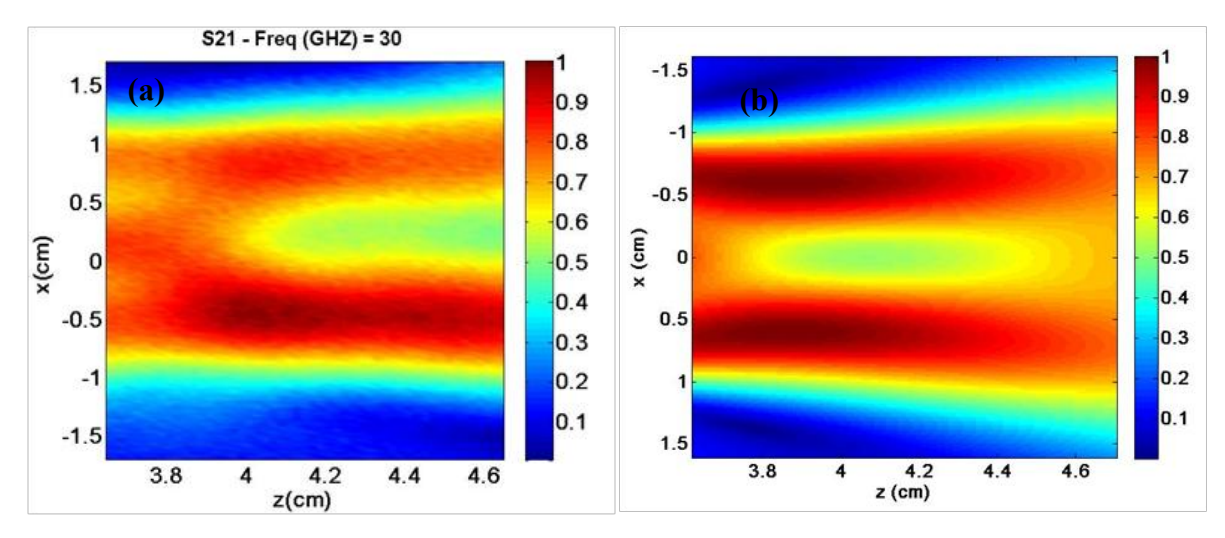

Figure II.28. Cartographie de la norme du champ normalisé en sortie de l'embout paramétré (polarisation TE). (a) Carte de la norme du champ mesuré à une fréquence de 30 GHz. (b) Carte de la norme du champ simulé à une fréquence de 30 GHz.

En conclusion, nous avons montré expérimentalement qu'il était possible de générer des jets EM en sortie d'un guide d'onde faiblement multimodal associé à un embout. Un travail sur la géométrie de l'embout a permis d'obtenir des jets EM simples et doubles pour différentes fréquences autour de 30 GHz.

Dans la suite de ce chapitre, nous allons montrer l'intérêt des jets EM dans le domaine applicatif que ce soit en optique ou en hyperfréquence.

# **III.7Applications**

Les caractéristiques des jets EM (dimensions transverses, concentration de l'intensité) ont été exploitées pour de nombreuses applications. Dans cette section, nous allons présenter brièvement l'intérêt et l'utilisation des jets photoniques dans quelques applications optiques et micro-ondes. Ensuite, nous nous intéresserons plus particulièrement à des applications qui peuvent être réalisées facilement sur le banc de mesure décrit précédemment comme la détection des particules sub-longueurs d'onde ou l'imagerie hyperfréquence. Nous aborderons également des applications en photonique pour l'amélioration de la résolution latérale de l'usinage laser.

Les jets photoniques ont suscité de l'intérêt dans plusieurs domaines scientifiques. A titre d'exemple, l'amélioration de la fluorescence à deux photons par des microsphères diélectriques a été étudiée expérimentalement [\[16\]](#page-75-0) avec des applications potentielles en biologie. Il a été observé que la fluorescence à deux photons d'une solution colorante moléculaire peut être améliorée lorsqu'on ajoute des billes de silice de taille micrométrique (0,59 ± 0,1 µm de diamètre, indice de réfraction *n* = 1,5) qui vont générer des nanojets photoniques [\[16\]](#page-75-0). Dans le même domaine (biologie), il a été également montré que des jets photoniques générés par des microsphères en latex permettent d'améliorer significativement la détection des fluctuations de la fluorescence pour des molécules individuelles [\[17\]](#page-75-1).

Par ailleurs, la formation et la propagation des modes induits par nanojets (NIM : nanojetinduced mode) dans des chaînes de microsphères de polystyrènes  $(n_1=1,59)$  avec des diamètres moyens dans la gamme 2-10 µm ont été récemment montrées [\[18,](#page-75-2) [19\]](#page-75-3). Ce système peut être considéré comme un guide d'onde avec faible perte (0,08 dB) qui permet de générer des focalisations particulières. Sur la base de ces travaux, les auteurs [\[20\]](#page-75-4) ont utilisé des sphères à indices élevés (*n* =1,9) assemblées dans des micro-capillaires pour concentrer la lumière dans les tissus en mode contact. L'intégration d'un ensemble de microsphères dans des fibres flexibles ou dans des guides d'onde creux permet de développer un nouveau scalpel optique pour différentes applications biomédicales comme la chirurgie laser ultra-précise [\[20\]](#page-75-4).

D'autre part, les caractéristiques des jets photoniques ont été utilisées pour améliorer la diffusion Raman [\[21\]](#page-76-0). En effet, une étude expérimentale a montré que la concentration du champ électrique du nanojet photonique généré par des microsphères de silice (1µm de diamètre et d'indice *n* = 1,5) a permis d'améliorer la diffusion Raman [\[21\]](#page-76-0). Les jets photoniques pourraient également conduire à l'amélioration de stockage de données des disques optiques [\[22,](#page-76-1) [23\]](#page-76-2). A cet effet [\[22\]](#page-76-1), des simulations et des mesures expérimentales ont montré le potentiel des jets photoniques pour mettre en œuvre une technique de stockage de données à une très haute densité sur des disques optiques. Les données sont codées sous forme des petits trous (pits) nanométriques dans un substrat métallique. Les pits obtenus ont une surface latérale de  $0.025\lambda^2$ , ce qui est beaucoup plus faible que la technologie actuelle BluRay<sup>TM</sup>. Ces pits peuvent être détectés avec un rapport de contraste d'environ 28 dB, plus que prévu par un système de lentilles classique [\[22,](#page-76-1) [24\]](#page-76-3). On peut également utiliser les jets photoniques pour développer l'efficacité quantique et la directivité d'une antenne optique [\[25\]](#page-76-4). Pour terminer, la majorité des auteurs annoncent des applications possibles dans de nombreux domaines comme la biologie, la chimie, les sciences des matériaux et le génie tissulaire.

Un autre domaine intéressant est celui de la détection des particules métalliques sublongueurs d'ondes [\[1,](#page-75-5) [8,](#page-75-6) [26-28\]](#page-76-5). Des simulations numériques ont montré que des particules de tailles plus petites que la longueur d'onde passant dans le jet photonique peuvent être facilement détectées par amélioration de la rétrodiffusion [\[27\]](#page-76-6). Suite aux résultats que nous avons montrés, nous pouvons envisager d'utiliser le simple ou double jet EM : le simple jet pour détecter des particules sub-longueur d'onde et le double jet EM pour détecter et éventuellement déterminer la vitesse de déplacement de ces particules.

# **III.7.1 Détection des particules sub-longueurs d'onde**

Afin de montrer qu'un jet photonique simple peut permettre la détection d'une particule de taille plus petite que la longueur d'onde, une tige métallique est translatée verticalement à la sortie de l'embout (suivant la trajectoire parallèle à *x* et pour différentes positions *z*). La tige est fixée, à la place de la sonde, par un support lié aux deux bras robotisés comme montre la figure II.29. On excite le guide avec le mode fondamental à une fréquence centrale de 30 GHz. Après avoir effectué le calibrage en réflexion, les coefficients de réflexions *S11* sont mesurés en fonction de la position de la tige. Il est à noter qu'aucune tige métallique n'a pu être détecté par le VNA lorsque le dispositif guide d'onde à embout générant le jet a été retiré du banc. L'objet est indétectable avec de simples antennes.

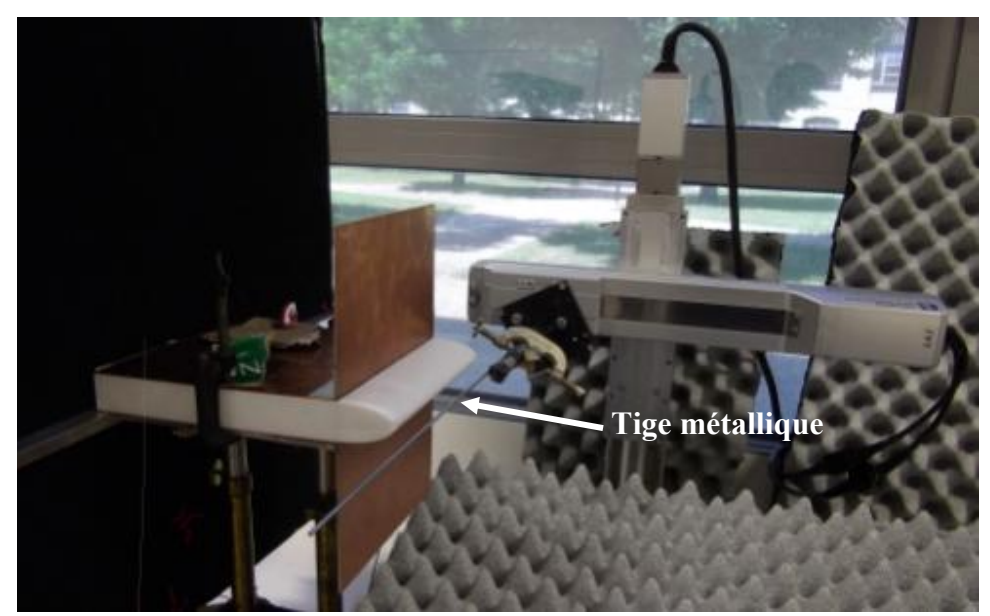

Figure II.29. Photo du dispositif expérimental pour la détection des particules sub-longueurs d'onde.

Tout d'abord, nous avons translaté une tige métallique de diamètre 2 mm  $(0,2\lambda_0)$  suivant la direction de propagation. Les coefficients *S11* sont mesurés en fonction de la distance *z* de la tige référencée à partir de la surface de l'embout elliptique et sont représentés dans la figure II.30. On observe que *S11* varie approximativement de manière sinusoïdale en fonction de *z* avec une période spatiale d'environ  $0.5 \text{ cm } (0.5\lambda_0)$ . Il est à mentionner que la périodicité observée sur la rétrodiffusion est indépendante de la taille de la tige métallique. Cette dernière propriété a été confirmée dans le cas de l'embout circulaire en réalisant la même expérience avec différentes tailles de tiges.

L'amplitude de la rétrodiffusion *S11* induite par la tige de 2 mm est d'environ -0,5 dB (figure II.30). Elle semble augmenter de plusieurs ordres de grandeur lorsque la tige est positionnée de façon appropriée dans le jet EM. On remarque que la rétrodiffusion maximale est obtenue à la position *z* = 0,4 mm et la rétrodiffusion la plus faible est obtenue à la sortie de l'embout à *z* = 0,1 cm. En effet, la localisation de la tige métallique à *z* = 0,4 cm correspond à la position de l'intensité la plus forte du jet (voir figure II.20 (a-b)).

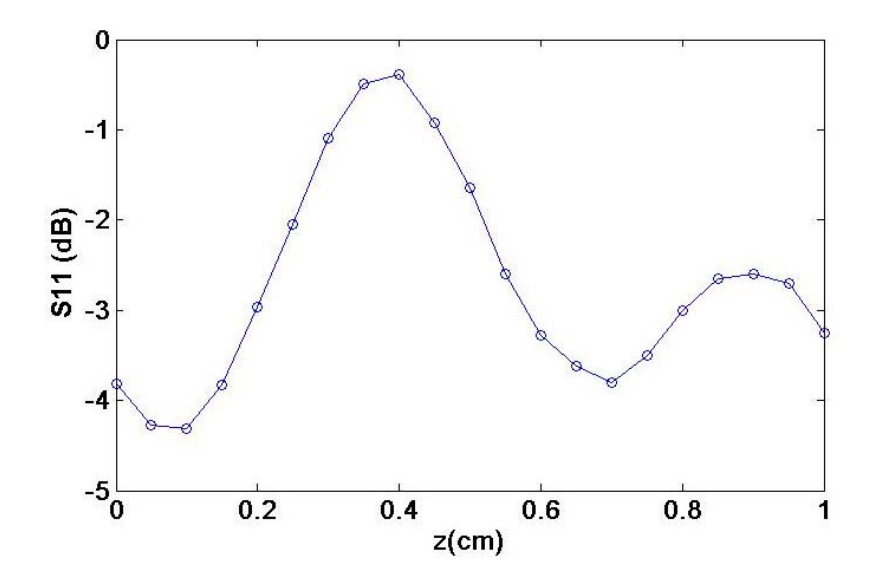

Figure II.30. Mesure de la réflexion causée par une tige métallique de diamètre de 2 mm translatée tout au long de la ligne centrale du jet EM (*x*=0) ; *z* est la distance entre la sortie de l'embout et la surface de la tige. La position du jet à  $z = 0.4$ cm.

Dans un deuxième temps, nous allons analyser la dépendance de la rétrodiffusion (*S11*) avec le paramètre de taille normalisé  $\alpha = \pi d/\lambda_0$  (où *d* est le diamètre de la tige ou fil et  $\lambda_0$  la longueur d'onde dans le vide). Pour cela, différentes tiges sont placées dans le jet EM à la position *z* = 0,2cm (voir figure II.20 (b)). Nous utilisons des tiges (ou fils) métalliques de diamètres de 0,2 mm, 0,4 mm, 1,5mm et 3 mm (soit  $\lambda_0$ /50,  $\lambda_0$ /25, 0,15 $\lambda_0$ , 0,3 $\lambda_0$ ) tendus sur un support de nylon de type U pour le rendre bien rectiligne ; le support était lui-même fixé aux deux bras robotisés. Ce support est positionné de telle sorte que seules les tiges apparaissent devant le dispositif pour éviter au maximum les réflexions indésirables. La figure II.31 montre la mesure du paramètre *S11* en fonction du paramètre de taille α pour une fréquence d'excitation de 30 GHz. Pour cette position (*z* = 0,2cm), la tige de diamètre de 3mm induit une réflexion d'environ -1,6 dB, qui est environ trois fois plus grande que la réflexion obtenue par la tige de diamètre de 1,5mm (-5,3dB). Une réflexion d'environ -8 dB a été obtenue pour le fil de diamètre de 0,4mm et une réflexion inférieur à -9dB pour le fil métallique de diamètre de 0,2 mm ( $\lambda_0$ /50). Une réflexion de -9dB pour le dernier fil ( $\lambda_0$ /50) est facilement détectable par le VNA. Une régression linéaire est effectuée sur les données mesurées et représentée sur la même figure II.31, avec une pente d'environ 9,45. On observe que les résultats des mesures *S11* sont en accord avec les résultats d'ajustement pour des tiges ayant un diamètre inférieur à 0,3λ<sub>0</sub>. Cela signifie que l'amélioration de l'intensité de la rétrodiffusion est proportionnelle au paramètre de taille des tiges métalliques. La dépendance observée entre rétrodiffusion et taille de particules est similaire à ce qui est présenté dans les articles [\[1,](#page-75-5) [26\]](#page-76-5).

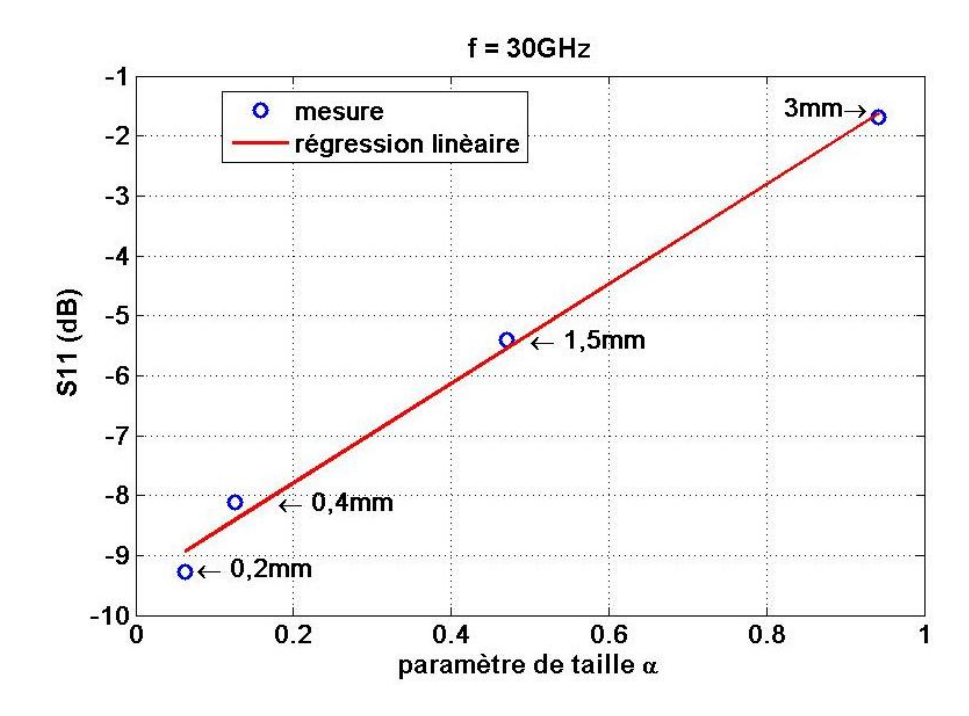

Figure II.31. Mesure de la dépendance entre la rétrodiffusion et le paramètre de la taille α d'une tige métallique. La tige est située à une distance de *z* = 0,2cm par rapport à la sortie de l'embout. La ligne en rouge représente la régression de la mesure, la pente est de 9,45.

Nous allons étudier maintenant la rétrodiffusion d'une tige métallique de 2 mm translatée suivant *x* à différentes distances *z* du sommet de l'embout (*z* = 0,01 cm, *z* = 0,2 cm, *z* = 0,4 cm et  $z = 1$  cm). Le guide est excité ici avec le mode fondamental  $TE_1$  à une fréquence de 30 GHz. Les coefficients de réflexion *S11* mesurés sont représentés en décibel sur la figure II.32 (a) et leurs valeurs linéaires sur la figure II.32 (b). On observe une augmentation significative de la rétrodiffusion lorsque la tige passe au centre du jet EM. D'autre part, la rétrodiffusion est maximale lorsque la tige se trouve à la position *z* = 0,4cm. Lorsque l'on ne se trouve plus au centre du jet  $(x=0)$  la réflexion diminue. On notera que pour  $z = 0.05$  cm et 0,2 cm, on observe également l'apparition de deux lobes secondaires. En se référant à la figure I.20 (b), on remarque qu'il existe sur la cartographie de champ une zone où le niveau remonte en dehors du jet central. L'interaction est donc renforcée dans cette zone, ce qui explique l'apparition de ces deux lobes secondaires. La rétrodiffusion minimale correspond au passage de la tige à la position *z* =1 cm, qui est inférieure à -5dB. D'autre part, on peut voir que l'intensité de rétrodiffusion diminue proportionnellement avec l'éloignement de la tige, à partir de *z* = 0,4cm. On remarque également que la largeur du lobe principal de rétrodiffusion augmente lorsqu'on s'éloigne de l'embout (figure II.32(b)).

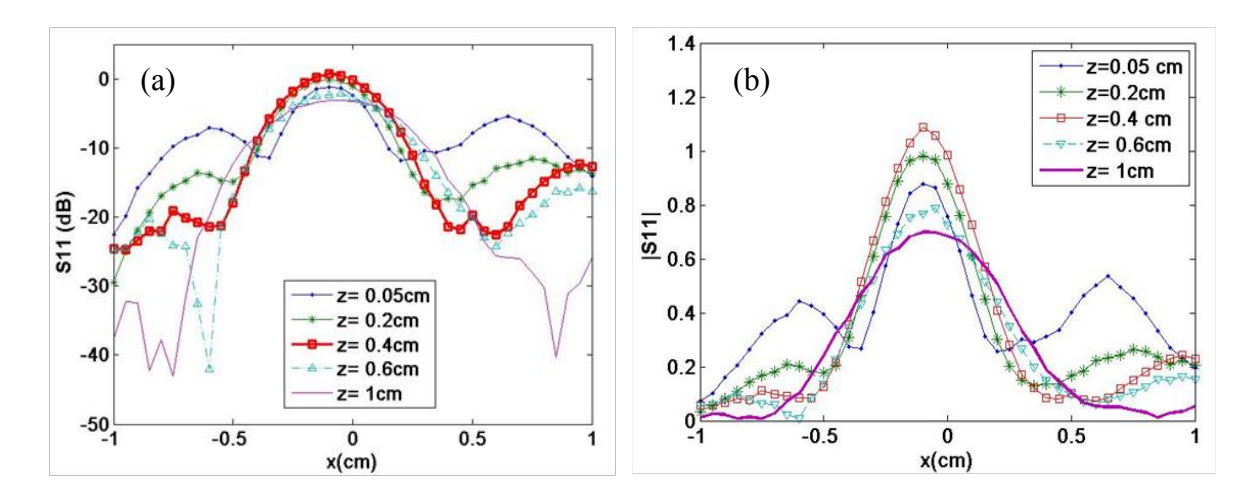

Figure II.32. Mesure de la réflexion causée par une tige métallique de diamètre de 2 mm translatée suivant la trajectoire parallèle à *x* pour différentes éloignements *z* de l'embout. *f*= 30GHz. (a) Amplitude en décibel. (b) Valeur linéaire de l'amplitude.

Sur la figure II.33, on représente la courbe spatiale 3D des coefficients de réflexion *S<sup>11</sup>* lorsque la tige est située à différentes positions devant l'embout elliptique pour une fréquence de 30 GHz. La position de la tige en sortie de l'embout varie suivant *x* de -1 à 1cm avec un pas de 0,05 cm et suivant *z* de 0 à1cm avec un pas de 0,05cm. Les coefficients *S11* oscillent tout au long de la ligne centrale du jet EM comme cela avait déjà montré sur la figure II.30. Ainsi, la rétrodiffusion maximale est visible autour de la région du jet EM (voir figure II.33(b)). On observe deux lobes secondaires (latéraux) à la sortie de l'embout, qui ont une puissance d'environ -10dB. Ces deux lobes correspondent à la rétrodiffusion aux faisceaux secondaires qui ont été observés dans la cartographie du champ (figure II.33 (b)). De façon générale, on remarque que la rétrodiffusion observée est en corrélation directe avec la cartographie du champ en sortie de l'embout. Comme on a pu le noter, l'interaction de l'objet avec le jet EM est très forte. La sensibilité du jet EM permet d'exalter la rétrodiffusion suivant la position de la tige dans le jet. Tout ceci permet d'envisager une exploitation de ce système pour la détection. Comme on l'a vu précédemment, le phénomène dépend de la taille relative des objets à détecter par rapport à la longueur d'onde. Rien n'empêche donc de reproduire l'expérience dans le domaine d'optique pour accéder à des détections et localisation à l'échelle nanométrique.

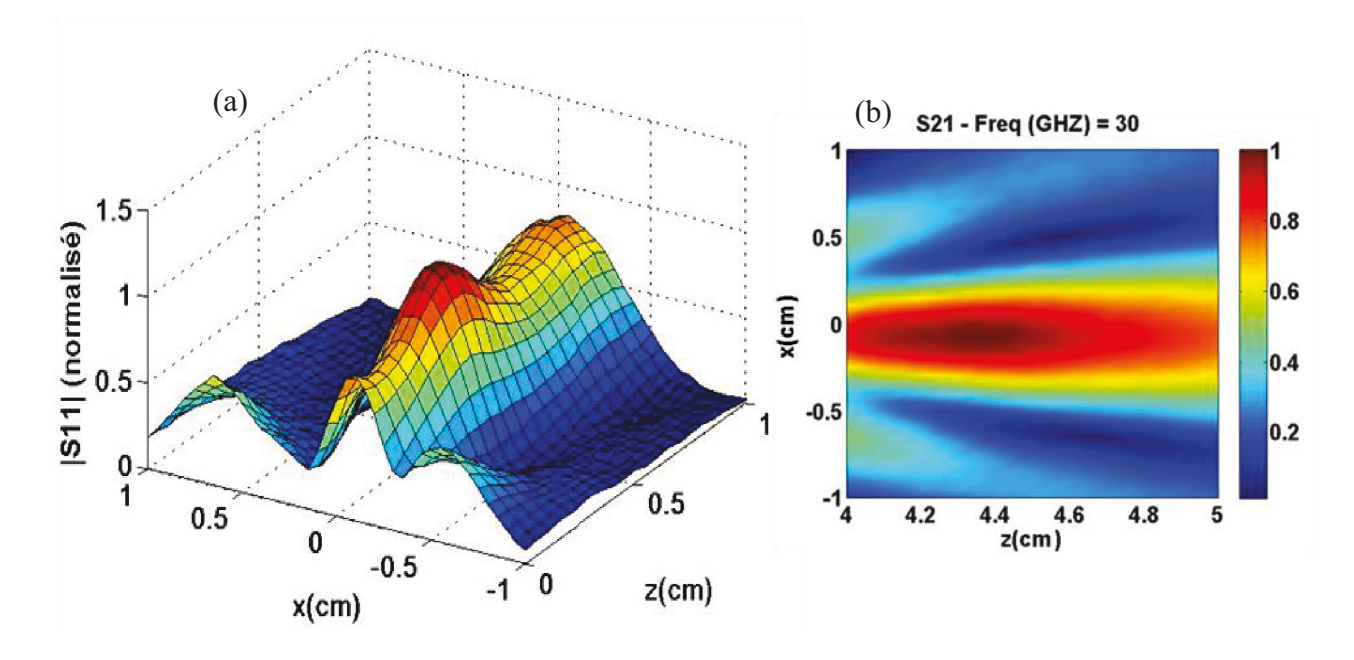

Figure II.33. (a) Mesure de la réflexion  $S_{11}$  causée par une tige métallique de diamètre de 2 mm pour différentes positions (x et z) devant l'embout elliptique pour une fréquence de 30 GHz. (b) Distribution du champ mesuré (figure II.20(b)).

Afin d'examiner la résolution spatiale latérale pour la détection d'objets de taille sub-longueur d'onde, nous translatons deux fils de cuivre de taille de 0,7 mm et 0,1 mm  $(\lambda_0/15$  et  $\lambda_0/100$ respectivement pour  $f = 30$ GHz) suivant une trajectoire parallèle à x à une distance z fixé à 0,4cm du sommet de l'embout. Les coefficients de réflexion  $S_{II}$  pour les deux fils sont représentés sur la figure II.34. La réflexion maximale est obtenue bien évidemment pour le fil de diamètre de 0,7mm, lors de son passage au centre du jet, avec un niveau d'environ -5dB. Concernant le fil de diamètre de 0,1mm, la réflexion maximale est d'environ -7,5dB obtenue lors de son passage au centre du jet. Lors du passage du fil dans la région hors jet  $(x < -0.5cm,$  $x > 0.5$ cm), le niveau moyen de réflexion est d'environ -25 dB pour les deux fils. Par conséquent, on observe une différence de plus de 15dB pour les deux fils lors de leur passage au centre du jet. La largeur du lobe principal de la rétrodiffusion est estimée à environ  $0.7\lambda_0$ pour les deux fils, ce qui est proche de la  $FWHM$  du jet  $EM$  (0.6  $\lambda_0$ ) correspondant à cette mesure (voir figure II.21). Il est à noter que des oscillations sinusoïdales de période proche de  $0.5$  ont été observées pour la tige de diamètre de  $0.1$ mm. Ces oscillations apparaissent comme des lobes secondaires et qui peuvent être dues à des faisceaux secondaires générés par la structure modale. Nous n'avons pas pu descendre en taille de fil et tester la détection pour des tailles inférieures à  $\lambda_0/100$ . En effet, il nous a été impossible en l'état de réaliser l'expérimentation à cause de la taille trop faible de ces fils. En conclusion, quand le fil métallique (ou tige) passe dans la région du jet EM, il perturbe considérablement le champ, ce qui conduit à une grande amélioration de la rétrodiffusion. De plus, nous avons pu montrer qu'un jet peut permettre la détection d'une particule métallique sub-longueur d'onde. La détection d'un fil de cuivre de taille de  $\lambda_0/100$  à une fréquence de 30GHz ( $\lambda_0$ = 1cm) correspondrait à la détection d'une nanoparticule de taille de 5 nm pour la lumière visible avec une longueur d'onde  $\lambda_0$ =500 nm. Nous confirmons là encore que le jet photonique est un système prometteur pour la détection de particules sub-longueur d'onde.

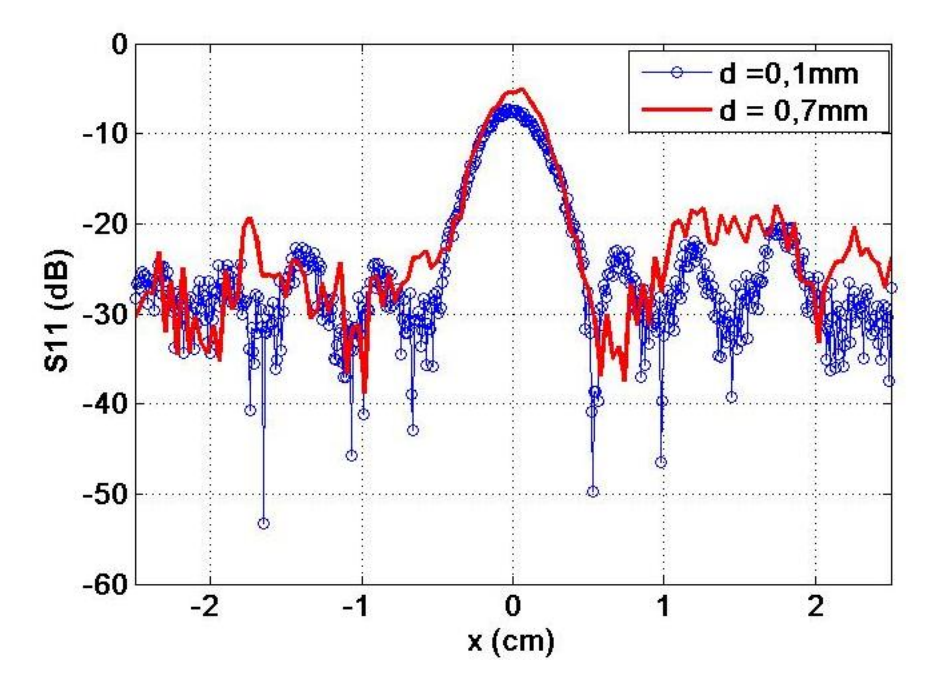

Figure II.34. Mesure de la réflexion *S<sup>11</sup>* pour deux fils en cuivre de diamètre respectivement 0,7 mm et 0,1 mm translatés verticalement suivant *x* à une distance *z* fixée à 0,4cm par rapport à l'extrémité de l'embout, pour une fréquence de 30 GHz.

Nous avons observé précédemment que le passage d'un objet métallique sub-longueur d'onde dans le jet EM peut générer un signal facilement détectable en réflexion. Nous proposons maintenant d'utiliser les deux jets EM (jet EM double) non seulement pour détecter les particules sub-longueur d'onde mais aussi pour déterminer la vitesse de déplacements de ces particules. Pour montrer ces possibilités, nous utilisons l'embout paramétré (figure II.25) que nous fixons à l'extrémité du guide pour générer les deux jets EM. Le guide est excité dans ce cas par le mode fondamental  $TM_0$  à une fréquence de 30 GHz. Une tige métallique de diamètre de 2 mm  $(\lambda_0/5)$  est translatée suivant la trajectoire parallèle à *x* située à une distance *z* = 0,2cm de l'embout comme cela est montré par la ligne en pointillé blanc sur la figure II.26(a) et (b). Les coefficients de réflexion *S11* en fonction du passage de la tige dans le double jet EM sont présentés sur la figure II.35. On observe une augmentation significative de la rétrodiffusion dans le guide lors du passage de la tige à travers chaque jet. Les deux maxima atteignent -5,6 dB et correspondent au passage de la tige par le centre des jets EM. On mesure également un espacement d'environ 1,5  $\lambda_0$  entre les deux pics, ce qui correspond à la cartographie mesurée du champ électromagnétique. Une haute sensibilité est observée aussi bien sur la position spectrale que sur les niveaux réfléchis, avec un écart de l'ordre de 15 à 20dB lorsque l'objet est dans ou hors du jet. En relevant le temps entre l'apparition de chaque pic, il est possible d'estimer la vitesse de déplacement de la tige. L'espacement entre les deux faisceaux étant faible, une bonne estimation de la vitesse peut être obtenue.

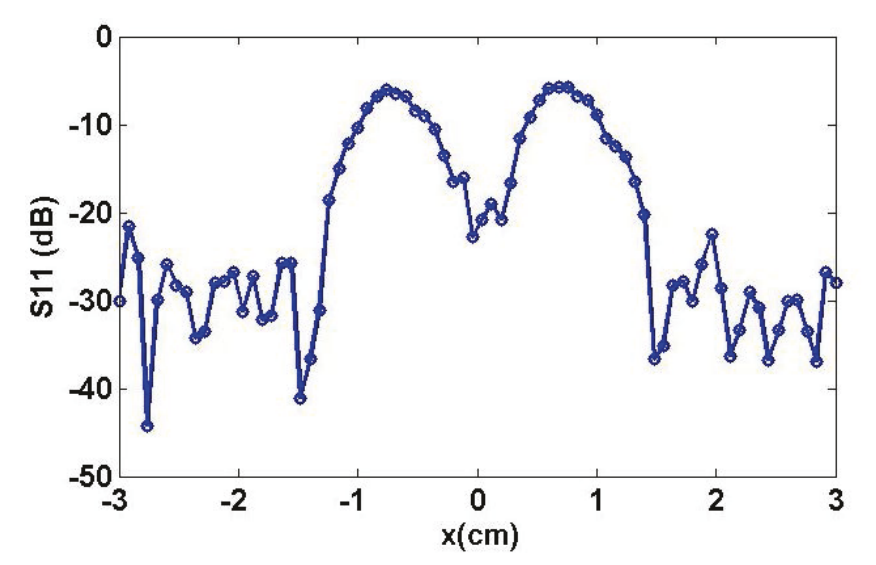

Figure II.35. Mesure de la réflexion  $S_{11}$  causée par une tige métallique de diamètre de 2 mm translaté suivant x à une distance z fixée à 0,2cm par rapport au sommet de l'embout (cas du double jet) pour une fréquence de 30 GHz (excitation  $TM_0$ ).

#### **III.7.2** Imagerie microonde en champ proche

La forte sensibilité du jet EM pourrait également être utilisée pour développer des techniques prometteuses comme l'imagerie microonde en champ proche ou l'imagerie en optique. Afin d'illustrer ce propos, nous proposons d'utiliser le jet EM pour imager un échantillon optiquement opaque. L'intérêt est de détecter en profondeur un objet considéré comme invisible. Un échantillon de test a été réalisé; il est constitué d'une plaque d'époxy de permittivité relative  $\varepsilon_r = 4.7$  et d'épaisseur de 1,51 mm. Sur un côté de la plaque, nous avons collé des barres en aluminium d'épaisseur 0,4 mm et de largeur de 1 cm  $(\lambda_0)$  avec un espacement de 2 cm entre chacune d'elles. L'échantillon réalisé est présenté sur la figure  $II.36$ : face « visible » sur la figure II.36 (a) et côté « invisible » sur la figure II.36 (b). L'échantillon est translaté suivant la trajectoire parallèle à x dans la région du jet EM à une distance *z* par rapport à l'extrémité de l'embout comme le montre la figure II.37. Le mouvement étant relatif, on pourrait très bien imaginer pour un prototype fonctionnel, un dispositif de mesure qui se déplace pour scanner la surface à imager. Le guide est excité ici par le mode fondamental TM<sub>0</sub> à une fréquence centrale de 30 GHz. La phase de  $S_{11}$  est relevée sur chaque position de déplacement de l'échantillon.

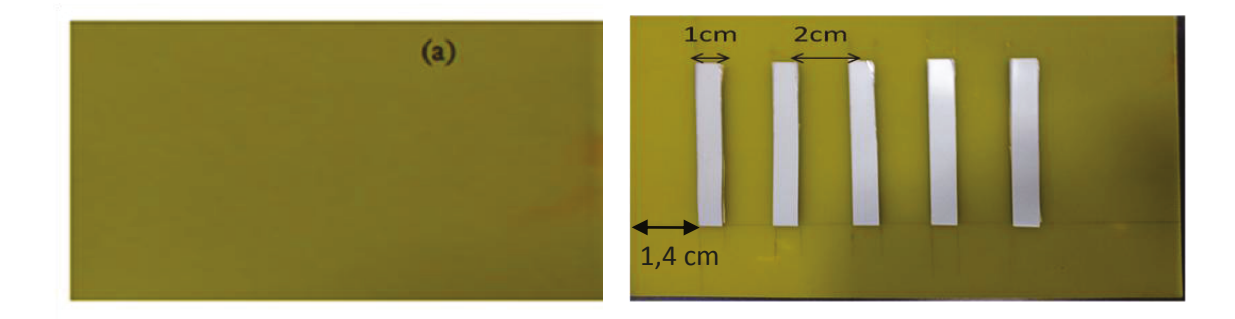

Figure II.36. Echantillon réalisé (a) plaque d'époxy ; côté 'visible' à scanner. (b) Les barreaux d'aluminium sur la plaque d'époxy, côté 'invisible'.

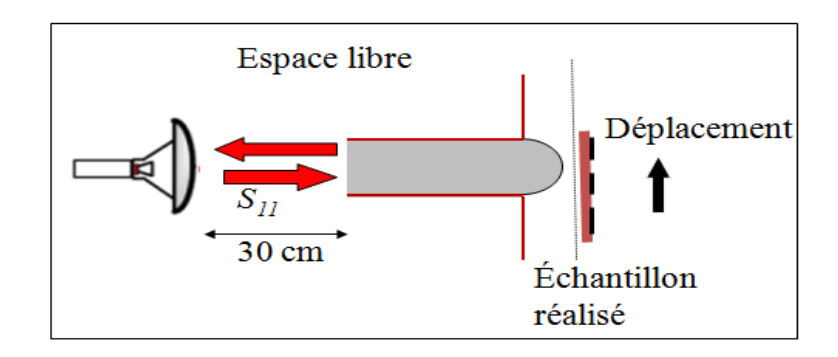

Figure II.37. Description de la manipulation pour imager l'échantillon réalisé (figure II.36).

Avant d'effectuer les mesures sur l'échantillon opaque, nous analysons tout d'abord le comportement de la phase du jet EM en sortie de l'embout elliptique. La figure II.38 montre la distribution de la phase mesurée à une fréquence de 30 GHz pour le mode TM<sub>0</sub>. Cette phase est mesurée en sortie de l'embout elliptique pour une zone de scan de  $1,6 \times 1,2$ cm<sup>2</sup> avec un pas de 0,05 cm. On remarque que la variation de la phase suivant la direction de propagation z est physiquement linéaire. En d'autre terme, elle varie de  $-\pi$  a  $+\pi$  sur une période d'une longueur d'onde comme dans le cas d'une onde plane comme nous l'avions vu sur la figure II.15. Une différence entre la phase mesurée et la phase obtenue par simulation, peut être observée à cause de la position arbitraire du standard de calibrage. C'est un point qui nous a empêché de réaliser une comparaison directe entre simulation et mesure de la phase. La variation de la phase suivant la direction de *z* est pratiquement constante sur une distance correspondant à la largeur *FWHM* (sub-longueur d'onde).

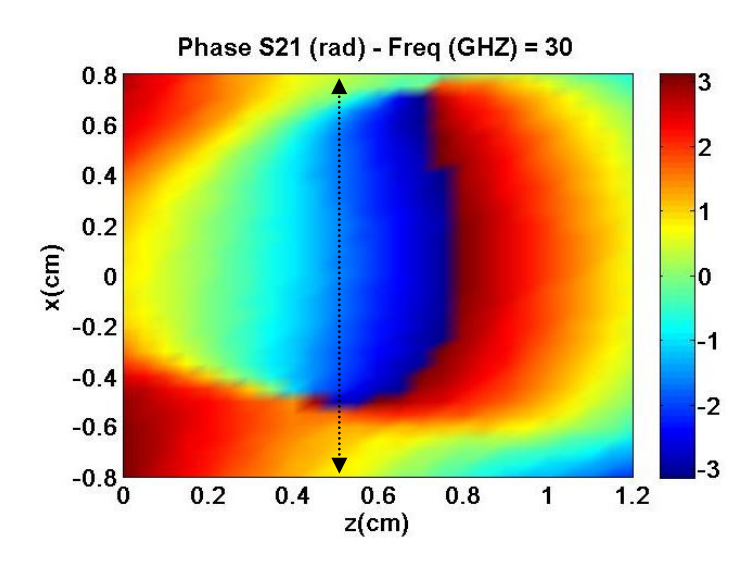

Figure II.38. Distribution de la phase mesurée en sortie de l'embout elliptique pour une excitation du guide par le mode TM à une fréquence de 30 GHz.

L'échantillon est translaté à travers la région du jet EM suivant *x* à une distance *z* de 0,5 cm par rapport au sommet de l'embout (ligne en pointillée sur la figure II.38). A chaque pas de 0,5mm de translation, nous relevons la mesure de la phase de *S11*. Lors du déplacement, le système commence par scanner uniquement 1,4 cm de la plaque d'époxy. Puis, sur une longueur de 1 cm (largeur de barre d'aluminium), il scanne la zone où on trouve la couche d'époxy et un barreau d'aluminium. Ensuite, sur une longueur de 2 cm, on retrouve uniquement la couche d'époxy, puis une barre d'aluminium et ainsi de suite. La variation de la phase de *S11* mesurée tout au long de cette translation est représentée sur la figure II.39. De plus, l'analyse est complétée par le tracé de la phase déballée sur la figure II.39 (b). On observe que la phase de la plaque de l'époxy est d'environ -2,5 rad. Ainsi, la phase réfléchie par la double couche (époxy et aluminium) est d'environ – 4 rad. Le saut de phase entre les deux régions scannées est donc d'environ -1,5 rad. Toutefois, on remarque une augmentation des pics inférieurs suivant la translation de l'échantillon (suivant *x*), qui peut être due à un problème de collage des barres d'aluminium sur la plaque d'époxy ou au fait que la plaque et le déplacement ne sont pas complètement parallèles. La mesure de la phase réfléchie de *S<sup>11</sup>* montre donc qu'on détecte proprement le profil de l'échantillon. L'analyse de ces résultats est très intéressante. D'après la figure II.39 (a), chaque saut de phase repère précisément les bords des barreaux et les changements de propriétés électromagnétiques. D'un autre coté, sur la figure II.39 (b), la mesure entre chaque pic permet de remonter à la période du réseau. De plus, grâce à la sensibilité de la phase, il devient possible d'envisager de remonter aux différentes propriétés électromagnétiques des matériaux cachés.

En conclusion, on peut avancer que la sensibilité observée sur la rétrodiffusion par rapport à la position spatiale peut être utilisée pour développer une technique prometteuse pour l'imagerie en champ proche. L'intérêt d'une imagerie microonde est notamment qu'elle peut traverser des structures optiquement opaques.

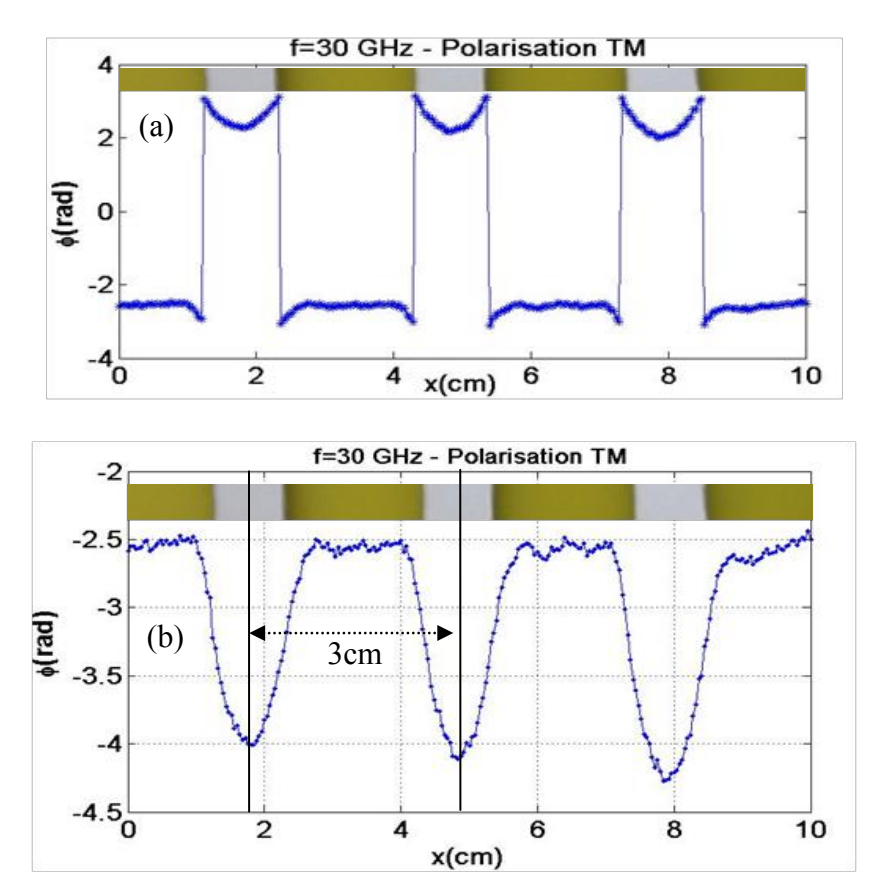

Figure II.39. Mesure de la phase du paramètre  $S_{11}$ . (a) Scan de l'échantillon opaque à une distance  $z =$ 5cm du sommet de l'embout. (b) Déballage de la phase de la figure (a).

# **III.7.3 Usinage laser**

Nous avons cité précédemment deux applications intéressantes des jets EM dans le domaine micro-ondes : la détection de particules de tailles plus petites que la longueur d'onde et l'imagerie de structures opaques en champ proche. Le jet EM peut être également utilisé, comme nous l'avons cité précédemment, dans le domaine optique.

Les travaux de modélisation et d'optimisation des jets EM présentés dans ce travail de thèse ont été partagés et utilisés dans le cadre de la thèse de Andri Abdurrochman. Cet autre travail de thèse s'est déroulé en parallèle du mien dans le cadre d'un projet de recherche en commun avec nos laboratoires et en partenariat avec IREPA laser, centre de développement et de transfert de technologies laser à Strasbourg. L'objet de ces travaux qu'on présente dans la suite constitue un bon exemple d'application dans le domaine optique. Il s'agit de l'utilisation des jets photoniques pour le micro-marquage laser.

Dans ce cas, l'objectif est la gravure directe par l'utilisation d'un laser pulsé nanoseconde émettant dans le plus proche infrarouge (near-IR) [\[29,](#page-76-7) [30\]](#page-76-8). Il existe de nombreuses techniques de micro-fabrication avec des avantages différents. La plupart de ces techniques sont souvent coûteuses, complexes, et ne sont pas toujours adaptées aux procédés industriels. La technique la plus courante est la lithographie (appelée également photolithographie) qui utilise des masques pour concevoir des circuits en surface de semi-conducteurs. La gravure peut être réalisée avec des procédés chimiques en utilisant des solvants qui représentent environ 30% du coût de fabrication d'un circuit intégré [\[31\]](#page-76-9). D'autres méthodes peuvent être utilisées en micro-fabrication telles les technologies à faisceaux ioniques, faisceaux d'électrons, les technologies d'optique en champ proche [\[32-35\]](#page-76-10). Ces méthodes ont suscité beaucoup d'intérêts en raison de plusieurs avantages potentiels : elles permettent de graver avec une haute résolution et de travailler sans avoir besoin de produits chimiques. Cependant, ces méthodes doivent être menées dans le vide, ce qui nécessite des équipements coûteux et elles ne sont pas adaptées à la production de masse. La gravure laser directe est une autre alternative pouvant être considérée. Cette méthode est utilisée par exemple pour l'élimination sélective de couches minces [\[36\]](#page-76-11). Toutefois, en raison de la limite de diffraction, il est difficile de fabriquer des microstructures en utilisant les têtes optiques traditionnelles sans réduire la longueur d'onde [\[37\]](#page-76-12). Par conséquent, un phénomène de concentration spatiale de la lumière en champ proche, comme le jet photonique, peut avoir un intérêt pour dépasser cette barrière.

Plusieurs essais d'application du jet photonique dans le marquage ou la structuration de surface ont été rapportés dans la littérature. La plupart de ces applications considèrent des lasers ultrarapides (pico et femto-seconde) infrarouge (IR) ou des lasers excimers ultraviolets (UV) [\[35-46\]](#page-76-13). Les dimensions de gravure les plus petites peuvent être obtenues avec les lasers à impulsions ultra-courtes UV. Le rayonnement UV voit son énergie bien absorbée par la plupart des matériaux. En outre, une longueur d'onde plus courte permet d'obtenir une meilleure focalisation, c'est-à-dire des gravures plus petites. Toutefois, ces lasers ne sont pas toujours rentables pour de nombreux procédés industriels. Les lasers à impulsions ultracourtes (lasers femtosecondes) sont de 10 à 100 fois plus coûteux que les lasers nanosecondes

et la plupart des lasers UV sont des lasers excimers qui nécessitent des cartouches de gaz coûteuses et ont des composants avec une courte durée de vie [\[47\]](#page-77-0).

Un laser pulsé nanoseconde émettant en proche IR a été spécifiquement considéré dans le travail de thèse d'Andri Abdurrochman. C'est un Laser Nd:YAG (VectorMark®) avec une puissance moyenne de 5,5 watts (fluence maximum de 1 J/m<sup>2</sup> à 5 kHz), une période d'impulsion de 28 ns, une longueur d'onde de 1064 nm et un diamètre de faisceau de 70 µm. Ce laser a été choisi car il est un des plus couramment utilisés dans l'industrie en raison de son prix qui est relativement bas  $(\sim 10k\varepsilon)$  et son faible encombrement. Comme nous allons le voir les jets photoniques générés en utilisant ce laser ont permis d'obtenir des gravures micrométriques sur des wafers de silicium. Ils ont aussi permis de graver un matériau ayant une faible absorption dans le proche IR comme le verre.

### *III.7.3.1 Dispositif expérimental*

Les expérimentations de l'interaction entre jets photoniques et matériaux vont permettre de mieux comprendre cette interaction et de lier les paramètres de gravure à ceux du jet photonique (intensité, position, FWHM, etc.). Cette étude a été réalisée en utilisant des sphères diélectriques placées directement sur le substrat à graver. Le dispositif expérimental est représenté dans la figure II.40 [\[30\]](#page-76-8). L'expérimentation est mise en œuvre dans l'air ambiant. Le faisceau laser est focalisé en un spot de diamètre environ 70 µm. L'échantillon à graver est placé au-delà du plan focal à une distance de 22 mm. A cette position, le faisceau a un diamètre de 424 µm, estimé par la loi de divergence d'un faisceau Gaussien [\[48\]](#page-77-1). L'échantillon est placé à cette position afin que soit illuminée une plus grande surface et en même temps pour diminuer la fluence du laser. En effet, le spot est alors assez grand pour couvrir un carrée de taille  $300 \times 300 \mu m^2$ . Ce carré a été gravé afin d'aider à localiser les sphères sur l'échantillon (figure II.40(b)). Quatre cellules ont été gravées sur chaque échantillon pour l'application de 1, 2, 3 et 5 impulsions respectivement. Les microsphères diélectriques utilisées pour générer les jets photoniques sont ensuite placées de manière aléatoire sur l'échantillon. Ces microsphères sont en verre (*n* = 1,5) produites par Bangs Lab et Cospheric et ont des diamètres moyens (*Ds*) de 3,9 ±0,5µm, 6,1 ±0,6µm, 24,5 ±3µm, et 35  $\pm 3 \mu m$ .

# *III.7.3.2 Gravure par un jet photonique sur un wafer de silicium*

Le silicium peut être gravé directement en utilisant le faisceau focalisé Nd: YAG. Cependant, les gravures ont des diamètres de 40-60 µm et des impacts de taille de 60-80 µm (Figure II.40(b)). Le montage expérimental avec des microsphères, décrit dans la figure II.40 (a) a été utilisé permettant ainsi d'étudier la relation entre les diamètres de gravure et la taille des microsphères [\[30\]](#page-76-8). Il a été remarqué que les microsphères de grandes tailles induisent des gravures et des impacts plus larges. Les gravures centrales les plus petites ont été obtenues par les microsphères de diamètre de 3,9 µm et 6,1 µm. Ces gravures ont un diamètre moyen de 1,28 µm entouré d'une zone d'impact de diamètre moyen d'environ 1,9 µm. Ce résultat démontre clairement la capacité du jet photonique de réduire la taille latérale des gravures (taille de gravure 40 fois plus petites avec les microsphères). Les mesures ont été réalisées et

analysées en fonction du nombre d'impulsions. Seules les deux premières impulsions gravent, au-delà les billes sont souillées par la matière arrachée.

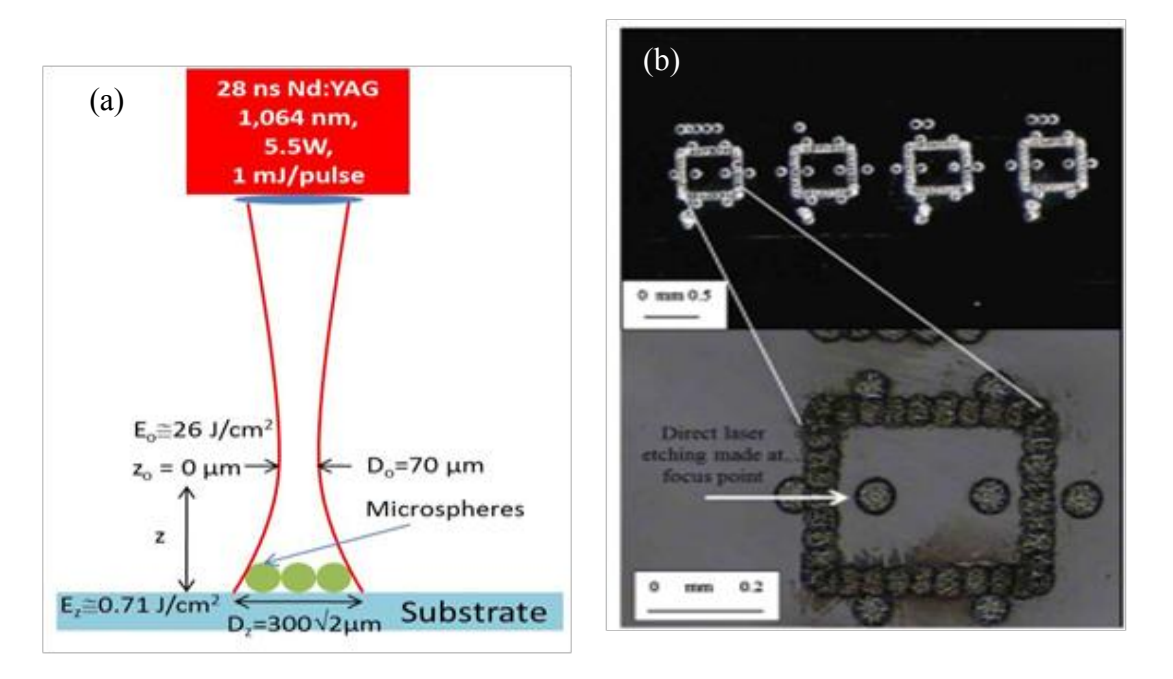

**Résultats ex**  Figure II.40. (a) Schéma expérimental de l'usinage laser avec des microsphères. (b) Carrés sans microsphères gravés à des fins de localisation (sur un substrat de Si) [29].

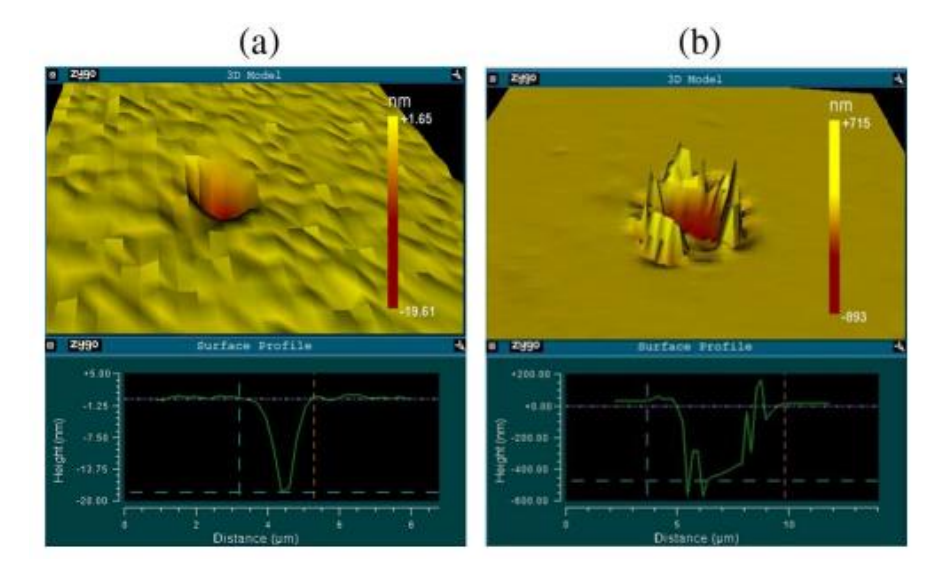

Figure II.41. Morphologie de deux gravures sur un wafer de silicium produites par des microsphères de verre de diamètre(a) 6,1μm et (b) 24,5 μm [29].

La morphologie des gravures pour des microsphères plus grandes est différente de celle des sphères plus petites. Les microsphères de plus petite taille donnent des gravures lisses et propres (figure II.41(a)) avec une profondeur d'environ 30 nm. Par contre, pour les sphères plus grandes que 6 µm, les gravures présentent des pointes acérées et des monticules (figure II.41(b)) et ont une profondeur supérieure à 780 nm. Il est à noter que l'augmentation de la fluence laser semble être la variable principale provoquant ces formes de gravures. Des simulations des jets photoniques par la théorie de Mie ont été effectuées afin de mieux comprendre les résultats expérimentaux obtenus. Les résultats de simulation montrent qu'avec les deux billes de grande taille (24,5 µm et 35 µm), les fluences dans le jet photonique sont respectivement multipliées par plus de 500 et 700 alors que les sphères de diamètre de 4 µm et 6 µm concentrent respectivement les fluences 60 et 100 fois. Toutefois, le seuil de dommage induit par laser (Laser-induced damage threshold : LIDT) du silicium pour un laser Nd:YAG nanoseconde est autour de 2-5 J/cm<sup>2</sup> [\[49-51\]](#page-77-2), justifiant que le wafer ait été gravé avec toutes les sphères considérées.

#### *III.7.3.3 Gravure sur verre*

Le deuxième échantillon considéré est une plaque de microscopie en verre. En raison de la faible absorption du verre en IR, aucune gravure n'a pas pu être obtenue avec les petites sphères de diamètre de 3,93 µm et de 6,1 µm [29]. De plus grandes sphères sont donc nécessaires pour augmenter la concentration de la lumière et la fluence locale. Des gravures ont été obtenues avec les microsphères de diamètre 24,5 et 35 µm. Les formes des gravures sur le verre sont différentes que celles gravées sur le silicium. Une de ces gravures est représentée dans la figure II.42(a), elle est constituée d'un anneau entourant une gravure centrale. Cette forme a été obtenue en utilisant une microsphère de diamètre de 24,5 µm. Les gravures centrales ont un diamètre moyen de 1,5 µm mais la zone impactée autour mesure en moyenne 4,4 µm. Les simulations par la théorie de Mie ont été utilisées pour expliquer l'obtention d'une telle forme de gravure. Les jets photoniques générés par les microsphères de grands diamètres (24,5 et 35 µm), contrairement aux plus petites sont situés à quelques longueurs d'onde de la surface des microsphères (à 3 et 5 µm) et non pas sur la surface. Par conséquent, si on considère la répartition de l'intensité du champ calculé sur la surface de l'échantillon, elle est plus compliquée que celle du jet photonique, elle se fait en anneau autour d'un spot central (figure II.42(b)). Cette distribution de puissance calculée (figure II.42(b)) est en bonne corrélation avec la forme de la gravure (figure II.42(a)). De ceci découle que le contrôle de la distance entre les microsphères et la surface pourrait offrir certains avantages. A titre d'exemple, en plaçant l'échantillon de verre à une distance de 3 ou 5µm de la surface des microsphères (24,5 et 35 µm), il serait possible d'obtenir une gravure simple sans l'anneau et plus petite.

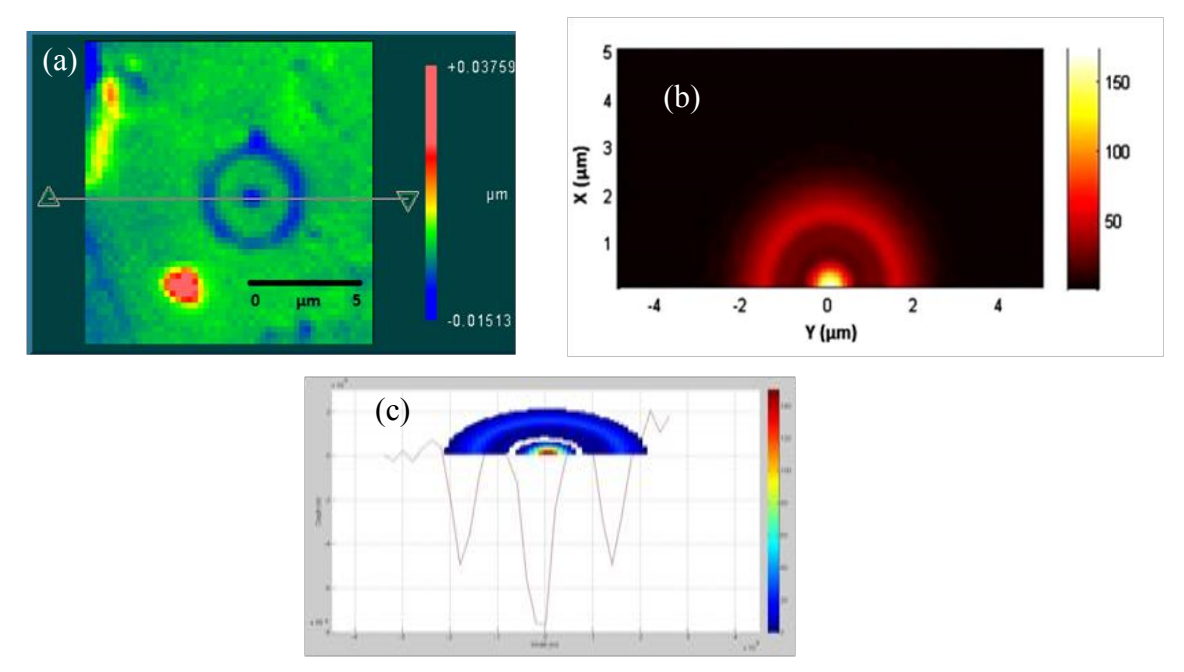

Figure II.42. (a) Profil d'une gravure sur une plaque de verre réalisée en utilisant une microsphère de diamètre de 24,5µm (b) Distribution de puissance sur la surface du matériau calculée par la théorie de Mie. (c) Corrélation entre la simulation de Mie et une section du profil de gravure extrait de la figure (a).

#### *III.7.3.4 Gravure en utilisant un jet photonique généré par des billes de BaTiO3*

Théoriquement, l'utilisation de billes d'indice optique plus grand peut rapprocher le jet photonique de la surface de la bille et donc de la surface de l'échantillon à graver. Il pourrait s'agir d'une solution pour réaliser une gravure sans anneau sur verre. Par conséquent, des billes de BaTiO3 (*n* = 1,9) ont été testées par Andri Abdurrochman car elles ont un indice optique plus grand. Les billes de BaTiO3 testées ont des diamètres de 38 à 45, 63 à 75 et 75 à 90 µm (Cospheric®). Il a été observé que les billes sont détruites. Cela peut être expliqué par le fait que le jet, trop rapproché de la sphère, s'est retrouvé à l'intérieur de celle-ci. L'adéquation entre la taille de la bille et son indice optique n'est donc pas bonne.

En conclusion, les jets photoniques générés par des billes en verre permettent d'améliorer considérablement la résolution latérale des gravures sur un wafer de silicium. En outre, ils permettent de réaliser des gravures sur du verre en utilisant des sphères de plus grandes tailles. Cependant, ces billes génèrent le jet photonique trop loin, ce qui donne des gravures en forme d'anneau en surface du verre. Une solution aurait consisté à utiliser des billes d'indice optique grand mais pas aussi grand que le BaTiO3 testé. Cela permettrait de concentrer la fluence laser plus près de la surface de la bille. Une autre possibilité est de contrôler la distance entre les microsphères et le matériau à graver. L'ajustement de cette distance pourrait être utile pour contrôler la taille et la forme de gravure. D'où l'idée de mettre une sphère à l'extrémité d'une fibre optique pour faciliter le contrôle de la distance entre la sphère et l'échantillon à graver et le déplacement du jet pour un usinage laser de toute la surface. Une

autre possibilité est de façonner l'embout de la fibre sur le modèle de ce que nous avons proposé pour le guide d'onde planaire.

# **Conclusion**

Dans ce chapitre, nous avons présenté la mise en évidence expérimentale des jets EM en sortie d'un guide d'onde terminé par un embout dans la gamme des fréquences microondes autour de 30 GHz (λ=1cm). Un prototype a été réalisé constitué d'un guide d'onde planaire en téflon terminé par un embout conçu théoriquement par la MEIF. Une bonne concordance entre les profils des embouts usinés et les profils théoriques a été observée. Le dispositif expérimental pour caractériser les jets photoniques a été présenté en détail ainsi que les caractéristiques des éléments le constituant. Nous avons montré et développé un système de mesure automatisé permettant de générer et de mesurer les jets EM en sortie du guide d'onde à embout. Pour corriger les sources d'erreurs, une procédure de calibrage simplifié (en réflexion ou en transmission) est effectuée, pour exploiter les différentes mesures.

Le jet EM peut être obtenu en sortie directe de l'embout elliptique avec un demi grand-axe *b*=4cm. De même, il est également observé en sortie de l'embout circulaire à une distance de 0,5λ du sommet de l'embout. De plus, la possibilité de créer un double jet EM avec une distance inter-jet de 1,5 λ a pu être démontré expérimentalement en utilisant l'embout paramétré avec le paramètre de forme *e* =0,32. L'étude a été faite en analysant les cartes de champ. Un bon accord entre les mesures et les simulations par la MEIF a été observé.

Dans un deuxième temps, nous avons présenté brièvement l'utilité des jets photoniques dans nombreuses applications. Ainsi, la structure proposée peut améliorer considérablement la rétrodiffusion lorsqu'un fil métallique sub-longueur d'onde est inséré dans la région du jet. Un fil métallique de taille λ/100 peut facilement être détecté lorsqu'il traverse le jet EM. Nous pensons que le jet EM conduit à un système prometteur pour la détection de particules sublongueur d'onde. Le double jet ne permet pas seulement de détecter ces particules mais aussi de déterminer leur vitesse. En outre, la sensibilité de la rétrodiffusion par rapport à la position spatiale peut être utilisée pour développer une technique pour l'imagerie en champ proche. Enfin, nous avons vu également que le jet photonique généré par des billes en verre peut être utilisé pour améliorer la résolution de la gravure laser. Dans ce domaine, il permet aussi d'améliorer la fluence pour graver des matériaux faiblement absorbants.

Dans tous les exemples présentés, un travail d'amélioration des propriétés des jets EM dans un contexte d'application donné parait nécessaire. En raison de l'imbrication des paramètres, la mise en place d'une procédure d'optimisation semble nécessaire pour contrôler les propriétés des jets EM. Comme la méthode MEIF qui a été développée est robuste et rapide, elle peut être couplée à une méthode d'optimisation pour trouver les paramètres optimaux des jets EM. Un algorithme regroupant une méthode d'optimisation de recherche globale et la MEIF sera donc développé dans le chapitre suivant.

# **Références**

- [1] A. Heifetz, K. Huang, A. V. Sahakian, X. Li, A. Taflove, and V. Backman, "Experimental confirmation of backscattering enhancement induced by a photonic jet," Applied physics letters, vol. 89, p. 221118, 2006.
- [2] P. Ferrand, J. Wenger, A. Devilez, M. Pianta, B. Stout, N. Bonod, E. Popov, and H. Rigneault, "Direct imaging of photonic nanojets," Optics express, vol. 16, pp. 6930- 6940, 2008.
- [3] M.-S. Kim, T. Scharf, S. Mühlig, C. Rockstuhl, and H. P. Herzig, "Engineering photonic nanojets," Optics express, vol. 19, pp. 10206-10220, 2011.
- [4] M.-S. Kim, T. Scharf, S. Mühlig, C. Rockstuhl, and H. P. Herzig, "Photonic Nanojet engineering: Focal point shaping with scattering phenomena of dielectric microspheres," in SPIE OPTO, 2011, pp. 794115-1 ~ 794115-8.
- [5] F. Gori, G. Guattari, and C. Padovani, "Bessel-Gauss beams," Optics communications, vol. 64, pp. 491-495, 1987.
- [6] P. Bon, B. Rolly, N. Bonod, J. Wenger, B. Stout, S. Monneret, and H. Rigneault, "Imaging the Gouy phase shift in photonic jets with a wavefront sensor," Optics letters, vol. 37, pp. 3531-3533, 2012.
- [7] L. G. Gouy, "Sur une propriété nouvelle des ondes lumineuses," C. R. . Acad. Sci, vol. 110, pp. 1251-1253, 1890.
- [8] L. Zhao and C. K. Ong, "Direct observation of photonic jets and corresponding backscattering enhancement at microwave frequencies," Journal of Applied Physics, vol. 105, p. 123512, 2009.
- [9] S. A. Wartenberg, RF measurements of die and packages: Artech house, 2002.
- [10] P. N. Agilent, "8510-5B," Specifying Calibration Standards for the Agilent, vol. 8510, p. 9.
- [11] G. F. Engen and C. A. Hoer, "Thru-reflect-line: An improved technique for calibrating the dual six-port automatic network analyzer," Microwave Theory and Techniques, IEEE Transactions on, vol. 27, pp. 987-993, 1979.
- [12] A. Technologies, "Network analysis applying the 8510 TRL calibration for noncoaxial measurements," Product Note 8510- 8A, 2001.
- [13] H.-J. Eul and B. Schiek, "A generalized theory and new calibration procedures for network analyzer self-calibration," Microwave Theory and Techniques, IEEE Transactions on, vol. 39, pp. 724-731, 1991.
- [14] F. Smith, B. Chambers, and J. Bennett, "Calibration techniques for free space reflection coefficient measurements," in Science, Measurement and Technology, IEEE Proceedings A, 1992, pp. 247-253.
- [15] D. Ghodgaonkar, V. Varadan, and V. Varadan, "Free-space measurement of complex permittivity and complex permeability of magnetic materials at microwave frequencies," Instrumentation and Measurement, IEEE Transactions on, vol. 39, pp. 387-394, 1990.
- [16] S. Lecler, S. Haacke, N. Lecong, O. Crégut, J.-L. Rehspringer, and C. Hirlimann, "Photonic jet driven non-linear optics: example of two-photon fluorescence enhancement by dielectric microspheres," Optics express, vol. 15, pp. 4935-4942, 2007.
- [17] D. Gérard, J. Wenger, A. Devilez, D. Gachet, B. Stout, N. Bonod, E. Popov, and H. Rigneault, "Strong electromagnetic confinement near dielectric microspheres to enhance single-molecule fluorescence," Optics express, vol. 16, pp. 15297-15303, 2008.
- [18] A. Kapitonov and V. Astratov, "Observation of nanojet-induced modes with small propagation losses in chains of coupled spherical cavities," Optics letters, vol. 32, pp. 409-411, 2007.
- [19] S. Yang and V. N. Astratov, "Photonic nanojet-induced modes in chains of sizedisordered microspheres with an attenuation of only 0.08 dB per sphere," Applied physics letters, vol. 92, p. 261111, 2008.
- [20] V. N. Astratov, A. Darafsheh, M. D. Kerr, K. W. Allen, N. M. Fried, A. N. Antoszyk, and H. S. Ying, "Photonic nanojets for laser surgery," SPIE Newsroom, vol. 12, pp. 32-34, 2010.
- [21] K. Yi, H. Wang, Y. Lu, and Z. Yang, "Enhanced Raman scattering by self-assembled silica spherical microparticles," Journal of Applied Physics, vol. 101, p. 063528, 2007.
- [22] S.-C. Kong, A. V. Sahakian, A. Heifetz, A. Taflove, and V. Backman, "Robust detection of deeply subwavelength pits in simulated optical data-storage disks using photonic jets," Applied physics letters, vol. 92, p. 211102, 2008.
- [23] S.-C. Kong, A. Sahakian, A. Taflove, and V. Backman, "Photonic nanojet-enabled optical data storage," Optics express, vol. 16, pp. 13713-13719, 2008.
- [24] J. Veerman, A. Wachters, A. van der Lee, and H. Urbach, "Rigorous 3D calculation of effects of pit structure in TwoDOS systems," Optics express, vol. 15, pp. 2075-2097, 2007.
- [25] A. Bonakdar and H. Mohseni, "Hybrid optical antenna with high directivity gain," Optics letters, vol. 38, pp. 2726-2728, 2013.
- [26] Z. Chen, X. Li, A. Taflove, and V. Backman, "Backscattering enhancement of light by nanoparticles positioned in localized optical intensity peaks," Applied optics, vol. 45, pp. 633-638, 2006.
- [27] A. Heifetz, J. J. Simpson, S.-C. Kong, A. Taflove, and V. Backman, "Subdiffraction optical resolution of a gold nanosphere located within the nanojet of a Mie-resonant dielectric microsphere," Optics express, vol. 15, pp. 17334-17342, 2007.
- [28] S. Yang, A. Taflove, and V. Backman, "Experimental confirmation at visible light wavelengths of the backscattering enhancement phenomenon of the photonic nanojet," Optics express, vol. 19, pp. 7084-7093, 2011.
- [29] A. Abdurrochman, S. Lecler, J. Fontaine, F. Mermet, P. Meyrueis, B. Y. Tumbelaka, and P. Montgomery, "Photonic jet to improve the lateral resolution of laser etching," in SPIE Photonics Europe, 2014, pp. 913523-913523-11.
- [30] A. Abdurrochman, S. Lecler, F. Mermet, B. Y. Tumbelaka, B. Serio, and J. Fontaine, "Photonic jet breakthrough for direct laser microetching using nanosecond nearinfrared laser," Applied optics, vol. 53, pp. 7202-7207, 2014.
- [31] C. Mack, "Introduction to Semiconductor Lithography," Fundamental Principles of Optical Lithography: The Science of Microfabrication, pp. 1-28, 2007.
- [32] S. J. Rehse, A. Glueck, S. Lee, A. Goulakov, C. Menoni, D. Ralph, K. Johnson, and M. Prentiss, "Nanolithography with metastable neon atoms: Enhanced rate of contamination resist formation for nanostructure fabrication," Applied physics letters, vol. 71, pp. 1427-1429, 1997.
- [33] A. Bell, B. Brezger, U. Drodofsky, S. Nowak, T. Pfau, J. Stuhler, T. Schulze, and J. Mlynek, "Nano-lithography with atoms," Surface science, vol. 433, pp. 40-47, 1999.
- [34] J. Jersch and K. Dickmann, "Nanostructure fabrication using laser field enhancement in the near field of a scanning tunneling microscope tip," Applied physics letters, vol. 68, pp. 868-870, 1996.
- [35] Y. Lu, L. Zhang, W. Song, Y. Zheng, and B. Luk'yanchuk, "Laser writing of a subwavelength structure on silicon (100) surfaces with particle-enhanced optical

irradiation," Journal of Experimental and Theoretical Physics Letters, vol. 72, pp. 457- 459, 2000.

- [36] N. Fukuda, K. Kunishio, and S. Nakayama, "" Dry-Etching System" with Q-switched DPSS Laser for Flat Panel Displays,"" Journal of Laser Micro Nanoengineering, vol. 2, pp. 241-246, 2007.
- [37] A. Chimmalgi, C. Grigoropoulos, and K. Komvopoulos, "Surface nanostructuring by nano-/femtosecond laser-assisted scanning force microscopy," Journal of Applied Physics, vol. 97, p. 104319, 2005.
- [38] H. J. Münzer, M. Mosbacher, M. Bertsch, J. Zimmermann, P. Leiderer, and J. Boneberg, "Local field enhancement effects for nanostructuring of surfaces," Journal of microscopy, vol. 202, pp. 129-135, 2001.
- [39] W. Wu, A. Katsnelson, O. G. Memis, and H. Mohseni, "A deep sub-wavelength process for the formation of highly uniform arrays of nanoholes and nanopillars," Nanotechnology, vol. 18, p. 485302, 2007.
- [40] S. Huang, M. Hong, B. Luk'yanchuk, Y. Zheng, W. Song, Y. Lu, and T. Chong, "Pulsed laser-assisted surface structuring with optical near-field enhanced effects," Journal of Applied Physics, vol. 92, pp. 2495-2500, 2002.
- [41] S. Theppakuttai and S. Chen, "Nanoscale surface modification of glass using a 1064 nm pulsed laser," Applied physics letters, vol. 83, pp. 758-760, 2003.
- [42] D. Grojo, L. Charmasson, A. Pereira, M. Sentis, and P. Delaporte, "Monitoring photonic nanojets from microsphere arrays by femtosecond laser ablation of thin films," Journal of Nanoscience and Nanotechnology, vol. 11, pp. 9129-9135, 2011.
- [43] A. Plech, V. Kotaidis, M. Lorenc, and J. Boneberg, "Femtosecond laser near-field ablation from gold nanoparticles," Nature Physics, vol. 2, pp. 44-47, 2005.
- [44] A. Plech, P. Leiderer, and J. Boneberg, "Femtosecond laser near field ablation," Laser & Photonics Reviews, vol. 3, pp. 435-451, 2009.
- [45] W. Guo, Z. Wang, L. Li, D. Whitehead, B. Luk'yanchuk, and Z. Liu, "Near-field laser parallel nanofabrication of arbitrary-shaped patterns," Applied physics letters, vol. 90, p. 243101, 2007.
- [46] E. Mcleod and C. B. Arnold, "Subwavelength direct-write nanopatterning using optically trapped microspheres," Nature nanotechnology, vol. 3, pp. 413-417, 2008.
- [47] J. B. Hitz, J. Ewing, and a. J. Hecht, "Excimer lasers," in Introduction to Laser Technology. Wiley, 2001.
- [48] S. A. Self, "Focusing of spherical Gaussian beams," Applied optics, vol. 22, pp. 658-661, 1983.
- [49] X. Wang, Z. Shen, J. Lu, and X. Ni, "Laser-induced damage threshold of silicon in millisecond, nanosecond, and picosecond regimes," Journal of Applied Physics, vol. 108, p. 033103, 2010.
- [50] V. Arora and A. Dawar, "Laser-induced damage studies in silicon and silicon-based photodetectors," Applied optics, vol. 35, pp. 7061-7065, 1996.
- [51] J. Meyer, M. Kruer, and F. Bartoli, "Optical heating in semiconductors: Laser damage in Ge, Si, InSb, and GaAs," Journal of Applied Physics, vol. 51, pp. 5513-5522, 1980.

# **Chapitre III. Optimisation de jets photoniques par algorithme génétique**

Nous avons détaillé dans les deux chapitres précédents la modélisation électromagnétique, la caractérisation expérimentale et les applications potentielles des jets photoniques. Nous avons également démontré la possibilité de générer un jet photonique par un objet diélectrique (sphère ou cylindre) illuminé par une onde plane ou en sortie d'un guide d'onde à embout de forme particulière. Ces configurations nécessitent d'être optimales pour pouvoir générer le jet dans différents contextes. En effet, nous avons besoin d'optimiser les jets photoniques pour pouvoir bénéficier au mieux de leurs caractéristiques dans les différentes applications envisagées comme l'usinage laser ou l'imagerie hyperfréquence. Pour cela, tous les outils développés précédemment (modélisation électromagnétique, caractérisation expérimentale, etc.) seront indispensables pour la mise en œuvre de la méthode d'optimisation développée dans ce chapitre.

Nous pouvons définir l'optimisation comme un processus consistant à déterminer le meilleur élément (appelé optimum) au sens d'un critère quantitatif donné, parmi un ensemble d'éléments autorisés (appelé communément espace de recherche). Dans notre cas, le but de l'optimisation est donc de déterminer les paramètres optimaux (rayon, indice de réfraction, etc.) qui permettent d'améliorer et de contrôler les propriétés des jets photoniques pour une application particulière.

Dans ce chapitre, nous allons tout d'abord définir mathématiquement le problème d'optimisation. Puis, nous exposerons les deux grandes catégories d'algorithmes d'optimisation : les méthodes de recherche locale (comme les méthodes de descente de gradient, les méthodes de Newton et la méthode du simplexe de Nelder & Mead) et les méthodes d'optimisation dites globales en insistant sur les métaheuristiques. Les caractéristiques principales de ces méthodes seront discutées en portant l'accent sur leurs avantages et inconvénients pour résoudre les problèmes d'optimisation qui nous intéressent (bruité, multimodale, etc.). Parmi ces métaheuristiques, on s'intéressera plus particulièrement aux algorithmes génétiques, qui s'inspirent de l'évolution darwinienne et de l'intelligence artificielle, en raison de leurs grandes efficacités pour des problèmes d'optimisation multiparamétrique. Nous présenterons en détail leur principe de fonctionnement ainsi que leurs différences fondamentales par rapport aux méthodes de recherche locale.

Dans un deuxième temps, nous exposerons le principe du couplage de l'algorithme génétique et de la méthode MEIF pour résoudre le problème particulier d'optimisation des jets photoniques. Nous allons introduire également le lien entre les critères des jets et la fonction coût. Le couplage entre l'algorithme génétique et la MEIF sera ensuite utilisé pour l'optimisation des jets photoniques. En premier lieu, nous présenterons l'optimisation des jets photoniques générés par des objets diélectriques. Ainsi, nous montrerons la robustesse et l'efficacité de l'algorithme génétique pour résoudre ce problème d'optimisation en le confrontant avec des méthodes de recherche locale. Ensuite, nous nous intéresserons à l'optimisation des jets photoniques en sortie d'un guide à embout pour les applications

spécifiques d'usinage laser et d'imagerie en champ proche dans le domaine des hyperfréquences.

# **III.1 Définition mathématique de l'optimisation**

# III.1.1 **Définition formelle et type d'optimisation**

L'optimisation consiste à déterminer le vecteur *s* regroupant les *n* variables du problème, sur un espace de recherche contenant un ensemble de solutions admissibles qui conduisent à une valeur optimale noté  $f(s)$  d'un critère prédéfini. La fonction f à optimiser porte plusieurs noms : fonction coût, fonction objectif ou fonction d'évaluation. Par ailleurs, la maximisation d'une fonction *f* pouvant se ramener à la minimisation de la fonction *–f,* nous nous contenterons dans la suite du document de traiter exclusivement des problèmes de minimisation.

Un problème de minimisation peut donc être formulé de façon générale sous la forme mathématique suivante :

$$
\begin{cases}\n\frac{\arg\min}{s} f(s) \text{ sous contraintes} \\
C(s) = 0 \\
Q(s) \le 0\n\end{cases}
$$
\n(III. 1)

où  $C(s)$  et  $Q(s)$  représentent respectivement les contraintes d'égalités et d'inégalités éventuellement présentes sur . On définit l'ensemble C des points admissibles comme ceux qui vérifient ces contraintes.

Une bonne formulation mathématique de tout problème d'optimisation est nécessaire afin de définir la méthode de résolution adéquate. Dans un problème d'optimisation, on distingue généralement plusieurs types d'optimisations :

- $\bullet$  unidimensionnelle (un seul paramètre  $\mathbf{s} = [s_I]$ ) ou multidimensionnelle (*n* paramètres :  $\mathbf{s} = [s_1, s_2, ..., s_n]),$
- statique (*f* indépendant du temps) ou dynamique (*f* dépendant du temps),
- $\bullet$  discrète ou continue (variables  $s_i$  et/ou (s)),
- avec ou sans contrainte,
- déterministe (la recherche est régie sur des lois déterministes) ou stochastique (la recherche de la solution est basée sur des lois probabilistes).

Nous nous limiterons dans nos propos à l'optimisation statique et sans contrainte [\[1-3\]](#page-75-5) qui est la catégorie des problèmes que nous rencontrerons par la suite. Toutefois, il est à noter que dans notre problématique, nous avons des contraintes sur l'espace de recherche :  $s_{imin} \le s_i \le$  $s_{imax}$  où  $s_{imin}$  et  $s_{imax}$  désignent les limites basse et haute de domaine de chaque variable. Cependant, la gestion de ces contraintes est implicite par le codage des variables utilisé par la suite et ne nécessite pas de ce fait l'utilisation des méthodes particulières généralement employées dans ce cas.

Mathématiquement, il existe deux conditions permettant l'obtention d'un minimum de la fonction à optimiser. La première condition, appelée la condition du premier ordre, fait intervenir les dérivées premières de la fonction *f* :

si  $s^*$  réalise un minimum local de f, alors  $\nabla f(s^*) = 0$ .

La seconde condition dite du second ordre fait intervenir la matrice hessienne H de f :

si s<sup>\*</sup> réalise un minimum local de f alors H doit être semi-définie positive ( $\nabla^2 f(\mathbf{s}^*) > 0$ ).

#### III.1.2 **Minima locaux**

Lorsque l'on s'intéresse à résoudre un problème d'optimisation, on recherche la meilleure solution possible à ce problème, c'est-à-dire le minimum global. Cependant, on peut se retrouver avec des solutions intermédiaires, qui sont également des minima, mais uniquement pour un sous-domaine restreint du domaine de recherche : on parle alors de minima locaux (figure III.1).

Considérons le problème d'optimisation à une seule dimension (n=1). Soit  $C \in \mathcal{R}$  l'ensemble de solutions admissibles du problème et  $s^*$  un point du domaine.

Si l'espace de recherche  $C \in \mathcal{R}$  est muni d'une relation de voisinage  $\mathcal{V}$ . On peut alors définir  $s^*$  comme un minimum local (relativement au voisinage  $\nu$ ), si :

$$
\forall s \in \mathcal{V}(s^*), \qquad f(s^*) \le f(s) \tag{III.2}
$$

D'autre part, on parlera de minimum globale si,

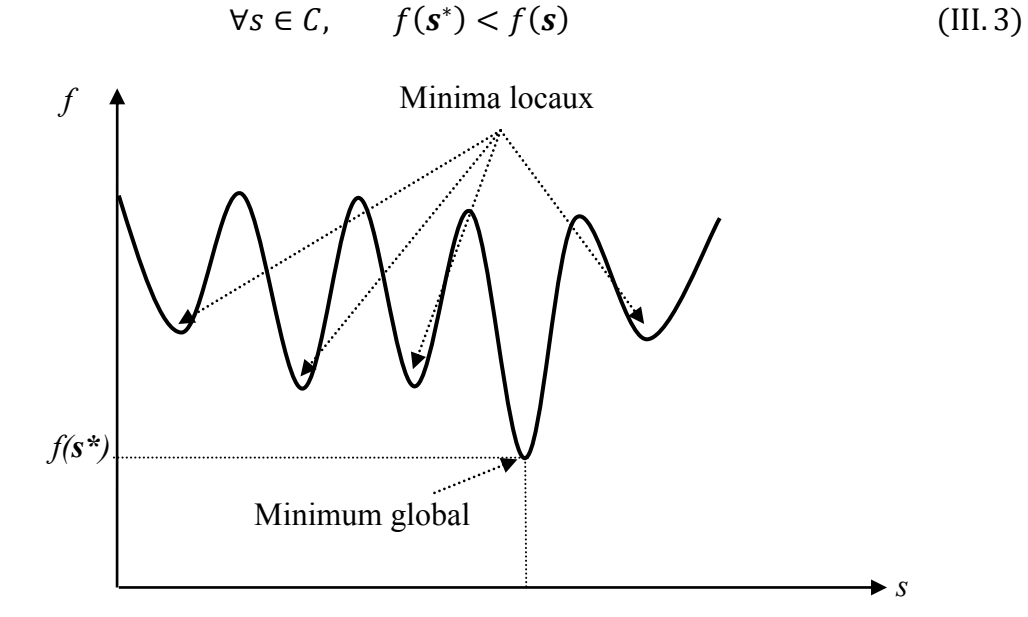

Figure III.1. Représentation schématique du minimum global et des minima locaux dans une fonction quelconque à une dimension *s*.

Dans ce contexte lorsqu'une fonction admet plusieurs minima locaux, on parle d'une fonction multimodale ; dans le cas contraire elle sera unimodale (fonction convexe). Les différents types de ces minima sont représentés sur la figure III.1.

Une méthode d'optimisation garantissant la convergence vers un minimum global de la fonction *f* doit ainsi être prioritairement choisie. Par ailleurs, pour un problème donné, il est toujours possible de trouver plusieurs méthodes permettant de le résoudre. On se pose alors la question de savoir quelle méthode est la plus performante. En général, on utilise deux critères pour comparer les performances d'une méthode par rapport à une autre : le temps du calcul et la robustesse. En effet, la méthode doit converger dans des délais qui restent raisonnables pour l'application visée. D'autre part, elle doit être capable de trouver systématiquement le minimum global sur une large classe de problèmes indépendamment des paramètres et des valeurs initiales choisies. Dans ce qui suit, nous exposerons les méthodes les plus courantes pour résoudre un problème d'optimisation mathématique.

# **III.2 Classification des méthodes d'optimisation**

La complexification croissante des problèmes d'optimisation a entraîné le développement de nombreuses méthodes d'optimisation. Il existe dans la littérature de nombreuses tentatives de classement de ces méthodes. Nous avons choisi dans le cadre de ces travaux de les classer en deux grandes catégories [\[4-6\]](#page-75-7) :

 Les méthodes qui consistent à chercher le minimum de la fonction coût en explorant l'espace de recherche par l'exploitation des informations locales (par exemple : l'évaluation du gradient au point considéré). Ces méthodes sont appelées méthodes de recherche locale. Cette famille de méthodes regroupe principalement l'ensemble des techniques de résolution qui n'utilisent pas de concept stochastique, elles sont aussi qualifiées de méthodes déterministes.

La deuxième catégorie repose sur les méthodes qui consistent à chercher le minimum de la fonction *f* en exploitant une information plus globale sur l'ensemble du corpus des solutions admissibles ou sur une partie de celui-ci. Elles sont de ce fait généralement appelées méthodes globales. La plupart de ces algorithmes sont issus des domaines de la recherche opérationnelle et de l'intelligence artificielle (on parle également de métaheuristiques [\[6\]](#page-75-8)).

# III.2.1 **Méthodes locales**

Les méthodes de recherche locale [\[4\]](#page-75-7) ont un principe commun. En général, ces méthodes de recherche passent d'une solution à une autre dans l'espace de recherche, en utilisant les informations uniquement récoltées sur le point courant, jusqu'à ce qu'une solution considérée comme optimale soit trouvée ou le temps imparti soit dépassé. Autrement dit, à partir d'un point de départ  $s_0$  choisi arbitrairement dans le domaine de recherche (ou à partir d'une solution considérée comme « acceptable » par l'utilisateur), on essaie d'améliorer, de manière itérative l'évaluation par *f* de la solution courante en se déplaçant dans l'espace de recherche suivant des règles déterministes. Ces méthodes se basent généralement sur la connaissance de la direction de recherche et le choix de la longueur du pas dans cette direction. Parmi les méthodes locales, on peut distinguer celles qui utilisent l'évaluation d'une fonction spécifique

comme les algorithmes de Nelder et Mead (méthode du simplexe) ou celles qui consistent à résoudre spécifiquement la première condition d'optimalité comme les méthodes du gradient conjugué. On cite dans cette section les méthodes de recherche locale les plus courantes.

#### *III.2.1.1 Méthodes du gradient descendant*

Les méthodes du gradient descendant [\[7\]](#page-75-9) comme la méthode du gradient conjugué ou Gauss Newton ont toutes un principe commun :

L'idée de base consiste à faire évoluer une solution potentielle dans une direction qui conduise à faire décroitre systématiquement la fonction *f*. En effet, à partir d'une solution de départ  $s_0$  considérée temporairement comme étant la valeur minimale  $s_{min}$ , la solution évolue de manière itérative dans une direction bien déterminée basée sur les dérivées première et/ou seconde évaluées sur chaque point courant afin de converger vers un minimum de la fonction *f*. La position du point évolue à chaque itération suivant deux étapes : choix de la direction et choix de la longueur du pas à faire dans cette direction. La formule qui permet de calculer la nouvelle solution à l'itération  $k + 1$  peut être donnée sous la forme suivante :

$$
\boldsymbol{s}_{k+1} = \boldsymbol{s}_k + \alpha_k \boldsymbol{d}_k \tag{III.4}
$$

où  $d_k$  est la direction de la recherche et  $\alpha_k$  le pas, défini comme un scalaire positif choisi tel que :

$$
f(\mathbf{s}_{k+1}) < f(\mathbf{s}_k) \tag{III.5}
$$

Différentes méthodes se distinguent par la détermination de la longueur du pas  $\alpha_k$  dans la direction de descente  $d_k$ . Nous présentons brièvement le principe de fonctionnement des méthodes les plus utilisées dans la littérature.

#### III.2.1.1.1 Méthode du gradient

Pour déterminer la direction de recherche à chaque itération, on utilise le gradient de la fonction *f* par rapport aux paramètres  $s_k$ . En d'autres termes, la direction de recherche est la direction la plus descendante, localement, donnée par l'opposé au gradient. La formule (III.4) devient comme suit (III.6) :

$$
\mathbf{s}_{k+1} = \mathbf{s}_k - \alpha_k \nabla f(\mathbf{s}_k)
$$
 (III. 6)

Le choix du paramètre  $\alpha_k$  est généralement déterminé en fonction du problème considéré. Le pas ne doit pas être très grand afin de faciliter la convergence, mais il ne doit pas être très petit non plus pour éviter la convergence lente conduisant à un temps de calcul très grand. Il existe plusieurs variantes qui permettent d'évaluer à chaque itération le meilleur paramètre  $\alpha$ possible [\[8\]](#page-75-6), on parle alors des méthodes à pas optimal. La méthode la plus connue utilisant une estimation du pas optimal  $\alpha_k$  à chaque itération est celle de Fletcher-Lemaréchal [\[9,](#page-75-10) [10\]](#page-75-11).

La méthode du gradient est également connue sous le nom de la méthode des plus fortes pentes car l'opposé du gradient  $(d_k = -\nabla f(s_k))$  représente la pente la plus forte de la fonction *f* au point courant [\[11\]](#page-75-12). L'avantage principal de cette méthode est sa simplicité de mise en œuvre. Néanmoins, elle présente un inconvénient majeur par sa faible vitesse de convergence, en raison du changement de direction « en dent de scie » provoqué par l'enchaînement des directions perpendiculaires aux lignes d'égales valeurs de *f*.

#### III.2.1.1.2 Méthode du gradient conjugué

La méthode du gradient conjugué est basée sur le même principe que la méthode précédente en introduisant la notion de direction conjuguée. Deux variantes de cette méthode ont été mises en évidence :

La variante Fletcher-Reeves [\[12\]](#page-75-13) est un modèle généralisé de la méthode du gradient conjugué pour tout type de fonction en combinant à chaque itération la direction imposée par l'opposé du gradient avec le déplacement obtenu à l'itération précédente  $d_k$ . La nouvelle direction de descente est donc donnée à chaque itération par la formule suivante (III.7):

$$
\boldsymbol{d}_{k+1} = -\nabla f(\boldsymbol{s}_{k+1}) + \beta_k \boldsymbol{d}_k \tag{III.7}
$$

avec

$$
\beta_k = \frac{\nabla f(s_{k+1})^T \nabla f(s_{k+1})}{\nabla f(s_k)^T \nabla f(s_k)}
$$

La variante de Polak-Ribière [\[13\]](#page-75-14) reprend le principe de Fletcher-Reeves en remplaçant simplement la formule de  $\beta_k$  par :

$$
\beta_k = \frac{(\nabla f(\mathbf{s}_{k+1})^T - \nabla f(\mathbf{s}_k)) \nabla f(\mathbf{s}_{k+1})}{\nabla f(\mathbf{s}_k)^T \nabla f(\mathbf{s}_k)} \tag{III.8}
$$

L'emploi de cette technique permet de réduire considérablement le temps de convergence. Cette technique s'avère idéale pour le problème de minimisation des fonctions quadratiques.

#### III.2.1.1.3 Méthodes Gauss-Newton

Une autre famille de méthodes est utilisée pour la détermination de la direction de déplacement  $d_k$ . Elles mettent en jeu la matrice hessienne H, constituée des dérivées secondes de la fonction  $f$  au point au courant. Elles reposent sur l'approximation quadratique de la fonction f au voisinage du point courant  $s_k$  donnée par la formule de Taylor :

$$
f(\boldsymbol{s}_{k+1}) \approx f(\boldsymbol{s}_k) + \nabla f(\boldsymbol{s}_k)^T \boldsymbol{e}_k + \frac{1}{2} \boldsymbol{e}_k H. \boldsymbol{e}_k
$$
 (III. 9)

où  $e_k = s_{k+1} - s_k = \alpha_k d_k$ 

On note que le minimum de l'approximation quadratique de *f* est atteint si le gradient s'annule  $(\nabla f(\mathbf{s}_{k+1}) = 0)$ . La valeur du pas  $\mathbf{e}_k$  est donc donnée par :

$$
\boldsymbol{e}_k = -H^{-1} \cdot \nabla f(\boldsymbol{s}_k) = \alpha_k \boldsymbol{d}_k \tag{III. 10}
$$

Cette méthode est d'autant plus efficace que l'approximation III.9 est vérifiée ; soit généralement lorsque les paramètres sont proches de leurs valeurs optimales. En effet, elle converge généralement beaucoup plus rapidement que la méthode de descente du gradient pour le point initial *s0* proche du minimum de *f* [\[14\]](#page-75-15). Par contre, l'inconvénient majeur de cette méthode réside dans le fait que la matrice hessienne H soit indispensable pour déterminer le pas  $d_k$  à chaque itération ; cela est très long et délicat à calculer même dans le cas où les dérivées secondes existent.

#### III.7.3.4.1 Méthodes quasi-Newton

Le principe de base des méthodes quasi-Newton consiste à ne pas calculer précisément la matrice hessienne de *f* à chaque itération, mais à l'estimer à partir de celles obtenues au cours des itérations précédentes. Cela permet de pallier efficacement l'inconvénient majeur de la méthode de Gauss-Newton. En effet, il n'est pas nécessaire de connaître avec précision la matrice *H* pour assurer un déplacement qui conduise à une amélioration de la solution courante. Les variantes les plus connues sont celles proposées par Broyden Fletcher Goldfrab Shanno (BFGS) [\[15-18\]](#page-75-16) et celle proposée Davidon Fletcher Powell (DFP) [\[19,](#page-75-3) [20\]](#page-75-4). L'expression de la matrice hessienne à l'itération *k*+1 de ces méthodes sont données respectivement, en fixant  $\phi_k$  à 0 ou 1 dans la formule suivante (III.11) :

$$
H_{k+1}^{-1} = H_k^{-1} - \frac{H_k^{-1} e_k [H_k^{-1} e_k]^T}{(e_k)^T H_k^{-1} e_k} + \frac{q_k (q_k)^T}{(q_k)^T e_k} + \phi_k [(e_k)^T (H_k^{-1})^T e_k] \nu_k (\nu_k)^T
$$
 (III. 11)

où

$$
\phi_k \in [0,1] \text{ et } \mathbf{v}_k = \left[\frac{\mathbf{q}_k}{(\mathbf{q}_k)^T \mathbf{e}_k} - \frac{H_k^{-1} \mathbf{e}_k}{(\mathbf{s}_k)^T H_k^{-1} \mathbf{e}_k}\right]
$$

$$
\mathbf{q}_k = \nabla f(\mathbf{s}_{k+1}) - \nabla f(\mathbf{s}_k)
$$

Les méthodes quasi-Newton sont beaucoup plus rapides que la méthode de Gauss-Newton (approximation de *H*). Toutefois, comme la méthode de Gauss-Newton, elles ne sont efficaces que si l'approximation quadratique III.9 est vérifiée.

#### III.2.1.1.4 Méthode de Levenberg-Marquardt

La méthode de Levenberg-Marquardt [\[14\]](#page-75-15) est un algorithme particulier qui combine à la fois deux méthodes d'optimisation : la méthode des plus fortes pentes et la méthode de Gauss Newton. Elle est très utilisée en pratique car elle combine efficacement les avantages des 2 méthodes en question. En effet, elle s'opère tantôt suivant l'algorithme des plus fortes pentes tantôt suivant la méthode de Gauss-Newton lorsque *f* se rapproche ou non d'une fonction quadratique.

En effet, l'incrémentation de  $s_k$  (  $e_k = s_{k+1} - s_k$ ) à la  $k^{i\text{eme}}$  itération pour atteindre le minimum peuvent se faire suivant deux cas :

- Si la fonction *f* est supposée quadratique, le pas  $e_k$  est donné par la formule de Gauss Newton (III.10).
- En revanche, si la fonction est loin d'être quadratique alors c'est la méthode de la plus forte pente (III.6) qui sera utilisée.

Le principe de la méthode de Levenberg-Marquardt repose sur deux choix différents pour déterminer le pas  $e_k$ :

pour simplifier les notations, posons :

$$
\boldsymbol{\beta}_k = -\frac{1}{2} \nabla f(\boldsymbol{s}_k) \text{ et } [C] = \frac{1}{2} H \qquad (III. 12)
$$

où [*C*] appelée la matrice de courbure.

L'algorithme procède en posant :

$$
[C]' = [C] + \lambda [I]_D \tag{III.13}
$$

où  $[I]_D$  est la matrice d'identité de dimension *N* x *N*.

Ainsi, les équations III.6 et III.10 peuvent être remplacées par la formule suivante :

$$
[C]'e_k = [C]
$$
 (III. 14)

En effet, lorsque  $\lambda$  est très grand, [C]'est à diagonale dominante, l'équation III.14 devient similaire à l'équation III.6 de la plus forte pente. Dans le cas contraire, lorsque λ tend vers 0, l'équation III.14 équivaut à l'équation III.11 de Gauss Newton.

Cet algorithme présente l'avantage d'être plus efficace que les méthodes présentées précédemment.

On note que toutes les méthodes présentées dans les paragraphes précédents sont intéressantes en raison de leur rapidité de convergence vers l'optimum. Par contre, leur efficacité à trouver le minimum global est fortement conditionnée par la position du point de départ par rapport à celui-ci. Il faut noter qu'en plus de cela, ces méthodes présentent un inconvénient majeur lié à la condition d'existence des dérivées premières et secondes.

# *III.2.1.2 Méthode de Nelder-Mead (méthode de simplexe)*

La méthode de Nelder-Mead [\[21\]](#page-76-0) souvent appelée méthode du simplexe est une méthode intéressante car elle n'utilise que la valeur de la fonction  $f$  et non ses dérivées. De plus, elle utilise une famille de points et non un point unique. On parle de population de solutions. Cette méthode exploite le concept du simplexe qui est, par définition, une figure géométrique (nommée également polytope) à *M*+1 sommets dans un espace à *M* dimensions (triangle dans espace à 2 dimensions, tétraèdre dans un espace à 3 dimensions, etc.) où chaque point représente une solution éventuelle dans l'espace des solutions. A chaque itération, le simplexe évolue par l'intermédiaire de différents opérateurs (réflexion/expansion ou contraction ou rétraction) conduisant au remplacement du sommet présentant la plus forte évaluation jusqu'à

ce que l'ensemble des sommets se rapprochent vers le minimum recherché. La figure III.2 montre l'évolution d'un simplexe (2D) vers une solution minimisant la fonction *f* par des réflexions/expansions, des contractions ou des rétractions successives du simplexe en fonction des règles préétablies [\[22\]](#page-76-1).

Cette méthode est très simple à implémenter et présente une très bonne alternative lorsque la fonction *f* est non dérivable. Néanmoins, lorsque la dimension de l'espace des variables *M* est élevée, le temps de convergence de cette méthode devient assez long.

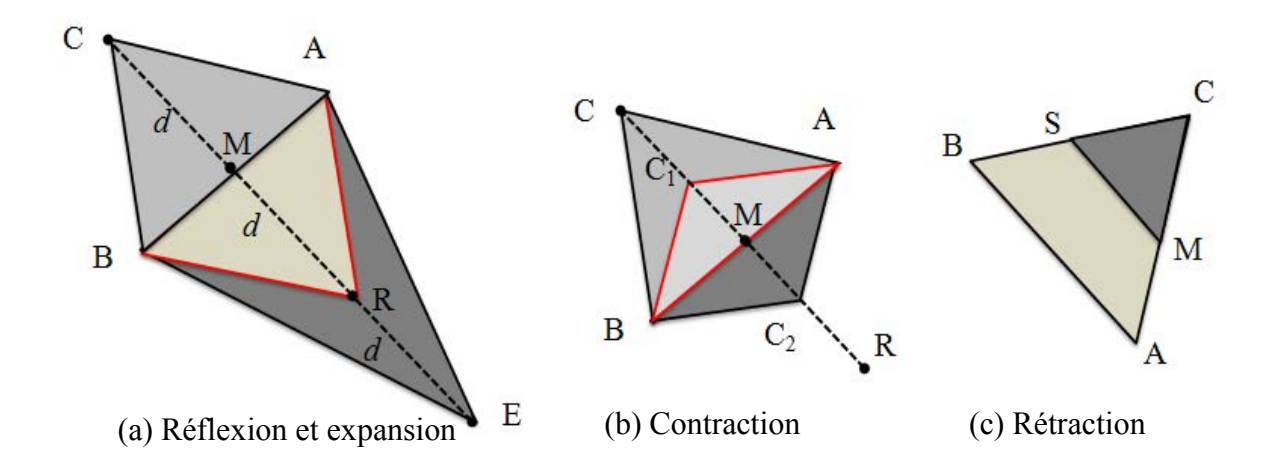

Figure III.2. Exemple des mouvements de réflexion, expansion, contraction et rétraction d'un simplexe ABC dans espace 2D. (a) Le simplexe ABC et le point milieu M fait une réflexion au point R (triangle rouge) et une expansion au point E. (b) la contraction au point C1 ou C2 (C1 point milieu de segment CM et C2 point milieu de segment MR). (c) Rétraction du triangle vers C.

En conclusion, toutes ces méthodes présentées cherchent le minimum d'une fonction en se basant sur les informations récoltées sur le point courant, elles sont donc déterministes et locales. Ces méthodes sont recommandées lorsque la solution optimale est proche du point de départ ou si la fonction à optimiser est convexe. Elles nécessitent donc une connaissance a priori forte sur la solution. Elles ne sont pas robustes pour des problèmes complexes (multidimensionnel, multimodale, bruités, etc.) où le risque de rester piégé dans un minimum local est grand. Dans ce cas, il faut faire appel à d'autres types de méthodes dont le principe de fonctionnement est totalement différent.

#### III.2.2 **Les métaheuristiques : des méthodes globales**

La présence de nombreux minima locaux impose l'utilisation de méthodes de recherche plus efficaces pour éviter la convergence prématurée vers une solution non optimale. Ainsi, des méthodes dites globales, par opposition aux méthodes locales, ont vu le jour. Ces méthodes sont destinées principalement à résoudre des problèmes complexes de grandes dimensions quand les méthodes classiques (recherche locale) ne s'avèrent pas efficaces et peu robustes [\[23\]](#page-76-2). On trouve également le terme d'optimisation difficile [\[6\]](#page-75-8). Nous nous intéressons dans ce qui suit à une classe de méthodes globales : les métaheuristiques. Ces dernières sont généralement des algorithmes stochastiques itératifs visant à résoudre de manière approchée des problèmes d'optimisation complexes. Ces algorithmes sont basés sur des techniques

pseudo-aléatoires manipulant une ou plusieurs solutions arbitraires, de manière hautement intelligente, afin de converger vers l'optimum recherché. Toutes ces techniques diffèrent par la manière dont elles procèdent pour la construction de la ou des solutions potentiels de l'itération suivante. Elles sont souvent inspirées des systèmes physiques ou biologiques. Citons par exemple la méthode du recuit simulé qui fonctionne sur l'inspiration d'un principe de thermodynamique ou les algorithmes génétiques souvent qualifiés de métaphores biologiques qui résultent de l'observation de l'évolution des espèces. Nous verrons par la suite les fondements de quelques-unes de ces méthodes d'optimisation en détaillant particulièrement la méthode employée dans notre problématique.

# *III.2.2.1 Recuit simulé*

Le recuit simulé est une méthode d'optimisation globale s'appuyant sur une analogie avec le phénomène de cristallisation en métallurgie [\[24,](#page-76-3) [25\]](#page-76-4). Ce processus consiste à chauffer un solide jusqu'à des températures très élevées, puis on laisse celui-ci refroidir lentement, pour atteindre les états de plus basses énergies de ce solide. En effet, par l'alternance des cycles de refroidissement lent et de réchauffage (recuit), le solide tend vers un état stable qui présente un minimum d'énergie. Ainsi, dans le recuit simulé, la fonction de coût à minimiser est généralement qualifiée d'énergie du système par l'analogie avec le phénomène physique. Chaque point s de l'espace de recherche représente un état physique donné. L'objectif est donc de modifier le système d'un état arbitraire vers un état de plus faible énergie. L'algorithme fait évoluer une solution potentielle au cours des itérations en introduisant des perturbations pseudo-aléatoires par opposition aux règles déterministes des méthodes classiques. Une nouvelle solution est proposée par application d'un certain nombre d'opérateurs stochastiques. Puis, le choix de la nouvelle solution est fait suivant le critère de la loi de Boltzmann, qui est connu en mathématique sous le nom de règle de Metropolis [\[26\]](#page-76-5) :

La nouvelle solution  $s_i$  est systématiquement acceptée si elle conduit à une diminution de l'énergie *f*,

$$
\Delta f = f(\mathbf{s}_k) - f(\mathbf{s}_{k+1}) < 0 \tag{III.15}
$$

Sinon, c'est-à-dire au cas où  $\Delta f \ge 0$ , la solution  $s_{k+1}$  est acceptée avec une probabilité  $p =$  $\exp(-\Delta f/T)$ , où *T* est un paramètre appelé température qui décroit au fur et à mesure des itérations. On constate donc que, plus la température est élevée, plus la probabilité *p* est forte et donc plus il sera facile d'accepter une solution qui dégrade les performances. Ceci confère à la solution courante la propriété de sortir d'un éventuel minimum local.

L'efficacité du recuit simulé dépend, entre autres, de la règle de décroissance du paramètre *T* (on parle de refroidissement) au cours des itérations. En effet, une décroissance forte de *T* permet une convergence rapide mais augmente le risque de s'enliser dans un minimum local alors que la décroissance faible de *T* serait très coûteuse en temps du calcul. Par ailleurs, cette méthode nécessite une certaine expérience pour le réglage des différents paramètres et en particulier les paramètres liés à la température (température initiale, la décroissance de la température, etc.) [\[27\]](#page-76-6).

#### *III.2.2.2 Optimisation par essaims particulaires*

Une branche récente des métaheuristiques est apparue dernièrement en intelligence artificielle, basée sur l'étude et l'utilisation de l'auto-organisation dans les systèmes biologiques [22]. Parmi ces méthodes, on peut citer les algorithmes des essaims particuliers [\[28\]](#page-76-14), les colonies de fourmis [\[29\]](#page-76-7), les bancs de poissons [\[30\]](#page-76-8). Ces méthodes sont fondées sur la notion de coopération entre les agents (abeilles, fourmis, ou poissons, etc.). Elles sont basées sur des systèmes composées d'agents très simples, qui peuvent produire des constructions complexes et des solutions de problèmes non triviaux au premier abord (tri, parcours optimaux, répartitions des tâches, etc.). A titre d'exemple, les algorithmes de colonies de fourmis sont inspirés du comportement des fourmis, ou d'autres espèces formant un super-organisme [\[29,](#page-76-7) [31\]](#page-76-9). Ils sont basés sur le dépôt et l'évaporation des pistes de phéromones. La capacité des fourmis à trouver collectivement le plus court chemin entre une source de nourriture et la colonie a été utilisée pour résoudre des problèmes relativement complexes [\[32-34\]](#page-76-10). De la même façon, les algorithmes d'essaims particulaires [\[28\]](#page-76-14) sont basés sur une analogie avec le comportement collectif (des essaims) d'un groupe d'êtres vivants (oiseaux ou poissons, etc.). La métaphore la plus intéressante est probablement celle de l'essaim d'abeilles [\[35\]](#page-76-13). L'idée sous-jacente derrière ces algorithmes est de créer un groupe d'individus en mouvement (les particules) et de simuler leurs déplacements dans l'espace de recherche, afin de conserver une distance optimale entre eux et à suivre un mouvement global par rapport aux mouvements locaux de leur voisinage. Chaque particule tend à trouver la meilleure source de nourriture, compte tenu de sa propre mémoire et de leur capacité de communiquer entre elles (mécanisme de communication spécifique). Les particules utilisent la notion de vitesse (variable) selon le niveau de réussite pour atteindre une meilleure solution. Ces algorithmes permettent de résoudre les problèmes d'optimisation difficiles [\[36\]](#page-76-11). Par contre, ils présentent le désavantage de comporter un nombre élevé de paramètres. Le réglage de ces derniers spécifiques à un problème donné conditionne fortement les performances de la méthode [\[37\]](#page-76-12). De plus, ces méthodes sont essentiellement destinées à l'optimisation combinatoire.

#### *III.2.2.1 Recherche Tabou*

La recherche tabou est une métaheuristique proposée par Fred Glover en 1986 [\[38-40\]](#page-76-15). Elle fait appel à un ensemble de règles et de mécanismes généraux pour guider la recherche de manière intelligente afin d'obtenir de meilleurs solutions. Cet algorithme introduit la notion de mémoire (liste de tabou) dans l'exploration de l'espace de recherche pour éviter de tomber dans un minimum local. En effet, les dernières régions visitées sont mémorisées un certain temps, et un mécanisme permet d'interdire de retourner trop rapidement vers ces positions. La construction de la liste tabou d'une taille donnée est basée sur le principe FIFO (First In First Out). Pour un problème donné, plusieurs stratégies dites d'intensifications et de diversifications peuvent être incorporées à la recherche. Ces deux techniques utilisent respectivement une mémoire à moyen terme afin de renforcer la recherche dans les régions où les meilleurs solutions ont récemment été rencontrées, et une mémoire à long terme qui sert à guider la recherche dans de nouvelles régions [\[41\]](#page-76-16). La puissance de la méthode tabou repose

essentiellement sur la stratégie de mémorisation qui permet de ne pas retourner systématiquement vers les optima locaux rencontrés. Cependant, une des difficultés de la méthode tabou est l'archivage de l'information la plus intéressante dans la mémoire tabou. Ceci exige une gestion de la mémoire de plus en plus lourde en mettant des stratégies de mémorisation complexes. En outre, la recherche tabou est parfois destinée à guider d'autres méthodes métaheuristiques pour trouver de meilleurs solutions comme le recuit simulé [\[42\]](#page-76-17).

# **III.3 Algorithme génétique**

# III.3.1 **Introduction sur les AGs**

Comme nous l'avons vu dans la section précédente, plusieurs méthodes basées sur des processus biologiques et physiques (cf. paragraphe II.3.2) ont été développées afin de remédier à l'inefficacité et au manque de robustesse des méthodes locales. Parmi ces méthodes d'optimisation globale, les algorithmes génétiques présentent des résultats remarquables. Ils se présentent comme des algorithmes d'optimisation stochastiques fondés sur les mécanismes biologiques tels que la sélection naturelle et la génétique. Les algorithmes génétiques (AG) font partie de ce que l'on appelle les algorithmes évolutionnaires artificielles [\[43\]](#page-76-18). Ces algorithmes permettent à un ensemble de solutions potentielles d'évoluer par l'intermédiaire d'opérateurs stochastiques vers un état qui améliore l'ensemble de leur performance globale évaluée par l'intermédiaire de la fonction coût *f*. Au sein de cette famille particulière de métaheuristiques, les AG sont les plus connus et les plus répandus. Ainsi, nous focaliserons notre intérêt sur ces derniers. Les AG ont la particularité de ne requérir que peu d'information sur la fonction coût *f* et de pouvoir trouver simultanément une ou plusieurs solutions optimales. Ces algorithmes sont caractérisés par une grande robustesse et possèdent la capacité d'éviter les minima locaux en effectuant une recherche globale sur une population de solutions.

La métaphore biologique est assez parlante : selon la théorie de Darwin [\[44\]](#page-77-3), les individus les plus adaptés à leur environnement ont une meilleure chance de survivre et de se reproduire. En effet, les échanges des informations entre individus par la reproduction se combinent de façon pseudo-aléatoire pour la construction d'individus de plus en plus adaptés à leur environnement. Comme dans les mécanismes naturels, les principaux opérateurs qui affectent la constitution d'un chromosome, véritable codage des caractéristiques des individus, sont le croisement et la mutation.

Les AG ont déjà une histoire relativement ancienne qui remonte aux années cinquante lorsque des biologistes américains ont simulé des structures biologiques sur ordinateur. Sur la base de ces travaux et après avoir étudié les systèmes évolutifs, John Holland a développé, entre 1960 et 1970, les fondements théoriques des algorithmes génétiques dans le cadre de l'optimisation mathématique. Les aboutissements de ces recherches ont été synthétisés en 1975 dans le livre intitulé Adaptation in Natural and Artificial System [\[45\]](#page-77-4) qui marque la naissance de la méthode mathématique. Puis, son élève Goldberg a popularisé, à travers son ouvrage [\[46\]](#page-77-5), l'utilisation des algorithmes génétiques en tant que méthode d'optimisation viable et efficace dans le cadre de la résolution des problèmes concrets.

### III.3.2 **Terminologie employée**

Les AG étant issus de l'observation de phénomènes biologiques basés sur la génétique, il est évident que les définitions et les terminologies employées s'en trouvent fortement inspirées. Ainsi, une solution potentielle sera qualifiée d'individu qui sera composé de chaines artificielles analogues aux chromosomes de l'espèce humaine. Nous nous limiterons dans la suite à un individu composé d'une seule chaîne de chromosome (individu haploïde). Il représente pour les systèmes artificiels, la structure permettant d'encoder un point ou une solution dans l'espace de recherche (ou environnement). Chaque individu ou chromosome est constitué d'un ensemble de gènes qui contient les caractéristiques génétiques d'un individu. Mathématiquement, chaque gène correspond à un paramètre *s*<sup>i</sup> . Un gène est caractérisé par une valeur (ou allèles) et par une position (locus) dans le chromosome. En langage artificiel, un gène représente un trait de caractère ou une fonction particulière (exemple : couleur de cheveux). Ainsi, individu, chaîne et structure représenteront pour nous la même entité.

Le génotype de chaque individu représentant le décodage de l'information portée par l'individu fait référence aux valeurs des différents éléments du vecteur **s** et donc à une solution particulière

Le phénotype de l'individu, quant à lui, correspond à l'évaluation par *f* du chromosome, à savoir  $f(\mathbf{s})$ .

# III.3.3 **Particularités et différences avec les méthodes classiques**

Les AG sont l'un des métaheuristiques les plus utilisées dans la résolution de problème d'optimisation [\[47\]](#page-77-0). En effet, ils sont parfaitement bien adaptés et s'appliquent efficacement à un très grand nombre de problèmes, généralement difficiles pour lesquels la recherche se fait dans des espaces de grandes dimensions. Les propriétés principales des AG qui permettent de les distinguer des méthodes d'optimisation classiques décrites précédemment sont les suivantes [\[46,](#page-77-5) [48\]](#page-77-1) :

- Ils utilisent un codage des paramètres et non les paramètres eux-mêmes,
- Ils travaillent sur un ensemble de solutions potentielles (individus) composant la population au lieu d'un point unique.
- Ils n'utilisent que les valeurs de la fonction *f* et ne nécessitent donc pas une autre connaissance auxiliaire difficile, voire impossible d'accès, comme par exemple la dérivée. La fonction à optimiser ne nécessite donc pas une modélisation mathématiquement.
- L'évolution des individus est régie par des règles de transition probabilistes (opérateurs stochastiques) et non déterministes.
- Les AG ne donnent pas une solution unique mais un ensemble de solutions mémorisées dès qu'un meilleur individu fait son apparition dans une génération.

Ainsi, les AG peuvent être utilisés pour l'optimisation de fonctions difficiles (discontinues, multimodales, bruitées, etc.) avec une grande efficacité [\[49,](#page-77-2) [50\]](#page-77-6). Ils sont utilisés dans un
grand nombre d'applications dans des domaines variés de l'ingénierie et/ou de la recherche scientifique. En particulier, les AG sont appliqués avec succès pour l'optimisation d'un grand nombre de problèmes électromagnétiques [\[51\]](#page-77-0) : conception des absorbants des microondes à large bande [\[52\]](#page-77-1), synthèse de réseaux d'antennes [\[53,](#page-77-2) [54\]](#page-77-3) et d'antennes filaires de diverses formes [\[55\]](#page-77-4), conception de surfaces sélectives en fréquence [\[56\]](#page-77-5), reconnaissance de la cible radar et des problèmes de rétrodiffusion [\[57\]](#page-77-6), etc.

# III.3.4 **Principe général de l'AG**

L'organigramme de la figure III.3 illustre le fonctionnement de base de tout AG. Dans ce qui suit, nous détaillerons les diverses phases qui le constituent et les mécanismes associés à chacune d'entre elle.

La mise en œuvre des AG nécessite tout d'abord, comme tout problème d'optimisation, la formulation mathématique du problème (cf. III.1). On commence par la définition de la fonction coût  $f$  ainsi que le nombre  $N$  et la nature des différents paramètres. On définit ensuite un codage relatif aux différents paramètres.

Au départ, on génère aléatoirement une population initiale composée de *Nipop* individus. Cette population est la première génération de solutions. La performance de chaque individu est ensuite évaluée, c'est-à-dire qu'on calcule  $f(s)$  pour chaque solution potentielle. Ensuite, à chaque itération, l'action de 3 opérateurs, va permettre de composer la prochaine génération, en utilisant notamment les meilleurs individus de la population courante. L'opérateur de sélection agit en premier. Il permet de choisir les individus de la population qui vont survivre et/ou se reproduire. Les opérateurs de croisement et de mutation sont appliqués ensuite sur les individus sélectionnés. Ils permettent de diversifier la population en créant de nouvelles solutions afin d'assurer une exploration de l'espace de recherche. L'algorithme présenté ici fonctionne à population constante.

Les AG travaillent par générations successives jusqu'à ce que le critère d'arrêt de l'algorithme soit vérifié. L'évolution des individus qui composent les populations successives de génération en génération permettent de converger vers l'optimum global. Ainsi, à la fin du processus, la population sera en partie composée par des individus identiques et proches de la solution optimale recherchée.

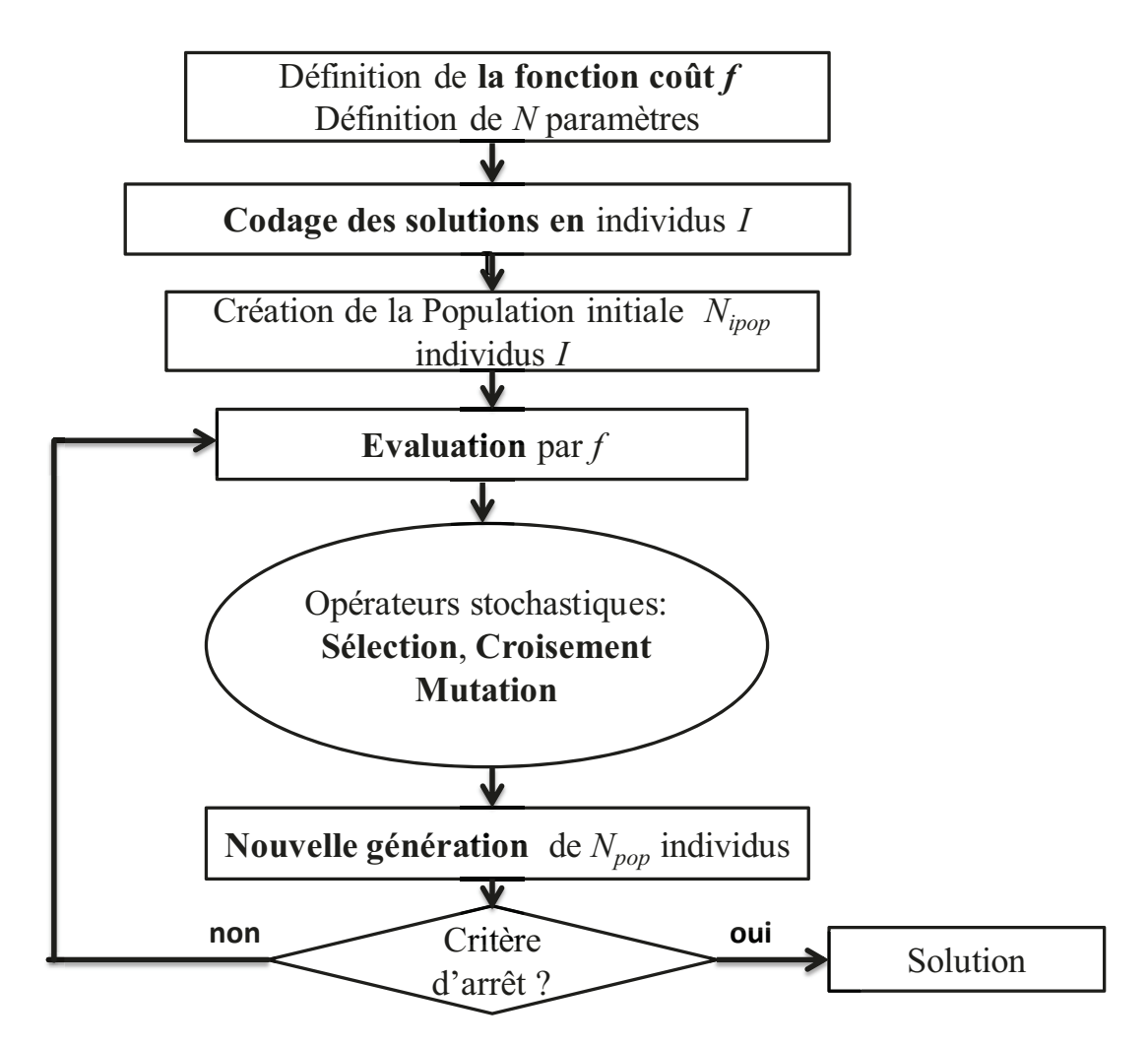

Figure III.3. Fonctionnement globale d'un AG.

# III.3.5 Codage des paramètres

Le codage consiste à associer à chacun des points de l'espace de recherche une structure de données. Il conditionne le bon déroulement des algorithmes génétiques. En effet, il influence fortement sur l'implémentation des opérateurs : croisement et mutation. Il existe plusieurs types de codage : binaire, réel, codage de Gray et codage dynamique. Dans ce qui suit, on s'intéressera particulièrement à deux types de codage : le codage historique sous la forme de chaîne binaire et le codage réel, beaucoup plus adapté à notre problème.

Le codage binaire est celui initialement utilisé par Goldberg et Holland [45, 46]. Les individus sont représentés sous forme d'une chaîne binaire contenant toutes les informations nécessaires qui permettent de décrire une solution dans l'espace de recherche (figure III.4). Rappelons qu'un chromosome est constitué par un ensemble de gènes qui correspondant chacun à un paramètre  $s_i$ . Dans le codage binaire, chaque paramètre  $s_i$  est codé par une suite de bits (0 et 1). Ainsi, on introduit une discrétisation propre à chaque paramètre suivant la précision souhaitée sur chacun d'eux. Il est donc nécessaire de définir un intervalle de variation pour chacun des paramètres  $s_i$ . Ainsi, le nombre de bits est d'autant plus grand que la précision est petite et que le domaine des points admissibles est large.

|              | Chromosome     |            |            |                |  |  |
|--------------|----------------|------------|------------|----------------|--|--|
|              | Gène 1         | Gène 2     | Gène 3     | Gène 4<br>1011 |  |  |
| Individu $I$ | 10101          | 1001101    |            |                |  |  |
|              |                |            |            |                |  |  |
|              | S <sub>I</sub> | $S_2$      | $S_3$      | $S_4$          |  |  |
|              | codé           | codé       | codé       | codé           |  |  |
|              | sur 5 bits     | sur 7 bits | sur 8 bits | sur 7 bits     |  |  |

Figure III.4. Exemple de représentation d'un chromosome de 27 bits comprenant 4 gènes codés respectivement sur 5, 7, 8 et 7 bits.

Il est à noter que dans le cas du codage binaire, la chaîne binaire est traitée par les différents opérateurs dans son intégralité sans distinction de gènes. Si le codage binaire est parfaitement bien adapté pour des problèmes simples et/ou naturellement discrets, il peut s'avérer délicat pour certains problèmes. A titre d'exemple, la représentation binaire s'avère assez lourde pour les problèmes d'optimisation de grandes dimensions et/ou à haute précision numérique, conduisant à une diminution des performances [\[58\]](#page-77-9). De plus, la résolution de l'algorithme peut être coûteuse en temps de calcul selon le problème à résoudre.

Une solution consiste tout simplement à représenter directement l'individu par le vecteur  $\mathbf{s} = (s_1, s_2, ..., s_n)$  où chaque  $s_i$  est un nombre réel compris dans un domaine de variation prédéfini. On parle de codage réel [\[58,](#page-77-9) [59\]](#page-193-0). C'est ce dernier que nous utiliserons par la suite.

# III.3.6 **Population initiale**

La population initiale constitue le point de départ de l'optimisation. Elle est composée de  $N_{ipop}$  individus dans le codage retenu. La qualité des individus la composant influence plus ou moins fortement la rapidité de convergence vers l'optimum global car ils constituent la base de l'information que sera amené à traiter l'AG. La population initiale est généralement obtenue en générant aléatoirement  $N_{inom}$  individus par tirages uniformes successifs dans chacun des domaines associés aux différents paramètres. Elle peut également tenir compte d'éventuelles informations disponibles sur l'optimum.

La population initiale ne doit pas être très petite pour éviter la convergence de l'algorithme vers un optimum local. Néanmoins, elle ne doit pas être trop grande pour limiter le temps de calcul. Par ailleurs, afin de fournir à l'algorithme une bonne représentation du domaine à explorer, il a été montré [\[60\]](#page-193-1) que la population initiale de  $N_{ipop}$  doit être pris supérieure au nombre d'individus  $N_{pop}$  composant les générations futures. En effet, ceci permet d'éviter une représentation restreinte du domaine de recherche tout en insufflant un bon départ pour la formation des nouveaux individus et diminuer le temps de calcul. Dans notre cas,  $N_{pop}$  est pris comme étant la moitié de  $N_{inom}$ .

#### III.3.7 **Evaluation des individus**

Le rôle de la fonction coût est d'attribuer une évaluation à chacun des individus dans la population de solutions. Les algorithmes génétiques sont naturellement formulés en termes de maximisation. De plus, ils ne fonctionnent que sur des valeurs positives d'évaluation. Or, dans notre problématique, l'objectif est de minimiser la fonction coût *f*. Il est donc nécessaire de transformer la fonction *f* en une fonction à minimiser tout en garantissant des évaluations positives quel que soit l'individu. La formulation de la fonction coût pour le problème d'optimisation du jet photonique sera présentée dans la suite au paragraphe III.5.2.2. Une fois que l'évaluation de chaque individu dans la population courante est effectuée, les opérateurs génétiques entrent en jeu pour procéder à l'exploration de l'espace de recherche.

#### III.3.8 **Opérateurs stochastiques**

#### *III.3.8.1 Sélection*

L'opérateur de sélection est chargé de définir les meilleurs individus qui pourront survivre et/ou se reproduire dans la génération suivante. Les individus sélectionnés serviront de base à la création de la génération suivante et constitueront le groupe de reproducteurs. Cette opération utilise le phénotype des individus (le résultat de leur évaluation par la fonction coût). Par analogie au processus de sélection naturelle, cet opérateur utilise un processus aléatoire tout en exploitant la pertinence des individus au sein de la population courante. Il existe plusieurs méthodes de sélection. Nous présenterons les plus utilisées.

#### III.3.8.1.1 La sélection par roue de loterie biaisée

La sélection par roue de loterie biaisée (ou Roulette Wheel Selection) est la plus connue et la plus populaire [\[46\]](#page-77-8). Chaque individu  $I_{N_{non}}$ , possède une probabilité  $P_{N_{non}}$ , d'être sélectionné proportionnellement à la part de son évaluation au sein de la population totale :

$$
P_{N_{pop}} = \frac{f(I_{N_{pop}})}{\sum_{P=1}^{N_{pop}} f(I_P)}
$$
(III. 16)

On crée ainsi artificiellement une roue de loterie biaisée; d'où le nom ; dans laquelle chaque individu occupe une section proportionnelle à la probabilité correspondante.

Ensuite, le tirage est effectué de la façon suivante :

On commence par trier les individus par ordre décroissant de leur évaluation puis, on calcule les probabilités cumulées  $P_n^c$  correspondant à chaque individu :

$$
P_{N_{pop}}^c = \sum_{j=1}^{N_{pop}} P_j
$$
 (III. 17)

Ensuite, on génère aléatoirement un nombre compris entre 0 et 1(distribution uniforme), puis, en partant du haut de la liste, on prend l'individu qui possède une  $P_{N_{non}}^c$  supérieure au nombre aléatoire généré. L'opération est réalisée autant de fois que l'on veut sélectionner d'individus. Cette méthode permet d'offrir une bonne diversité de la population. Toutefois, si un individu possède une évaluation nettement plus forte que les autres, il sera systématiquement sélectionné au détriment des autres conduisant à une convergence prématurée.

III.3.8.1.2 La sélection par le rang

Cette méthode est très semblable à la précédente en substituant à la probabilité  $P_{N_{non}}$  liée à la valeur de l'évaluation la probabilité suivante liée à sa position (le rang) *m* de l'individu dans la liste triée. La probabilité  $P_{N_{non}}$  est donc la suivante :

$$
P_{N_{pop}} = \frac{N_{pop} - m + 1}{\sum_{m=1}^{N_{pop}} m}
$$
 (III. 18)

Cette technique permet de pallier le problème de dominance d'un « super-individu » (individu de très forte évaluation). Toutefois, elle a tendance à ralentir l'algorithme car elle ne privilégie pas les forts écarts d'évaluation entre individus.

# III.3.8.1.3 La sélection par tournoi

La sélection par tournoi consiste à partir d'un sous-ensemble d'individus (généralement deux ou trois) tirés aléatoirement au sein de la population courante à sélectionner simplement celui qui possède la meilleure évaluation. On réitère ces « tournois » entre individus autant de fois qu'il y a d'individus à sélectionner. On note que certains individus peuvent être copiés plusieurs fois, ce qui favorise la pérennité de leurs gènes [\[61\]](#page-193-2). Cette méthode possède l'avantage non négligeable de ne pas nécessiter de tri ; ce qui réduit potentiellement le temps du calcul.

# III.3.9 **La recombinaison génétique**

Les opérateurs de recombinaison génétique ont pour but de garantir la diversification des individus dans la population au cours des générations. Les deux opérateurs fondamentaux sont le croisement et la mutation.

# *III.3.9.1 Le croisement*

Le croisement est le mécanisme qui permet la génération de chromosomes à partir des caractéristiques des parents. Le croisement est donc un processus aléatoire qui permet la production de nouvelles solutions à partir de celles déterminées à l'itération précédente. En effet, il consiste à combiner les gènes des individus sélectionnés, dits parents, pour donner de nouveaux chromosomes, dits enfants, possédant des caractéristiques génétiques issues de leurs géniteurs. Il a donc pour but d'enrichir la diversité de la population tout en manipulant la structure des chromosomes. Généralement, un croisement concerne deux parents et génèrent systématiquement deux enfants.

Les opérateurs de croisement sont fortement liés au type du codage mais leur principe reste identique. Dans ce qui suit, pour raison de simplicité et de clarté, on présentera rapidement la méthode de croisement simple en codage binaire. Ensuite, on exposera les méthodes de croisement adaptées pour le codage réel utilisé dans ce travail.

#### III.3.9.1.1 Croisement binaire

Pour le codage binaire, la méthode la plus simple est le croisement en un point nommé croisement simple (figure III.5). Considérons deux parents  $P_1$  et  $P_2$  constitués de  $N_{bits}$ chacun. Initialement, on tire aléatoirement un nombre entier compris entre 1 et  $N_{bits} - 1$ , qui va constituer le point de croisement dans chacun des chromosomes parents. Les enfants héritent de la première partie de la chaîne binaire des parents jusqu'au point de croisement. Ensuite, on échange les deux sous-chaînes terminales de chacun des deux chromosomes parents  $P_1$  et  $P_2$ , comme illustré sur la figure III.5.

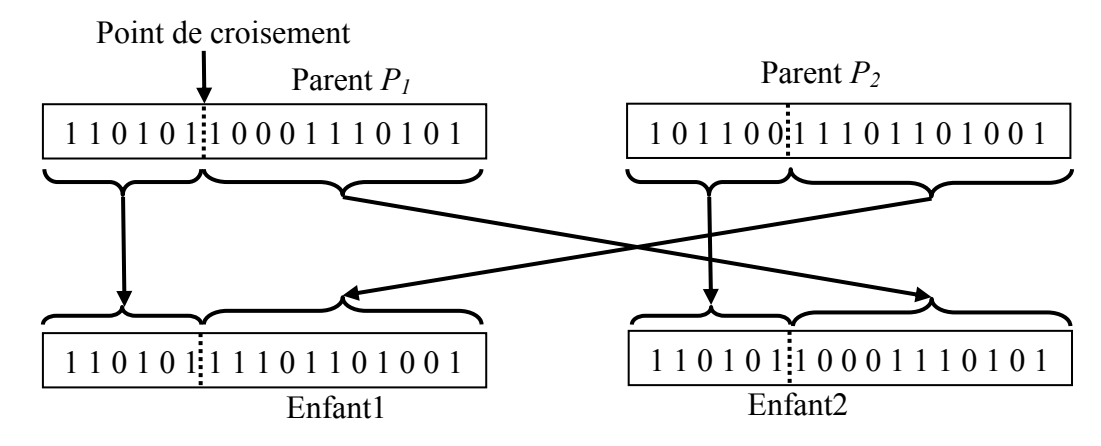

Figure III.5. Exemple de croisement simple entre 2 chromosomes de 17 bits avec un point de croisement égale à 6.

III.3.9.1.2 Croisement réel

Le principe de base du croisement réel est le même que le croisement binaire, à l'exception du fait que ce ne sont plus des bits qui sont mis en jeu mais des variables réelles. Il existe plusieurs méthodes de croisement réel dont les plus courantes sont explicitées ci-dessous :

#### *Croisement simple*

Le croisement simple est similaire aux opérateurs de croisement utilisés dans le cas du codage binaire. La seule différence réside dans le fait que le point de découpage est maintenant situé entre les gènes, ce qui revient à échanger les valeurs entières de chaque parent pour composer les chromosomes des enfants. On peut facilement généraliser la méthode à plusieurs points de croisement. Par exemple, si on sélectionne *Nc* points de croisement, on parle de croisement uniforme (figure III.6)

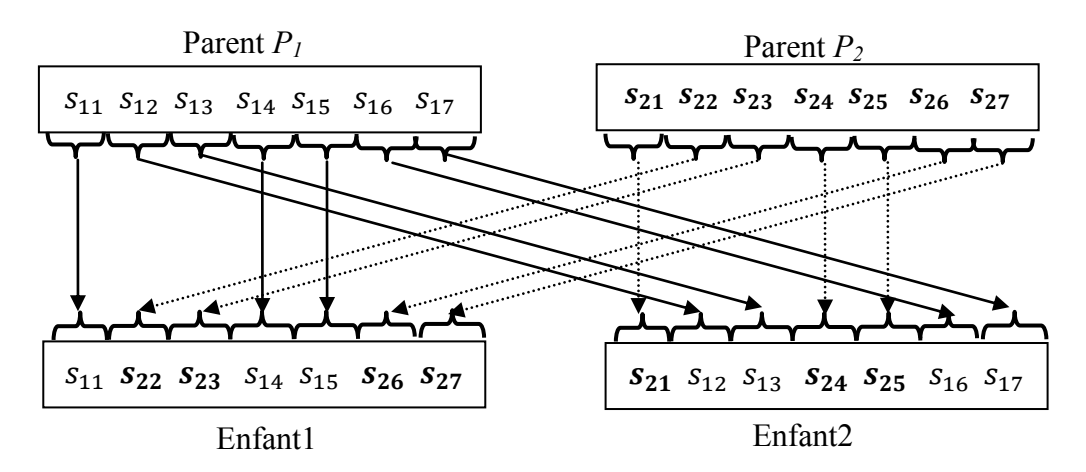

Figure III.6. Principe du croisement uniforme

Il est à noter que cette technique présente un inconvénient majeur qui réside dans le fait qu'aucune valeur nouvelle pour les paramètres n'est créée, ce qui conduit à un taux d'exploration limité. Il est donc nécessaire d'appliquer d'autres méthodes de croisement.

# *Croisement arithmétique (par mélange)*

Le croisement arithmétique a été implémenté spécialement pour le codage réel des paramètres [\[62,](#page-193-3) [63\]](#page-193-4). Ce type de croisement permet d'introduire des nouvelles valeurs de paramètres afin de garantir une meilleure exploration de l'espace de recherche. L'échange d'informations se fait au travers d'une opération arithmétique entre les deux chaînes parents. En effet, il effectue pour un ou plusieurs gènes une simple combinaison linéaire des valeurs prises sur les structures parents, en utilisant une pondération propre à chaque gène de la structure [\[63\]](#page-193-4). Considérons par exemple le gène i des deux parent  $s_{i,p1}$  et  $s_{i,p1}$ . Les allèles correspondants aux chromosomes des deux enfants peuvent ainsi être calculés comme suit :

$$
\mathbf{s}_{i\_enfant1} = \beta \cdot \mathbf{s}_{i\_p1} + (1 - \beta) \cdot \mathbf{s}_{i\_p2} \tag{III.19}
$$

$$
\mathbf{s}_{i\_enfant2} = \beta \cdot \mathbf{s}_{i\_p2} + (1 - \beta) \cdot \mathbf{s}_{i\_p1} \tag{III.20}
$$

où  $\beta$  est un paramètre (poids) compris entre 0 et 1 qui garantit que les allèles des enfants restent contenus dans les valeurs admissibles initialement  $[s_{i\ min}, s_{i\ max}]$ . Ainsi, lorsque  $\beta = 1$  on recopie intégralement le paramètre du parent  $s_{i\_p1}$  pour l'enfant  $s_{i\_enfant1}$  et celui du parent  $s_{i p2}$  pour l'enfant  $s_{i}$  enfantz. Lorsque  $\beta = 0.5$ , on prend la moyenne des deux allèles des parents.

#### *Croisement linéaire*

Un autre opérateur de croisement proposé par Wright [\[64\]](#page-194-0) est le croisement linéaire. Pour le gène *i*, il consiste à partir de deux parents  $s_{i}$   $_{n1}$  et  $s_{i}$   $_{n2}$  à construire 3 valeurs d'allèle par les formules suivantes :

$$
s_{i-enfant1} = 0.5 s_{i_p1} + 0.5 s_{i_p2}
$$
 (III. 21)

$$
s_{i-enfant2} = 1.5 s_{i_p1} - 0.5 s_{i_p2}
$$
 (III. 22)

$$
s_{i-enfant3} = -0.5 s_{i.p1} + 1.5 s_{i.p2}
$$
 (III. 23)

Ensuite, l'enfant qui possède des valeurs de paramètre extérieures au domaine de définition est éliminé au profit des 2 autres. Sinon, celui conduisant à la plus faible évaluation sera supprimé.

#### *Croisement heuristique*

Un autre opérateur intéressant est le croisement heuristique [\[65\]](#page-194-1). Cet opérateur est unique car il est le seul des mécanismes de croisement qui utilise les valeurs de la fonction coût *f* pour déterminer la direction de recherche. L'opérateur construit le gène *i* d'un seul enfant  $s_{i-enfant}$  à partir du gène *i* des deux parents  $s_{p1}$  et  $s_{p2}$  selon la formule suivante :

$$
\mathbf{s}_{i-enfant} = \beta (\mathbf{s}_{i-p1} - \mathbf{s}_{i-p2}) + \mathbf{s}_{i-p2}
$$
 (III. 24)

où  $\beta$  est un nombre aléatoire compris entre 0 et 1. Il est à noter que la relation (III.24) est définie sous l'hypothèse que  $f(\mathbf{s}_{p1}) \leq f(\mathbf{s}_{p2})$ , sinon  $\mathbf{s}_{p1}$  est permuté avec  $\mathbf{s}_{p2}$ . Il est possible que les valeurs créées ne soient pas des valeurs admissibles, il faut donc régénérer un autre nombre  $\beta$  jusqu'à ce qu'une valeur admissible soit obtenue.

#### *Combinaison de plusieurs types de croisement (Croisement hybride)*

Enfin, on peut définir un opérateur de croisement hybride [\[60\]](#page-193-1) qui utilise une combinaison des différents croisements présentés précédemment. Les enfants sont créés en passant par les étapes suivantes :

On choisit un gène *Q* au hasard. On calcule ensuite la nouvelle valeur de l'allèle correspondant au gène  $Q$  notée  $s_0$  pour chacun des 2 enfants :

$$
s_{Q-enfant1} = s_{1Q} - \beta |s_{1Q} - s_{2Q}|
$$
 (III. 25)

$$
s_{Q-enfant2} = s_{2Q} + \beta |s_{1Q} - s_{2Q}|
$$
 (III. 26)

où  $\beta$  est un nombre aléatoire compris entre 0 et 1.

Ensuite, chaque parent fournit à chaque enfant une partie de son information génétique placée respectivement en amont et en aval du gène *Q* produisant ainsi 2 nouveaux chromosomes enfants (figure III.7).

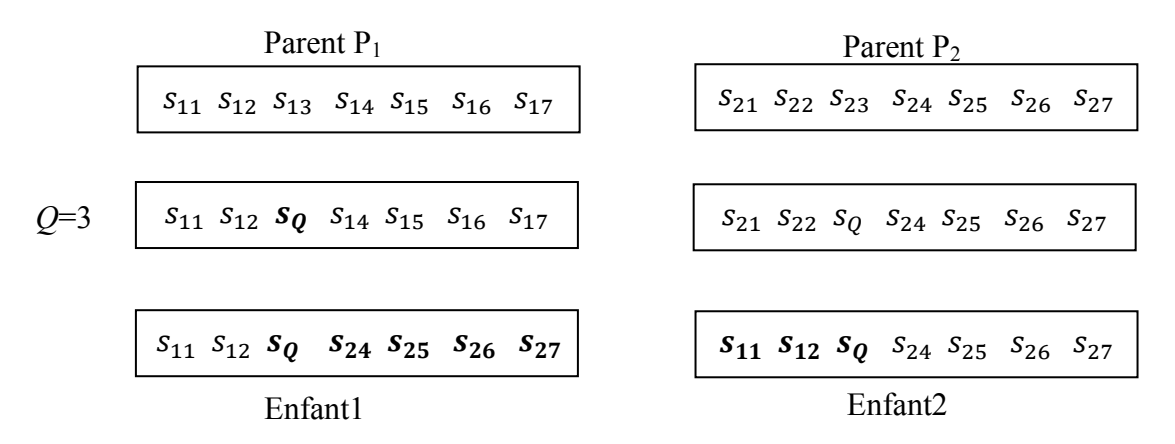

Figure III.7. Exemple du croisement hybride entre 2 chromosomes de 7 gènes.

# *III.3.9.2 La mutation*

L'opérateur de mutation est appliqué directement sur la population intermédiaire composée de l'ensemble des enfants ainsi obtenus par l'opérateur de croisement. C'est la seconde voie qui permet à l'AG d'explorer de nouveaux points. En effet, il permet de maintenir la diversité dans la population en évitant à l'AG de converger trop rapidement vers un minimum local. C'est essentiellement cet opérateur qui permet de sortir l'algorithme des minima locaux. En effet, la mutation confère donc aux AG une propriété importante qui est la propriété d'ergodicité, c'est-à-dire que l'AG sera susceptible d'atteindre tous les points de l'espace de recherche à tout moment. ...<br>0]<br>|e

Classiquement, la mutation modifie de manière purement aléatoire les gènes d'un ou plusieurs individus de la population pris au hasard. La plupart des algorithmes utilise un taux de probabilité *Pm* qui permet de fixer le nombre de mutations à appliquer à chaque génération. Celui-ci dépend à la fois de la taille de population *Npop* et du nombre de gènes. Elle est généralement fixée entre 0,001 et 0,05 [\[46,](#page-77-8) [66\]](#page-194-2).

Par ailleurs, pour ne pas détériorer les performances de l'AG, il est recommandé d'utiliser un taux de mutation *Pm* faible. En effet, un grand taux de mutation peut conduire à la destruction systématique des informations utiles. L'AG se comporterait alors comme une méthode de recherche purement aléatoire.

# III.3.9.2.1 Mutation binaire

La mutation en binaire consiste simplement à remplacer selon la probabilité  $P_m$  la valeur d'un bit donnée de 0 à 1 ou vice versa. De façon concrète, on génère aléatoirement à chaque génération  $P_m \times N_{pop} \times N_{bits}$  couples de points aléatoires, appelés points de mutation, représentant respectivement l'individu et le numéro du bit à muter. Un exemple de mutation est illustré dans la figure III.8 pour lequel le point de mutation tiré est (5,7).

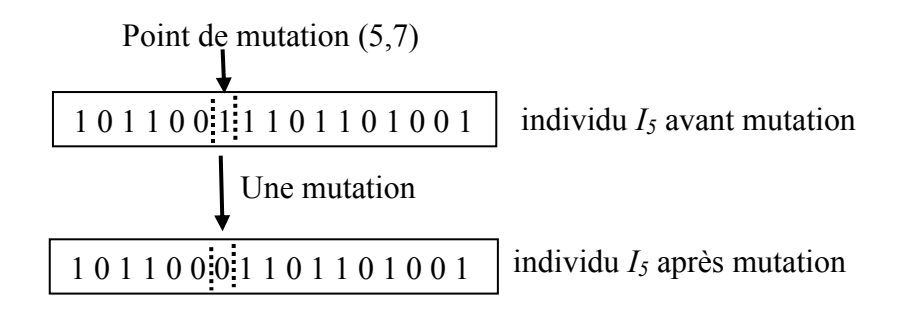

Figure III.8. Exemple de mutation binaire effectuée au point (5,7).

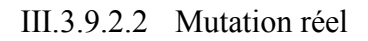

Dans le cas d'un codage réel, la mutation consiste simplement à écraser l'allèle correspondant au gène à muter et générer aléatoirement une nouvelle valeur prise dans son intervalle de définition. On trouve dans la littérature 2 opérateurs distincts :

#### *Mutation uniforme*

La mutation uniforme reprend le principe de la mutation présenté pour le codage binaire (cf. paragraphe III.3.3.2.1). On définit de manière aléatoire  $P_m \times N_{pop} \times N$  couples de points de mutations représentant respectivement l'individu et le numéro du gène à muter. L'allèle correspondant sera remplacé par une nouvelle valeur prise aléatoirement dans le domaine de variation du paramètre concerné.

Un cas particulier de la mutation uniforme est la mutation aux bornes [\[65\]](#page-194-1) où la valeur du gène peut exclusivement prendre la valeur correspondante à la borne inférieure ou à la borne supérieure du domaine de définition.

# *Mutation non uniforme*

La mutation non uniforme [\[58\]](#page-77-9) revient à effectuer un tirage de l'allèle  $s_i$  dans un intervalle de plus en plus restreint (non uniforme). En effet, avec l'évolution des générations, la mutation non uniforme aura tendance à moins écarter les individus de la zone de convergence. Cette mutation offre un bon équilibre entre l'exploration de l'espace de recherche et l'affinement des individus. La mutation uniforme définit la nouvelle valeur  $s_i$  pour le gène *i* sélectionné aléatoirement, par la formule suivante :

$$
s_i = \begin{cases} s_i + (gen, s_i^{Binf} - s_i) & \text{si } r < 0.5\\ s_i - (gen, s_i - s_i^{Bsup}) & \text{si } r \ge 0.5 \end{cases}
$$
(III. 27)

où gen est la génération courante, r est un nombre aléatoire défini dans l'intervalle  $[0,1]$ ,  $s_i^{Binf}$  et  $s_i^{Bsup}$  sont respectivement la borne inférieure et la borne supérieure de  $s_i$  et  $(qen, y)$  est une fonction qui prend une valeur aléatoire dans l'intervalle [0, y] de telle sorte que la probabilité  $(qen, y)$  peut prendre des valeurs maximales en début de l'algorithme permettant de balayer tout le domaine et se réduit au fur et à mesure des générations pour

tendre vers 0 en fin de l'algorithme lorsque *gen* se rapproche de *Gmax*. Au cours des premières générations ( gen est petit), la propriété de permet à l'opérateur de balayer tout l'espace de façon uniforme puis de plus en plus localement dans les générations suivantes [\[67\]](#page-194-3). La fonction a été proposée par Michalewics [\[68\]](#page-194-4) comme suit :

$$
(gen, y) = y. \left(1 - rand^{\left(1 - \frac{gen}{G_{max}}\right)^b}\right) \tag{III. 28}
$$

où rand un nombre aléatoire pris dans [0,1] et généré selon une distribution uniforme,  $G_{max}$ est le nombre maximum de génération et  $b$  un paramètre de l'opérateur qui détermine le degré de dépendance au nombre d'itérations (ou degré de non-uniformité).

#### III.3.10 **Formation de la nouvelle génération**

Comme nous l'avons vu, à chaque itération, on crée une nouvelle population à l'aide des trois opérateurs génétiques (sélection, croisement et mutation). Il existe plusieurs stratégies pour la formation de la nouvelle génération. Nous présenterons par la suite deux stratégies : standard et élitiste.

# *III.3.10.1 Stratégie standard*

Dans la stratégie standard, on introduit une probabilité de croisement pour un individu noté  $P_c$ . Cette probabilité permet de définir le nombre d'individus sur lesquels l'opérateur de croisement va s'appliquer :  $P_c \times N_{pop}$ . Typiquement, la probabilité  $P_c$  varie dans l'intervalle  $[0,5 - 0,9]$ .

On commence tout d'abord par trier les individus de la population par ordre décroissant de leur évaluation. Ensuite, l'opérateur de sélection opère sur le groupe de reproduction formé par l'intégralité de la population pour sélectionner  $N_{pop}$  individus. Selon la probabilité Pc, chacun d'eux sera soit recopié dans la génération suivante, soit destiné à transmettre son information génétique par un croisement (figure III.9). Ainsi, seuls  $P_c \times N_{pop}$  individus vont être sélectionnés pour participer au croisement pour donner le même nombre d'enfants. Pour cela, on tire aléatoirement pour chaque individu un nombre *r* compris entre 0 et 1. Si ce dernier est inférieur à  $P_c$ , l'individu participera à l'opération de croisement. Les individus restant (pour  $r > P_c$ ) sont copiés, on parle de reproduction, directement dans la population intermédiaire rejoignant les  $P_c \times N_{pop}$  individus enfants précédemment formés. La population intermédiaire à  $N_{pop}$  individus est ensuite soumise à l'opérateur de mutation pour former la nouvelle génération.

Cette stratégie favorise l'exploration mais elle peut faire perdre les meilleurs individus tout au long de la recherche par la disparition aléatoire des meilleurs individus provoquée par le croisement.

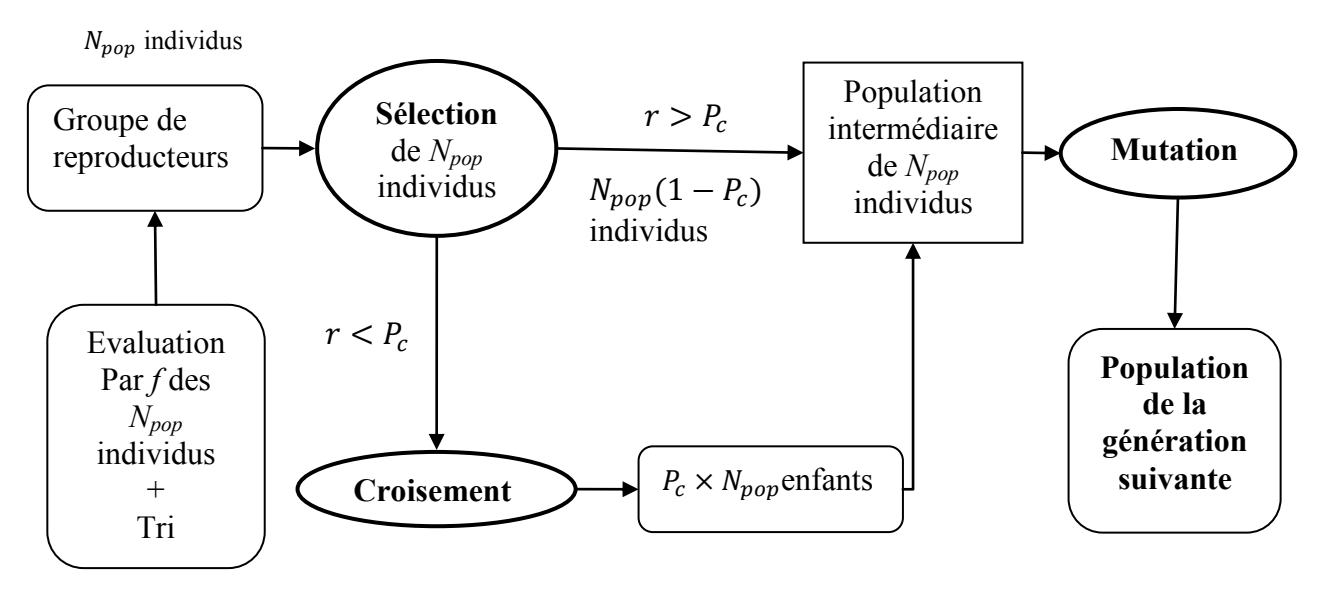

*III.3.10.2 Stratégie élitiste*  Figure III.9. Formation de la nouvelle génération en utilisant une stratégie standard.

La stratégie élitiste [\[58,](#page-77-9) [69\]](#page-194-5) a pour but de protéger la rémanence des meilleurs individus et d'assurer leur survie tout au long de la recherche. En effet cette stratégie consiste à conserver le ou les meilleurs individus dans la population courante dans la génération suivante.

Il existe différentes techniques qui peuvent être qualifiées d'élitiste. Un exemple est illustré dans la figure III.10 pour lequel on commence par sélectionner dans la population, les  $N_{\text{non}}/2$ meilleurs individus pour constituer le groupe de reproducteurs. Ces individus vont servir de base à la formation de la génération suivante. Ces  $N_{non}/2$  individus sont recopiés pour composer la moitié de la nouvelle génération (reproduction). L'opérateur de sélection appliqué au groupe de reproducteur permet ensuite la sélection de  $N_{\text{non}}/4$  couples de parents. La population intermédiaire sera donc construite en incluant les enfants et les parents. Enfin, de la même façon que précédemment, l'opérateur de mutation est appliqué à la fin de l'itération. Il est également possible à ce moment-là d'interdire la mutation du ou des meilleurs individus.

Ce type de stratégie améliore considérablement les performances de l'AG pour certaines classes de fonctions. En revanche, elle peut être décevante pour d'autres fonctions par une recherche locale accentuée au détriment d'une exploration globale des génotypes.

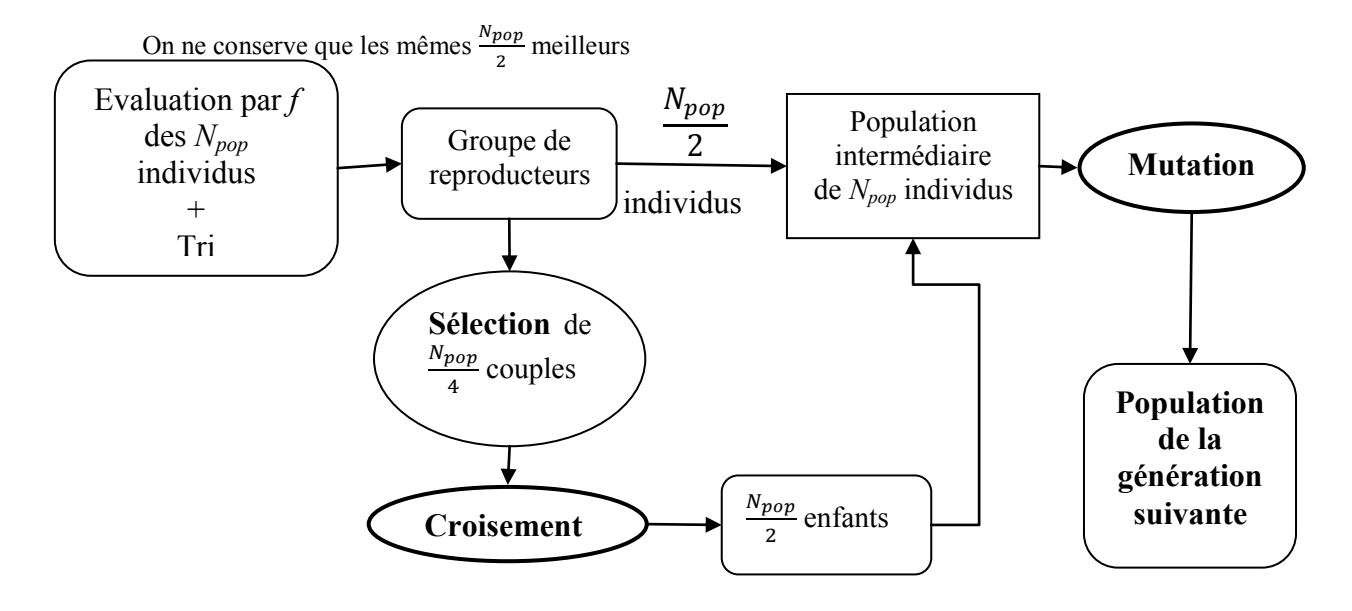

Figure III.10. Formation de la nouvelle génération en utilisant une stratégie élitiste.

# III.3.11 **Arrêt de l'AG**

Le processus de formation des nouvelles générations continue à se répéter jusqu'à ce qu'un critère d'arrêt soit vérifié. En toute rigueur, l'arrêt de l'AG doit intervenir lorsqu'une solution satisfaisante est atteinte. Dans le cas où aucune condition n'est vérifiée, on tend vers des individus pratiquement identiques composant la population et se rapprochant de la solution optimale.

La condition de l'arrêt de l'AG la plus simple et la plus utilisée consiste à fixer un nombre de génération maximal  $G_{max}$ . L'AG s'arrête lorsque ce nombre est atteint. Le cas idéal consiste à choisir ce nombre  $G_{max}$  de façon à ce qu'il corresponde à la convergence de l'algorithme. Cependant, ce nombre n'étant pas connu à l'avance il est généralement choisi suffisant grand pour assurer la convergence au détriment du temps de calcul qui s'en trouve fortement augmenté. C'est pour cela qu'il est généralement fixé expérimentalement après avoir effectué plusieurs tests et selon la complexité du problème.

Il existe d'autres méthodes qui utilisent des valeurs statistiques récoltées au cours des différentes générations (moyenne des évaluations d'une population, performance du meilleur individu de chaque génération [\[47\]](#page-77-10), écart type, etc.) pour la condition d'arrêt. Nous utilisons tout au long de nos études la première condition d'arrêt qui consiste à fixer un nombre maximal de génération  $G_{max}$ .

# **III.4 Problèmes inverses considérés**

La modélisation du problème électromagnétique a pour but de calculer la distribution du champ généré par un objet diélectrique (ou en sortie du guide d'onde) illuminé par une onde incidente plane, afin de mettre en évidence une configuration compatible avec un jet photonique. Cette phase est appelée problème direct et décrit comment les paramètres du

modèle se traduisent en effets observables. Cela peut se faire à l'aide de la MEIF présentée précédemment (cf. chapitre. I).

Intéressons-nous à définir un formalisme mathématique au problème direct appliqué au jet photonique. Soit le vecteur s qui, dans le cas concret du jet photonique représente aussi bien une configuration donnée (longueur d'onde, etc.) que les caractéristiques physiques de la structure (paramètres géométriques, permittivité, etc.). Soit  $y$  une observation qui représente la simulation de la distribution du champ effectuée pour le vecteur  $s$ . Le problème direct peut s'exprimer de façon mathématique comme suit (III.29) :

$$
s \to y = D(s) \tag{III.29}
$$

où D est la fonction représentant le calcul direct qui est, dans notre problème, la détermination de la distribution du champ électromagnétique par la MEIF.

Nous avons fait le choix de ne pas travailler directement sur le champ en sortie du problème direct mais sur un certain nombre de critères (largeur à mi-hauteur, intensité maximale, etc.) caractérisant la distribution obtenue. Une étape intermédiaire est donc nécessaire afin d'estimer la qualité du jet photonique correspondant à la configuration *s* (figure III.11). Ces critères seront ensuite écrits sous forme d'une fonction coût permettant de qualifier une configuration par rapport à une autre.

Le problème inverse consiste donc à retrouver la configuration (vecteur **s**) correspondant à un jet photonique donné sous la forme des critères quantitatifs définis précédemment (fonction coût). La formulation du problème inverse peut être donnée comme suit :

$$
\mathbf{y} \to \mathbf{s} = F^{-1}(y, \mathbf{s}) \tag{III.30}
$$

où la fonction  $F^{-1}$  est inconnue et ne possède pas forcément de forme analytique. On note que la résolution du problème inverse peut conduire à des solutions multiples, c'est-à-dire qu'on pourrait obtenir la même observation  $y$  pour différents paramètres  $s$ .

En résumé, la résolution du problème inverse est une étape purement mathématique qui consiste à chercher les meilleurs paramètres géométriques et/ou physiques pour une configuration du jet donnée et dont les critères sont les plus favorables. Cette résolution n'est pas triviale sauf dans les rares cas simples ou une résolution analytique est possible. Dans le cas contraire, une méthode de régression (régression polynomiale ou utilisation de réseaux de neurones etc.) ou une méthode d'optimisation est nécessaire. Dans le cadre de notre travail, nous avons choisi d'employer une méthode d'optimisation pour résoudre ce problème inverse. Notre choix s'est porté sur les algorithmes génétiques en raison de leurs particularités présentées au paragraphe III.3.3.

Dans la phase suivante, nous nous intéressons à l'association concrète de l'algorithme génétique et la méthode d'équation intégrale afin d'optimiser les performances des jets photoniques.

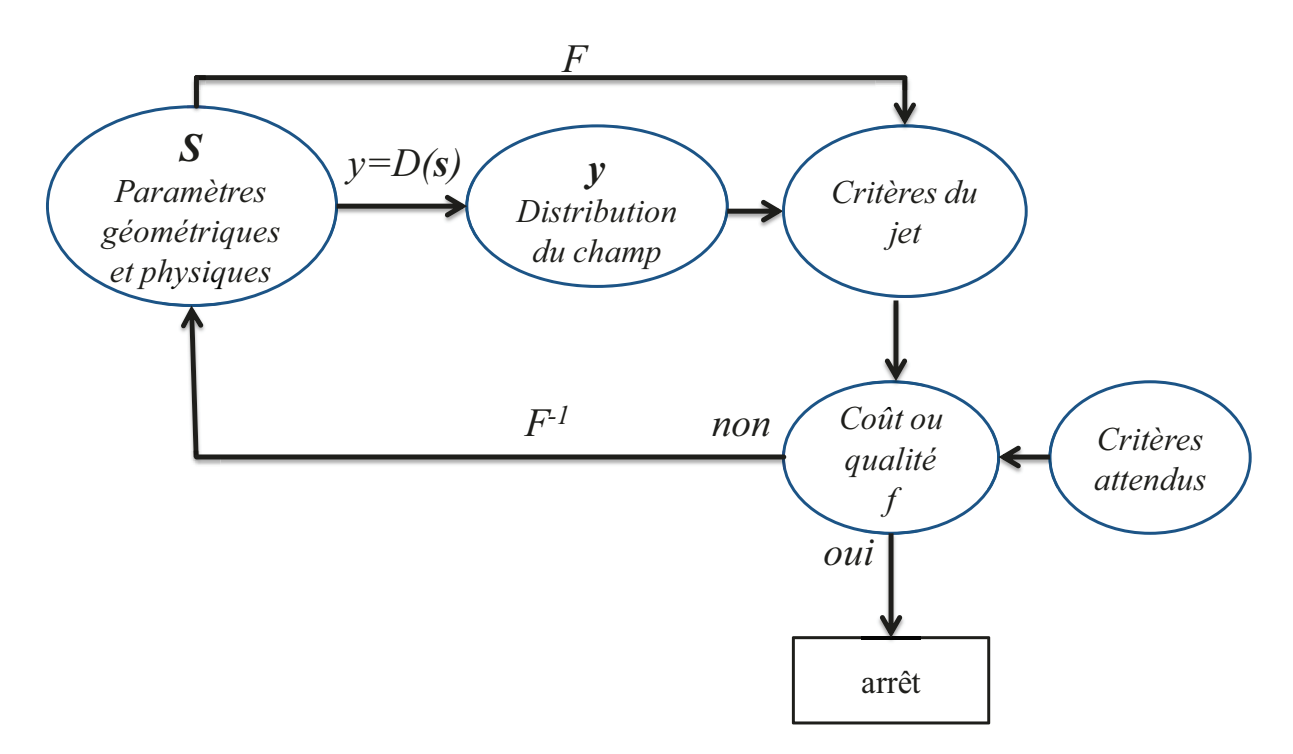

Figure III.11. Représentation schématique du problème direct et du problème inverse considéré.

# **III.5** Mise en œuvre de couplage AG\ MEIF

#### III.5.1 Principe de couplage

Dans cette partie, nous présentons l'implémentation de l'algorithme génétique en lien avec la méthode MEIF pour contrôler les propriétés du jet EM. Le but de cette implémentation est de chercher la meilleure configuration d'un objet diélectrique ou d'un guide d'onde permettant de donner les critères optimaux du jet photonique répondant à des critères bien spécifiques à l'application envisagée (la gravure laser ou l'imagerie hyperfréquence). En d'autre terme, on further the configuration pour laquelle la fonction cout f prend sa valeur optimale, tout en préconisant certaines caractéristiques au détriment d'autres. Le schéma fonctionnel du couplage AG/MEIF est présenté sur la figure III.12. Tout d'abord, il est nécessaire de fixer les objectifs de la procédure d'optimisation qui seront décrits par la fonction f et que l'on présentera en détail dans ce qui suit. Ensuite, les paramètres de la MEIF et l'AG utilisés seront présentés.

La méthode MEIF permet de déterminer les critères des jets photoniques pour une structure donnée (objet diélectrique ou guide d'onde) dont les paramètres (par exemple rayon et indice d'une bille pour un objet diélectrique) représente le génotype des individus utilisés par l'AG. Ces critères sont déterminés par le calcul de la distribution du champ tout en fixant les paramètres de la MEIF (discrétisation). Ces critères sont ensuite évalués par la fonction f qui représente le phénotype de l'individu. Durant le déroulement de l'AG, chaque nouvelle génération produira, en principe, des configurations structurelles conduisant à des jets en moyenne plus performants que les précédents. La meilleure solution rencontrée au cours des générations est mise en mémoire tout au long du processus. L'AG s'arrête lorsque le nombre

maximal de générations est atteint, c'est le critère d'arrêt de l'algorithme utilisé. Au cours de nos études, l'AG qui sera utilisé est un AG décimal avec une stratégie élitiste. Les détails des paramètres de l'AG seront explicités dans chaque cas d'optimisation.

Dans le couplage, il est nécessaire de définir les paramètres de la MEIF comme la discrétisation de la frontière, les zones d'intérêts pour calculer le champ et les paramètres invariables (polarisation,  $\lambda$ , etc.). On doit aussi fixer les paramètres de l'AG comme les opérateurs (sélection, croisement et mutation) à employer, la taille de population, le domaine de variation des paramètres, le critère d'arrêt, etc. Le réglage de tous ces différents paramètres dépendent de la complexité du problème du jet photonique dans le cadre de l'application visée.

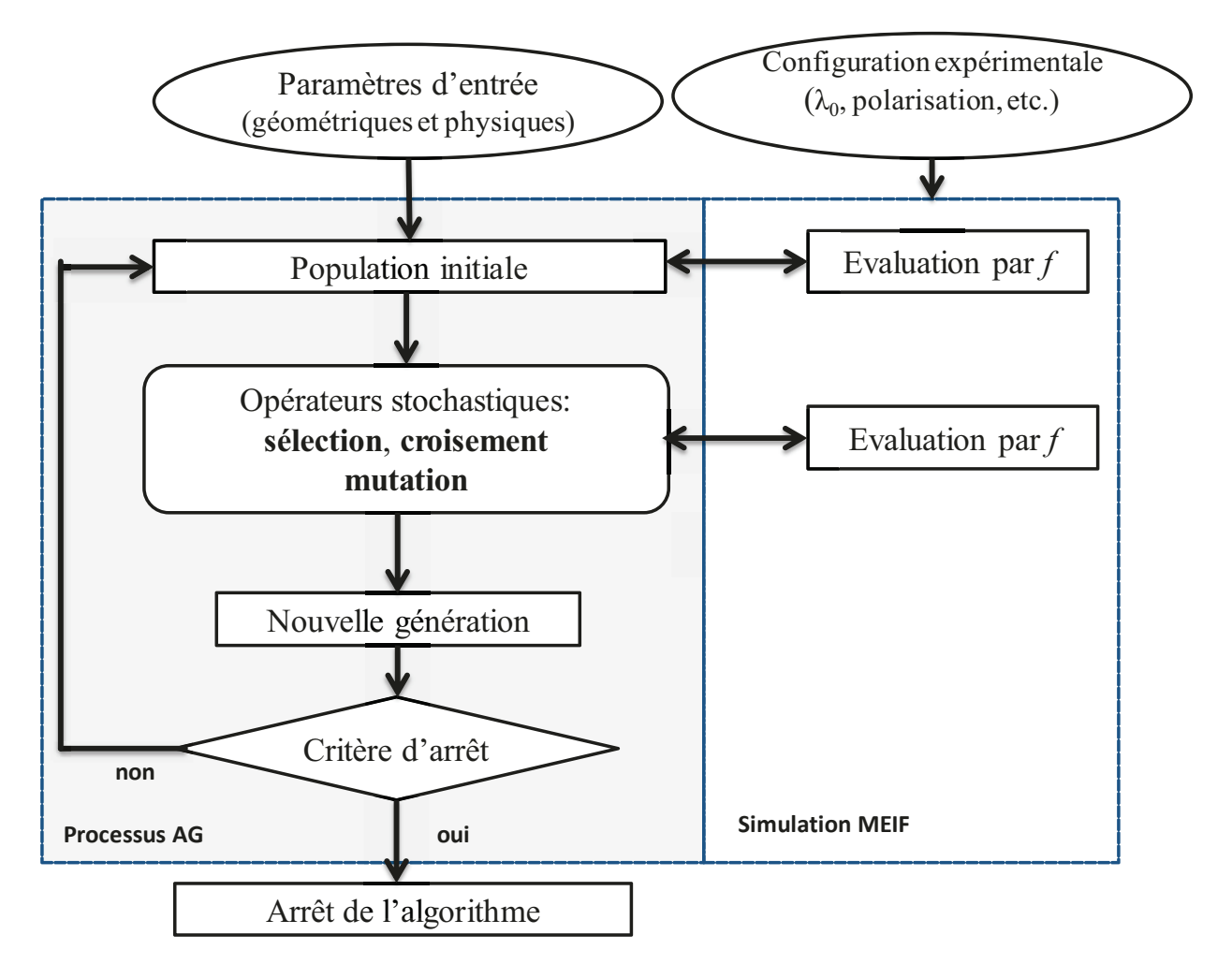

Figure III.12. Organigramme de la mise en œuvre de l'AG et la méthode MEIF.

# III.5.2 Critères et fonction coût

La fonction coût est la liaison entre le processus d'optimisation par AG et le problème physique. Elle exprime le moyen pour qualifier l'importance des solutions successives rencontrées au cours du processus d'optimisation. Il est donc primordial que la fonction coût exprime le plus fidèlement possible la problématique d'optimisation à résoudre en tenant compte de la pertinence des grandeurs à optimiser.

La définition de la fonction coût dépend des critères des jets attendus pour une application donnée. En général, le concept du jet photonique sous-entend plusieurs propriétés qui seront utilisées pour définir les critères de l'optimisation (figure III.13) :

- Une intensité maximale *I<sub>max</sub>* localisée à l'extérieur de l'objet, sur l'axe optique largement supérieure à d'autres maxima locaux possibles et supérieure aux maxima internes à l'objet;
- Une largeur à mi-hauteur (*FWHM*) du faisceau la plus étroite possible au niveau de ce  $max(FWHM \sim \lambda_0/3)$ ;
- Un faisceau le moins divergent possible sur la plus longue distance de propagation possible ; c'est-à-dire pour nous la distance de propagation pour laquelle le faisceau a une largeur à mi-hauteur inférieure à la longueur d'onde soit Zr.
- Le phénomène ne doit pas être dû intrinsèquement à une résonance (risque d'une trop grande sensibilité aux paramètres).

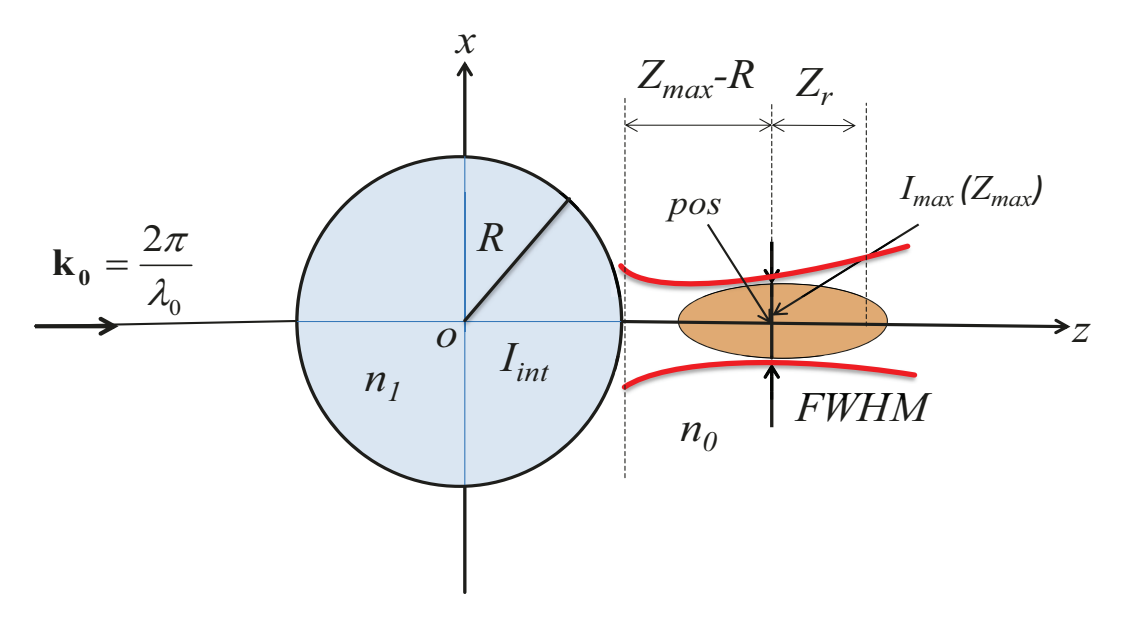

Figure III.13. Schéma descriptif des critères (I<sub>max</sub>, I<sub>int</sub>, FWHM, pos (Z<sub>max</sub>), Z<sub>r</sub>) d'un jet photonique pour un cylindre diélectrique de rayon R et d'indice  $n<sub>i</sub>$  placé en espace libre et pour une onde incidente plane ( $\mathbf{k}_0$  est le vecteur d'onde dans l'espace libre).

Le problème d'optimisation dans notre cas nécessite donc de satisfaire des objectifs multiples. dont certains peuvent être concurrents.

Par ailleurs, la présence d'un jet photonique n'est pas assurée pour toute configuration expérimentale et/ou physique. Les critères du jet présentés dépendent de plusieurs paramètres (figure III.13) :

- la longueur d'onde de la source,
- la nature de l'onde incidente (plane, gaussienne, mode guidé, etc.),
- la polarisation de l'onde incidente (non polarisée, rectiligne, circulaire ou elliptique),
- la géométrie et les dimensions de l'objet,
- les propriétés optiques de l'objet (indice de réfraction, absorption, conductivité),
- du ou des milieux environnants.

La fonction coût choisie devra être en mesure de déceler la présence ou non d'un jet photonique et le cas échéant de la qualifier quantitativement.

# *III.5.2.1 Problèmes multi-objectifs*

Le problème d'optimisation présenté tend à converger vers des objectifs multiples dont l'importance sera fixée par l'application visée. On se retrouve donc avec un problème d'optimisation multi-objectifs ou multicritères [\[75\]](#page-194-6) avec des objectifs pouvant être liés les uns aux autres. Le problème multi-objectif peut être défini comme un problème dont on recherche les paramètres optimaux qui optimisent un vecteur de fonctions coûts tout en satisfaisant un ensemble de contraintes. Pour résoudre un problème multi-objectif, de nombreuses techniques ont été adoptées dans la littérature [\[70-73\]](#page-194-7). Parmi toutes ces approches, on peut distinguer deux catégories [\[74\]](#page-194-8) :

- La première s'articule sur les méthodes qui utilisent des notions d'agrégation [\[75\]](#page-194-6). Ces méthodes consistent à transformer un problème multi-objectif en un problème plus simple mono-objectif en agrégeant généralement les différents critères sous forme d'une somme pondérée. C'est cette technique que nous utiliserons par la suite.
- La deuxième catégorie s'articule sur les méthodes fondées sur la notion de dominance au sens de Pareto [\[76\]](#page-194-9) qui privilégie une recherche satisfaisant au mieux tous les objectifs. Cette approche peut être intéressante pour faire de l'optimisation multiobjectif. Elle ne sera pas développée dans le cadre de ce travail, mais pourra être considérée comme perspective.

# *III.5.2.2 Définition de la fonction coût*

Le problème multi-objectif décrit précédemment est transformé en problème simple présentant un seul objectif. Pour cela, une méthode classique consiste à réaliser une sommation pondérée des différents critères *f<sup>i</sup>* , traduisant chacun un objectif à atteindre, au sein d'une fonction coût unique *f* [\[74\]](#page-194-8). On fixe donc préalablement l'importance de chaque critère en affectant à chacun d'eux un poids. La fonction coût peut ainsi être écrite sous la forme suivante (III.31) :

$$
f = \sum_{i=1}^{N} \alpha_i f_i \quad \text{avec } \alpha_i > 0 \tag{III.31}
$$

où  $\alpha_i$  représente le poids affecté au critère  $f_i$  tel que  $\sum_{i=1}^{N} \alpha_i = 1$ .

Cette méthode est simple à mettre en œuvre. Elle présente aussi l'avantage d'être compatible avec tous les algorithmes classiques dédiés aux problèmes d'optimisation à un seul objectif. Toutefois, elle présente une difficulté essentielle : la détermination des poids de chaque critère n'est pas évidente et on risque de retrouver une solution spécifique à chaque combinaison de poids. Une solution pour la détermination des poids consiste à faire varier les poids de façon à constater l'influence de tel ou tel objectif sur les résultats tout en respectant l'ordre d'importance des critères. Il est donc nécessaire d'avoir une bonne connaissance du problème.

Par ailleurs, les ordres de grandeurs des différents critères étant largement différentes, il est important dans notre cas de procéder à une normalisation. En effet, la *FWHM* du jet photonique est typiquement comprise entre  $0.4\lambda_0$  et  $2\lambda_0$  (pour par exemple  $\lambda_0 = 1 \text{ }\mu\text{m}$ ), respectivement valeur minimale et valeur maximale qui peuvent être obtenues. L'intensité maximale à l'intérieur ou à l'extérieur de l'objet diélectrique dépend fortement de sa taille par rapport à la longueur d'onde et ses propriétés optiques. Pour un cylindre de rayon de 5  $\lambda_0$  et d'indice  $n_1 = 1,3$ , elles sont respectivement de l'ordre de 5 et 11 plus grande que l'onde incidente. De la même façon, la distance mise en jeu sont de l'ordre de 3  $\lambda_0$ .

L'utilisation d'une somme pondérée se heurte également à deux problèmes : l'interaction et la compensation entre les différents critères quand ceux-ci ne sont pas indépendants.

**L'interaction entre les différents critères.** Il existe plusieurs types d'interactions entre les différents critères qui nécessitent d'être proprement exprimées comme la corrélation, l'interchangeabilité, etc. En général, les différents critères sont principalement liés entre eux par le phénomène physique. Par exemple, un jet photonique proche de la surface du cylindre a souvent une *FWHM* plus petite que celle d'un jet photonique éloigné de la surface.

**La compensation entre les différents critères**. Une ou plusieurs valeurs des critères peuvent compenser une valeur basse d'un autre critère. Cela peut conduire éventuellement à faire le mauvais choix. Pour éviter ce genre de situation, il faut bien choisir la pondération de chaque critère.

La complexité de la fonction moyenne pondérée n'est pas seulement portée par le choix de pondération mais aussi par la normalisation des ordres de grandeurs des différents critères. Pour utiliser une telle fonction, il est nécessaire de trouver la bonne pondération par rapport à l'application visée ainsi que la bonne normalisation permettant de donner la même importance à chaque critère.

Dans la suite, nous avons proposé et testé deux types de fonctions coût : une fonction quadratique « distance » et une somme de fonctions bornées linéaires par morceaux.

III.5.2.2.1 Fonction quadratique « distance »

La fonction quadratique est définie ici comme la distance euclidienne entre la solution courante et une solution physique qualifiée de cible. Cette fonction permet de tendre vers des cas physiquement tolérables. On fixe une valeur cible à atteindre pour chaque objectif. Ces valeurs cibles doivent être fixées par l'utilisateur avant de lancer la procédure d'optimisation suivant l'application désirée. Les paramètres du problème sont modifiés au cours des

générations de façon à minimiser la somme des écarts entre les résultats et les valeurs cibles à atteindre. Un exemple de la fonction coût quadratique à minimiser est donné par (III.32):

$$
f = (I_{max} - I_{max_0})^2 + (I_{int} - I_{int_0})^2 + (FWHM - FWHM_0)^2 + (pos - pos_0)^2
$$
 (III. 32)

où  $I_{max_0}$ ,  $I_{int_0}$ , FWHM<sub>0</sub> et pos<sub>0</sub> sont respectivement l'intensité maximale du champ à l'extérieur, l'intensité maximale du champ à l'intérieur, la largeur à mi-hauteur et la position du jet photonique, de la configuration cible. Les AG travaillent sur la minimisation de *f*, à savoir que la valeur optimale de *f* serait idéalement 0.

En utilisant cette fonction, les valeurs cibles (ou le point de référence) joue un rôle fondamental. Un avantage de cette fonction coût quadratique est de fournir un résultat même si un mauvais choix initial a conduit à donner une ou plusieurs valeur(s) cible(s)  $s_i$  non réalisable(s). Par contre, la définition et des valeurs cibles est une question délicate qui détermine l'efficacité de cette fonction. Si elles sont mal choisies, l'optimisation peut, dans certains cas extrêmes, donner des résultats non cohérents et la recherche peut s'avérer laborieuse.

L'inconvénient majeur de cette fonction est de passer à côté de très bonnes solutions qui n'ont pu être considérées par une connaissance partielle de la solution optimale. En effet, en fixant une valeur cible, on écarte toute autre solution qui s'éloigne de cette dernière et qui conduirait potentiellement à une meilleure évaluation.

Nous avons testé cette fonction et avons constaté qu'elle présente un problème majeur lié à la différence d'ordre de grandeur entre les critères. Pour pallier à ce problème, nous avons testé différentes normalisations en utilisant les données statiques (écart type et espérance) récoltées sur les critères. Nous avons présenté dans l'annexe E un exemple de tests effectués sur l'optimisation qui sera détaillée par la suite.

# III.5.2.2.2 Somme de fonctions bornées linéaires par morceaux

La fonction coût est définie par une somme pondérée de fonctions bornées linéaires par morceaux évaluant chacune un critère du jet. Cette fonction coût est proposée afin de ramener l'évaluation du coût de chaque critère à des ordres de grandeur comparables. Plus généralement, sa définition par morceau et bornée permet de normaliser chaque terme de la somme. Elle peut être écrite, sans pondération, sous la forme suivante :

$$
f(FWHM, Pos, I_{max}, I_{int}) = f_{max} - \left[f_1(FWHM) + f_2(Pos) + f_3\left(\frac{I_{max}}{I_{int}}\right)\right]
$$
 (III. 33)

où  $f_{max}$  est une constante qui doit être réglée afin que *f* reste en permanence positive, ce qui garantit un fonctionnement correct de l'AG. Les fonctions  $f_1$ ,  $f_2$  et  $f_3$  sont des fonctions bornées, positives, linéaires par morceaux, qualifiant respectivement la *FWHM*, la position *Pos* du jet et le rapport d'intensité (*Imax/Iint*).

Il est facile de fixer  $f_{max}$  puisque les fonctions  $f_1, f_2$  et  $f_3$  sont bornées positives. En effet, ces dernières sont toutes définies entre deux valeurs (0 et 100) qui représentent des notes (bonnes ou mauvaises) qualifiant le jet photonique considéré. Tous les critères sont donc ramenés à une échelle entre 0 et 100. Les morceaux de la fonction sont définis sur des intervalles dont les bornes (en abscisses) correspondent à des valeurs des critères qui peuvent être obtenus physiquement ou pas. Ces bornes sont fixées de façon à distinguer nettement des valeurs de critères considérées comme excellentes (voire idéales) de celles sans intérêts dans le cadre de l'optimisation.

Ces fonctions associées dans *f*, doivent permettre d'obtenir un compromis optimal entre les différents critères selon leurs importances. Les fonctions sur chaque intervalle auraient pu ne pas être linéaires, mais simplement monotones, l'important ici réside dans le fait qu'elles soient bornées. La fonction bornée linéaire par morceaux sera adaptée suivant les objectifs souhaités pour une application donnée en introduisant les différents poids relatif à chaque critère. Ce type de fonction coût sera défini et utilisé par la suite.

# **III.6 Optimisation d'un jet photonique à une distance donnée**

Dans cette partie, nous présentons les premiers résultats obtenus par le couplage entre l'AG et la MEIF. L'optimisation d'un jet photonique à une distance donnée de la surface d'un cylindre diélectrique est abordée. Cette partie est consacrée aux premières intégrations AG\MEIF pour concevoir des jets photoniques répondant particulièrement aux besoins et aux contraintes d'une application de gravure laser directe. Il s'agit des premiers jets optimisés de cette étude, et à notre connaissance, de la première application résultant du couplage d'un algorithme génétique avec la MEIF.

L'optimisation est effectuée pour la gravure laser en considérant d'une part un objet diélectrique posé sur l'échantillon à graver et d'autre part avec un objet diélectrique éloigné de l'échantillon. L'intérêt ici de l'utilisation de jets photoniques est double : augmenter la résolution latérale des gravures directes au laser en surface de matériaux et permettre de graver des matériaux non-réputés « gravables » au préalable grâce aux densités de puissance plus élevées atteignables. Nous détaillons dans ce qui suit les objectifs précis de cette première application à la gravure laser directe en terme de critères pour l'optimisation.

# III.6.1 **Usinage laser avec objet diélectrique posé sur l'échantillon à graver**

# *III.6.1.1 Contexte de l étude*

Dans cette application développée à l'IREPA Laser, des billes sont posées sur le substrat à usiner comme montre la figure III.14 (cf. description II.7.3). Dans ce cas, la source est parfaitement connue (YAG 5W pulsé à 28 nanosecondes avec  $\lambda = 1.06$  µm, de polarisation TE). Des longueurs d'ondes plus courtes (UV) permettraient de réaliser des gravures avec des résolutions latérales plus élevées et seraient mieux absorbées par un plus grand nombre de matériaux. Cependant, les sources proche infrarouge nanosecondes sont peu onéreuses et les plus présentes dans l'industrie [\[77\]](#page-194-10). Le faisceau incident est un faisceau gaussien de diamètre 400 µm. Il peut être considéré, dans notre cas, comme une onde plane, car son diamètre est nettement plus grand que le diamètre des billes. Les billes dans l'étude seront modélisées par des cylindres ; cette analogie est usuelle. Pour cette application, nous cherchons à déterminer

l'indice optique  $n_l$  (1,2 <  $n_l$  < 4) et le rayon R ( $\lambda/2$  < R < 40 µm) d'un cylindre de matériau diélectrique illuminé par une onde incidente plane d'amplitude unitaire et de longueur d'onde  $\lambda$  = 1.06 um (pour lesquels nous souhaitons un jet photonique particulier).

Le jet photonique souhaité doit être capable de graver en surface des matériaux comme le verre, non gravables au préalable avec des impulsions nanosecondes en IR, et ceci avec une grande résolution. Cela nécessite la maximisation de l'intensité sur une position proche de la surface des billes car l'expérience a montré qu'un jet plus éloigné de la bille produit des gravures en formes d'anneaux pas forcément souhaitées (cf. II.7.3.3). Dans cette optimisation, les critères (représentant les objectifs) qu'on cherche à atteindre sont donc par ordre d'importance :

- Une intensité maximale à une distance peu éloignée  $(0,2\lambda_0)$  de la surface du cylindre.
- Une FWHM la plus faible possible.
- Une intensité minimale à l'intérieur du cylindre.

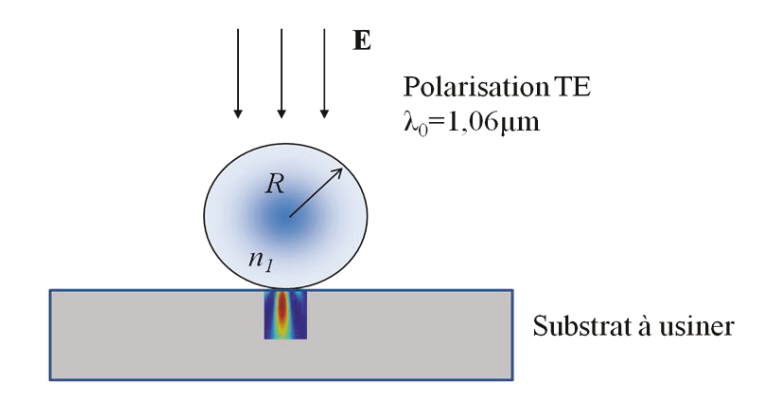

 $\mathbf{L}$ Figure III.14. Configuration avec objet diélectrique posé sur le substrat à graver au laser. Polarisation  $TE$ 

couplage AG/MEIF. Les critères objectifs sont décrits en utilisant la somme de fonctions bornées linéaires par morceaux donnée par l'équation III.33 où f<sub>max</sub> est fixé à une valeur de 300 (somme des valeurs maximales atteignables par chacune des fonctions f<sub>i</sub>). Ces fonctions sont représentées sur la figure III.15.

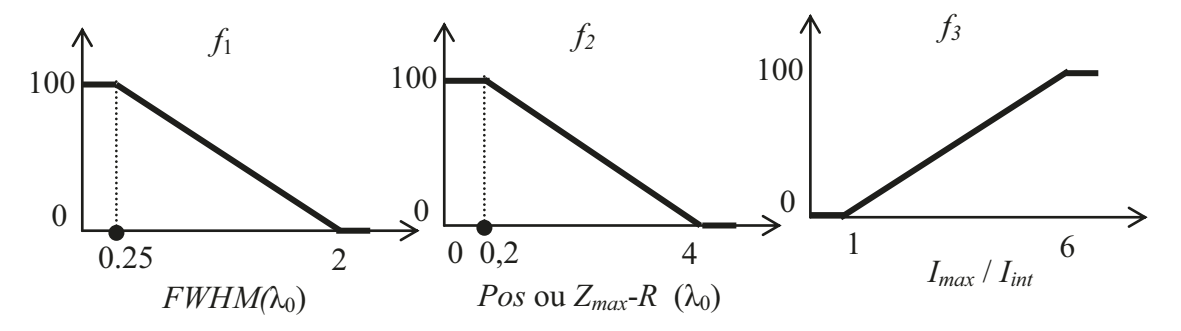

Figure III.15. Fonctions linéaires  $f_1, f_2$  et  $f_3$  quantifiant respectivement la largeur *FWHM*, la position  $(Z_{max}-R)$  et le rapport d'intensité  $(I_{max}/I_{int})$  validant les objectifs de l'optimisation pour la gravure laser avec objet posé sur l'échantillon à usiner.

Nous avons la pertinence de *FWHM* est évaluée par *f*<sub>*l*</sub>, linéaire entre 0.25λ<sub>0</sub> et 2λ<sub>0</sub> ; on attribue une valeur de 100 à la borne  $0.25\lambda_0$  car on souhaite la plus petite largeur possible et une valeur de 0 au-delà  $2\lambda_0$  pour pénaliser les grandes largeurs. La position du jet est, elle, évaluée par  $f_2$ ; comme on cherche un jet à une distance inférieure à  $0,2\lambda_0$ , on attribue aux valeurs en deçà de cette borne une note de 100 et qui décroit linéairement lorsqu'on éloigne de cette position jusqu'à 4 $\lambda_0$ . Pour la fonction  $f_3$  qui représente le rapport d'intensité ( $I_{max}/I_{int}$ ), on attribue une note de 0 au rapport (*Imax*/*Iint*) dans l'intervalle [0, 1] et une valeur de 100 pour un rapport d'intensité supérieur à 6, car on cherche à maximiser l'intensité à l'extérieur tout en la minimisant à l'intérieur du cylindre pour ne pas détruire celui-ci. Ces fonctions, associées dans *f*, visent à obtenir un compromis optimal entre les différents critères pour satisfaire les objectifs souhaités.

Tout d'abord, afin d'illustrer la nature du problème auquel un algorithme d'optimisation est confronté dans notre cas, nous avons effectué une étude paramétrique afin d'étudier l'influence du rayon *R* et de l'indice optique *n1* du cylindre sur deux critères du jet photonique, *I*max et *pos*, et également sur l'évaluation globale de la fonction coût *f.* Les résultats sont présentés sur la figure III.16 pour un indice optique *n1* qui varie sur l'intervalle [1 ; 2] avec un pas de 0,1 et un rayon *R* (normalisé par rapport à  $\lambda_0$ ) qui varie sur l'intervalle [1, 15] avec un pas de 0,1. Les figures III.16 (a), (b) et (c) montrent respectivement les valeurs de *Imax*, *pos* et *f* pour chaque couple (*R*, *n1*).

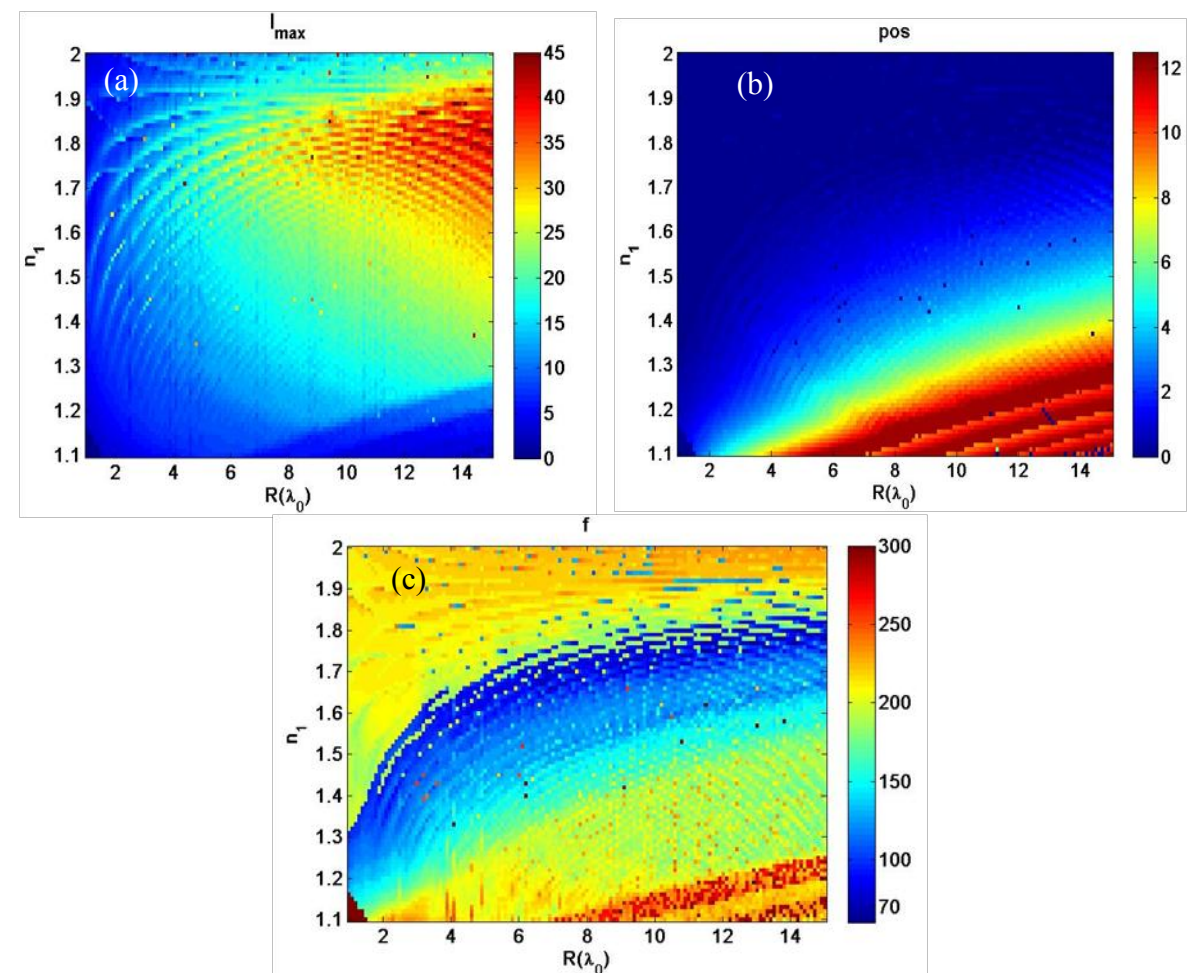

Figure III.16. Etude paramétrique des critères *Imax* et *pos* en fonction de l'indice *n<sup>1</sup>* et du rayon *R* d'un cylindre. (a) Intensité *Imax* (*n1*, *R*). (b) Position de l'intensité *Imax*, *pos* (*n1*, *R*). (c) Fonction coût (linéaire par morceaux (figure III.15))  $f(n_1, R)$ .

Rappelons toutefois qu'on cherche à maximiser l'intensité *Imax*. Il faudrait donc trouver une valeur comprise dans la zone rouge de la figure III.16 (a). D'autre part, on cherche à diminuer la position du jet (pos) à une valeur proche de  $0,2\lambda_0$ , qui peut se retrouver dans la région bleu foncée de la figure III.16 (b). On constate que ces deux critères optimaux (Imax et pos) sont situés dans la même zone. Par conséquent, la fonction coût a pour rôle de déterminer un compromis entre ces critères. On doit donc trouver une évaluation minimale de la fonction *f* sur la figure III.16 (c) (une solution dans les régions en bleu foncées).

L'intensité et la position varient de façon plutôt brutale quand le rayon *R* et l'indice *n<sup>1</sup>* changent. On observe qu'il existe plusieurs minima locaux dans les différentes surfaces de *Imax*, *pos.* En revanche, on remarque que la surface de la fonction *f* varie de façon bruitée. Nous sommes donc confrontés à un problème d'optimisation d'une fonction bruitée (figure III  $.16$  (c)).

Nous présentons dans ce qui suit les paramètres de la MEIF utilisés dans cette optimisation ainsi que les paramètres de l'AG. Ensuite, l'étude de la convergence et les résultats de l'AG seront discutés. Nous allons également faire une comparaison entre les méthodes classiques et l'AG sur ce cas précis pour montrer la robustesse et l'efficacité de ce dernier.

# *III.6.1.2 Paramètres de la MEIF*

La méthode MEIF détaillée au chapitre I est utilisée pour analyser la configuration du jet photonique correspondant aux paramètres générés par l'AG. Le champ est calculé par la MEIF uniquement dans certaines zones d'intérêt et non pas dans tout le domaine pour limiter le temps de calcul. Les zones d'intérêt sont définies par les rectangles rouges à l'intérieur et l'extérieur du cylindre figure III.17. La zone à l'extérieur du cylindre suivant *z* est définie de telle façon que la recherche de la position du jet photonique ne soit pas trop éloignée de la surface du cylindre. Sa largeur est fixée à trois longueurs d'onde et sa longueur à quatre longueurs d'onde car on cherche un jet photonique le plus près possible de la surface du cylindre. La zone à l'intérieur du cylindre est définie sur une petite dimension relative à la taille du cylindre : sa longueur est fixée suivant le rayon R à *R*-*R*/8 et sa largeur à une longueur d'onde. Cette zone est définie afin de détecter toute intensité élevée qui peut être dû à un phénomène de résonance. Dans la zone d'intérêt extérieur, on détermine, après le calcul de la distribution du champ, la position du jet (point de l'axe ou l'intensité est maximale *Imax*) puis la *FWHM* déterminée à cette position (*Zmax*) par l'extraction de la distance à mi-hauteur de *Imax* (cf. I.7.1.1). L'optimisation relative à ces critères permet de maximiser le champ dans cette zone et indirectement de le diminuer hors de cette zone. Dans la zone d'intérêt à l'intérieur du cylindre (figure III.17), on calcule l'intensité maximale (*Iint*) avec l'objectif de la minimiser afin de ne pas prendre le risque de détruire les billes lors de l'usinage laser.

Le maillage des différentes zones d'intérêt a été fixé à  $\lambda_0/20$  pour avoir une haute résolution spatiale. La discrétisation de la frontière du cylindre a été effectuée avec un pas d'échantillonnage de  $\lambda_0/10$ . Tous les paramètres de la simulation MEIF sont résumés dans le tableau III.1.

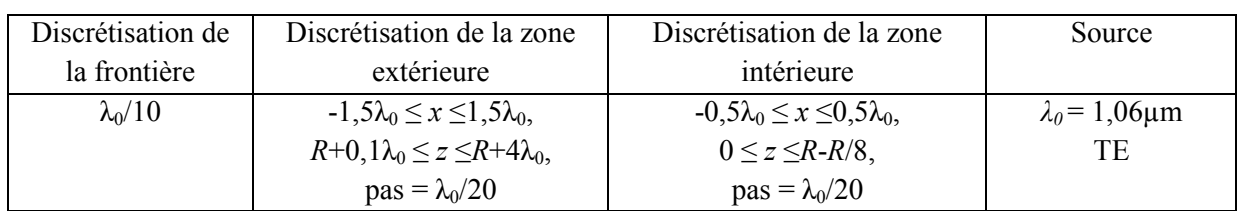

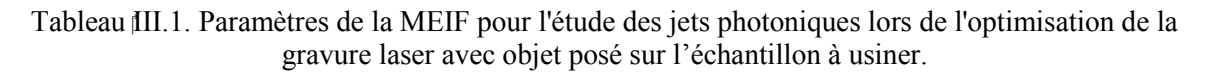

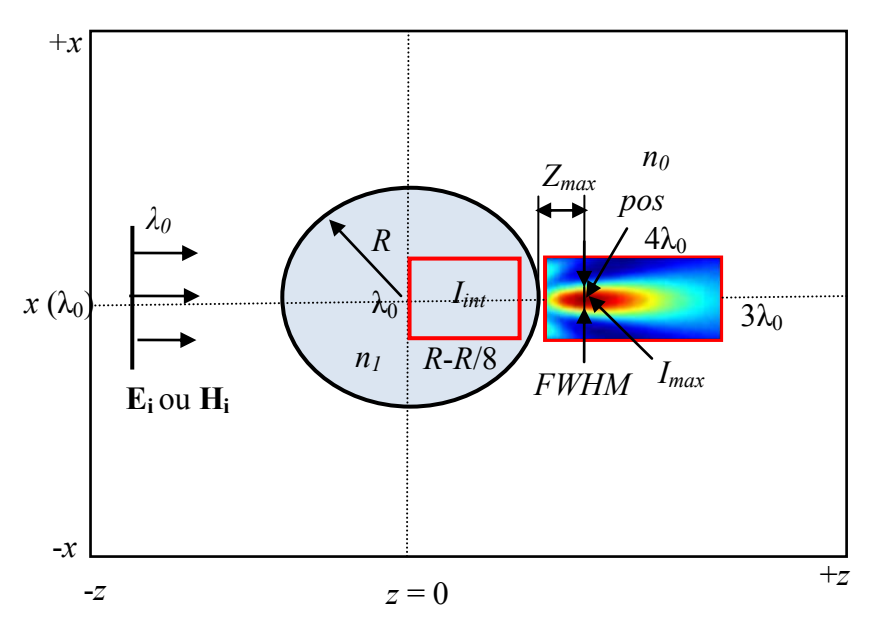

Figure III.17. Les zones d'intérêt pour calculer le champ afin d'optimiser le jet photonique.

#### *III.6.1.3 Paramètres de l AG*

Pour mettre en œuvre l'optimisation, on commence par définir les variables à optimiser et l'espace de recherche de chaque variable. Dans notre cas il s'agit de l'indice optique *n<sup>1</sup>* et du rayon de la bille diélectrique pouvant évoluer dans les domaines suivants  $1, 1 \le n_1 \le 4$  et  $\lambda_0 \le R$ < 20λ0. Le nombre maximal de générations *Gmax* est fixé à 80. Les paramètres de l'AG utilisés sont résumés dans le tableau III.2. A noter que la population initiale est générée par tirage uniforme dans les espaces de recherche décrit précédemment.

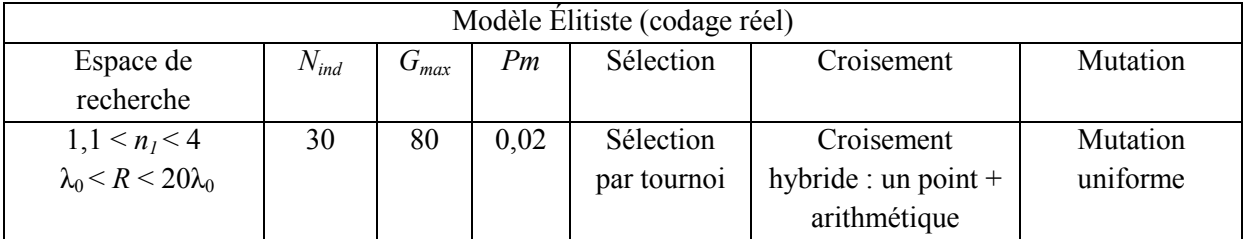

Tableau III.2. Paramètres de l'AG dans le cadre de l'optimisation du jet photonique pour l'usinage laser avec un objet posé sur l'échantillon à usiner.

#### *III.6.1.4 Résultats de l AG*

Cette étude a pour but de valider le couplage AG\MEIF. Afin d'étudier la convergence de l'AG, nous avons présenté sur la figure III.18 l'évolution de la moyenne de la fonction coût calculée en fonction des générations ainsi que la mise à jour du meilleur individu rencontré au cours de l'algorithme.

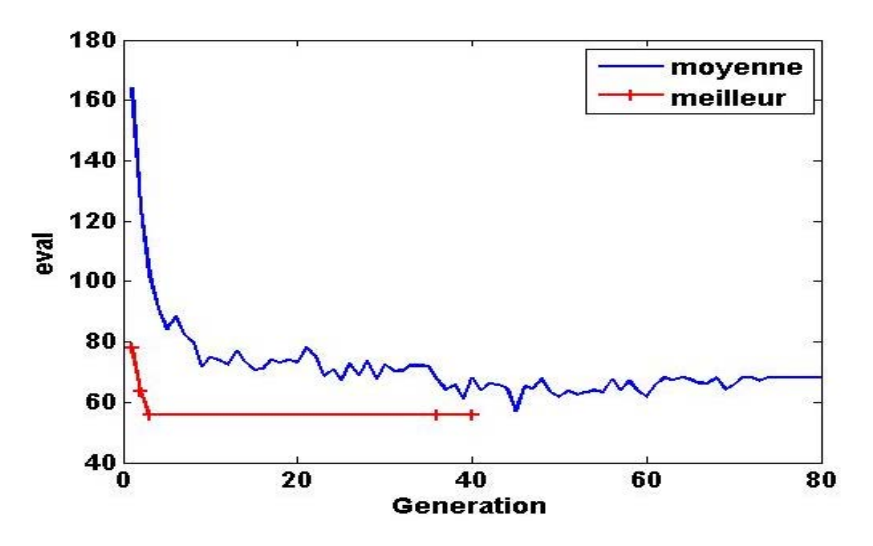

Figure III.18. Convergence de l'AG. Evaluation moyenne de *f* calculée à chaque génération (en bleu) et évaluation correspondant au meilleur individu rencontré (en rouge) dans le cadre de l'optimisation pour la gravure laser avec objet posé sur l'échantillon à usiner.

Nous pouvons remarquer que la moyenne des fonctions coût diminue assez rapidement dès les premières générations. Ensuite, la moyenne se stabilise à partir de la 38<sup>e</sup> génération. Cela explique que la population tend vers une population qui possède pratiquement les mêmes individus. L'algorithme atteint assez rapidement la meilleure solution à la 3<sup>e</sup> génération (figure III.18). On note que la solution obtenue à la  $3^e$  génération est quasi-identique que celle obtenue à la 36<sup>e</sup> et 40<sup>e</sup> génération. L'AG trouve rapidement la localisation du minimum global et l'affine ensuite.

La machine de calcul utilisée sous Windows 7, possède une RAM de 12 Go et a un processeur Intel (R) Xeon (R) CPU E5-1620 0  $\omega$  3,60 GHz. Le temps de calcul est d'environ 6 heures pour l'évolution d'une population de 30 individus sur 80 générations. Il est à noter que le temps de calcul dépend bien entendu de la taille de la population, du nombre de génération, mais aussi fortement du nombre d'échantillons sur la frontière de l'objet diélectrique considéré (cf. I.6.4).

 Au début, l'AG explore plusieurs minima locaux puis se fixe rapidement sur la zone présentant le minimum global. Les meilleurs résultats partiels obtenus par l'AG pour les objectifs proposés sont résumés dans le tableau III.3.

| Gen |       | $I_{max}$ | $I_{int}$     | <i>FWHM</i> | $Z_{\text{max}}$ - $R$ | $f_1$ (FWHM) $\big  f_2(pos)$ |       | $f_3(I_{max}/I_{int})$ | n <sub>I</sub> | R     |
|-----|-------|-----------|---------------|-------------|------------------------|-------------------------------|-------|------------------------|----------------|-------|
|     |       | $(W/m^2)$ | $\rm (W/m^2)$ | $(\mu m)$   | $(\mu m)$              |                               |       |                        |                | (µm)  |
|     | 77,00 | 36,58     | 11,73         | 0.56        | 0,30                   | 82,32                         | 97,30 | 42,38                  | 1,80           | 13,13 |
|     |       |           |               |             |                        |                               |       |                        |                |       |
| 2   | 63,67 | 36,21     | 10,01         | 0.46        | 0,36                   | 88,14                         | 95,88 | 52,31                  | 1,76           | 11,65 |
|     |       |           |               |             |                        |                               |       |                        |                |       |
|     | 55,93 | 32,38     | 8,10          | 0,46        | 0,35                   | 88,14                         | 95,97 | 59,97                  | 1,75           | 12,15 |
|     |       |           |               |             |                        |                               |       |                        |                |       |

Tableau III.3. Configurations optimales estimées par l'AG et caractéristiques des jets EM correspondants dans le cadre de l'optimisation pour la gravure laser avec objet posé sur l'échantillon à usiner.

Le meilleur individu obtenu par l'AG est un cylindre de rayon *R* = 12,15 µm et d'indice optique  $n_1 = 1.75$ . Lorsqu'on observe la figure III.16 (c), on constate que l'individu est bien situé dans la zone du minimum global de la fonction *f*. Toutefois, vu que la fonction *f* est bruitée, il peut y avoir une autre évaluation légèrement meilleure (minimale) que celle obtenue par l'AG dans cette simulation. Il est intéressant de noter que si évidemment un cylindre de plus grand diamètre permet d'obtenir une intensité maximale plus grande, l'algorithme doit réduire le diamètre afin d'optimiser le ratio *Imax*/*Iint*. De plus, l'AG améliore rapidement les paramètres de la configuration en affinant la qualité de l'ensemble des critères. En résumé, l'AG trouve une solution qui optimise bien tous les critères. Nous avons représenté sur la figure III.19(a) la distribution de l'intensité du champ de la meilleure solution obtenue par l'AG.

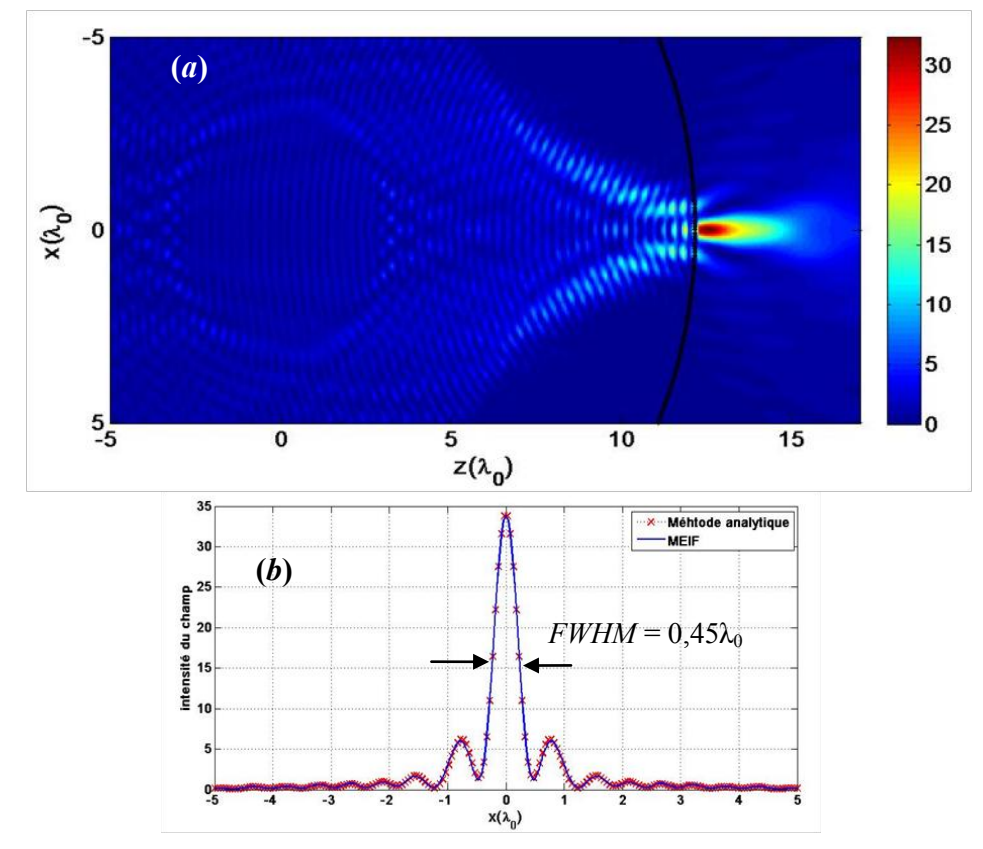

Figure III.19. (a) Jet photonique optimisé pour la gravure laser avec un cylindre posé sur le matériau à graver. Cylindre de rayon *R* = 12,15 µm et d'indice optique *n<sup>1</sup>* = 1,74, éclairé par une onde plane d'amplitude unitaire, de longueur d'onde de 1,06 µm avec une polarisation TE. (b) Profil d'intensité sur une ligne transversale à  $Z_{max} = 12,5\mu m$  (ligne en pointillée rouge sur (a)). *FWHM* = 0,45µm ; calcul avec la méthode analytique et la MEIF.

Le résultat attendu correspond à un jet photonique (figure III.19 (a)) d'intensité maximale *Imax* 32,37 plus grande que celle de l'onde incidente, obtenue à une distance de 0,35 µm de la surface arrière du cylindre. La *FWHM* est de 0,45 µm (figure III.19(b)). Pour obtenir un jet photonique proche de la surface et d'une grande intensité, il faut que l'indice optique de l'objet soit relativement élevé  $(n_{1}-1,7)$  et d'autant plus grand que le rayon du cylindre sera grand. En outre, pour des cylindres de même rayon, si on utilise des indices plus élevés (par exemple n<sub>1</sub>~2), l'intensité est alors concentrée à l'intérieur de l'objet et non plus à l'extérieur [\[78\]](#page-194-11).

# *III.6.1.5 Comparaison avec une optimisation par deux méthodes classiques*

Pour montrer la robustesse et l'efficacité de l'AG pour résoudre ce problème d'optimisation, nous donnons un exemple d'optimisation d'un jet photonique en utilisant deux méthodes classiques, la méthode de Levenberg-Marquardt et la méthode du simplexe présentées en début de chapitre.

Les objectifs de cette optimisation sont les mêmes que précédemment. Nous utilisons la même fonction linéaire par morceaux présentée sur la figure III.15 pour décrire les critères objectifs de cette optimisation.

Nous avons cherché le minimum de la fonction coût bornée linéaire par morceau décrit cidessus avec deux méthodes de recherche locale : la méthode de Levenberg-Marquardt et la méthode des simplexes avec des points de départ pris au hasard dans l'espace de recherche. Les résultats sont représentés dans le tableau III.4.

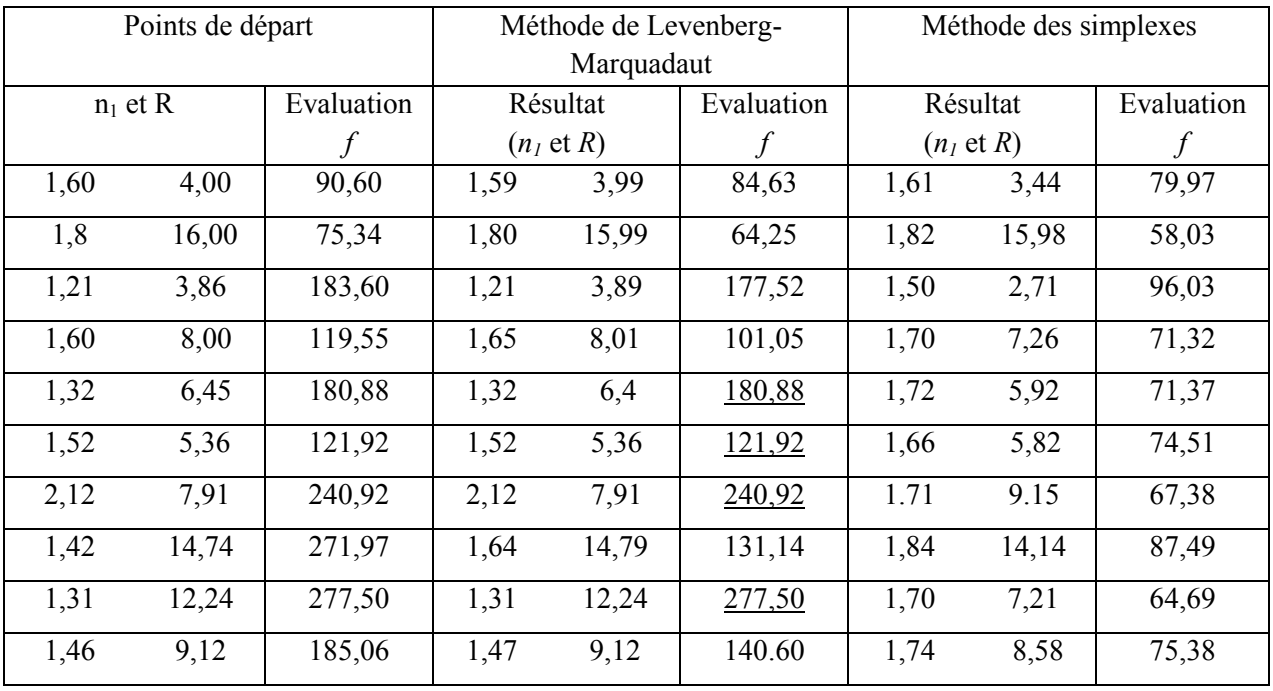

Tableau III.4. Résultats relatifs à une optimisation via les méthodes classiques (Levenberg-Marquardt et simplexe) pour différents points de départ dans le cadre de l'optimisation pour la gravure laser avec objet posé sur l'échantillon à usiner.

Les résultats (tableau III.4) confirment bien que les méthodes de recherche locale dépendent très fortement du point de départ. En effet, elles restent piégées dans un minimum local dans un espace de recherche très restreint. Pour une fonction bruitée ou multimodale, elles n'atteignent leur but que lorsque le point de départ est proche de l'optimum global. Ainsi, la méthode de Levenberg-Marquardt n'arrive pas à sortir de certains points de départ qui sont des minima locaux (valeurs soulignées). A noter que dans aucun des cas présentés la valeur optimale n'est trouvée par l'une ou l'autre des méthodes.

En comparaison, nous constatons que l'AG trouve le minimum global (ou quasi optimal) pour chaque test effectué. Ceci montre l'efficacité et la robustesse de l'AG pour cette fonction, contrairement aux méthodes de recherche locale.

# *III.6.1.6 Optimisation des billes pour la gravure laser*

Après avoir validé l'AG et son intérêt relativement à d'autres méthodes d'optimisation, nous allons dans cette partie reprendre l'optimisation des billes pour améliorer la gravure laser, mais en tenant davantage compte des contraintes physiques du problème.

En pratique, la taille des billes ou le type de matériau diélectrique est imposées par la nature ou par les fournisseurs. C'est pour cela, que ces optimisations ont pour but de trouver soit l'indice optique, soit le rayon de billes permettant d'obtenir un jet photonique avec des critères définis a priori. Il est à préciser que ces optimisations sont plus simples que celles présentées précédemment car elles traitent un problème à une seule dimension. La fonction bornée linéaire par morceaux est utilisée et réglée pour les objectifs des trois cas considérés ci-dessous :

a. Optimisation du rayon *R* d'une bille de titanate de baryum  $(n_1 = 1.9)$ ;  $1 \le R \le 40$ 

Ces billes ont été considérées par IREPA Laser pour la gravure du verre. Dans la mesure où le verre absorbe peu l'infrarouge, des densités de puissance plus grande sont nécessaires. Or comme nous l'avons constaté précédemment (cf. III.6.1), pour avoir une grande concentration de puissance, une bille plus grande est nécessaire et avec elle, un indice plus élevé pour avoir un jet photonique en surface du cylindre. C'est pour cela que des billes de titanate de baryum  $(n_1=1,9)$ , disponibles dans le commerce, ont été considérées. Par contre, avec un indice optique plus élevé (que le verre précédemment testé), les billes de titanate de baryum utilisées (cf. II.7.3.2.), ont été détruites car la puissance s'est trouvée concentrée à l'intérieur d'ellesmêmes. On cherche donc la taille optimale de telles billes.

b. Optimisation du rayon *R* d'une bille en verre  $(n_1 = 1.5)$ ,  $1 \le R \le 40$ 

Des matériaux comme le silicium plus absorbant peuvent être gravés par des billes en verre. L'objectif est d'avoir le jet photonique immédiatement en surface. En effet, il a été constaté expérimentalement qu'un jet obtenu plus loin de la surface génère des gravures en forme d'anneaux. Il est donc important d'optimiser la taille des billes de verre pour obtenir un jet photonique le plus proche possible de la surface tout en ayant une puissance maximale et une petite taille.

# c. Optimisation de l'indice optique  $n_l$  d'une bille de rayon 12 $\mu$ m

Les billes de rayon  $R = 12 \mu m$  permettent de collecter la puissance nécessaire pour graver le verre [\[77\]](#page-194-10), mais, si elles sont en verre, réalisent des gravures en forme d'anneau. L'objectif est de trouver le matériau (indice *n1*) qui permettent de faire des gravures de forme simple.

Les mêmes paramètres de couplage AG/MEIF que précédemment ont été employés pour optimiser ces trois cas. Les résultats obtenus avec l'AG sont résumés dans le tableau III.5.

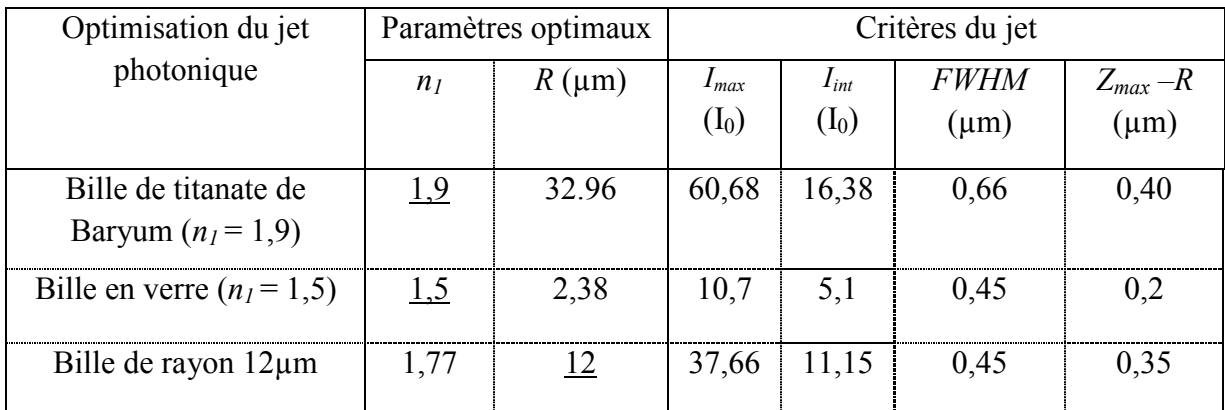

Tableau III.5. Résultats de l'AG pour les trois billes posées sur les matériaux à graver. Les paramètres soulignés sont fixes.

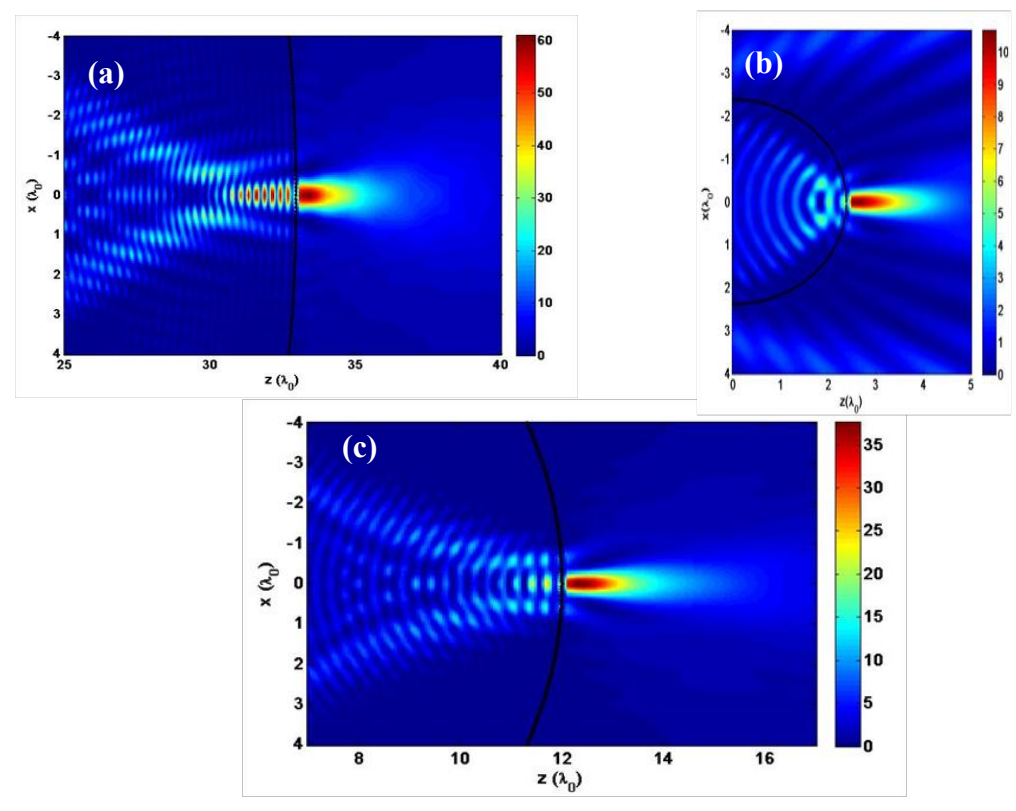

Figure III.20. Jets photoniques optimisés pour l'usinage laser avec cylindre posé sur le matériau à graver, avec différentes contraintes : (a) cylindre de rayon  $R = 32.96$  um et d'indice optique n1 = 1.9 (titanate de baryum), (b) cylindre de rayon  $R = 11,63$  µm et d'indice optique  $n_1 = 1,5$  (verre), (c) cylindre de rayon  $R = 12$  µm et d' indice optique  $n_1 = 1,77$ , éclairé par une onde plane d'amplitude unitaire et de longueur d'onde 1,06µm en polarisation TE.

L'optimisation de la bille de titanate de baryum donne un rayon d'environ 32µm pour avoir le maximum d'intensité hors de la bille (figure III.20 (a)). On notera que *Iint* dans le tableau n'est défini qu'à partir d'une petite zone à l'intérieur du cylindre, ce qui explique la différence entre la valeur *Iint* optimisée dans le tableau et la valeur *Iint* observable en simulation (figure III.20 (a)). Toutefois, la densité de puissance à l'intérieur de la bille est toujours très grande d'où le risque toujours de destruction des billes. L'algorithme trouve bien la meilleure solution mais elle ne satisfait pas l'application. Il sera nécessaire de changer les caractéristiques de la bille.

Pour les billes en verre, on obtient un rayon de 2,38 µm. On observe que le jet obtenu est à une distance de 0,2 µm de la surface avec une intensité maximale de 10,725 (figure III.20 (b)). On note qu'il faut une bille en verre de petite taille pour concentrer la puissance le plus près possible de la surface, mais il risque que la puissance ne soit pas suffisante pour permettre de graver le verre. Toutefois, d'autres optimisations ont été effectuées en accordant plus d'importance à l'intensité *Imax*. Cela a permis d'obtenir un rayon *R* = 11,63 µm. Pour ce rayon, le jet photonique obtenu a une intensité  $I_{max}$  élevée ( $I_{max} \sim 23$ ), par contre sa position est éloignée d'environ 3µm, ce qui peut entrainer des gravures sous forme d'anneaux non voulues.

Concernant les billes de 12  $\mu$ m de rayon, on trouve un indice  $n_1 = 1.77$  (figure III.20 (c)). Ces résultats obtenus sont très proches des résultats présentés dans le tableau III.3 (*R* = 12,15µm et *n1* =1,74). La puissance serait suffisante pour permettre de graver le verre, matériau à faible absorption en IR [\[77\]](#page-194-10).

En résumé, les résultats de ces trois optimisations permettront d'améliorer les résultats des expériences en affinant le choix des billes.

# III.6.2 **Gravure laser avec bille diélectrique éloignée du matériau**

# *III.6.2.1 Contexte de l étude*

Une autre technique intéressante pour la gravure laser consiste en l'utilisation d'un jet photonique généré non pas immédiatement mais à une distance de quelques longueurs d'onde de la surface de la bille diélectrique. Les billes dans cette application peuvent être tenues par une pince optique ou matériellement comme montré sur la figure III.21. Cela a un double intérêt : tout d'abord, utiliser un jet photonique pour faire des gravures simples même quand il n'est pas localisé en surface de la bille et ensuite ne pas souiller la bille lors de la gravure et la rendre réutilisable.

La longueur d'onde et les caractéristiques du faisceau incident sont similaires à ceux utilisées dans l'application précédente. De même, les paramètres à optimiser restent l'indice optique *n<sup>1</sup>* et le rayon du cylindre *R.* L'espace de recherche associé aux différents paramètres sont : 1,1 <  $n_1$  < 4 et  $\lambda_0$  <  $R$  < 30 $\lambda_0$ . Les objectifs de cette optimisation sont :

- une intensité maximale  $I_{max}$  à une distance de  $10\lambda_0$  de la surface du cylindre;
- une *FWHM* la plus faible possible ;
- une intensité minimale *Iint* à l'intérieur du cylindre.

La différence concernant cette optimisation réside dans le fait que le champ considéré n'est plus dans le plan tangent à la bille mais dans celui à une distance d'environ 10µm derrière la bille. Cela peut également permettre d'augmenter la longueur de propagation du faisceau pendant laquelle sa largeur à mi-hauteur est sub-longueur d'onde.

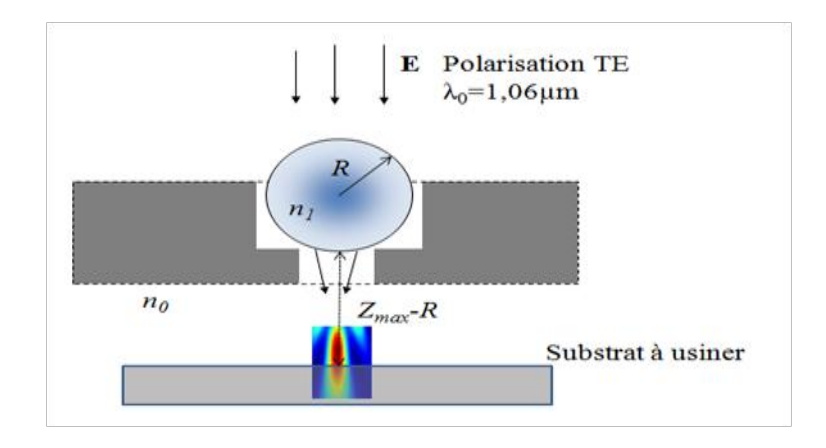

*Fonction coût*  Figure III.21. Exemple de configuration de gravure laser avec une bille diélectrique éloignée du matériau.

Les critères lors de cette optimisation sont décrits en utilisant les fonctions bornées linéaires par morceaux présentées sur la figure III.22. Elles sont les mêmes que celles sur la figure III.14 à l'exception de la fonction *f2* pour laquelle on impose une valeur de 100 à une distance de 10λ<sub>0</sub> de la surface arrière du cylindre, et qui diminue linéairement lorsqu'on s'éloigne de part et d'autre de ce point.

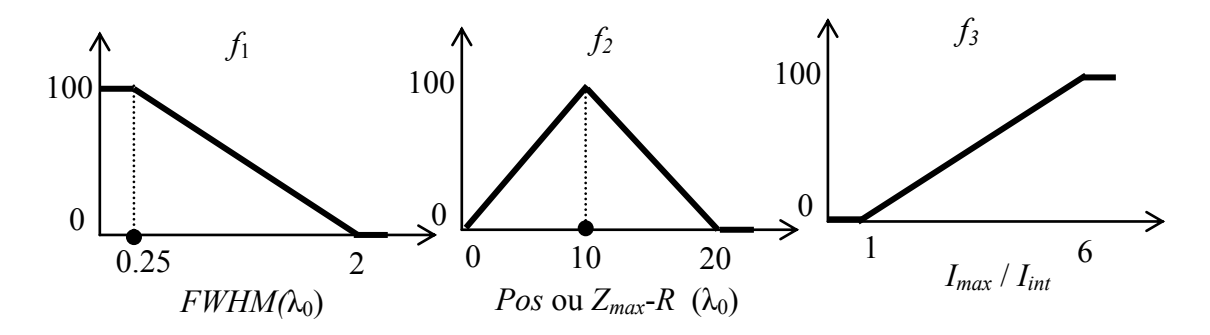

Figure III.22. Fonctions  $f_1, f_2$  et  $f_3$  quantifiant respectivement la largeur *FWHM*, la position ( $Z_{max}$ *-R*) et le rapport d'intensité (*Imax/Iint*) validant les objectifs pour la gravure laser avec des billes éloignées du matériau.

#### *III.6.2.2 Paramètres de la MEIF*

Les zones d'intérêts pour calculer le champ sont en tout point identiques à celles utilisées dans l'optimisation précédente (figure III.17) à l'exception de la zone extérieure qui s'étend maintenant jusqu'à  $14\lambda_0$ . Les paramètres de simulation MEIF sont également les mêmes (cf. tableau III.1).

#### *III.6.2.3 Paramètres de l AG*

Les paramètres de l'AG ne sont pas modifiés par rapport à ceux de l'optimisation précédente à l'exception du nombre de génération maximal *Gmax* qui est fixé dans ce cas à 50 au lieu de 80 générations (cf. tableau III.2).

#### *III.6.2.4 Résultats de l optimisation*

Nous avons présenté sur la figure III.23 l'évolution de la moyenne de la fonction coût et les meilleurs individus rencontrés par l'AG au cours des générations.

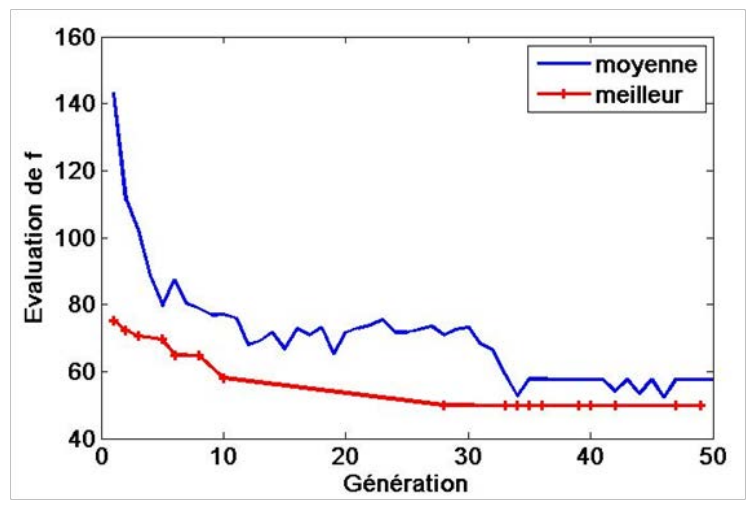

Figure III.23. Convergence de l'AG dans le cadre de l'optimisation du jet photonique pour la gravure laser avec des billes éloignées de l'échantillon à usiner. Evaluation moyenne de *f* calculée fonction des générations (en bleu) et évaluation correspondant au meilleur individu rencontré (en rouge).

Nous pouvons remarquer que la moyenne des évaluations diminue assez rapidement dès les premières générations. La moyenne de *f* commence à se stabiliser autour d'une valeur de 60, à partir de la 35<sup>e</sup> génération. La fonction coût diminue assez rapidement dans les 10 premières générations. Elle atteint déjà 72% de la valeur optimale à la 10<sup>e</sup> génération. L'algorithme converge vers la meilleure solution à la 36<sup>e</sup> génération  $(f \sim 50)$ . Le temps du calcul pour cette optimisation est d'environ 9,3 heures sur la même station de travail que précédemment.

Les meilleurs individus obtenus par l'AG au fur-et-à-mesure des générations sont décrits dans le tableau III.6. Le meilleur individu obtenu par l'AG est le couple  $R = 22,79$  µm et  $n_1 = 1,45$ avec une évaluation *f* qui vaut 49,73, obtenu à la génération 36. Pour ce meilleur individu, le rapport d'intensité ( $I_{max}/I_{int}$ ) obtenu est de 5,42 avec une évaluation  $f_3 = 88,63$ . On remarque que la *FWHM* n'est pas modifiée 0,86  $\mu$ m ( $f_1 = 64,89$ ) pour tous les meilleurs individus mémorisés par l'AG, cette valeur est en effet principalement dépendante de la position du jet. Pour tous les individus dans le tableau III.6, la position du jet  $(Z_{max} - R)$  est autour de 10  $\mu$ m. Elle est égale 9,683 µm dans le cas optimum  $(f_2 = 96)$ , qui est très proche de la position souhaitée (10 µm).

| gen            |       | <i>Imax</i>   | <i>lint</i> | <b>FWHM</b> | $Z_{max}$ -R | $f_I$  | $f_2$ | $f_3$               | $n_I$ | R     |
|----------------|-------|---------------|-------------|-------------|--------------|--------|-------|---------------------|-------|-------|
|                |       | $\rm (w/m^2)$ | $(w/m^2)$   | $(\mu m)$   | $(\mu m)$    | (FWHM) | (pos) | $(I_{max}/I_{int})$ |       |       |
|                | 75,35 | 40,40         | 9,55        | 0,86        | 9,52         | 64,89  | 95,17 | 64,59               | 1,52  | 29,11 |
| $\overline{2}$ | 72,29 | 24.52         | 5,91        | 0,86        | 10,02        | 64,89  | 99,79 | 63,03               | 1,37  | 17,18 |
| 3              | 70,57 | 26,73         | 6,13        | 0,86        | 9,73         | 64,89  | 97,34 | 67,20               | 1,39  | 18,04 |
| 5              | 69,67 | 30,76         | 7,06        | 0,86        | 10,17        | 64,89  | 98,28 | 67,16               | 1,43  | 21,76 |
| 6              | 64,95 | 33,28         | 7,17        | 0,86        | 9,73         | 64,89  | 97,34 | 72,81               | 1,45  | 22,80 |
| 8              | 64,80 | 28,49         | 6,26        | 0,86        | 9,93         | 64,89  | 99,35 | 70,96               | 1,41  | 19,68 |
| 10             | 58,05 | 30,63         | 6,29        | 0,86        | 10,03        | 64,89  | 99,64 | 77,41               | 1,43  | 21,50 |
| 28             | 50,04 | 31,11         | 5,74        | 0,86        | 9,67         | 64,89  | 96,67 | 88,38               | 1,45  | 22,79 |
| 36             | 49,79 | 31,17         | 5,75        | 0,86        | 9,68         | 64,89  | 96,84 | 88,47               | 1,45  | 22,79 |

Tableau III.6. Résultats obtenus par l'AG pour les objectifs de la gravure laser avec billes éloignées du matériau à graver : caractéristiques des jets EM correspondant aux configurations optimales et leurs évaluations.

La cartographie d'intensité de la meilleure solution estimée par l'AG est présentée sur la figure III.24. Le jet s'étend sur une distance d'environ  $5\lambda_0$  tout en maintenant une largeur FWHM sub-longueur d'onde sur cette distance.

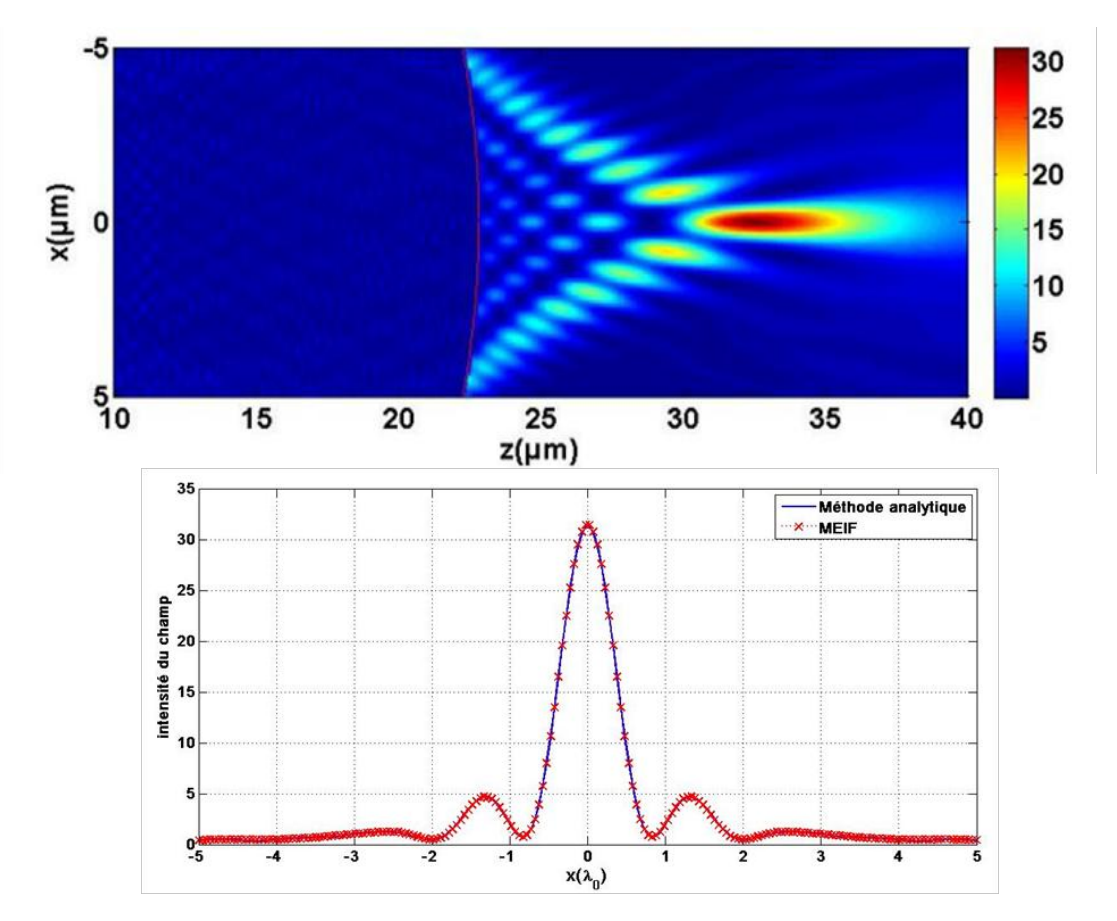

Figure III.24. (a) Jet photonique optimisé pour la gravure laser avec une bille éloignée du matériau à graver. Cylindre de rayon  $R = 22,795$  um et d'indice optique  $n_1 = 1,448$ , éclairé par une onde plane d'amplitude unitaire et de longueur d'onde 1,06µm, avec une polarisation TE. (b) Profil d'intensité transversale à *Zmax*=32,5 µm (ligne en pointillé rouge sur (a)). *FWHM* = 0,86 µm. Calcul via la méthode analytique et la MEIF.

Comparé au jet photonique proche de la surface (figure III.18) ( $R = 12$  et  $n_1 = 1,7$ ), on obtient une amélioration du rapport d'intensité, qui passe de 3,26 à 5,42 mais la *FWHM*, quant à elle, augmente de 0,45 µm à 0,86 µm (figure III.24 (b)). On note que, dans ce cas, la taille du jet (*FWHM*) augmente lorsque le jet s'éloigne de la surface du cylindre diélectrique.

Le résultat obtenu par l'AG montrent que les jets photoniques générés à une distance éloignée de la surface du cylindre (10 µm) sont obtenus avec des cylindres d'indices plus faibles ( $n<sub>1</sub>~$ 1,44) que ceux pour générer un jet photonique proche de la surface  $(n_1 \sim 1,74)$ . On remarque qu'un cylindre d'indice *n1* = 1,55 nécessite un grand rayon *R* = 29,15 µm (meilleur individu de la 1<sup>er</sup> génération tableau III.5) pour générer un jet à une distance d'environ 10 µm. Cet indice optique est considéré grand par rapport à l'indice  $(n_1 = 1,44)$  de la meilleure solution donnée par l'AG. On note que l'indice optique doit augmenter avec la taille du cylindre. En résumé, pour générer un jet photonique éloigné de la surface, il faut que la bille ait un indice optique plus faible ou un rayon plus grand qu'une bille dont le jet est proche de sa surface.

En conclusion, nous avons montré des mises en œuvre du couplage entre l'AG et la MEIF pour optimiser des jets photoniques générés par une bille diélectrique. Il a ainsi été possible d'optimiser, c'est-à-dire de dimensionner des billes diélectriques (modélisées par des cylindres en simulation) en fonction des propriétés voulues des jets photoniques pour de la gravure laser avec des billes posées ou éloignées du matériau à graver. Dans ce qui suit, nous aborderons désormais l'optimisation de jets photoniques en sortie de guides d'onde.

# **III.7 Optimisation de jets photoniques en sortie de guides d'onde**

Dans cette partie, nous nous intéressons à l'optimisation d'un jet photonique en sortie d'un guide d'onde. L'avantage d'utiliser un guide d'onde pour générer un jet EM est que cela offre la possibilité de manipuler et de contrôler le mouvement du jet. L'optimisation envisagée consiste donc à concevoir un jet photonique adapté à une application donnée en satisfaisant certains critères, définis par avance, comme nous l'avons fait dans le cas d'une bille pour la gravure laser. Cela peut notamment s'avérer utile entre autres dans le cadre de deux applications que nous avons considérées : la gravure laser et l'imagerie HF, qui toutes deux peuvent bénéficier de l'avantage de la forte concentration de l'onde électromagnétique sur une zone d'espace sub-longueur d'onde.

L'application à la micro-gravure laser est testée au centre de ressource de technologie IREPA Laser à Strasbourg. Cette application de micro-usinage laser s'avérait initialement difficile à mettre en œuvre dans le domaine visible ou infrarouge car elle demande non seulement de lourdes simulations en 3D imposées par la modélisation des fibres optiques mais également une forte capacité à façonner sur mesure l'embout de ces dernières conduisant potentiellement à un coût de réalisation élevé. Par conséquent, le passage par le domaine hyperfréquence a été initialement un moyen de valider les concepts avant de passer au domaine visible. Cependant, si nos travaux réalisés théoriquement et expérimentalement en hyperfréquence sont guidés par la validation de concepts utiles pour le domaine visible, il existe aussi des applications d'intérêt, propres au domaine hyperfréquence, comme l'imagerie, que nous gardons en ligne de mire.

La première application est donc la micro-gravure laser ; le guide d'onde peut être une fibre optique dont l'extrémité est terminée par une forme elliptique. Dans ce qui suit, la simulation en 2D, est ramenée à un guide d'onde planaire avec embout. Il est à noter que les bords du guide d'onde dans l'expérience en hyperfréquence sont des conducteurs parfaits alors que dans le domaine de l'application laser, ces bords sont, en réalité, une gaine diélectrique. Cela entraine un écart qu'il faut prendre en compte dans l'expérience. Dans cette application, les paramètres fixes imposés lors des optimisations sont :

- La longueur d'onde des sources sont parfaitement connues,  $\lambda_0 = 1.06 \mu m$  pour le laser type YAG et  $\lambda_0 = 1$  cm pour la source HF de VNA. Rappelons que théoriquement les problèmes électromagnétiques sont invariants par changement d'échelle. Les dimensions peuvent donc être exprimées en unités de longueur d'onde.
- Le guide est supposé être excité par le mode fondamental  $TE_1$  avec un champ électrique unitaire maximum au centre.
- Le guide est limité par des bords conducteurs parfaits et rempli par un matériau avec une permittivité diélectrique relative de  $\varepsilon_r = 2$ .

En fonction des objectifs de l'application visée, on cherche à optimiser la largeur du guide 2*a* et la forme hémi-elliptique de longueur *b* (figure III.25). Les domaines de variation associés à ces paramètres pour atteindre les objectifs de l'application sont :

- $\lambda_0$  <a < 10  $\lambda_0$ .
- $0,5\lambda_0 < b < 6\lambda_0$ .

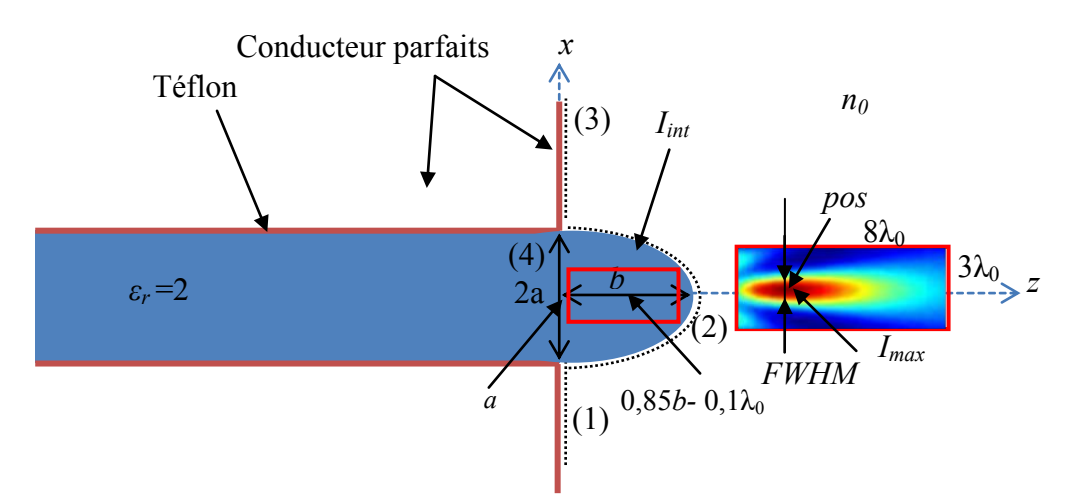

Figure III.25. Géométrie du guide d'onde en téflon (*ε<sup>r</sup>* = 2) avec embout lui aussi en téflon. La largeur du guide est 2*a* et l'embout est de demi-grand axe *b*. Les zones d'intérêt en rouge pour calculer le champ afin d'optimiser les critères des jets photoniques (*Imax, Iint, FWHM, pos*).

# III.7.1 **Optimisation du jet éloigné de la surface de l'embout (gravure-laser)**

Lors d'une première optimisation, on cherche à obtenir un jet photonique qui permette de faire de la micro-gravure laser comme cela a été fait avec des billes, mais cette fois-ci en optimisant la géométrie d'un guide d'onde et de son embout. Pour cela, les objectifs de l'optimisation à atteindre sont :
- Un jet photonique à une distance de quelques longueurs d'onde de l'extrémité de l'embout. Le but ici est de ne pas focaliser trop près de l'embout pour que la gravure d'un matériau n'endommage pas l'embout. La position du jet doit être fixée par exemple à  $4\lambda_0$  de l'extrémité de l'embout.
- Un faisceau concentré sur une petite dimension ; c'est-à-dire que la *FWHM* soit la plus petite possible et que l'intensité *Imax* soit la plus grande.
- Une forte concentration de la puissance à l'extérieur de l'embout sans avoir une trop grande concentration à l'intérieur pour ne pas détruire l'embout.

Pour décrire ces différents critères, nous avons utilisé la fonction bornée linéaire par morceaux. On cherhcer donc à minimiser la fonction suivante :

$$
f (FWHM, Pos, I_{max}, I_{int}) = 300 - \left[ f_1 (FWHM) + f_2 (pos) + f_3 \left( \frac{I_{max}}{I_{int}} \right) \right]
$$
 (III. 33)

où les fonctions *f1* ,*f2* et *f3* sont définies sur la figure III.26. Le même raisonment que précédement est utilisé pour définir les fonctions bornées linéaires par morceaux *f1*, *f2* et *f3*. La largeur *FWHM* est appréciée linéairement par  $f_1$  sur la plage de 0,25 $\lambda_0$  à 2 $\lambda_0$ . Comme on souhaite la plus petite largeur possible on attribue la note 100 à la borne  $0.25\lambda_0$  et la valeur 0 à la borne  $2\lambda_0$ . La position est appréciée par la fonction  $f_2$  qui vaut 100 pour la position à  $4\lambda_0$  de la surface de l'embout, et qui diminue linéarement lorsqu'on s'éloigne de cette distance. La fonction *f3* évalue le rapport d'intensité (*Imax /Iint*), une valeur de 100 est attribuée à un rapport d'intensité égal ou supérieur à 4, et une valeur seuil de 0 est attribuée aux rapports d'intensité inférieurs à 1.

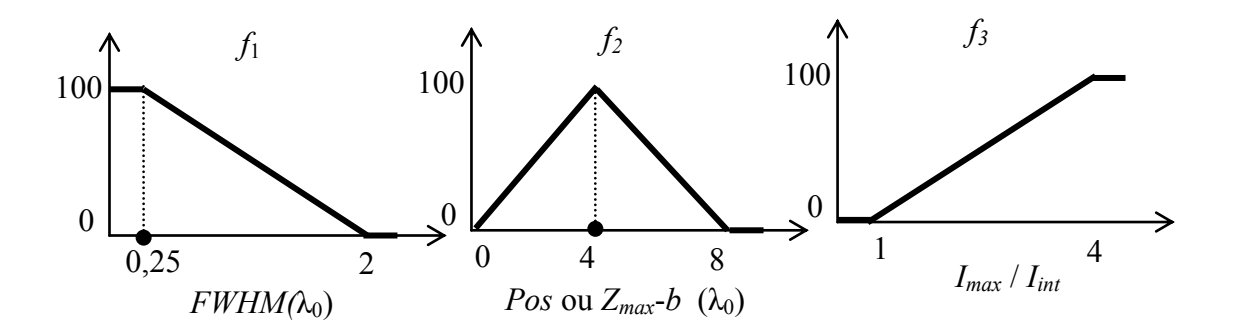

Figure III.26. Fonctions bornées linéaires par morceaux *f1*, *f<sup>2</sup>* et *f<sup>3</sup>* quantifiant respectivement la largeur *FWHM*, la position (*Zmax-b*) et le rapport d'intensité (*Imax/Iint*) en cohérence avec les objectifs de l'optimisation d'un jet photonique en sortie d'un guide d'onde avec embout.

#### *III.7.1.1 Paramètres de la MEIF et de l AG*

On utilise la MEIF pour calculer le champ à l'intérieur et à l'extérieur du guide d'onde. Comme précédemment, le champ est uniquement calculé dans deux zones d'intérêt bien définies, une à l'intérieur et l'autre à l'extérieur de l'embout. Ces zones sont définies dans le tableau III.7 et représentées sur la figure III.25. Elles sont discrétisées avec un pas de  $\lambda_0/20$ dans les deux directions *x* et *z*. Tous les contours (1), (2), (3) et (4) (figure III.25) sont discrétisés avec un nombre d'échantillons de 300 (*h* = 0,0067, cf. définition I.4.5.1). Ce nombre a été défini après avoir étudié la stabilité et la convergence de la MEIF aux bornes des domaines de recherche de *a* et *b* (*a* dans l'intervalle  $[\lambda_0, 10 \lambda_0]$  et *b* dans l'intervalle  $[0, 5 \lambda_0, 6$  $\lambda_0$ ]).

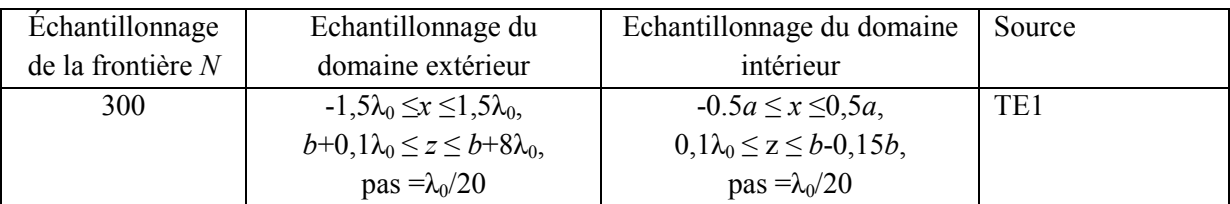

Tableau III.7: paramètres de la MEIF pour le guide d'onde.

Lors de cette optimisation, les paramètres de l'AG et les domaines de variation sont résumés sur le tableau III.8.

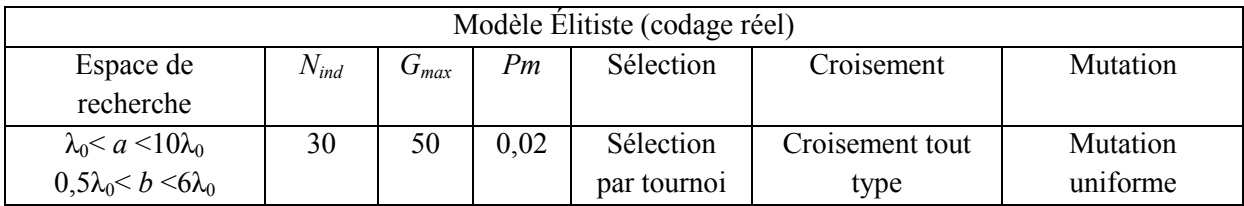

Tableau III.8. Paramètres de l'AG.

# *III.7.1.2 Résultats de l AG*

La figure III.27 montre les résultats obtenus sous la même forme que précédemment. Nous pouvons observer que la moyenne diminue rapidement jusqu'à la  $7^e$  génération où elle atteint une valeur de 111. La meilleure solution est obtenue à la 9<sup>e</sup> génération. On remarque que tous les meilleurs individus rencontrés par l'AG sont très proches. On peut donc conclure que l'AG s'est dirigé dès les premières itérations vers le minimum global. La convergence est atteinte assez rapidement et il semble qu'une dizaine de générations soient largement suffisante. Le temps de calcul pour l'évolution d'une population de 30 individus pendant 50 générations est ici d'environ 3,28 heures. Cette optimisation a été effectuée sur la même machine, décrite précédemment (cf. paragraphe III.6.1.5).

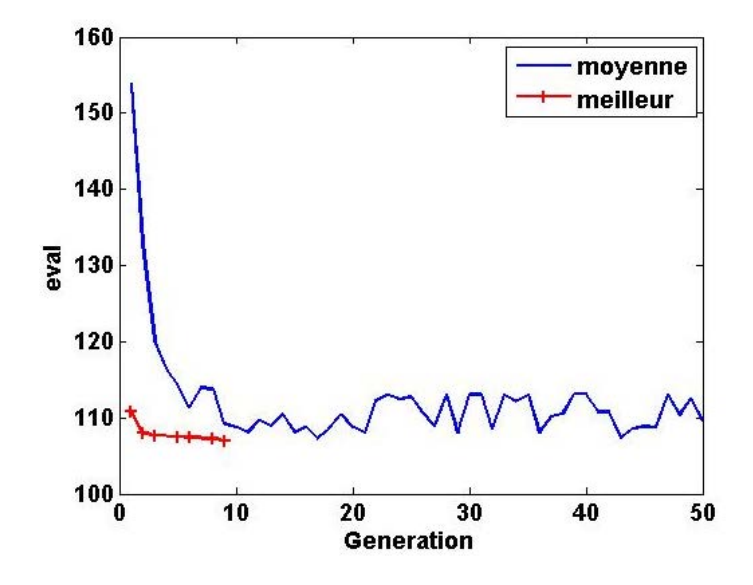

Figure III.27. Convergence de l'AG dans le cadre de l'optimisation du jet photonique en sortie d'un guide d'onde en téflon avec embout pour la gravure laser : évaluation de la moyenne de *f* calculée à chaque génération (en bleu) et évaluation correspondant au meilleur individu rencontrée par l'AG (en rouge).

Les meilleurs individus trouvés par l'AG au cours des premières générations sont décrits dans le tableau III.9. La modification entre le meilleur de la première génération et le meilleur de l'AG à la 9<sup>e</sup> génération (*a* = 4,264  $\lambda_0$  et *b* = 5,797  $\lambda_0$ ) est relativement faible. Le rapport d'intensité ( $I_{max}/I_{int}$ ) pour la meilleure solution obtenue par l'AG est d'environ 1,38 ( $f_3$  = 34,51). Le jet est positionné à environ 4  $\lambda_0$  de l'embout et la *FWHM* est de 0,96  $\lambda_0$  pour toutes les solutions obtenues par l'AG.

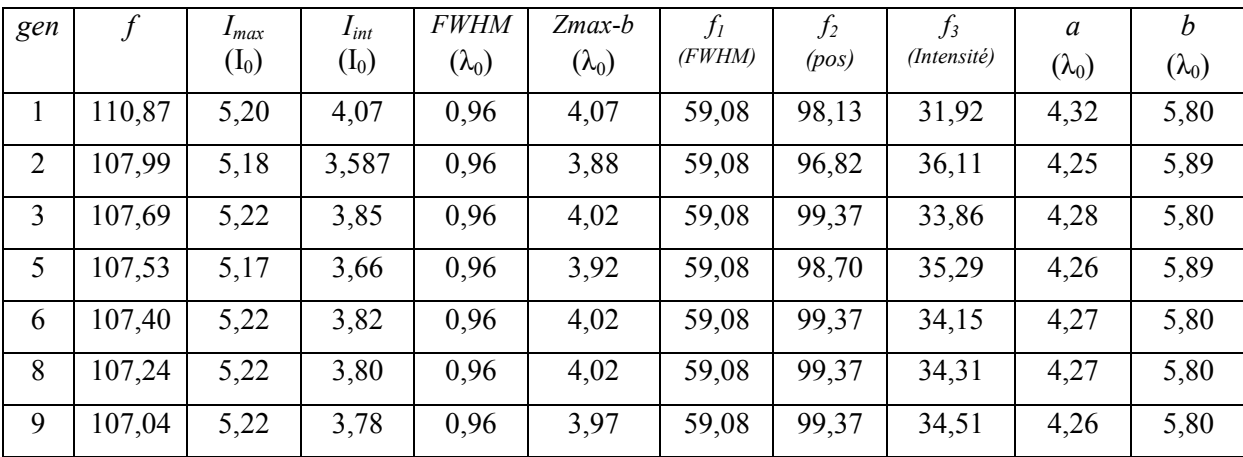

Tableau III.9. Résultats obtenus par l'AG dans le cadre de l'optimisation du jet photonique en sortie d'un guide d'onde en téflon avec embout pour la gravure laser : caractéristiques des jets correspondant aux configurations optimales et leurs évaluations sur les premières générations.

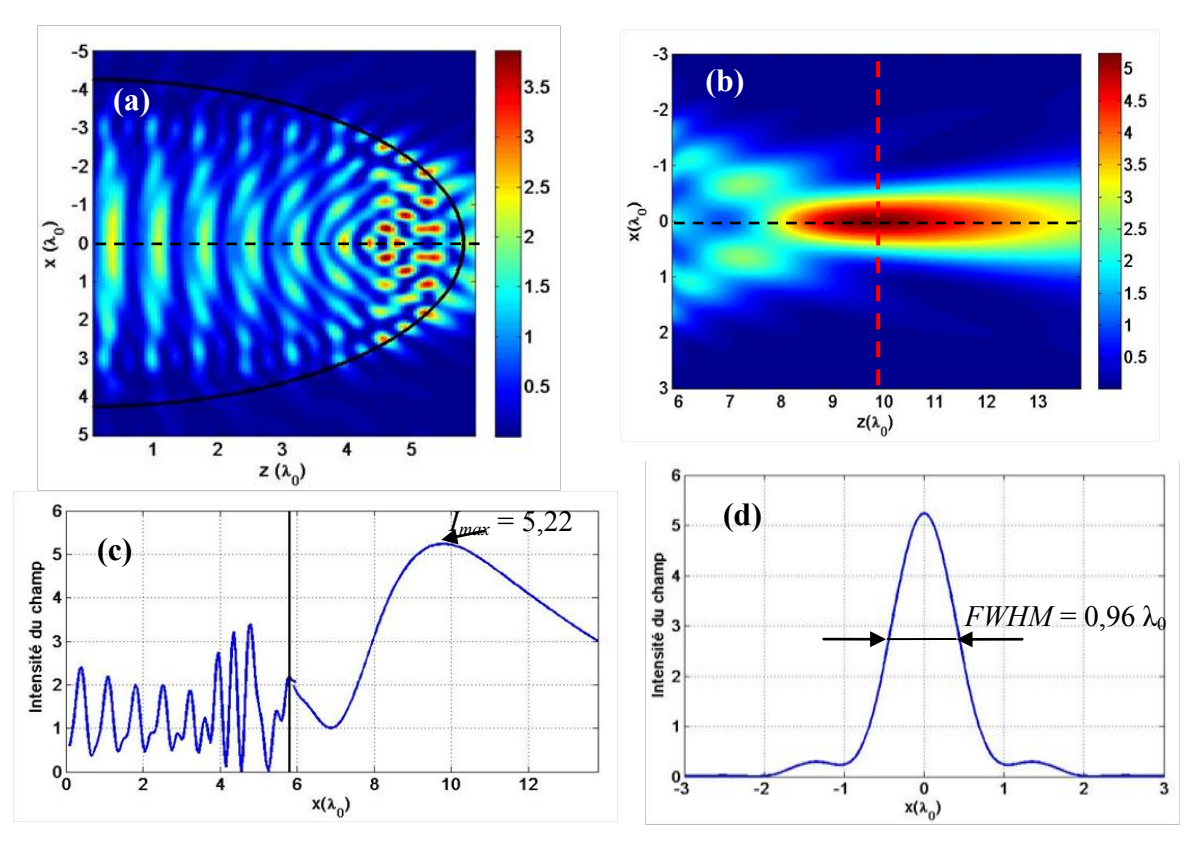

Figure III.28. (a) Distribution d'intensité à l'intérieur de l'embout ( $a = 4.26 \lambda_0$  et  $b = 5.79 \lambda_0$ ). (b) Jet photonique généré à la sortie de cet embout. (c) Profil de l'intensité en *x* = 0 (ligne pointillée en noir sur (a) et (b)). Ligne verticale en noir désigne la surface de l'embout. (d) Profil d'intensité en *Zmax* =  $8,78 \lambda_0$  (ligne pointillé rouge sur (b)) où  $FWHM = 0.96\lambda_0$ .

Nous avons représenté sur la figure III.28 les distributions d'intensité de la meilleure solution obtenue par l'AG ( $a = 4,264$ ) et  $b = 5,797$ ). La distribution calculée à l'intérieur de l'embout est représentée sur la figure III.28 (a) et celle calculée à l'extérieur est représentée sur la figure III.28 (b). On observe un jet photonique généré à une distance de 4  $\lambda_0$  de l'extrémité de l'embout avec une intensité maximale  $I_{max} = 5,22$ . Le jet s'étale sur une distance d'environ 4,5λ<sub>0</sub> (figure.III.28 (c)) avec une *FWHM* d'environ une longueur d'onde. On note que ce jet photonique possède une largeur *FWHM* grande (environ une longueur d'onde). EN revanche, pour un jet photonique éloigné de la surface de l'embout, la *FWHM* est grande comme dans le cas des billes. Toutefois, ce résultat n'est valable que pour la fonction choisie (sans poids). Il est donc possible de mettre l'accent sur un autre critère (comme la *FWHM*) plutôt qu'un autre en introduisant les poids.

Pour vérifier les résultats obtenus par l'AG, nous avons effectué une étude paramétrique similaire à celle réalisé sur la figure III.16.

L'étude représentant l'intensité maximale (*Imax*) à l'extérieur de l'embout et sa position (*Pos*) en fonction des paramètres *a* et *b* est montrée sur la figure III.29. Les grandeurs sont tracées pour *a* sur l'intervalle [λ<sub>0</sub>, 10λ<sub>0</sub>] avec un pas de 0,1 λ<sub>0</sub> et pour *b* sur l'intervalle [0,5λ<sub>0</sub>, 6λ<sub>0</sub>] avec un pas de 0,1  $\lambda_0$ . Les figures III.29 (a) et (b) montrent respectivement les valeurs de  $I_{max}$ et *pos* pour chaque couple (*a*, *b*) pris dans le domaine de recherche de l'algorithme

d'optimisation. On observe deux maxima dans la surface *Imax* (figure III.29 (a)), sur le bord, au voisinage des points ( $a = 1.5 \lambda_0$ ,  $b = 6 \lambda_0$ ) et ( $a = 5.5 \lambda_0$ ,  $b = 6 \lambda_0$ ). Concernant la position de *Imax* (figure III.29 (b)), on observe que pour le même demi-axe *b*, le jet photonique s'éloigne progressivement de la valeur optimale ( $pos = 4 \lambda_0$ ) avec l'augmentation de la largeur du guide 2*a* pour finir en oscillation autour des valeurs 6 et 8. Le fait que les optima tombent proches de la limite de la zone de recherche, laisse penser que celle-ci est probablement trop restreinte et mériterait d'être élargie.

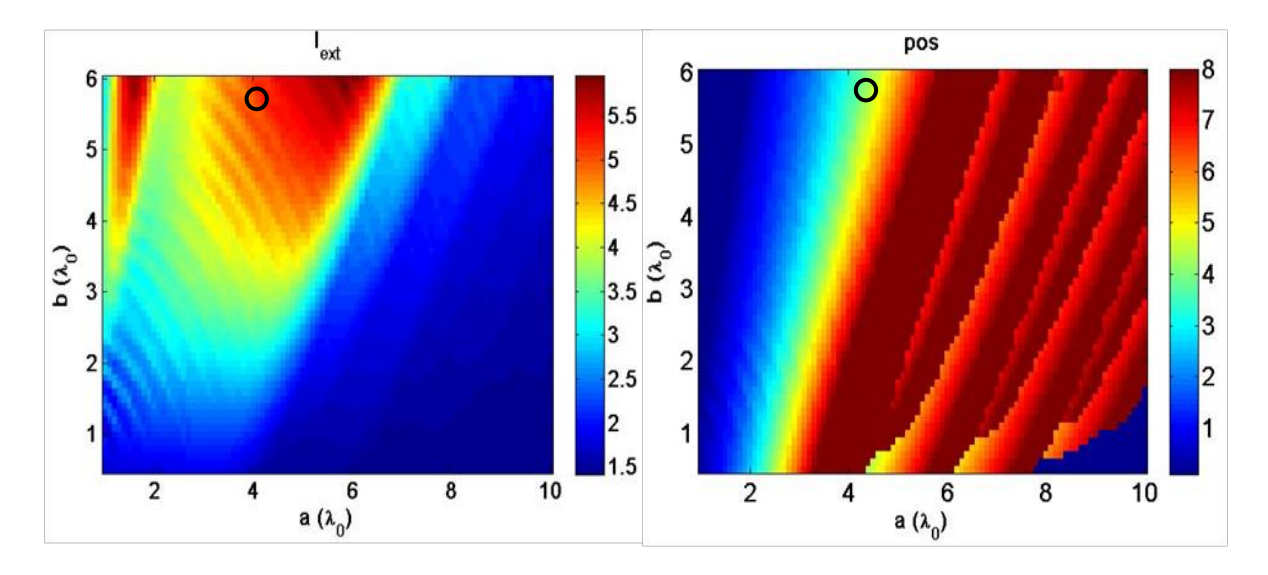

Figure III.29. Etude paramétrique des critères *Imax* et *pos*, en fonction de la demi-largeur du guide *a* et du demi-axe de l'embout *b*. (a) Surface *Imax* (*a, b*). (b) surface de la position de l'intensité Imax, *pos* (*a, b*). Le cercle noir montre l'endroit du meilleur individu obtenu par l'AG (*a* = 4,26 et *b* = 5,79).

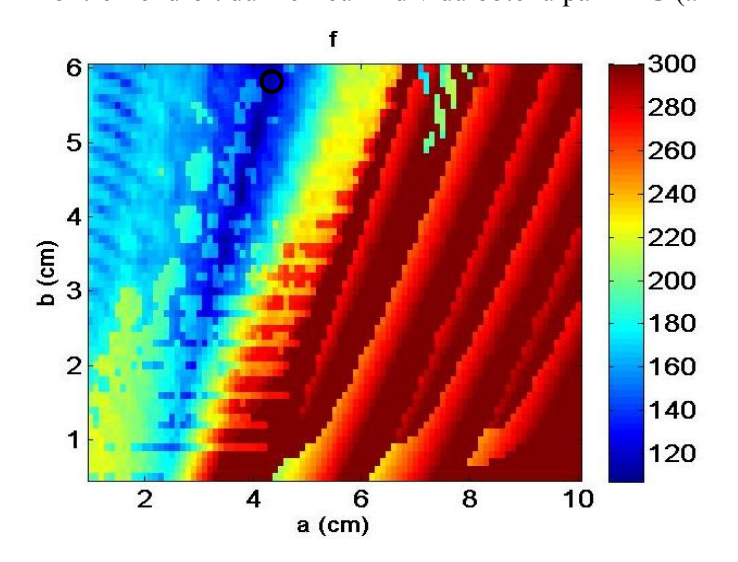

Figure III.30. Etude paramétrique de la fonction coût *f* (bornée, linéaire par morceaux (figure III.26)) en fonction de la demi-largeur du guide *a* et du demi-axe de l'embout *b*. Le cercle noir montre le meilleur individu obtenu par l'AG ( $a = 4,26$  et  $b = 5,79$ ).

Nous avons également représenté sur la figure III.30 la surface de la fonction coût *f* en fonction des paramètres *a* et *b*. On observe qu'il existe plusieurs minima locaux dans la surface de *f*. Ces minima apparaissent principalement dans la région où la largeur du guide (*a*)

est inférieure à 5  $\lambda_0$ . On remarque que les minima de f regroupent la zone contenant les positions 4  $\lambda_0$  (bande en vert sur la figure III. 29 (a)) et les intensités  $I_{max}$  au voisinage des valeurs les plus élevées (zone rouge sur la figure III.29 (b)). Ceci montre que la fonction coût offre une bonne représentation des critères. D'autre part, on observe également qu'il existe un minimum global situé au voisinage du cercle noir sur la figure III.30.

D'après les résultats présentés sur les figures III.29-30 et le tableau III.9, nous constatons une assez bonne concordance entre les résultats obtenus par l'AG et l'étude paramétrique.

# III.7.2 **Optimisation de 3 paramètres pour un jet photonique en sortie du guide**

Nous avons lancé la même procédure d'optimisation du jet photonique en sortie du guide d'onde pour chercher cette fois-ci trois paramètres. Ces trois paramètres sont la demi-largeur du guide *a*, le demi-axe *b* de l'embout hémi-elliptique ainsi que la permittivité diélectrique relative du guide *εr*. Les domaines de variation des deux paramètres *a* et *b* sont similaires à ceux définis précédemment (cf. tableau III.8) et celui du paramètre *εr* est compris dans l'intervalle [1,2 , 5]. L'intérêt est de se donner la possibilité d'utiliser un matériau pour le cœur du guide qui puisse améliorer significativement les critères du jet photonique. Les paramètres du couplage AG\MEIF ne sont pas modifiés (cf. tableau III.7 et tableau III.8). On note que le temps de calcul pour cette optimisation est d'environ 3,45 h. Le meilleur résultat obtenu par l'AG est résumé dans le tableau III.10.

| gen    |        | $I_{ext}$        | $I_{int}$ | <b>FWHM</b>   | $Z_{max}$ - $b$ | $f_I$  | J2    | $J_3$       | $\boldsymbol{a}$ | b             | $\varepsilon_r$ |
|--------|--------|------------------|-----------|---------------|-----------------|--------|-------|-------------|------------------|---------------|-----------------|
|        |        | $(\mathrm{I}_0)$ | $(I_0)$   | $(\lambda_0)$ | $(\lambda_0)$   | (FWHM) | (pos) | (Intensité) | $(\lambda_0)$    | $(\lambda_0)$ |                 |
|        |        |                  |           |               |                 |        |       |             |                  |               |                 |
|        | 115,4  | 6,25             | 5,71      | 0,96          | 4,07            | 59,08  | 98,13 | 27,36       | 4,61             | 5,50          | 2,32            |
| 4      | 114,76 | 5,43             | 4,28      | 0,96          | 4,22            | 59,08  | 94,40 | 31,76       | 3,71             | 2,58          | 2,83            |
| 6      | 107,63 | 6,20             | 5,52      | 0,86          | 3,97            | 64,89  | 99,37 | 28,11       | 4,56             | 5,50          | 2,31            |
| $\tau$ | 107,49 | 6.19             | 5,48      | 0,86          | 3,97            | 64,89  | 99,37 | 28,24       | 4,56             | 5,50          | 2,31            |
| 8      | 107,31 | 6,19             | 5,44      | 0,86          | 3,97            | 64,89  | 99,37 | 28,43       | 4,55             | 5,50          | 2,31            |
| 47     | 107,31 | 6,19             | 5,44      | 0.86          | 3,97            | 64,89  | 99,37 | 28,43       | 4,55             | 5,50          | 2,31            |

Tableau III.10. Meilleure solution obtenue par l'AG dans le cadre de l'optimisation du jet photonique en sortie d'un guide d'onde en téflon avec embout pour la gravure laser.

Le meilleur individu est obtenu à la 47<sup>e</sup> génération (*a* = 4,55  $\lambda_0$ , *b* = 5,50  $\lambda_0$  et  $\varepsilon_r$  = 2,31). L'évaluation de cet individu (107,31) est très similaires à celle de l'optimisation précédente qui prenait en compte uniquement les deux paramètres *a* et *b* (107,03). L'AG devrait logiquement retrouver cette solution atteignable ( $f \sim 107,03$ ). Il faudrait dans ce cas modifier les paramètres de l'AG afin de mieux explorer le domaine variation et affiner la solution. La différence entre les deux résultats réside principalement en une légère évolution du rapport d'intensité (*Imax*/*Iint*) et de la *FWHM*. En effet, le rapport d'intensité était de 1,38 pour la première optimisation alors qu'il est de 1,13 pour cette optimisation. Par contre, la *FWHM* issue de la première optimisation  $(0.96 \lambda_0)$  était légèrement moins bonne que celle trouvée par la seconde optimisation (0,86  $\lambda_0$ ). La position du jet est la même (3.97  $\lambda_0$ ), celle voulue, dans les deux cas.

Nous avons représenté la distribution d'intensité à l'intérieur de l'embout issu de la seconde optimisation ( $a = 4.26 \lambda_0$ ,  $b = 5.78 \lambda_0$ ) sur la figure III.31(a) et à l'extérieur sur la figure III.31 (b). On observe un jet photonique à une distance de  $3.9 \lambda_0$  de l'extrémité de l'embout et qui se propage sur une distance d'environ 5  $\lambda_0$ .

Les profils d'intensité sur les lignes  $x = 0$  et  $Z_{max} = 9.5 \lambda_0$  sont représentés sur les figures III.31 (c) et (d) (ligne bleue). Ces profils sont comparés aux profils présentés sur les figures III.28 (c) et (d). On remarque que l'intensité *Imax* est d'environ 6 pour la configuration du guide avec *εr* = 2,31 alors qu'elle était d'environ 5,2 pour le guide en téflon (*εr* = 2). D'autre part, l'intensité à l'intérieur de l'embout *Iint,* sur l'axe optique, est légèrement plus grande que celle du guide d'onde en téflon (figure III.31 (c)).

En résumé, les résultats des deux optimisations sont très intéressants, dans le sens où elles pourraient être utilisées pour générer un jet photonique pour une application de micro-gravure laser. Cependant, un matériau avec une permittivité  $\varepsilon_r = 2.31$  pourrait ne pas être disponible. D'autres matériaux de permittivité très proches comme le poly (méthacrylate de méthyle) *εr* = 2,2, le polypropylène *εr* = 2,25 et le polystyrène *εr* = 2,4 pourraient être considérés à des longueurs d'ondes autour de 1um.

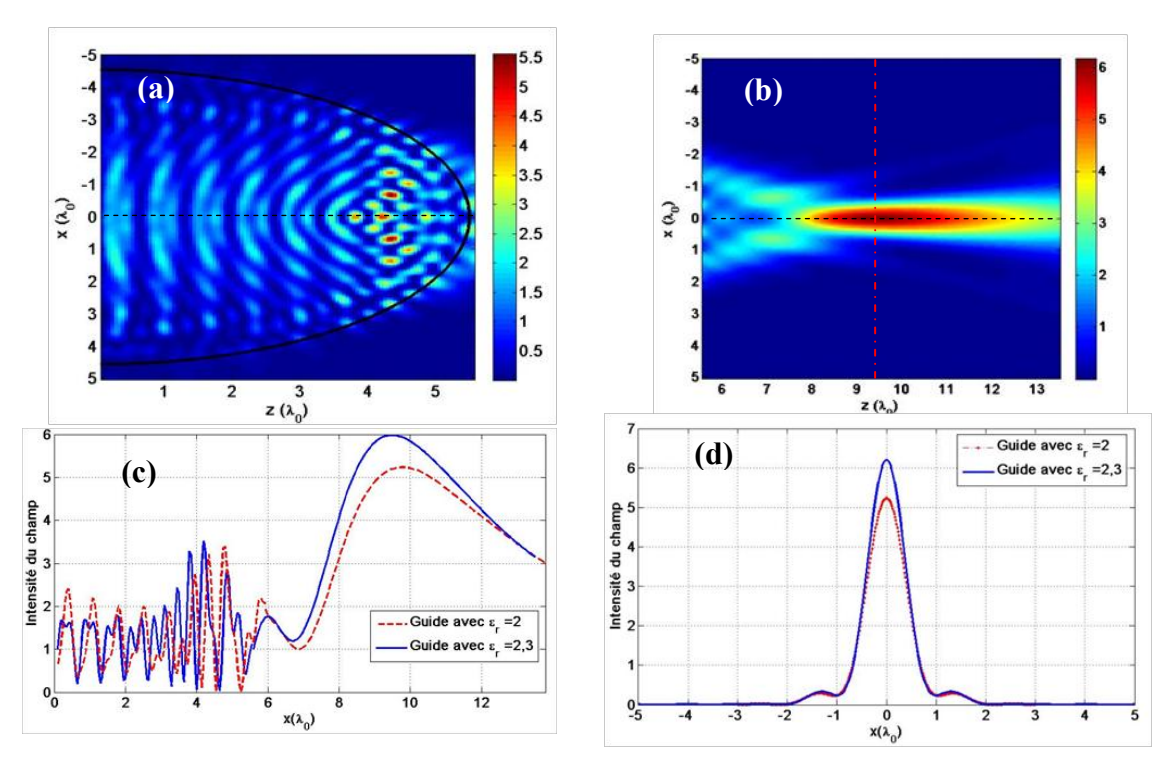

Figure III.31. (a) Distribution d'intensité à l'intérieur de l'embout ( $a = 4.55 \lambda_0$ ,  $b = 5.50 \lambda_0$  et *ε<sup>r</sup>* = 2,31). (b) Jet photonique en sortie de cet embout. Profil d'intensité en *x* = 0 (ligne pointillé noire sur (a) et (b)) comparé au profil provenant de la figure III.28 (c). (d) Profil d'intensité en *Zmax* = 9,5  $\lambda_0$  (ligne pointillé rouge sur (b)) comparé au profil de la figure III.28 (d).

### III.7.3 **Optimisation près de la surface de l'embout (imagerie HF)**

Comme nous l'avons dit plus haut, un jet photonique en sortie de guide d'onde peut être également intéressant pour des applications dans le domaine HF ou micro-ondes comme par exemple pour l'imagerie en champ proche. En effet, nous avons montré dans le chapitre II (cf. II.7.2) que la grande sensibilité du jet permet de détecter des objets plus petits que la longueur d'onde ainsi que des objets métalliques opaques cachés par un substrat. Un jet photonique en sortie d'un guide d'onde permet de concilier l'excitation et la détection dans la même structure. Dans la suite, nous nous sommes intéressés à l'optimisation de la structure même (guide avec embout) permettant d'améliorer les propriétés du jet pour la détection hautement résolue et l'imagerie HF.

Pour nos études, nous utiliserons un guide d'onde limité par des bords conducteurs parfaits et rempli de téflon (*εr* = 2). Ce guide est terminé par un embout également en téflon de forme hémi-elliptique. Pour cette optimisation, on suppose que le guide est excité avec le mode fondamental TE<sub>1</sub> à une fréquence de 30 GHz ( $\lambda_0$  = 1 cm). Ces paramètres sont les mêmes que ceux utilisés pour la validation expérimentale dans le chapitre II. Les paramètres à optimiser sont la demi-largeur du guide *a* et le demi-axe *b* de l'embout (figure III.25). Les domaines de recherches sont les mêmes que ceux de la première optimisation du guide à savoir :  $\lambda_0 < a <$ 10  $\lambda_0$  et 0,5 $\lambda_0 < b < 6$   $\lambda_0$ .

Pour cette application, on vise un jet photonique qui soit plus proche de la surface de l'embout avec une très grande concentration de puissance pour permettre d'améliorer la rétrodiffusion lors de l'interaction entre le jet et l'objet à imager. De plus, un jet concentré sur une petite dimension peut permettre de détecter des objets de plus petites tailles. En résumé, les objectifs de cette optimisation sont :

- Une largeur à mi-hauteur (FWHM) la plus petite possible ;
- Un faisceau concentré proche de l'embout ;
- L'intensité à l'intérieur de l'embout peut potentiellement être importante sans risque de détérioration mais sera toujours considérée minimale par rapport à *Imax* dans l'optimisation pour éviter les phénomènes de résonance trop sensibles.

Les critères pour cette optimisation sont évalués via les fonctions bornées linéaires par morceaux présentées sur la figure III.32. Elles sont similaires à celles de la précédente optimisation (figure III.26) à l'exception de la fonction *f2* pour laquelle on impose une valeur de 100 pour des positions du jet entre 0 et  $1\lambda_0$  de la surface de l'embout.

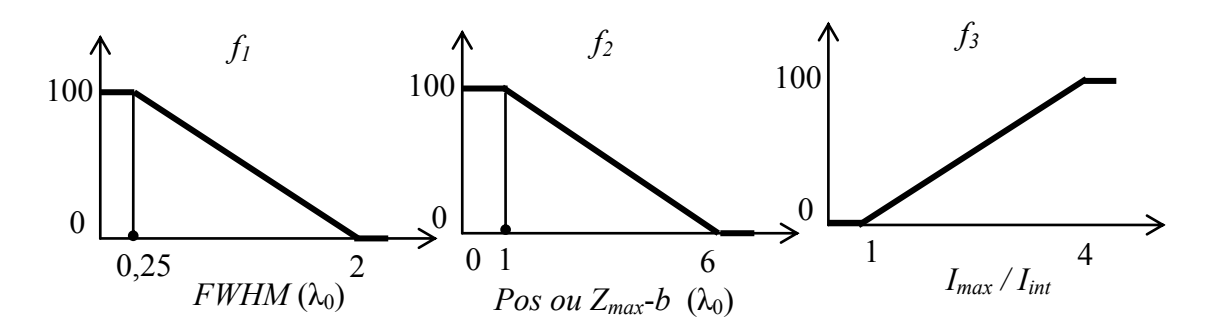

Figure III.32. Fonctions bornées linéaires par morceaux *f1*, *f<sup>2</sup>* et *f<sup>3</sup>* quantifiant respectivement la largeur *FWHM*, la position (*Zmax-b*) et le rapport d'intensité (*Imax*/*Iint*) en cohérence avec les objectifs de l'optimisation d'un jet photonique en sortie d'un guide d'onde pour de l'imagerie HF.

Les zones d'intérêts où le champ est calculé sont identiques à celles utilisées dans l'optimisation précédente (tableau III.7) à l'exception de la zone extérieure qui est limitée à 6  $λ_0$  de l'extrémité de l'embout au lieu de 8  $λ_0$  précédemment. Les paramètres de simulation de la MEIF et de l'AG ne sont pas modifiés, mis à part le nombre maximal de générations qui a été fixé à 40 générations au lieu de 50.

Les résultats de l'AG sont représentés sur la figure III.33. On remarque que la moyenne de la fonction coût diminue assez rapidement dès les premières générations. Puis la moyenne commence à osciller autour d'une valeur de f de 55 à partir de la 8<sup>e</sup> génération. L'AG atteint la meilleure solution à la  $4^e$  génération. Le temps de calcul pour cette optimisation est de 1,52 h.

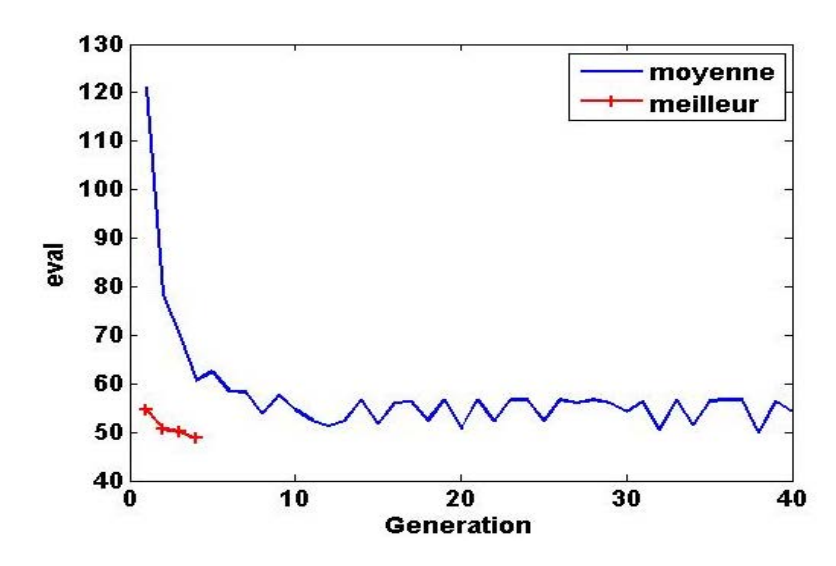

Figure III.33. Convergence de l'AG dans le cadre de l'optimisation du jet photonique en sortie d'un guide d'onde en téflon avec embout pour l'imagerie HF. Evaluation de la moyenne de *f* calculée à chaque génération (en bleu) et évaluation correspondant au meilleur individu rencontré (en rouge).

Les meilleurs individus obtenus par l'AG successivement au cours des premières générations sont décrits dans le tableau III.11. Le meilleur individu d'après le critère *f* est le couple *a* = 1,40 et  $b = 4.37$  correspondant à une valeur de la fonction coût de 48,79, obtenue à la 4<sup>e</sup> génération. La principale différence entre les meilleurs individus des 4 premières générations réside dans le rapport d'intensité qui est légèrement modifié. La *FWHM* et la position du jet restent, elles, identiques pour toutes les solutions obtenues par l'AG.

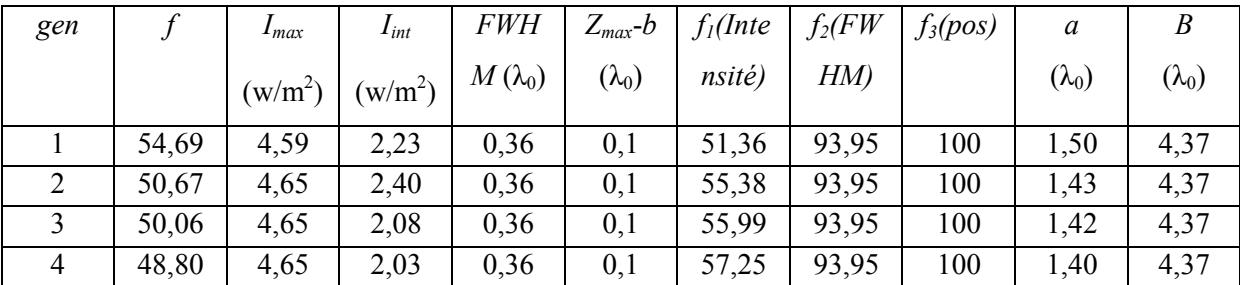

Tableau III.11. Résultats obtenus par l'AG dans le cadre l'optimisation du jet photonique en sortie d'un guide d'onde en téflon avec embout pour l'imagerie HF : caractéristiques des jets correspondant aux configurations optimales ainsi que leurs évaluations pour les premières générations.

La distribution d'intensité de la meilleure solution trouvée par l'AG ( $a = 1,40 \lambda_0$  et  $b = 4,37$ λ<sub>0</sub>) est représentée sur la figure III.34 : à l'intérieur de l'embout (figure III.34 (a)) et à l'extérieur (figure III.34 (b)).

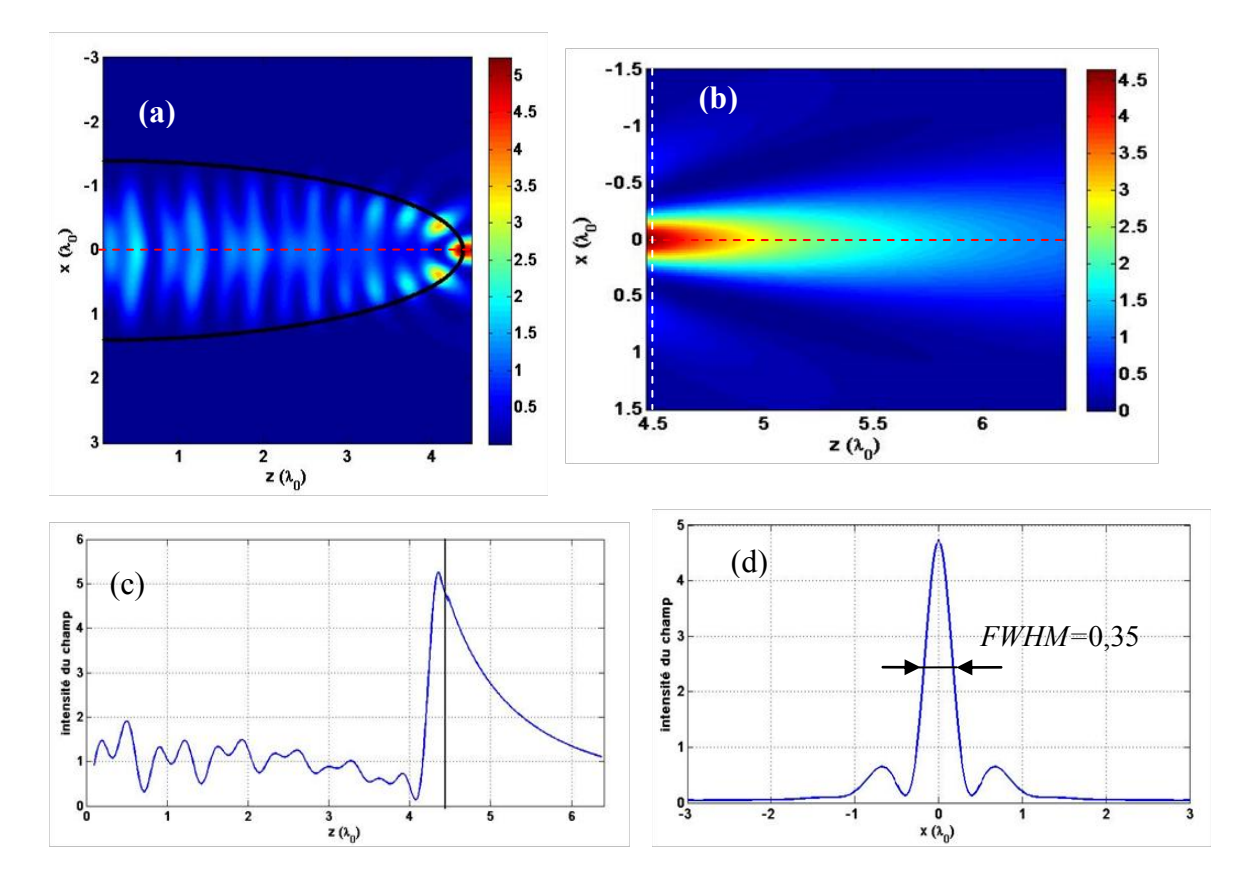

Figure III.34. (a) Distribution d'intensité à l'intérieur de l'embout en téflon ( $a = 1,40 \lambda_0$  et  $b = 4,37 \lambda_0$ ). (b) Jet photonique à la sortie de cet embout. (c) Profil d'intensité en *x* = 0 (ligne pointillé rouge sur (a) et (b)). (d) Profil d'intensité en  $Z_{max} = 8.78 \lambda_0$  (ligne pointillé en blanc sur (b)) où  $FWHM = 0.35\lambda_0$ .

L'intensité à l'intérieur de l'embout est d'environ 5,2 (figure III.13 (b)) et non pas 2,03 comme dans le tableau III.11. La différence entre ces deux valeurs vient du fait que l'intensité dans le tableau n'a pas été évaluée sur tout le domaine intérieur à l'embout, mais sur une zone (-0.5  $a \le x \le 0.5$  *a*, 0,1  $\lambda_0 \le z \le b$ -0,15*b*). Sur la figure III.34 (b), on observe un jet photonique généré à partir de la surface de l'embout avec une intensité d'environ 4,6 I<sub>0</sub>. Le jet a une FWHM de 0,35  $\lambda_0$  (figure III.34 (d)) très favorable à une détection hautement résolue et beaucoup plus étroite que l'optimisation précédente qui imposait un éloignement du jet de l'embout.

# **Conclusion**

Nous avons en premier lieu abordé dans ce chapitre les concepts principaux intervenant dans un problème d'optimisation mathématique correspondant à notre problématique. Il existe un très grand nombre de méthodes d'optimisation décrites dans la littérature. Nous avons présenté rapidement les principales. Les méthodes de recherche locale s'avèrent être incapables de résoudre certains problèmes d'optimisation complexe (fonction de coût bruitée, multimodale, etc.) rencontrés fréquemment en Physique. Le résultat de ces méthodes dépend fortement du point de départ de la recherche et convergent généralement vers un minimum local. A l'inverse, les méthodes de type métaheuristiques présentent l'avantage d'avoir la capacité de trouver le minimum global. Parmi ces méthodes, les algorithmes génétiques sont particulièrement bien adaptés à résoudre des problèmes d'optimisation en électromagnétique. Nous avons présenté en détail l'AG standard et son principe de fonctionnement en s'attardant particulièrement sur l'AG décimal utilisé dans notre cas.

Nous avons ensuite présenté le couplage de l'AG avec la MEIF permettant d'optimiser les jets photoniques. Un accent particulier a été porté sur la définition de la fonction coût. Une fonction coût à base de fonctions bornées linéaires par morceaux a été utilisée dans notre algorithme. Ce choix a été fait car il permettait une normalisation de l'évaluation de chacune des grandeurs physiques rendant plus aisée leur combinaison linéaire. Les premières applications du couplage AG\MEIF ont été mises en place pour optimiser le jet photonique généré par une bille diélectrique (modélisation par un cylindre). Nous avons validé notre approche sur une application des jets à la micro-gravure laser en considérant deux cas : avec des billes diélectriques posées sur le matériau à graver et avec des billes éloignées du matériau. Nous avons ainsi montré qu'il était possible de dimensionner un cylindre (rayon et indice optique), pour obtenir un jet photonique en une position choisie possédant les caractéristiques souhaitées et ce, de façon cohérente avec les expériences sur le sujet. Sur le même cas d'étude, nous avons montré la robustesse et l'efficacité de l'AG comparées aux méthodes de recherche locale.

Enfin, des optimisations de jets photoniques en sortie de guide d'onde avec embout elliptique ont été effectuées en considérant d'une part l'application de la micro-gravure laser et d'autre part celle de l'imagerie hyperfréquence. Pour la micro-gravure, il a été montré qu'un jet photonique pouvait être généré à une distance choisie pour permettre que l'embout ne soit pas souillé par la matière ablatée. Cependant, la distance imposée de  $4\lambda_0$ , trop faible n'est sans doute pas réaliste pour l'application. En outre, le fait que les optima soient tombés proche de la limite de l'espace de recherche, laisse à penser que celui était trop restreint. C'est un cas qui mériterait d'être repris dans la cadre de la poursuite cette thèse.

Concernant l'optimisation dédiée à l'imagerie HF, le fait de pouvoir positionner le jet EM plus proche de l'embout permet d'en réduire la largeur au profit de la résolution du procédé imageur. Dans ce cadre, un jet de largeur  $\lambda_0/3$  a été obtenu à une distance de  $0,1\lambda_0$  de l'embout.

# **Références**

- [1] L. Pun, Introduction à la pratique de l'optimisation: Dunod, 1972.
- [2] M. Bergounioux, "Optimisation et contrôle des systèmes linéaires," Dunod, Paris, 2001.
- [3] M. Minoux, Programmation mathématique: théorie et algorithmes vol. 1: Dunod Paris, 1983.
- [4] E. H. Aarts and J. K. Lenstra, Local search in combinatorial optimization: Princeton University Press, 2003.
- [5] J. Pintér, "Global optimization in action. Continuous and Lipschitz optimization: Algorithms, implementation and applications," ed: Kluwer, Dordrecht, 1996.
- [6] J. Dréo, A. Péreowski, P. Siarry, and E. Taillard, "Métaheuristiques pour l'optimisation difficile: Recuit simulé, recherche avec tabou, algorithmes évolutionnaires et génétiques, colonies de fourmis," Editions Eyrolles, 2003.
- [7] J.-F. Bonnans, J. C. Gilbert, C. Lemaréchal, and C. A. Sagastizábal, Numerical optimization: theoretical and practical aspects: Springer, 2006.
- [8] B. T. Polyak, "A general method of solving extremum problems," Soviet Mathematics Doklady vol. 8, pp. 593-597, 1967.
- [9] R. Fletcher, "A new approach to variable metric algorithms," The computer journal, vol. 13, pp. 317-322, 1970.
- [10] C. Lemaréchal, "A view of line-searches," in Optimization and Optimal Control, ed: Springer, pp. 59-78, 1981.
- [11] H. B. Curry, "The method of steepest descent for nonlinear minimization problems," Quart. Appl. Math, vol. 2, pp. 250-261, 1944.
- [12] R. Fletcher and C. M. Reeves, "Function minimization by conjugate gradients," The computer journal, vol. 7, pp. 149-154, 1964.
- [13] E. Polak, Computational methods in optimization: a unified approach: Academic press, New-York, 1971.
- [14] D. W. Marquardt, "An algorithm for least-squares estimation of nonlinear parameters," Journal of the Society for Industrial  $\&$  Applied Mathematics, vol. 11, pp. 431-441, 1963.
- [15] C. G. Broyden, "A class of methods for solving nonlinear simultaneous equations," Mathematics of computation, pp. 577-593, 1965.
- [16] R. Fletcher, "Generalized inverses for nonlinear equations and optimization," Numerical Methods for Nonlinear Algebraic Equations, Gordon & Breach, London, 1963.
- [17] D. Goldfarb and L. Lapidus, "Conjugate gradient method for nonlinear programming problems with linear constraints," Industrial  $\&$  Engineering Chemistry Fundamentals, vol. 7, pp. 142-151, 1968.
- [18] D. Shanno, "An accelerated gradient projection method for linearly constrained nonlinear estimation," SIAM Journal on Applied Mathematics, vol. 18, pp. 322-334, 1970.
- [19] W. Davidon, "Variable metric method for minimization," A.E.C. Research and Development Report, ANL-5990, 1959.
- [20] R. Fletcher and M. J. Powell, "A rapidly convergent descent method for minimization," The computer journal, vol. 6, pp. 163-168, 1963.
- [21] J. A. Nelder and R. Mead, "A simplex method for function minimization," The computer journal, vol. 7, pp. 308-313, 1965.
- [22] J. C. Lagarias, J. A. Reeds, M. H. Wright, and P. E. Wright, "Convergence properties of the Nelder--Mead simplex method in low dimensions," SIAM Journal on optimization, vol. 9, pp. 112-147, 1998.
- [23] E. H. Aarts and v. P. Laarhoven, "Statistical cooling: A general approach to combinatorial optimization problems," Philips Journal of Research, vol. 40, p. 193, 1985.
- [24] S. Kirkpatrick, C. D. Gelatt, and M. P. Vecchi, "Optimization by simmulated annealing," science, vol. 220, pp. 671-680, 1983.
- [25] V. Cerny, "{Thermodynamical Approach to the Traveling Salesman Problem: An Efficient Simulation Algorithm}," Journal of Optimization, Theory and Applications, vol. 45, pp. 41-51, 1985.
- [26] N. Metropolis, A. W. Rosenbluth, M. N. Rosenbluth, A. H. Teller, and E. Teller, "Equation of state calculations by fast computing machines," The journal of chemical physics, vol. 21, pp. 1087-1092, 1953.
- [27] L. Jourdan, "Métaheuristiques pour l'extraction de connaissances: Application à la génomique," Université des Sciences et Technologie de Lille-Lille I, 2003.
- [28] J. KENNEDY, "Particle swarm optimization," in Proc. of 1995 IEEE Int. Conf. Neural Networks,(Perth, Australia), Nov. 27-Dec., 1995, pp. 1942-1948.
- [29] M. Dorigo, "Optimization, learning and natural algorithms," Ph. D. Thesis, Politecnico di Milano, Italy, 1992.
- [30] C. W. Reynolds, "Flocks, herds and schools: A distributed behavioral model," ACM Siggraph Computer Graphics, vol. 21, pp. 25-34, 1987.
- [31] A. Colorni, M. Dorigo, and V. Maniezzo, "Distributed optimization by ant colonies," in Proceedings of the first European conference on artificial life, 1991, pp. 134-142.
- [32] T. Stützle, "An ant approach to the flow shop problem," in Proceedings of the 6th European Congress on Intelligent Techniques & Soft Computing (EUFIT'98), 1998, pp. 1560-1564.
- [33] M. Dorigo and L. M. Gambardella, "Ant colony system: a cooperative learning approach to the traveling salesman problem," Evolutionary Computation, IEEE Transactions on, vol. 1, pp. 53-66, 1997.
- [34] H. Nezamabadi-pour, S. Saryazdi, and E. Rashedi, "Edge detection using ant algorithms," Soft Computing, vol. 10, pp. 623-628, 2006.
- [35] D. Karaboga, "An idea based on honey bee swarm for numerical optimization," Technical report-tr06, Erciyes university, engineering faculty, computer engineering department2005.
- [36] M. Clerc and P. Siarry, "Une nouvelle métaheuristique pour l'optimisation difficile: la méthode des essaims particulaires," J3eA, vol. 3, p. 007, 2004.
- [37] M. Clerc and J. Kennedy, "The particle swarm-explosion, stability, and convergence in a multidimensional complex space," Evolutionary Computation, IEEE Transactions on, vol. 6, pp. 58-73, 2002.
- [38] F. Glover, "Future paths for integer programming and links to artificial intelligence," Computers & Operations Research, vol. 13, pp. 533-549, 1986.
- [39] F. Glover, "Tabu search-part I," ORSA Journal on computing, vol. 1, pp. 190-206, 1989.
- [40] F. Glover, "Tabu search—part II," ORSA Journal on computing, vol. 2, pp. 4-32, 1990.
- [41] F. Glover, "Tabu search: A tutorial," Interfaces, vol. 20, pp. 74-94, 1990.
- [42] S.-C. Chu, J. F. Roddick, and A. Australia, "A clustering algorithm using the tabu search approach with simulated annealing," in In Data Mining II-Proceedings of Second International Conference on Data Mining Methods and Databases, 2000.
- [43] T. Back, "Evolutionary algorithms in theory and practice," ed. New York: Oxford University Press, 1995.
- [44] C. Darwin, "On the Origin of Species by Means of Natural Selection, or Preservation of Favoured Races in the Struggle for Life: Murray," ed: John Murray, 1859.
- [45] J. H. Holland, Adaptation in natural and artificial systems: An introductory analysis with applications to biology, control, and artificial intelligence: U Michigan Press, 1975.
- [46] D. E. Goldberg, "E. Genetic algorithms in search, optimization and machine learning," Reading: Addison-Wesley, 1989.
- [47] J. Grefenstette, "Optimization of control parameters for genetic algorithms," IEEE transactions on systems, man, and cybernetics, vol. 16, pp. 122-128, 1986.
- [48] E. Lutton, "Darwinisme artificiel: une vue d'ensemble," INRIA Rocquencourt Equipe Complex - Projet Fracta2004.
- [49] J.-P. Li, M. E. Balazs, G. T. Parks, and P. J. Clarkson, "A species conserving genetic algorithm for multimodal function optimization," Evolutionary computation, vol. 10, pp. 207-234, 2002.
- [50] K.-C. Wong, K.-S. Leung, and M.-H. Wong, "Effect of spatial locality on an evolutionary algorithm for multimodal optimization," in Applications of evolutionary computation, ed: Springer, 2010, pp. 481-490.
- [51] J. M. Johnson and V. Rahmat-Samii, "Genetic algorithms in engineering electromagnetics," Antennas and Propagation Magazine, IEEE, vol. 39, pp. 7-21, 1997.
- [52] E. Michielssen, J.-M. Sajer, S. Ranjithan, and R. Mittra, "Design of lightweight, broad-band microwave absorbers using genetic algorithms," Microwave Theory and Techniques, IEEE Transactions on, vol. 41, pp. 1024-1031, 1993.
- [53] R. L. Haupt, "An introduction to genetic algorithms for electromagnetics," Antennas and Propagation Magazine, IEEE, vol. 37, pp. 7-15, 1995.
- [54] R. L. Haupt, "Thinned arrays using genetic algorithms," Antennas and Propagation, IEEE Transactions on, vol. 42, pp. 993-999, 1994.
- [55] D. S. Linden and E. E. Altshuler, "Automating wire antenna design using genetic algorithms," Microwave Journal, vol. 39, pp. 74-+, 1996.
- [56] E. Michielssen, J. Sajer, and R. Mittra, "Design of multilayered FSS and waveguide filters using genetic algorithms," in Antennas and Propagation Society International Symposium, 1993. AP-S. Digest, 1993, pp. 1936-1939.
- [57] P. Ilavarasan, E. J. Rothwell, Y. Chen, and D. P. Nyquist, "Natural resonance extraction from multiple data sets using a genetic algorithm," Antennas and Propagation, IEEE Transactions on, vol. 43, pp. 900-904, 1995.
- [58] Z. Michalewicz, Genetic algorithms+ data structures= evolution programs: Springer-Velrag 1994.
- [59] J.-M. Alliot, T. Schiex, P. Brisset, and F. Garcia, Intelligence artificielle & informatique théorique: Cepadues, 2002.
- [60] R. L. Haupt and S. E. Haupt, Practical genetic algorithms. New-York: John Wiley & Sons, 1998.
- [61] T. Back, "Generalized Convergence Models for Tournament-and Selection," in Proceedings of the Sixth International Conference on Genetic Algorithms, 1995, pp. 2- 8.
- [62] C. Z. Janikow and Z. Michalewicz, "An experimental comparison of binary and floating point representations in genetic algorithms," in ICGA, 1991, pp. 31-36.
- [63] N. J. Radcliffe, "Equivalence class analysis of genetic algorithms," Complex systems, vol. 5, pp. 183-205, 1991.
- [64] A. H. Wright, "Genetic algorithms for real parameter optimization."
- [65] Z. Michalewicz, G. Nazhiyath, and M. Michalewicz, "A Note on Usefulness of Geometrical Crossover for Numerical Optimization Problems," Evolutionary programming, vol. 5, pp. 305-312, 1996.
- [66] K. DEJONG, "An analysis of the behavior of a class of genetic adaptive systems," Ph. D. Thesis, University of Michigan, 1975.
- [67] K. Deep and M. Thakur, "A new mutation operator for real coded genetic algorithms," Applied mathematics and Computation, vol. 193, pp. 211-230, 2007.
- [68] Z. Michalewicz, T. Logan, and S. Swaminathan, "Evolutionary operators for continuous convex parameter spaces."
- [69] Y. Rahmat-Samii and E. Michielssen, Electromagnetic optimization by genetic algorithms: John Wiley & Sons, Inc., 1999.
- [70] K. Miettinen, "Nonlinear Multiobjective Optimization, volume 12 of International Series in Operations Research and Management Science," ed: Kluwer Academic Publishers, Dordrecht, 1999.
- [71] M. Ehrgott, "Multicriteria Optimization. vol. 491 of Lecture Notes in Economics and Mathematical Systems," ed: Springer, 2000.
- [72] M. Ehrgott and X. Gandibleux, "A survey and annotated bibliography of multiobjective combinatorial optimization," OR-Spektrum, vol. 22, pp. 425-460, 2000.
- [73] K. Deb, Multi-objective optimization using evolutionary algorithms vol. 16: John Wiley & Sons, 2001.
- [74] V. Barichard, "Approches hybrides pour les problèmes multiobjectifs," Mémoire de Thèse, Université d'Angers, vol. 162, 2003.
- [75] Y. Collette and P. Siarry, Optimisation multiobjectif: Editions Eyrolles, 2002.
- [76] Y. Censor, "Pareto optimality in multiobjective problems," Applied Mathematics and Optimization, vol. 4, pp. 41-59, 1977.
- [77] A. Abdurrochman, S. Lecler, F. Mermet, B. Y. Tumbelaka, B. Serio, and J. Fontaine, "Photonic jet breakthrough for direct laser microetching using nanosecond nearinfrared laser," Applied optics, vol. 53, pp. 7202-7207, 2014.
- [78] S. Lecler, S. Haacke, N. Lecong, O. Crégut, J.-L. Rehspringer, and C. Hirlimann, "Photonic jet driven non-linear optics: example of two-photon fluorescence enhancement by dielectric microspheres," Optics express, vol. 15, pp. 4935-4942, 2007.

# **Conclusion générale**

Le travail de recherche présenté concerne l'étude, la caractérisation expérimentale et l'optimisation des jets photoniques obtenus à l'aide de structures de formes non conventionnelles. La maîtrise de ces jets est destinée à améliorer des applications dans le domaine optique et hyperfréquences (comme la micro gravure laser ou l'imagerie hyperfréquence). Pour ce faire, nous avons mis au point une méthode numérique de type « équation intégrale », une méthode de caractérisation micro-ondes en espace libre, et un outil d'optimisation en réalisant un couplage entre la méthode de type équation intégrale et un algorithme génétique. Nous avons abouti à des configurations originales permettant de générer les jets photoniques avec des caractéristiques a priori bien attendues. Les démarches scientifiques et les résultats obtenus sur ces trois points sont traduits dans ce manuscrit, par trois grands chapitres.

Le premier chapitre est consacré à la modélisation électromagnétique des jets photoniques pour deux structures différentes : objet diélectrique convexe et guide d'onde avec embout. Nous avons abordé les rappels théoriques pour la compréhension du problème électromagnétique. Puis, nous avons présenté les méthodes existantes permettant de résoudre rigoureusement le problème. Chaque méthode a bien sûr ses avantages et ses limites, mais nous recherchions avant tout une méthode qui soit robuste et surtout rapide. Pour notre application, nous avons donc retenu la « Méthode d'Equation Intégrale aux Frontières » (MEIF) qui est adaptée à notre problématique et qui nous a semblé répondre aux critères de rapidité. Nous avons ensuite détaillé la MEIF qui est basée sur le calcul du champ et de sa dérivée normale aux limites. Nous avons mis l'accent sur la fonction de Green et la seconde identité de Green pour la formulation des équations intégrales. Puis, nous avons discuté sur la discrétisation des intégrales et les différents problèmes liés aux singularités. Pour des raisons de simplicité, nous avons utilisé la technique de Nyström pour discrétiser les intégrales régulières et des traitements analytiques ont été ajoutés pour régulariser les singularités des fonctions de Green. Ainsi, nous avons utilisé un opérateur aux limites (appelé opérateur d'impédance ou d'admittance) afin d'éviter l'évaluation des intégrales qui présentent des noyaux hypersinguliers et par là même simplifier la détermination des inconnues. Une discrétisation non uniforme a été employée afin de décrire correctement le champ et sa dérivée normale aux points anguleux du guide. Ensuite, nous avons étudié la convergence, la stabilité et la validation de la méthode pour les deux problèmes. Enfin, la méthode MEIF a été appliquée sur des structures guide d'onde avec embout de géométrie particulière afin de mettre en évidence l'apparition de jets photoniques simples ou doubles.

Le deuxième chapitre concerne la mise en évidence expérimentale des jets EM, prévus numériquement. Afin de faciliter la mise en œuvre expérimentale, nous avons choisi de travailler dans la gamme de fréquence micro-onde (*f* =30 GHz). Nous avons présenté le prototype réalisé, constitué d'un guide d'onde bi-plaque rempli de téflon, terminé par des embouts. Puis, nous avons détaillé le dispositif expérimental et les éléments le constituant. Un système de mesure automatisé a été développé et monté pour permettre de caractériser les jets EM. Une procédure de calibrage simplifiée a été effectuée pour corriger les sources d'erreurs. Nous avons démontré la possibilité de générer un jet simple EM (avec une largeur

 $FWHM$  d'environ  $0.5\lambda_0$ ) en sortie d'un embout elliptique en polarisation TE et en sortie d'un embout circulaire en polarisation TM. Nous avons également obtenu un jet EM double avec une distance inter-jet de  $1.5\lambda_0$  en utilisant un embout paramétré spécialement. Après avoir mis en évidence l'existence des jets EM en sortie d'un guide d'onde, puis validé les résultats obtenus avec la méthode développée, nous avons exploré les applications potentielles de ces jets. Les jets EM simples et doubles ont été utilisés pour la détection d'une tige métallique de taille plus petite que la longueur d'onde  $(\lambda_0/100)$ . Ensuite, ils ont aussi été testés avec succès pour faire de l'imagerie en champ proche de structures optiquement opaques. Enfin, nous avons vu également que les jets photoniques générés par des billes en verre peuvent permettre de graver des matériaux faiblement absorbants et d'avoir des marques de gravure de haute résolution.

Le troisième et dernier chapitre est dédié à l'optimisation des jets photoniques par algorithme génétique. Dans un premier, nous avons présenté les concepts principaux permettant d'aborder un problème d'optimisation mathématique. Nous avons présenté les principales caractéristiques des méthodes d'optimisation : méthodes de recherche locale et méthodes globales. Parmi ces méthodes, notre choix s'est porté sur les algorithmes génétiques qui sont particulièrement adaptés pour résoudre des problèmes en électromagnétisme. Nous avons détaillé l'algorithme génétique (AG) standard et son principe de fonctionnement en s'attardant particulièrement sur l'AG décimal utilisé dans notre cas. Ensuite, nous avons présenté le couplage entre l'AG et la MEIF pour optimiser les propriétés des jets photoniques. Nous avons mis l'accent sur la définition de la fonction coût décrivant les objectifs de l'optimisation. Nous avons utilisé une fonction coût à base de fonctions bornées linéaires par morceaux. Dans un deuxième temps, nous avons présenté les premières applications du couplage AG\MEIF pour optimiser le jet phonique généré par une bille diélectrique (modélisation par un cylindre). Notre approche a été validée dans le cadre d'une application dédiée à la micro-gravure laser. Nous avons montré la possibilité de dimensionner un cylindre pour générer un jet photonique avec des caractéristiques spécifiques et de façon cohérente avec les expériences sur le sujet. Enfin, nous avons effectué des optimisations de jets photoniques en sortie d'un guide avec embout elliptique pour la micro-gravure laser et l'imagerie hyperfréquence. D'une part, un jet photonique a été optimisé à une distance de  $4\lambda_0$ pour la micro-gravure laser. D'autre part, un jet de largeur FWHM  $\lambda_0/3$  a pu être généré à une distance de  $0,1\lambda_0$  dans le cadre de l'application imagerie HF.

L'ensemble du travail présenté a permis de poser les bases de recherche et d'applications futures. Nous disposons maintenant d'un outil de modélisation dédié couplé à une technique d'optimisation qui permet d'obtenir des jets photoniques ayant certaines caractéristiques dans des configurations prédéfinies. Ces outils permettent donc dès maintenant, de tester d'autres applications que celles que nous avons déjà présentées. Bien évidemment, l'ensemble des outils mis en place peuvent encore être améliorés.

Les premières perspectives de recherche que nous pouvons donner concernent la méthode de modélisation (MEIF), qui a été principalement utilisée pour un guide d'onde avec embout de dimensions limitées. Il serait intéressant de refaire l'étude de la convergence et de la stabilité de la méthode MEIF pour des structures de tailles plus grandes. Cela permet à l'algorithme

d'optimisation d'explorer un espace de recherche plus vaste, ce qui pourrait donner d'autres configurations optimales. D'autre part, la MEIF développée est principalement utilisable avec des structures en deux dimensions. A long terme, il serait possible d'envisager une méthode numérique pour effectuer des simulations en trois dimensions. Toutefois, les limites principales avec une méthode 3D sont la taille mémoire et le temps de calcul qui seront nécessaires. Enfin dans un domaine d'application similaire à l'imagerie hyperfréquence que nous avons présenté ou la gravure laser, il pourrait être intéressant que le jet se focalise à l'intérieur du matériau opaque, voire de l'autre côté. Ceci nécessite donc de développer une modélisation avec plusieurs milieux homogènes présents à la sortie de l'embout.

Concernant la caractérisation expérimentale, de nombreux points restent à approfondir ; un des points le plus crucial est certainement l'excitation du guide hyperfréquence qui contrairement au domaine optique pourrait être réalisée de façon plus efficace et plus compacte. Ce point n'a pas été abordé jusque-là car nous avons souhaité conserver des protocoles d'excitation similaires entre domaine optique et domaine hyperfréquence.

Enfin, il serait intéressant de poursuivre les travaux d'optimisation pour concevoir d'autres géométries de l'embout (cône, embout paramétré plus complexe) qui pourrait générer des jets photoniques plus spécifiques et particulièrement adaptés à l'application visée. Une idée pour décrire une telle géométrie consisterait par exemple à utiliser les courbes de Bézier. D'autre part, nous savons que le problème d'optimisation rencontré est un problème multi-objectif, transformé en un problème plus simple mono-objectif par agrégation. Il serait intéressant d'étudier les possibilités d'extension de l'optimisation multi-objectif. Par exemple, on pourrait envisager l'utilisation des approches *Pareto* en développant de nouvelles évolutions des algorithmes génétiques comme le "Non Sorting Dominated Genetic Algorithm II" (NSGA-II) ou le "Niched Pareto Genetic Algorithm" (NPGA).

Pour conclure ce document, nous pouvons dire que les différentes simulations et mesures ont d'ores et déjà montré que ce travail de thèse pouvait ouvrir la voie à de nombreuses études futures. Le domaine des applications potentielles de ces jets électromagnétiques/photoniques est très vaste et peut trouver des applications dans divers domaines comme la biologie, l'aéronautique, le génie civil, l'imagerie, etc. ouvrant une richesse de sujets scientifiques très importants.

### **Annexe A. Fonction de Green associée à l'équation de Helmholtz**

Dans cette annexe, nous présentons comment obtenir la fonction de Green  $G(r, r')$  associée à l'équation de Helmholtz bidimensionnelle (I.11). Nous nous intéressons donc à la solution de l'équation (I.28) dans le plan  $xz$  où la fonction de Green est la solution de l'équation aux dérivées partielles donnée par l'équation (A.1).

$$
\left(\frac{\partial^2}{\partial x^2} + \frac{\partial^2}{\partial z^2} + k^2\right) G(x - x, z - z) = \delta(x - x, z - z)
$$
 (A.1)

En appliquant la transformée de Fourier spatiale sur la variable *x* de G, nous avons (A.2) :

$$
\tilde{G}(\phi, \mathbf{z} - \mathbf{z}) = \frac{1}{2\pi} \int e^{-i\phi x} G(x - x, \mathbf{z} - \mathbf{z}) dx \qquad (A.2)
$$

L'équation (A.1) peut être écrite sous la forme (A.3) :

$$
\left(\frac{\partial^2}{\partial z^2} - \phi^2 + k^2\right) \tilde{G}(\phi, \mathbf{z} - \mathbf{z}) = \frac{\delta(\mathbf{z} - \mathbf{z})}{2\pi} = \left(\frac{\partial^2}{\partial z^2} + q^2\right) \tilde{G}(\phi, \mathbf{z} - \mathbf{z}) \tag{A.3}
$$

où  $q(\phi)^2 = k^2 - \phi^2$ . L'équation (A.3) est une fonction différentielle qui peut avoir deux solutions  $\pm q(\phi)$ . Suivant le signe de  $q^2$ , nous avons :

$$
q(\phi) = \begin{cases} \sqrt{k^2 - \phi^2} & |\phi| \le k \\ i\sqrt{k^2 - \phi^2} & |\phi| > k \end{cases} \tag{A.4}
$$

Nous utilisons la condition d'onde sortante [1], la solution retenue qui satisfait cette condition est  $| \phi |$  < k En dérivant deux fois le terme  $e^{iq(|z-z|)}$ , on obtient ainsi:

$$
\frac{d}{dz} e^{iq(|z-z|)} = iq \frac{z}{|z|} e^{iq(|z-z|)}
$$

$$
\frac{d^2}{dz^2} e^{iq(|z-z|)} = -q^2 e^{iq(|z-z|)} + i q2\delta(|z-z|) e^{iq(|z-z|)} \quad (A.5)
$$

d'où  $\tilde{G}(\phi, z - z) = -i e^{i q(|z - z|)}/(4\pi q)$ . La fonction de Green s'exprime donc par la représentation intégrale suivante :

$$
G(\mathbf{x} - \mathbf{x}, \mathbf{z} - \mathbf{z}) = -\frac{i}{4\pi} \int \frac{1}{q} e^{i(\phi x + q(z - z))} dk
$$
 (A.6)

 $G(x-x, z-z)$  est une somme d'onde où les vecteurs d'onde sont orientés depuis le point source vers le point d'observation. En d'autres termes,  $G(x - x, z - z)$  est l'amplitude complexe de l'onde cylindrique divergente à la solution causale de l'équation de Helmholtz bidimensionnelle homogène. On utilise le développement de Weyl [2] qui consiste à transformer l'onde cylindrique en ondes planes, la représentation intégrale (A.6) peut être exprimée par la fonction de Hankel de première espèce et d'ordre 0,  $H_0^{(1)}$ . La fonction de Green s'écrit alors :

$$
G(r,r) = -\frac{i}{4} H_0^{(1)}(K || r - r ||)
$$
 (A.7)

où  $H_0^{(1)}$  est la fonction de Hankel de première espèce et d'ordre zéro.

#### **Références**

[1] K. D. Ward, R. J. A. Tough, and S. Watts. Sea Clutter Scattering : the K Distribution and Radar Performance. The Institution of Engineering and Technology, London, 2006.

[2] H. Weyl. The propagation of electromagnetic waves over a plane conductor. Annalen der Physik, 60, 481–500, 1919.

### **Annexe B. Valeurs singulières de la fonction de Green**

Lorsque le point d'observation r se situe exactement sur la frontière du domaine, on obtient une expression légèrement différente par rapport que l'équation intégrale (I.37). Ceci est dû au fait que  $\mathbf{r} = \mathbf{r}'$ , où on peut se retrouver avec une singularité logarithmique de la fonction de Green et une singularité de l'ordre de  $1/R$  résulte de la dérivée normale de la fonction de Green. Il est toutefois possible de montrer que ces singularités sont intégrables au terme de distributions. En général, on contourne ce point singulier par un petit contour de demicercle  $C_{\epsilon}$ , comme est montré dans la figure (B.1), ensuite on calcule les limites de la fonction de Green et de sa dérivée lorsque le rayon  $\epsilon$  de demi-cercle tends vers 0.

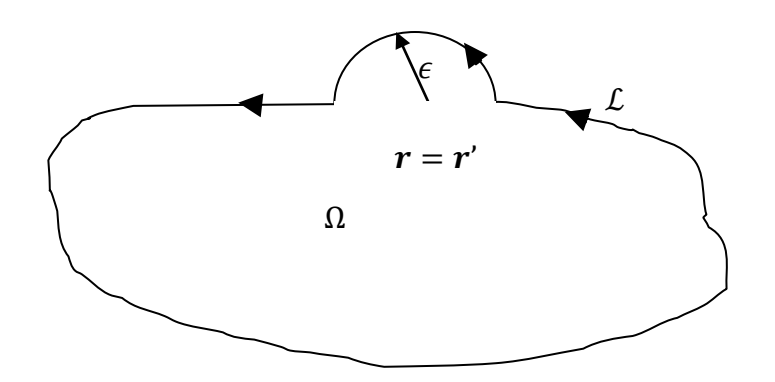

Figure B.1 : Illustration du domaine élargi lorsque le point singulier est à la limite

Considérons le petit contour  $C_{\epsilon}$  en demi-cercle illustré à la figure (B.2). En raison du passage du point singulier, l'équation intégrale (1.23) à la limite peut se décomposer en une intégrale au sens de la valeur principale de Cauchy (régulière) et une intégrale sur le contour  $C_{\epsilon}$ (singulière).

$$
u(\mathbf{r}) = \int_{L-C_{\epsilon}} u_{\mathcal{L}}(\mathbf{r}) \frac{\partial G(|\mathbf{r} - \mathbf{r}|)}{\partial n_{e}} d\mathbf{r} - \int_{L-C_{\epsilon}} G(|\mathbf{r} - \mathbf{r}|) \frac{\partial u_{\mathcal{L}}(\mathbf{r})}{\partial n_{e}} d\mathbf{r} + \int_{C_{\epsilon}} u_{\mathcal{L}}(\mathbf{r}) \frac{\partial G(|\mathbf{r} - \mathbf{r}|)}{\partial n_{e}} d\mathbf{r} - G(|\mathbf{r} - \mathbf{r}|) \frac{\partial u_{\mathcal{L}}(\mathbf{r})}{\partial n_{e}} d\mathbf{r}
$$
(B.1)

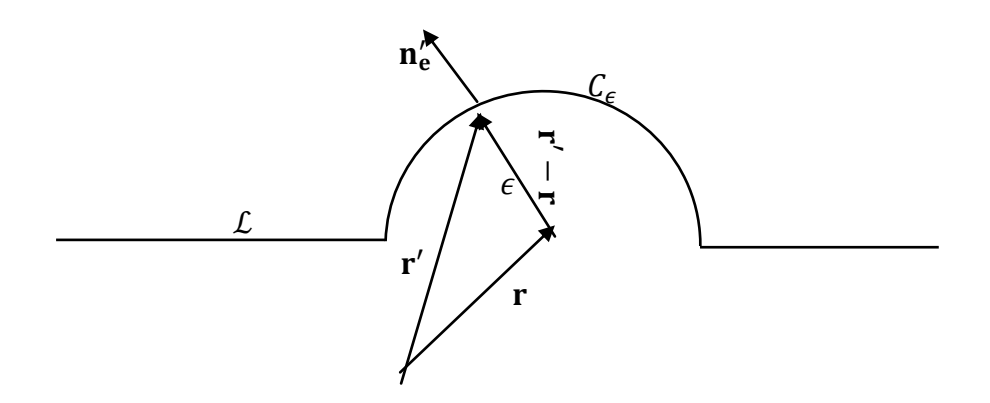

Figure B.2 : Contour en demi-cercle permettant d'intégrer la singularité en **r** = **r'** de la fonction de Green et de sa dérivée.

En utilisant le développement de la fonction de Hankel d'ordre zéro et d'ordre un pour des arguments infinitésimaux (lorsque  $\epsilon \rightarrow 0$ ), la forme limite de la fonction de Green et sa dérivée normale sont données respectivement par l'équation (B.2) et (B.3).

$$
\lim_{\epsilon \to 0} G(|\mathbf{r} - \mathbf{r}|) \sim \frac{1}{2\pi} (\ln(k\epsilon))
$$
 (B. 2)

$$
\lim_{\epsilon \to 0} \frac{\partial G(|\mathbf{r} - \mathbf{r}|)}{\partial n_e} \sim \frac{1}{2\pi\epsilon}
$$
 (B. 3)

Dans le cas où la frontière est lisse, c'est-a-dire le cas où elle possède une tangente (unique) en tout point, l'intégrale sur le contour  $C_{\epsilon}$  s'effectue de  $\beta = 0$  à  $\beta = \pi$  (où  $\beta$  représente l'angle de  $C_{\epsilon}$ ). On trouve ainsi :

$$
\lim_{\epsilon \to 0} \int_{C_{\epsilon}} G(|\mathbf{r} - \mathbf{r}|) \frac{\partial u_{\epsilon}(\mathbf{r})}{\partial n_{e}} d\mathbf{r} = \lim_{\epsilon \to 0} \int_{0}^{\pi} d\beta \frac{\epsilon}{2\pi} \ln(k\epsilon) \frac{\partial u_{\epsilon}(\mathbf{r})}{\partial n_{e}} = 0
$$
\n(B.4)

$$
\lim_{\epsilon \to 0} \int_{C_{\epsilon}} u_{\epsilon}(r) \frac{\partial G(|r-r|)}{\partial n_{e}} dr = \lim_{\epsilon \to 0} \int_{0}^{\pi} \epsilon d\beta \frac{u_{\epsilon}(r)}{2\pi \epsilon} = \frac{1}{2} u_{\epsilon}(r)
$$
(B.5)

En remplaçant l'intégrale sur le contour  $C_{\epsilon}$  par sa valeur donnée par (B.4) et (B.5), on obtient l'équation intégrale à la frontière  $L$  qui s'exprime en termes de sa valeur principale donnée par (B.6).

$$
\frac{1}{2}u_{\mathcal{L}}(\mathbf{r}) = vp \int_{\mathcal{L}} (u_{\mathcal{L}}(\mathbf{r}) \frac{\partial G(|\mathbf{r} - \mathbf{r}|)}{\partial n_e} - G(|\mathbf{r} - \mathbf{r}|) \frac{\partial u_{\mathcal{L}}(\mathbf{r})}{\partial n_e} d\mathbf{r}
$$
(B.6)

### **Annexe C. Traitement de singularité**

#### **Annexe C.1 Traitement de singularité des noyaux**

Les noyaux  $G(r,r)$  et  $(\partial G/\partial n_e)(r,r)$  des équations intégrales posent le problème de singularité lorsque le point d'observation et le point source sont confondus. Par ailleurs, ces noyaux peuvent être écrits sous forme matricielle, nommés  $G_{nn}$  et  $N_{nn}$ , de taille  $n \times n'$  avec  $n'$  le nombre de points de discrétisation sur la frontière  $L$ . Dans ce qui suit, nous présentons le calcul de la matrice  $G_{nn}$  contenant les éléments de  $G_{nn}$  et la dérivée normale  $\psi(\mathbf{r}_n)$ . De même, le calcul de matrice  $\mathcal{N}_{nn}$  contenant les éléments du noyau  $N_{nn}$  et le champ  $\varphi(\mathbf{r}_n)$ sera montré. La quadrature de l'intégration numérique est utilisée pour calculer les termes réguliers. De plus, un traitement spécial est requis afin d'évaluer correctement les termes singuliers. Le calcul détaillé des éléments de matrices  $G_{nn}$  et  $\mathcal{N}_{nn}$  (I.42-I.43) est comme suit.

**Matrice**  $G_{nn}$ . Dans le cas de la matrice  $G_{nn}$ , nous avons par définition :

$$
\mathcal{G}_{nn} = \int_{t_{2n-1}}^{t_{2n+1}} G(r_n, r_n) \psi(r_n) dr_n \qquad (C.1)
$$

Les éléments non diagonaux de  $\mathcal{G}_{nn}$  peuvent être obtenus en utilisant la formule quadrature (I.41) comme suit :

$$
G_{nn'} = \psi(r_n')w_{n'} \frac{-i}{4} H_0^{(1)}(k|r_n - r'_{n'}|) \qquad n \neq n' \qquad (C.2)
$$

où  $w_{n'}$  est le poids de l'intégrale. L'élément diagonal de la matrice  $\mathcal{G}_{nn'}$  nécessite un traitement spécial en raison de la singularité en  $r_n = r'_{n'}$ . Cette singularité peut être traitée par une approche analytique comme suit :

le développement de la fonction de Hankel pour des arguments infinitésimaux s'écrit (C.3):

$$
H_0^{(1)} = J_0^{(1)} + iN_0^{(1)}
$$
  

$$
\lim_{R \to 0} H_0^{(1)}(R) = \frac{2i}{\pi} \left( \ln \left( \frac{R}{2} \right) + \gamma \right) + 1
$$
 (C. 3)

avec  $\gamma = 0.5788$  est la constante d'Euler. En utilisant ce développement et un changement de variable  $dr'_{n'} = dt'_{n}dl'_{n'}$ , on peut réécrire les éléments diagonaux comme suit (C.4) :

$$
G_{nn'} \sim \int_{t'_{2n'-1}}^{t'_{2n'+1}} \frac{-i}{4} \left( \frac{2i}{\pi} \left( \ln \left( \frac{k \left| t_n - t'_{n'} \right| dl'_{n'}}{2} \right) + \gamma \right) + 1 \right) \psi(r_n') dt'_n dl'_{n'}
$$

$$
\begin{aligned}\n&\sim \frac{-i}{4} dl'_{n'} \psi(r_{n'}) \left[ \frac{2i}{\pi} \left( \int_{t'_{2n'-1}}^{t'_{2n'+1}} \ln \left( \frac{kdl'_{n'}}{2} \right) dt'_{n'} \right. \right. \\
&\left. + \int_{t'_{2n'-1}}^{t'_{2n'+1}} \ln \left| t_n - t'_{n'} \right| dt'_{n'} + \int_{t'_{2n'-1}}^{t'_{2n'+1}} \gamma \, d\theta'_{n} \right) \\
&\left. + \int_{t'_{2n'-1}}^{t'_{2n'-1}} dt'_{n'} \right] \qquad (C.4)\n\end{aligned}
$$

En effectuant une intégration analytique par parties sur le terme logarithmique, les éléments diagonaux deviennent (C.5) :

$$
G_{nn'} \sim \frac{-i}{4} dl'_{n'} \psi(r_n') \left[ \frac{2i}{\pi} \left( h \ln \left( \frac{k d l'_{n'}}{2} \right) + h \left( \ln(h/2) - 1 \right) + h \right) \right]
$$

$$
\sim \frac{-i}{4} \psi(r_n') w_{n'} \left[ \frac{2i}{\pi} \left( \ln \left( \frac{k d l'_{n'}}{2} \right) + \left( \ln(h/2) - 1 \right) + \gamma \right) + 1 \right] \quad n = n' \quad (C. 5)
$$

Ce résultat obtenu offre une précision numérique adéquate pour une discrétisation suffisamment fine de la frontière  $\mathcal{L}$ . En résumé, les éléments de matrice  $\mathcal{G}_{nn'}$  sont donnés par l'équation (C.6).

$$
G_{nn'} \sim \begin{cases} \frac{-i}{4} w_{n'} \psi(r_n') \left[ \frac{2i}{\pi} \left( \ln \left( \frac{k d l'_{n'}}{2} \right) + \left( \ln \left( \frac{h}{2} \right) - 1 \right) + \gamma \right) + 1 \right] & n = n'\\ \frac{-i}{4} \psi(r_n') w_{n'} H_0^{(1)} \left( K | r_n - r'_{n'} | \right) & n \neq n' \end{cases} \tag{C.6}
$$

**Matrice**  $N_{nn}$ . Dans le cas de l'intégrale  $N_{nn}$ , on retrouve par définition :

$$
\mathcal{N}_{nn} = \int\limits_{t'_{2n'-1}}^{t'_{2n'+1}} \varphi(\mathbf{r}_n') \frac{\partial G}{\partial n'_e} (|\mathbf{r}_n - \mathbf{r}'_{n'}|) d\mathbf{r}_n' \qquad (C.7)
$$

avec

$$
\frac{\partial G}{\partial n'_e} = \frac{i}{4} H_1^{(1)}(k|r_n - r'_{n'}|)k \frac{(r'_{n'} - r_n)}{|r'_{n'} - r_n|} \cdot \widehat{n_e}
$$

En appliquant la formule de quadrature, les éléments non diagonaux s'écrivent (C.8):

$$
\mathcal{N}_{nn} \sim \frac{ik}{4} w_{n'} \varphi(\mathbf{r}_{n'}) H_1^{(1)}(k|\mathbf{r}_{n} - \mathbf{r}'_{n'}) \frac{(\mathbf{r}_{n} - \mathbf{r}'_{n'})}{|\mathbf{r}_{n} - \mathbf{r}'_{n'}|} \cdot \widehat{\mathbf{n}_{e}}
$$
 (C.8)

Dans le cas des éléments diagonaux  $\mathcal{N}_{nn}$ , on utilise le développement de la fonction de Hankel d'ordre 1 pour les arguments infinitésimaux comme défini par (C.9):

$$
\lim_{R \to 0} H_1^{(1)}(R) = \frac{-2i}{\pi R}
$$
 (C. 9)

L'intégrale  $\mathcal{N}_{nn}$  devient :

$$
\mathcal{N}_{nn} = \int_{t'_{2n'-1}}^{t'_{2n'+1}} \varphi(r_n') \frac{ik}{4} \frac{-2i}{\pi R} \frac{(r_n - r'_{n'})}{|r_n - r'_{n'}|} \cdot \widehat{n_e} \, dr_n' \tag{C.10}
$$

Pour approximer l'intégrale (C.10), on utilise le vecteur normal et un développement limité au voisinage du point  $r_n$  pour compenser cette singularité. Le vecteur normal dans ce problème est par convention dirigé vers l'extérieur du domaine, qui s'écrit pour un repère orthonormé par  $n_e = \frac{1}{\sqrt{2}}$  $\frac{1}{\sqrt{x^2+z^2}}\left\{\frac{-\dot{z}}{\dot{x}}\right\}$ . On utilise le développement de Taylor au voisinage du point  $t_{2n}$ , comme par exemple pour le point  $x$  et sa dérivée  $\dot{x}$  qui sont donnés par les équations (C.11-C.12) respectivement.

$$
x(t'_{2n'}) = x(t'_{2n'}) + (t_{2n} - t'_{2n'})\dot{x}(t'_{2n'}) + \frac{(t_{2n} - t'_{2n'})}{2!}\ddot{x}(t'_{2n'}) + \cdots + \frac{(t_{2n} - t'_{2n'})^n}{n!}x^{(n)}(t'_{2n'})
$$
\n(C. 11)

$$
\dot{x}(t'_{2n'}) = \dot{x}(t'_{2n'}) + \frac{(t_{2n} - t'_{2n'})}{2!} \ddot{x}(t'_{2n'}) + \dots + \frac{(t_{2n} - t'_{2n'})^n}{n!} x^{(n)}(t'_{2n'})
$$
\n(C. 12)

Lorsqu'on applique le développement de Taylor d'ordre 2 sur le vecteur  $r_n - r_n'$  et d'ordre 1 sur le vecteur normal  $n'_e$ ,  $\mathcal{N}_{nn}$  peut être décrit par (C.13).

$$
\mathcal{N}_{nn} \sim u(\mathbf{r}_n') \frac{D_n h}{4\pi} \frac{(-\ddot{x}\dot{z} + \dot{x}\ddot{z})}{(\sqrt{\dot{x}^2 + \dot{z}^2})^3} \quad n = n' \tag{C.13}
$$

En résumé, les intégrales contenant la dérivée normale de la fonction de Green sont données par l'équation (C.14).

$$
\mathcal{N}_{nn} \sim \begin{cases} w_{n'} \frac{\varphi(\mathbf{r}_{n'})}{4\pi} \frac{(-\ddot{x}\dot{z} + \dot{x}\ddot{z})}{(\sqrt{\dot{x}^2 + \dot{z}^2})^3} & n = n' \\ \frac{iK}{4} w_{n'} \varphi(\mathbf{r}_{n'}) H_1^{(1)}(k|\mathbf{r}_n - \mathbf{r}_{n'}|) \frac{(\mathbf{r}_{n'}' - \mathbf{r}_n)}{|\mathbf{r}_{n'}' - \mathbf{r}_n|} \cdot \widehat{\mathbf{n}_e} & n \neq n' \end{cases}
$$
(C. 14)

#### **Annexe C.2 calcul de singularité au voisinage de la frontière**

Lorsque les points en jeu dans les intégrales  $\bf{r}$  et  $\bf{r}'$  sont très proches, la quadrature numérique fournit des résultats moins précis à cause du comportement de la fonction de Green (log *R)* ou de sa dérivée normale ( $I/R$ ). Dans le cas où  $R = |\mathbf{r} - \mathbf{r}'|$  est inférieur à un seuil arbitraire, par exemple λ/10, un traitement spécial s'avère nécessaire. Il consiste à retrancher et rajouter les termes singuliers, ce qui conduit à évaluer une partie singulière et une partie régulière. Les intégrales régulières peuvent être évaluées par la quadrature numérique et les intégrales quasisingulières nécessitent une procédure adaptée. Ces intégrales singulières seront notées  $T'_{n'}$  et  $Y'_{n'}$  et données par les équations (C.15-C.16).

$$
\mathcal{T}'_{n'} = \int_{t'_{2n'-1}}^{t'_{2n'+1}} dt \, w(t) \left(\frac{\partial u}{\partial n'_e}\right)_L (r') \frac{1}{2\pi} \ln \frac{k \, R}{2}
$$
 (C. 15)

$$
Y'_{n'} = \int_{t'_{2n'-1}}^{t'_{2n'+1}} u_{\mathcal{L}}(r') \frac{1}{2\pi R} n'_{e'} \frac{(r'-r)}{|r'-r|} dr_{n'}
$$
 (C. 16)

où  $w(t)$  est le poids de l'intégrale. Sous l'hypothèse que le champ à la limite et sa dérivée normale varient lentement comme t balaie de  $t_{2n'-1}$  à  $t_{2n'+1}$ ,  $u_{\mathcal{L}}$  et w.  $(\partial u/\partial n'_{e})_{\mathcal{L}}$  peuvent être remplacés par  $\varphi_{n'}$  et  $w_n \psi_{n'}$  respectivement. Cela signifie que  $\mathcal{T}'_{n'}$  et  $\mathcal{Y}'_{n'}$  peuvent être approximés par les expressions (C.17-C.18).

$$
I'_{n'} \sim {}^{W_n \psi_{n'}} \Big/ (2\pi) \int\limits_{\tau_{2n'-1}}^{\tau_{2n'+1}} d\tau \, \ln \frac{k \, R}{2} \tag{C. 17}
$$

$$
Y'_{n'} \sim \frac{\varphi_{n'}}{2\pi} \int\limits_{\mathcal{L}_{n'}} dl' \frac{1}{R} \mathbf{n}'_{e} \frac{(\mathbf{r}' - \mathbf{r})}{|\mathbf{r}' - \mathbf{r}|} d\mathbf{r}_{n'}
$$
 (C. 18)

En supposant que le contour d'intégration est constitué par des lignes droites liant  $r'(t'_{2n'-1})$  $r'(t'_{2n'})$  et  $r'(t'_{2n'+1})$ , l'équation (C.17) peut être donnée comme suit (C.19):

$$
\Gamma'_{n'} \sim {}^{W_n \psi_{n'}} \Big/ (2\pi) \Bigg( 2\,h \ln \Big( \frac{k}{2} \Big) + \frac{1}{2} \int\limits_{-h}^{h} d\eta \, \ln \big( |r'(t'_{2n'-1}) - r|^2 \big) \Bigg) \qquad (C.19)
$$

où  $\eta = (t - t_{2n'})$ ,  $R_{n'} = |r'(t'_{2n'}) - r|$ . On applique le développement de Taylor d'ordre 1 sur  $|\mathbf{r}'(t'_{2n'-1}) - \mathbf{r}|^2$  au voisinage du point  $\mathbf{r}'(t'_{2n'})$ . L'équation (C.17) peut être exprimée par (C.20).

$$
\Gamma'_{n'} \sim {}^{W_n \psi_{n'}} / (2\pi) \left( 2 h \ln \left( \frac{k}{2} \right) + \frac{1}{2} \int\limits_{-h}^{h} d\eta \ln \left( R_{n'}^2 - 2C_{n'} \eta + \left( \dot{r}_{n'} \right)^2 \eta^2 \right) \right) \quad (C. 20)
$$

où  $\dot{r}'_{n'} = |(dr'/dt)(t'_{2n'})|$  et  $C_{n'}$  est le produit scalaire  $r'(t'_{2n'}) - r$  et  $(dr'/dt)(t'_{2n'})$ . L'intégrale dans l'équation (C.20) contenant la fonction logarithmique peut être intégrée analytiquement et qui peut être donnée par l'équation (C.21).

$$
\Gamma_{n'} \sim {}^{W_n \psi_{n'}} \Big/ (2\pi) \Big( R + \frac{1}{2} \big( \mathcal{F}^{(+)} + \mathcal{F}^{(-)} + \mathcal{P}^{(+)} + \mathcal{P}^{(-)} \big) \Big) \tag{C.21}
$$

avec

$$
\mathcal{R} = h \left( \ln \frac{k \left| \left( \dot{r}_{n'}' \right)^{(+)} \right|}{2} + \ln \frac{k \left| \left( \dot{r}_{n'}' \right)^{(-)} \right|}{2} \right)
$$
\n
$$
\mathcal{F}^{(\pm)} = a^{(\pm)} \left( \ln \left( \left( a^{(\pm)} \right)^2 + \left( b^{(\pm)} \right)^2 \right) - 2 \right)
$$
\n
$$
\mathcal{P}^{(\pm)} = 2b^{(\pm)} \tan^{-1} \frac{a^{(\pm)}}{b^{(\pm)}}
$$
\n
$$
a^{(\pm)} = h \mp \frac{C_{n'}^{(\pm)}}{\left( \dot{r}_{n'}^{(\pm)} \right)^2}
$$
\n
$$
b^{(\pm)} = \frac{\sqrt{R_{n'}^2 (\dot{r}_{n'}^{(\pm)})^2 - (\mathcal{C}_{n'}^{(\pm)})^2}}{\left( \dot{r}_{n'}^{(\pm)} \right)^2}
$$

Il convient de souligner que l'exposant (+) ou (-) sur  $C_{n'}$  et  $\dot{r}_{n'}$  prend en compte le fait que  $dr'/d\tau(t'_{2n'})$  peut différer au voisinage de  $r'(t'_{2n'})$ . C'est le fait que le vecteur directeur peut changer la direction de chemin d'intégration à  $r'(t'_{2n'})$ . Cependant, la quadrature du point milieu nécessite que le contour soit lisse afin d'obtenir une bonne précision. Cela signifie que si  $r'$  est un point anguleux, la discrétisation des intégrales régulières nécessite un autre traitement particulier.

Concernant le calcul de  $Y'_{n}$ , il est à introduire des coordonnées polaires locales  $(\rho, \theta)$  centrées sur r. En utilisant le fait que  $dl' = w d\tau$  avec  $w = \sqrt{\rho^2 + (\rho \dot{\theta})^2}$ et avec  $u_{\rho}$  et  $u_{\theta}$  les vecteurs unitaires dans la direction radiale et tangentielle respectivement, l'équation (C.16) peut être simplifiée comme suit (C.22) :

$$
Y'_{n'} \sim \frac{\varphi_{n'}}{2\pi} \int\limits_{\mathcal{L}_{n'}} d\theta \tag{C. 22}
$$

Cette dernière équation peut être calculée analytiquement, ce qui donne l'équation (C.23).

$$
Y'_{n'} \sim \frac{\varphi_{n'}}{2\pi} \left( \theta_{2n'} - \theta_{2n'-1}^{(+)} + \theta_{2n'-1}^{(-)} - \theta_{2n'-2} \right)
$$
 (C. 23)

### **Annexe D. Calcul de l'opérateur aux limites sur le contour (2)**

Dans cette section, nous montrons les différentes étapes pour déterminer l'opérateur d'impédance ou d'admittance qui relie le champ et sa dérivée normale sur le contour (2) dans les deux cas des polarisations TE et TM.

### *Calcul de l opérateur en polarisation TE*

On s'intéresse tout d'abord à l'opérateur aux limites en polarisation TE  $[Z_{22}]_{TE}$  qui relie le champ et sa dérivée normale sur le contour (2). En polarisation TE, les conditions aux limites (I.14) indiquent que les champs  $\varphi^{(1)}$  et  $\varphi^{(3)}$  s'annulent aux plaques conductrices (1) et (3). Les équations intégrales aux frontières associées au contour  $\mathcal L$  composé par (1)+(2)+(3) délimitant l'espace libre (figure I.2) sont données par les trois équations (D.1-D.3).

$$
0 = -[G_0^{11}]w\psi^{(1)} + ([N_0^{12}]w\varphi^{(2)} - [G_0^{12}]w\psi^{(2)}) - [G_0^{13}]w\psi^{(3)}
$$
(D.1)

$$
\frac{1}{2}\varphi^{(2)} = -[G_0^{21}]w\psi^{(1)} + ([N_0^{22}]w\varphi^{(2)} - [G_0^{22}]w\psi^{(2)}) - [G_0^{23}]w\psi^{(3)} \qquad (D.2)
$$

$$
0 = -[G_0^{31}]w\psi^{(1)} + ([N_0^{32}]w\varphi^{(2)} - [G_0^{32}]w\psi^{(2)}) - [G_0^{33}]w\psi^{(3)}
$$
(D.3)

De l'équation (D.3), on peut extraire le  $\psi^{(3)}$  que l'on remplace dans l'équation (D.1). De ce fait, la dérivée normale du champ  $\psi^{(1)}$  peut être exprimée en fonction de  $\varphi^{(2)}$  et  $\psi^{(2)}$ . D'autre part, on peut obtenir à partir de l'équation (D.3) le terme  $\psi^{(1)}$  et on l'introduit dans l'équation (D.2) de sorte que l'expression de  $\psi^{(3)}$  s'écrit en fonction de  $\varphi^{(2)}$  et  $\psi^{(2)}$ . Ces équations représentant les champs  $\psi^{(1)}$  et  $\psi^{(3)}$  sont données par (D.4-D.5).

$$
\psi^{(1)} = C_{13} A_{12} w \varphi^{(2)} + C_{13} B_{12} w \psi^{(2)} \tag{D.4}
$$

$$
\psi^{(3)} = C_{31} A_{32} w \varphi^{(2)} + C_{31} B_{32} w \psi^{(2)}
$$
 (D.5)

avec

$$
A_{12} = [G_0^{11}]^{-1} [N_0^{12}] - [G_0^{11}]^{-1} [G_0^{13}] [G_0^{33}]^{-1} [N_0^{32}]
$$
  
\n
$$
B_{12} = -[G_0^{11}]^{-1} [G_0^{12}] + [G_0^{11}]^{-1} [G_0^{13}] [G_0^{33}]^{-1} [G_0^{32}]
$$
  
\n
$$
A_{32} = [G_0^{33}]^{-1} [N_0^{32}] - [G_0^{33}]^{-1} [G_0^{31}] [G_0^{11}]^{-1} [N_0^{12}]
$$
  
\n
$$
B_{32} = -[G_0^{33}]^{-1} [G_0^{32}] + [G_0^{33}]^{-1} [G_0^{31}] [G_0^{11}]^{-1} [G_0^{12}]
$$
  
\n
$$
C_{nn'} = ([I] - [G_0^{nn}]^{-1} [G_0^{nn}] [G_0^{nn}]^{-1} [G_0^{nn}] )^{-1}
$$

En remplaçant  $\psi^{(1)}$  et  $\psi^{(3)}$  dans l'équation (D.2), on obtient l'opérateur d'impédance sur le contour (2) comme suit (D.6) :

$$
[Z_{22}]_{TE} = [M]^{-1}[H] \tag{D.6}
$$

Avec :

$$
[M] = [D_2] + [G_0^{21}]C_{13}A_{12} - [N_0^{22}] + [G_0^{21}]C_{31}B_{32}
$$

$$
[H] = -[G_0^{21}]C_{13}B_{12} - [G_0^{22}] - [G_0^{23}]C_{31}B_{32}
$$

où  $[D_2]$  est une matrice diagonale contenant les éléments  $1/2w_2$ .

#### *Calcul de l opérateur en polarisation TM*

En polarisation TM, la détermination de l'opérateur d'impédance  $[Z_{22}]_{TM}$  utilise la même démarche que précédemment (polarisation TE) mais les conditions aux limites diffèrent. Ces conditions imposent que la dérivée normale des champs  $\psi^{(1)}$  et  $\psi^{(3)}$  s'annulent aux plaques conductrices (1) et (3). De ce fait les trois équations intégrales sont données par les expressions (D.7-D.9) :

$$
\frac{1}{2}\varphi^{(1)} = [N_0^{11}]w\varphi^{(1)} + ([N_0^{12}]w\varphi^{(2)} - [G_0^{12}]w\psi^{(2)}) + [N_0^{13}]w\varphi^{(3)} \qquad (D.7)
$$

$$
\frac{1}{2}\varphi^{(2)} = [N_0^{21}]w\varphi^{(1)} + ([N_0^{22}]w\varphi^{(2)} - [G_0^{22}]w\psi^{(2)}) + [N_0^{23}]w\varphi^{(3)} \quad (D.8)
$$

$$
\frac{1}{2}\varphi^{(2)} = [N_0^{31}]w\varphi^{(1)} + ([N_0^{32}]w\varphi^{(2)} - [G_0^{32}]w\psi^{(2)}) + [N_0^{33}]w\varphi^{(3)} \quad (D.9)
$$

De l'équation (D.9), on peut en déduire  $\varphi^{(3)}$  que l'on substitue dans l'équation (D.7). De ce fait, le champ  $\varphi^{(1)}$  peut être exprimé en fonction de  $\varphi^{(2)}$  et  $\psi^{(2)}$ . D'autre part, on peut obtenir de l'équation (D.9) le terme  $\varphi^{(1)}$  et en l'introduisant dans l'équation (D.8), on a l'expression de  $\varphi^{(3)}$  en fonction de  $\varphi^{(2)}$  et  $\psi^{(2)}$ . Ces équations représentant les champs  $\varphi^{(1)}$  et  $\varphi^{(3)}$  sont données par (D.10-D.11).

$$
\varphi^{(1)} = C_{13} A_{12} w \varphi^{(2)} + C_{13} B_{12} w \psi^{(2)}
$$
 (D. 10)

$$
\varphi^{(3)} = C_{31} A_{32} w \varphi^{(2)} + C_{31} B_{32} w \psi^{(2)}
$$
 (D. 11)

avec

$$
A_{12} = [N_0^{12}] - [N_0^{13}][D_3][N_0^{32}]
$$
  
\n
$$
B_{12} = [G_0^{12}] + [N_0^{13}][D_3][G_0^{32}]
$$
  
\n
$$
A_{32} = -[N_0^{32}] - [N_0^{31}][N_0^{12}]
$$
  
\n
$$
B_{32} = [G_0^{32}] + [N_0^{31}][G_0^{12}]
$$
  
\n
$$
C_{nn'} = -([I] - [D_n]^{-1} [N_0^{nn}] [D_{n'}]^{-1} [N_0^{nn}]^{-1} [D_n]
$$

où  $w_n$  est une matrice diagonale. En remplaçant  $\varphi^{(1)}$ et  $\varphi^{(3)}$  dans l'équation (D.8), l'opérateur d'impédance  $[Z_{22}]_{TM}$  sur le contour (2) est obtenu comme suit (D.12) :

$$
[Z_{22}]_{TM} = [M]^{-1}[H] \tag{D.12}
$$

avec :

$$
[M] = [N_0^{21}]C_{13} B_{12} - [G_0^{22}] + [N_0^{23}]C_{31}B_{32}
$$

$$
[H] = [D_2] - [N_0^{21}]C_{13}A_{12} - [N_0^{22}] - [N_0^{23}]C_3B_3
$$

où  $[D_n]$  est une matrice diagonale contenant les éléments  $1/(2w_{n'}^{(n)})$ .

# **Annexe E. Fonction quadratique « distance »**

Dans cette annexe, nous présentons une optimisation d'un jet photonique à l'aide de la fonction « distance » définie au paragraphe III.5.2.21. Pour ce faire, nous avons fixé les mêmes objectifs que ceux de l'optimisation dans le cadre de l'usinage laser avec objet diélectrique posé sur l'échantillon à graver (décrits au paragraphe III.6.1). Les paramètres de la MEIF et de l'AG sont similaires à ceux employés dans l'optimisation utilisant les fonctions bornées linéaires par morceaux (cf. tableau III.1 et III.2). La fonction coût « distance » à minimiser est donnée simplement par :

$$
f = (I_{max} - I_{max_0})^2 + (I_{int} - I_{int_0})^2 + (FWHM - FWHM_0)^2 + (pos - pos_0)^2
$$
 (E. 1)

où *Imax0*, *Iint0*, *FWHM0* et *pos0* sont respectivement les solutions cibles de l'intensité du champ à l'extérieur, de l'intensité du champ à l'intérieur, de la largeur à mi-hauteur et de la position du jet photonique. Notons que la combinaison de tous ces critères n'est pas forcément atteignable mais on cherche la solution qui s'en rapproche le plus. Pour cette optimisation, nous avons défini les valeurs cibles en tenant compte des objectifs de l'optimisation comme suit :

- *FWHM0* est définie à 0,25 car on souhaite la largeur la plus petite possible,
- Comme on cherche un jet qui soit le plus près possible de la surface, la *pos0* est donc fixé à 0,2λ,
- *Imax0* est fixée à une valeur de 20 et *Iint0* à une valeur de 1, car on cherche à maximiser l'intensité à l'extérieur tout en la minimisant à l'intérieur.

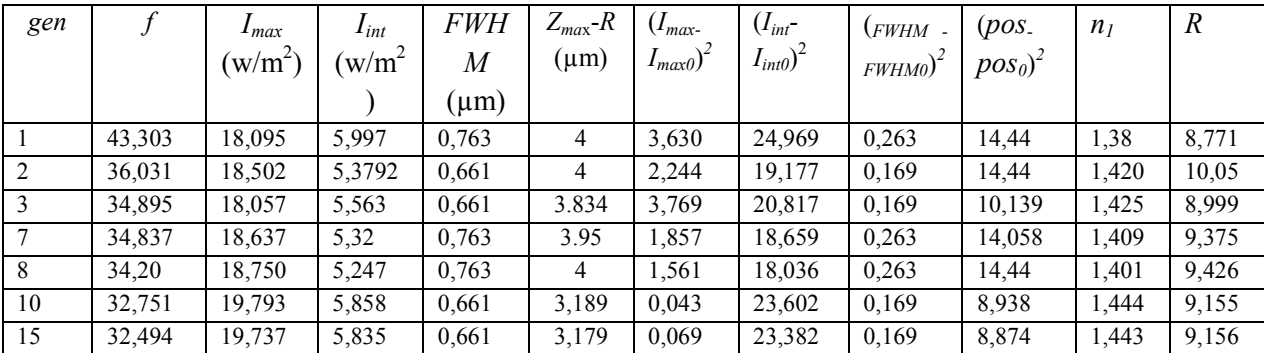

Les résultats obtenus par l'AG pour les objectifs proposés sont résumés dans le tableau E.1.

Tableau E.12. Configurations optimales estimées par l'AG au cours des générations et caractéristiques des jets photoniques correspondants dans le cadre de l'optimisation pour la gravure laser avec objet posé sur l'échantillon à usiner en utilisant la fonction « distance » simple.

On observe que l'intensité *Imax* obtenue est très proche de sa valeur cible 20. D'autre part, on obtient une faible intensité *Iint* d'environ 5,8, mais son évaluation partielle *fInt* est la plus grande par rapport à l'évaluation des autres critères. Les caractéristiques du meilleur individu obtenu par l'AG correspondent à un jet photonique généré à une distance de 3,17µm de la surface du cylindre avec une *FWHM* de 0,66 µm. Cependant, on peut observer que la minimisation de la fonction coût s'appuie davantage sur l'intensité que sur les autres critères. Ce qui explique le fait que le jet obtenu est éloigné de la surface du cylindre. Le bon fonctionnement de cette fonction nécessite la normalisation des ordres de grandeurs des différents critères

Nous avons alors essayé de normaliser la fonction « distance » en utilisant l'écart type  $\sigma$ récoltés sur les critères *Imax*, *Iint*, *FWHM* et *pos* à chaque génération. De même, nous avons modifié les valeurs cibles des intensités : *Imax =*40 et *Iint* = 4 pour cette optimisation. La fonction (E.1) est maintenant donnée par la formule suivante :

$$
f = \frac{(I_{max} - I_{max_0})^2}{\sigma_{Imax}^2} + \frac{(I_{int} - I_{int_0})^2}{\sigma_{lint}^2} + \frac{(FWHM - FWHM_0)^2}{\sigma_{FWHM}^2} + \frac{(pos - pos_0)^2}{\sigma_{pos}^2}
$$
 (E. 2)

Plusieurs tests ont été effectués. Nous avons choisi celui qui présente le meilleur résultat. La figure E.1 montre l'évolution de la moyenne de la fonction coût « distance » normalisée et les meilleurs individus rencontrés par l'AG au cours des générations.

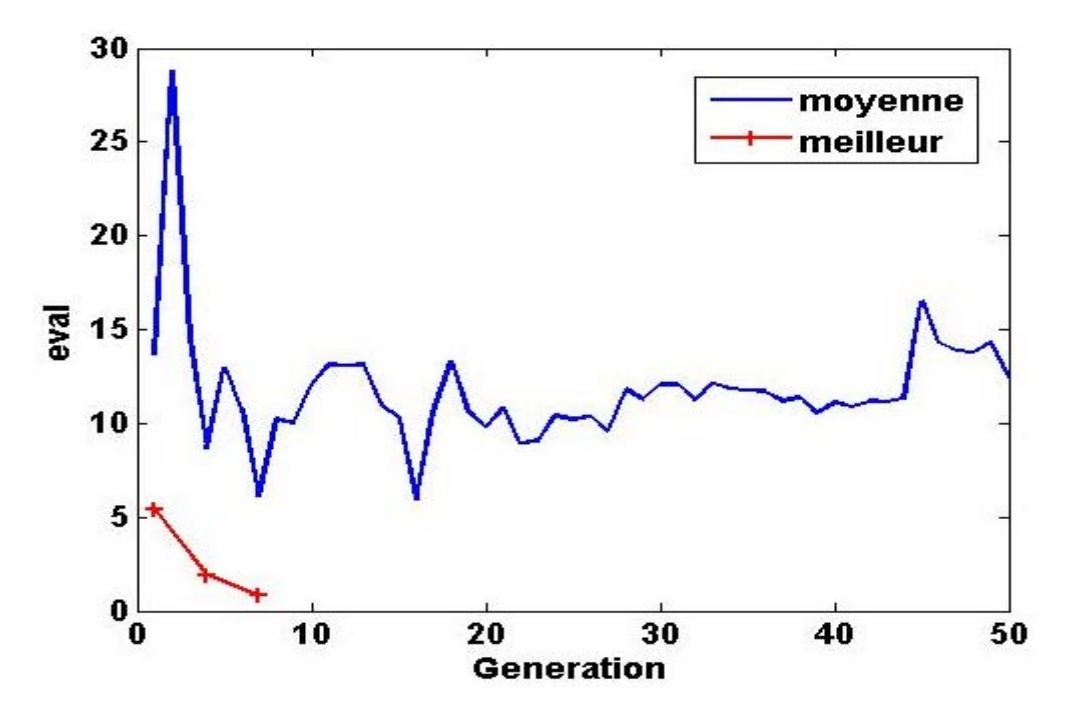

Figure E.1. Convergence de l'AG dans le cadre de l'optimisation du jet photonique pour la gravure laser avec des billes éloignées de l'échantillon à usiner. Evaluation moyenne de *f* calculée en fonction des générations (en bleu) et évaluation correspondant au meilleur individu rencontré (en rouge).

Nous pouvons remarquer que la moyenne des évaluations évolue de façon aléatoire. De manière globale, les évaluations semblent remonter. Cela peut être expliqué par le fait que l'écart type de chacun des critères est très variable d'une génération à une autre. De plus, il est très sensible aux problèmes liés à la convergence de la méthode directe. L'algorithme atteint la meilleure solution à la  $7^e$  génération. Les meilleurs individus obtenus par l'AG au cours des générations sont décrits dans le tableau E.2.

| gen |      | $\mu_{max}$ | $I_{int}$ | <b>FWHM</b> | $Z_{max}$ -R | $n_I$ | л     |
|-----|------|-------------|-----------|-------------|--------------|-------|-------|
|     |      | $(w/m^2)$   | $(w/m^2)$ | $(\mu m)$   | $(\mu m)$    |       |       |
|     | 5,40 | 33,99       | 10,80     | 0,56        | 2,02         | 1,66  | 15,85 |
|     | 1,93 | 34,33       | 15,07     | 0,56        | 0,80         | 1,72  | 13,01 |
|     | 0,79 | 34,08       | 11,92     | 0,66        | 2,10         | 1,65  | 14,90 |

Tableau E.13. Configurations optimales estimées par l'AG au cours des générations et caractéristiques des jets EM correspondants dans le cadre de l'optimisation pour la gravure laser avec objet posé sur l'échantillon à usiner en utilisant la fonction « distance » normalisée par l'écart type.

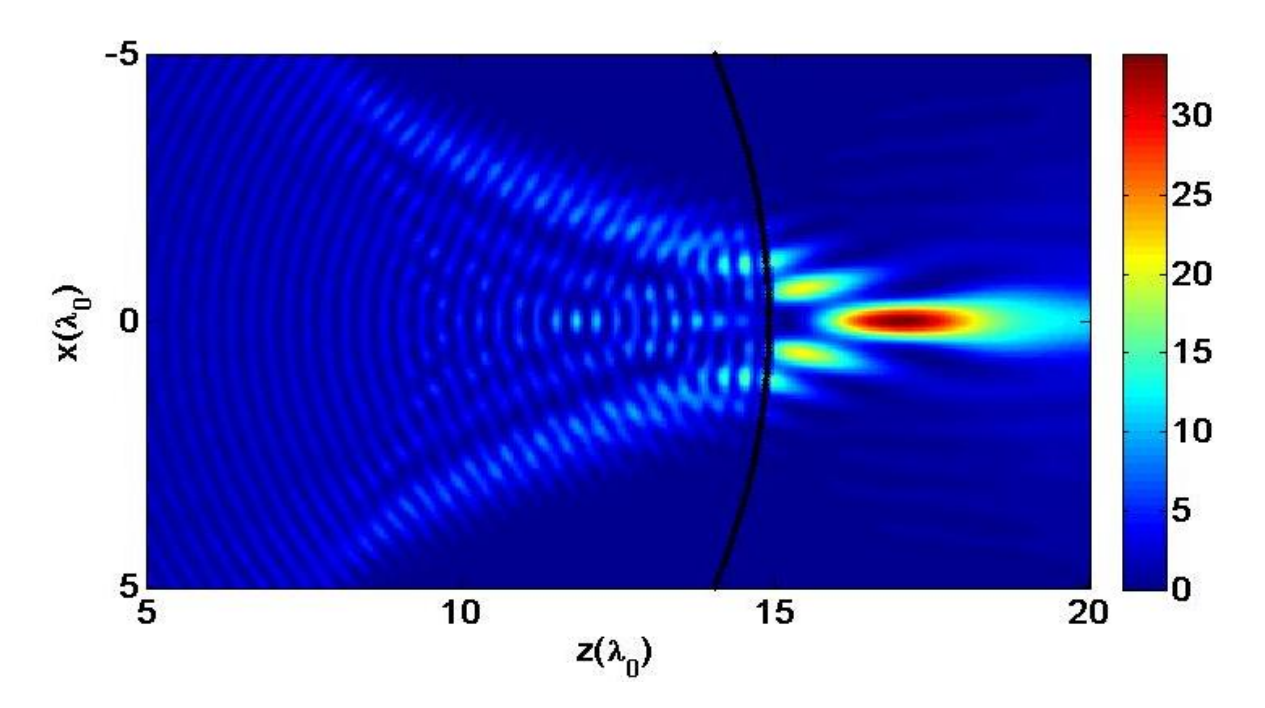

Figure E.2. Jet photonique optimisé en utilisant la fonction « distance » normalisée pour de la gravure laser avec un cylindre posé sur le matériau à graver. Cylindre de rayon *R* = 14,9 µm et d'indice optique *n1* = 1,64, éclairé par une onde plane d'amplitude unitaire, de longueur d'onde de 1,06 µm avec une polarisation TE.

Le meilleur individu obtenu par l'AG est le couple  $R = 14.9$  µm et  $n_1 = 1,648$  avec une évaluation *f* qui vaut 0,79. On observe que cette configuration permet de générer un jet photonique d'intensité *Imax* = 34,4 obtenue à une distance d'environ 2 µm de la surface du cylindre (figure E.2). Ce jet se répartit sur une distance d'environ  $3\lambda_0$  tout un maintenant une largeur *FWHM* sub-longueur d'onde. On remarque que le meilleur individu obtenu à la 4<sup>e</sup> génération permet de donner un jet photonique d'une *FWHM* plus petite et plus près de la surface que celui obtenu par l'AG en fin d'algorithme. Il est à observer donc que la fonction *f* donne plus d'importance à l'intensité qu'à la position du jet. Toutefois, les résultats obtenus en utilisant la fonction « distance » normalisée sont plus satisfaisants que ceux de la fonction sans normalisation.
Jusqu'à présent, les tests des différentes fonctions ont montré que les résultats obtenus par les fonctions bornées linéaires par morceaux sont bien meilleurs en termes des caractéristiques des jets que ceux obtenus par la fonction « distance ». Cependant, la fonction distance peut être améliorée pour donner des résultats plus satisfaisants.

## **Résumé**

## **Etude et optimisations de jets photoniques pour des applications non conventionnelles dans les domaines optique et hyperfréquences**

Le travail de cette thèse est consacré à l'étude et l'optimisation d'un cas particulier de la diffusion des ondes électromagnétiques. Elle porte plus particulièrement sur un phénomène appelé le « jet photonique ou jet électromagnétique (jet EM)». Il s'agit d'un faisceau de lumière étroit et concentré en champ proche avec des caractéristiques physiques remarquables. Dans ce travail, un guide d'onde terminé par un embout de forme particulière est utilisé pour générer le jet photonique

Cette thèse a pour objectif l'étude, la caractérisation expérimentale et l'optimisation de jets photoniques pour des applications dans le domaine optique et hyperfréquences. Une méthode robuste et rapide a été développée pour calculer le champ électromagnétique généré par un objet diélectrique ou en sortie d'un guide d'onde avec un embout de forme particulière. Elle est basée sur la Méthode d'Equation Intégrale aux Frontière (MEIF) qui utilise la seconde identité Green. La caractérisation expérimentale des jets photoniques a été réalisée dans le domaine micro-ondes à des fréquences autour de 30 GHz. La possibilité de générer un jet simple et double en utilisant un guide d'onde à embout a été montrée expérimentalement et théoriquement par la méthode MEIF. Les jets EM simples et doubles ont été utilisés pour la détection d'objets métalliques de taille plus petite que la longueur d'onde et l'imagerie en champ proche à travers des structures optiquement opaques. Une procédure d'optimisation basée sur le couplage entre la MEIF et les algorithmes génétiques a été mise au point afin de générer des jets photoniques avec des caractéristiques a priori bien définie. Des optimisations des jets photoniques générés par un objet diélectrique et en sortie d'un guide d'onde avec embout ont été effectuées pour la micro-gravure laser et l'imagerie HF.

## **Abstract**

## **Study and optimization of photonic jets for unconventional optical and microwave applications**

The work of this thesis is devoted to the study and optimization of a particular case of the scattering of electromagnetic waves. Particularly, it is about a phenomenon called the "photonic jet or electromagnetic jet (EM jet)". This is a narrow light beam concentrated in near-field with remarkable physical characteristics. In this work, a waveguide terminated by a tip with special form is used to generate the photonic jet.

This thesis performs the electromagnetic modeling, the experimental characterization and the optimization of photonic jets for applications in optic and microwave field. A robust and fast method was developed to calculate the electromagnetic field generated by a dielectric object or by a waveguide terminated with a tip. It is based on the boundary integral equation method (BIEM) which uses the second Green identity. Experimental characterization of photonic jets was conducted in the microwave field around 30 GHz. The ability to generate a single and double EM jet using a tipped waveguide has been shown experimentally and theoretically by BEIM method. The single and double EM jets were used for the detection of metal objects with a size smaller than the wavelength and for imaging through opaque structures in near field. An optimization procedure based on the coupling between the BEIM and genetic algorithms has been developed to generate photonic jets with properties well defined. Optimizations of photonic jets generated by a dielectric object and by a tipped waveguide have been realized for laser micro-etching and RF imaging.